# Modellbildung zur Untersuchung von Stromverteilungsvorgängen in supraleitenden Vieldrahtleitern

Zur Erlangung des akademischen Grades eines

DOKTOR-INGENIEURS

von der Fakultät für Elektrotechnik und Informationstechnik der Universität Fridericiana Karlsruhe genehmigte

#### DISSERTATION

von

### Carsten Meinecke

aus Heidenheim an der Brenz.

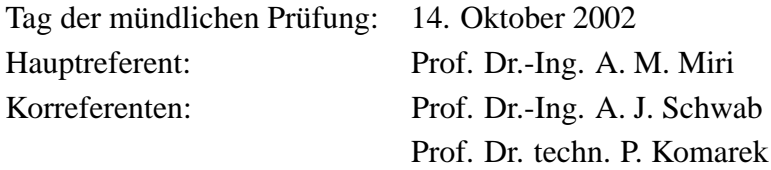

# **Vorwort**

Die vorliegende Arbeit entstand während meiner Tätigkeit zunächst als Kollegiat des Graduiertenkollegs *Anwendungen der Supraleitung* und später als wissenschaftlicher Mitarbeiter am *Institut für Elektroenergiesysteme und Hochspannungstechnik* der *Universität Karlsruhe (TH)*. Mein besonderer Dank gilt meinem Hauptreferenten und akademischen Lehrer Herrn Prof. Dr.-Ing. Amir Mansour Miri, der mich in allen Belangen sowohl fachlich, organisatorisch als auch persönlich stets rückhaltlos unterstützte. Meinem Institutsleiter und Korreferenten Herrn Prof. Dr.-Ing. Adolf Schwab danke ich für die hervorragenden Arbeitsbedingungen und die Freiheit, in größtmöglicher Eigenverantwortung meine Arbeit ausüben zu können.

Für wertvolle Verbesserungsvorschläge und die Übernahme des Korreferats danke ich dem Leiter des *Instituts für Technische Physik* am *Forschungszentrum Karlsruhe*, Herrn Prof. Dr. techn. Peter Komarek. Seinem Mitarbeiter Dr. Reinhard Heller bin ich für sein Engagement und die zahlreichen Diskussionen und Anregungen zu besonders großem Dank verpflichtet. Darüberhinaus bedanke ich mich bei allen Diplomanden und Hiwis für ihre Unterstützung; bei den Mitarbeiterinnen und Mitarbeitern des IEH für die überwiegend harmonisch Zusammenarbeit und viele lustige Stunden; den Beteiligten des Graduiertenkollegs *Anwendungen der Supraleitung* für den fachlichen Austausch; Dr. Pierluigi Bruzzone vom CRPP in Villigen, Schweiz für die freundliche Überlassung seiner Meßdaten; meinen Eltern für alles, die sie mir mit auf den Weg gegeben haben.

Meiner Frau Astrid und meiner Tochter Lina danke ich für das Verständnis, das sie mir vor allem in der Endphase der Arbeit entgegengebracht haben. Sie mußten auf viele gemeinsame Stunden verzichten, und meiner vollen geistigen Anwesenheit konnten sie zeitweise nie gänzlich sicher sein. Dennoch sollen sie wissen, daß sie mir mehr als alles andere bedeuten.

Karlsruhe, im November 2002

Carsten Meinecke

# **Inhaltsverzeichnis**

# **Formelzeichen und Symbole 7 1 Einleitung 9** 1.1 Problemstellung . . . . . . . . . . . . . . . . . . . . . . . . . . . . . 10 1.2 Zielsetzung der Arbeit . . . . . . . . . . . . . . . . . . . . . . . . . 11 1.3 Vorarbeiten . . . . . . . . . . . . . . . . . . . . . . . . . . . . . . . 12 1.4 Gliederung der Arbeit . . . . . . . . . . . . . . . . . . . . . . . . . . 13 **2 Cable-in-Conduit-Leiter (CICCs) 15** 2.1 Aufbau . . . . . . . . . . . . . . . . . . . . . . . . . . . . . . . . . 15 2.2 Geometrie des Leiterb¨undels . . . . . . . . . . . . . . . . . . . . . . 18 2.3 Stromzuführungen und Kabelverbinder . . . . . . . . . . . . . . . . 21 2.4 Charakterisierung von CICCs . . . . . . . . . . . . . . . . . . . . . . 22 2.5 Degradation von CICCs . . . . . . . . . . . . . . . . . . . . . . . . . 23 2.5.1 Vorzeitige Spannungsentwicklung . . . . . . . . . . . . . . . 24 2.5.2 Unerwartete Ramp-Rate-Limitation (RRL) . . . . . . . . . . 25 2.5.3 Periodische Feldmodulation und *Apparent Current Center Movement* . . . . . . . . . . . . . . . . . . . . . . . . . . . . 26 2.5.4 Spannungsimpulse . . . . . . . . . . . . . . . . . . . . . . . 26

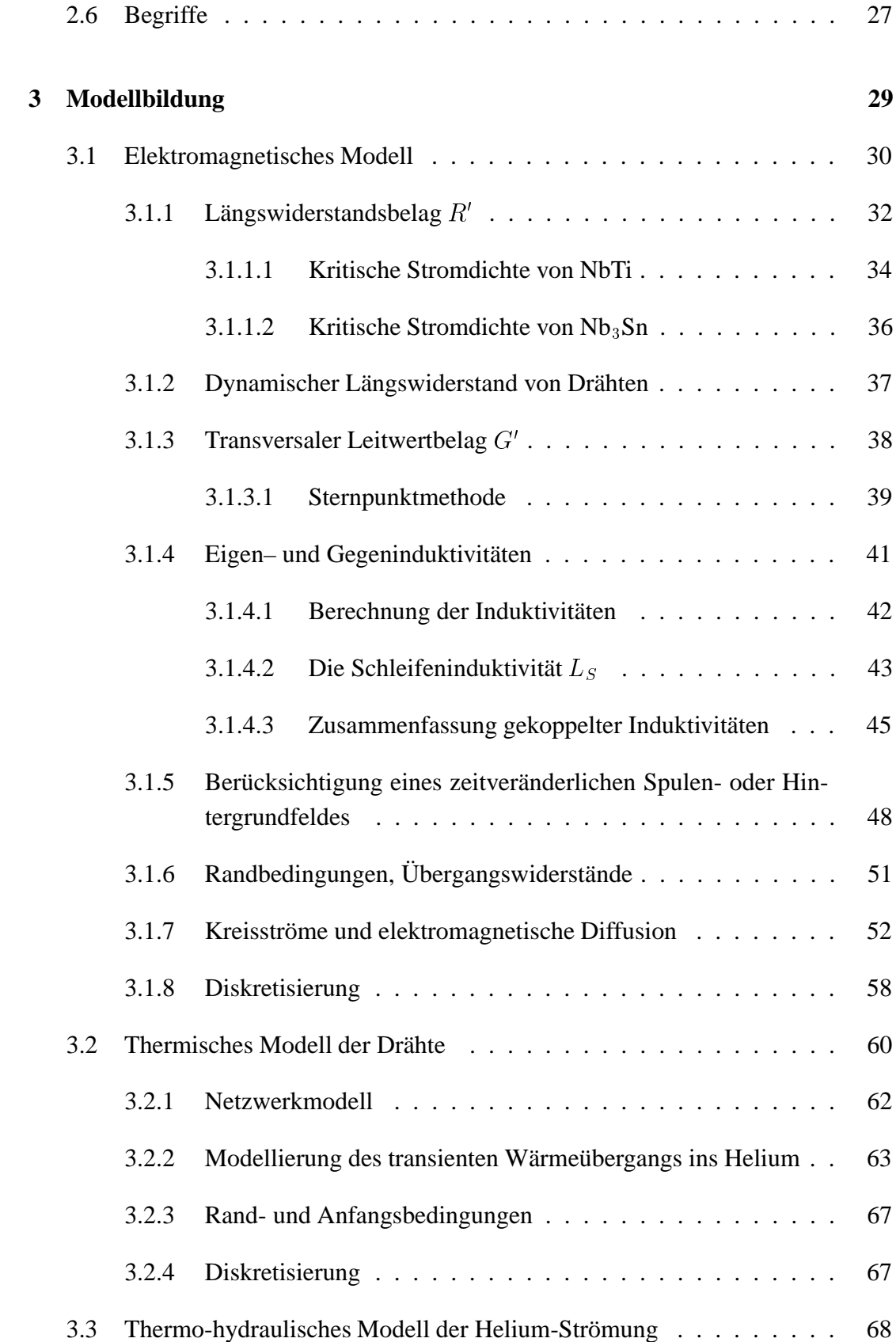

 $\overline{2}$ 

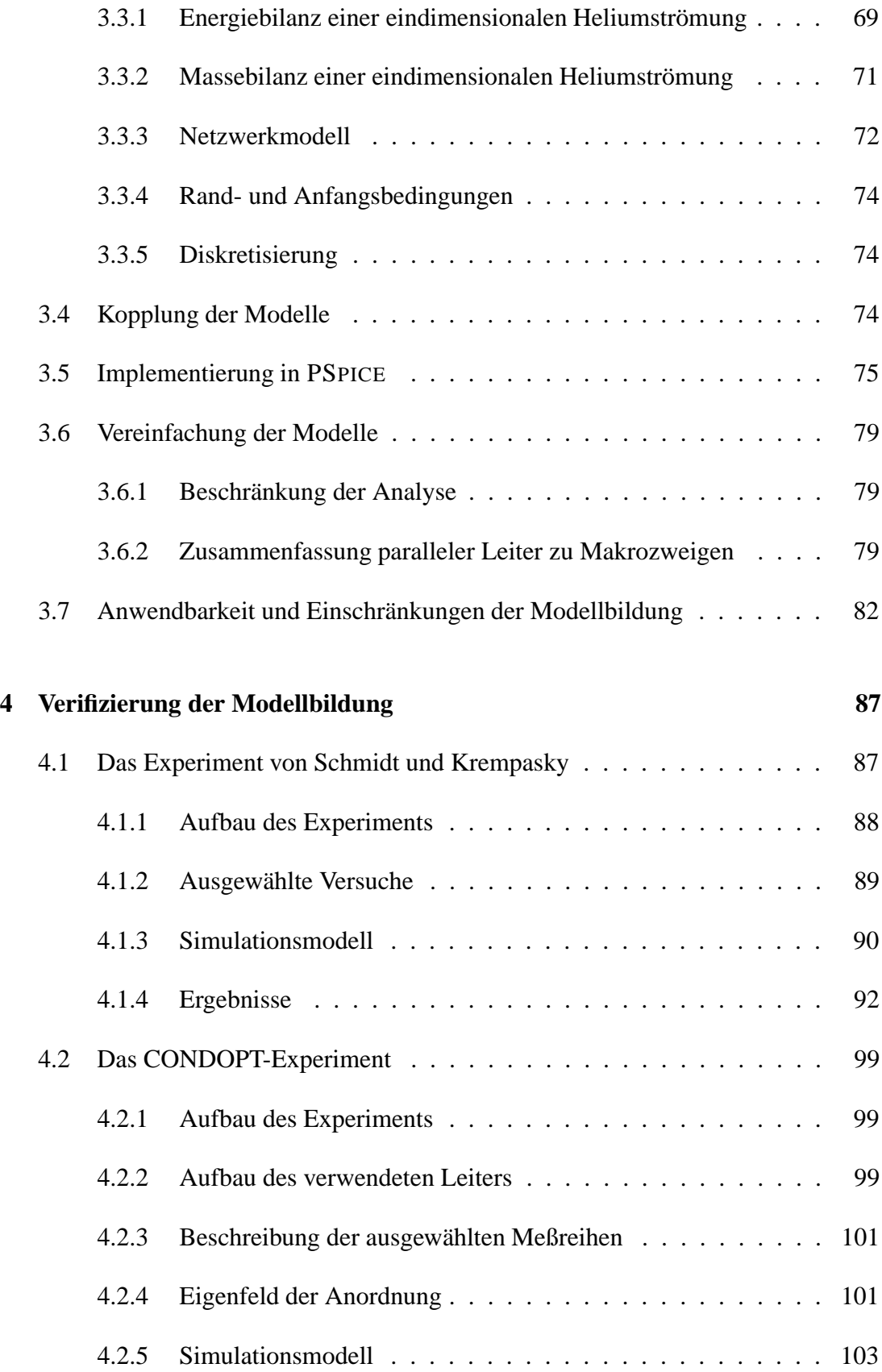

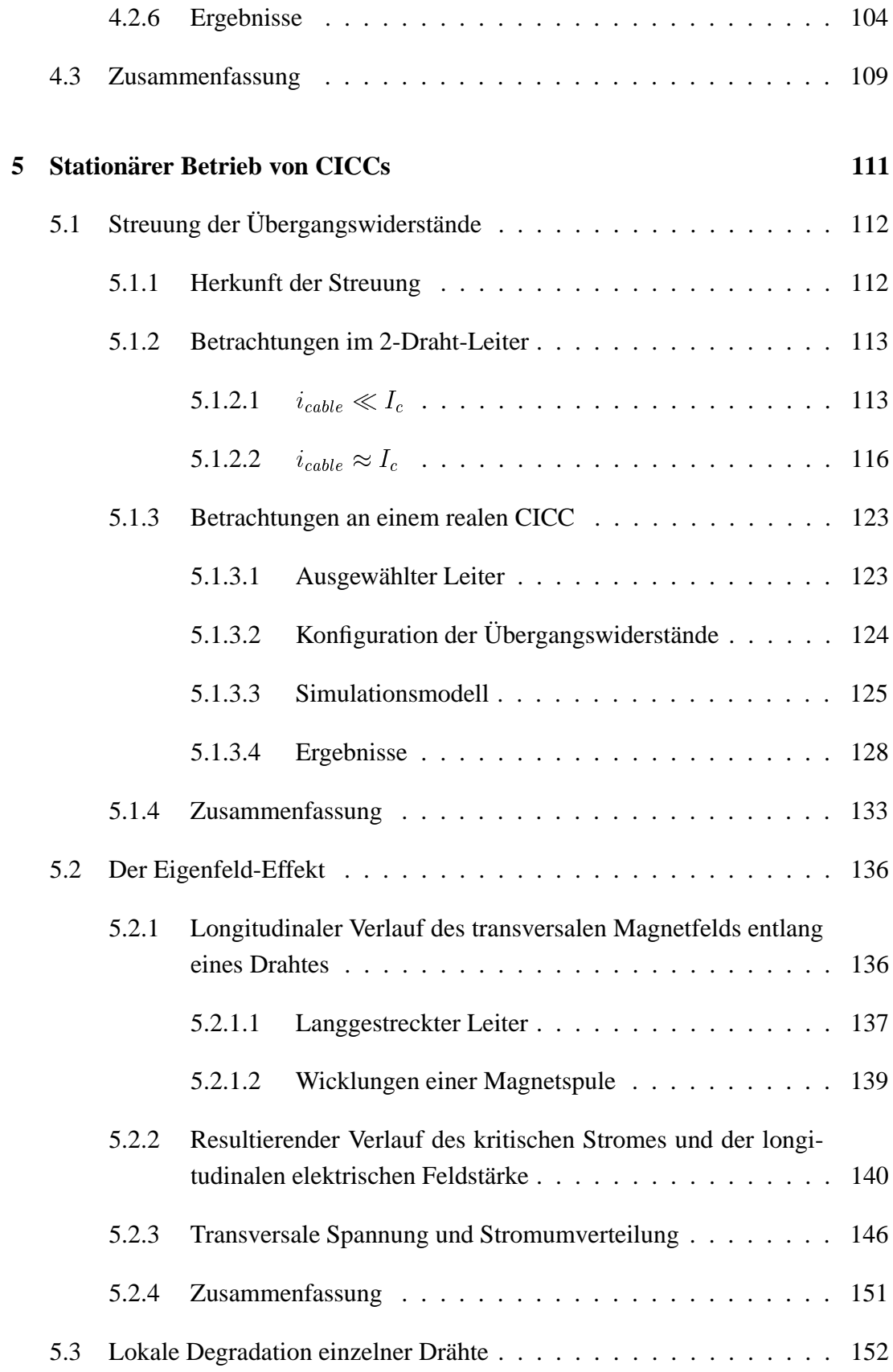

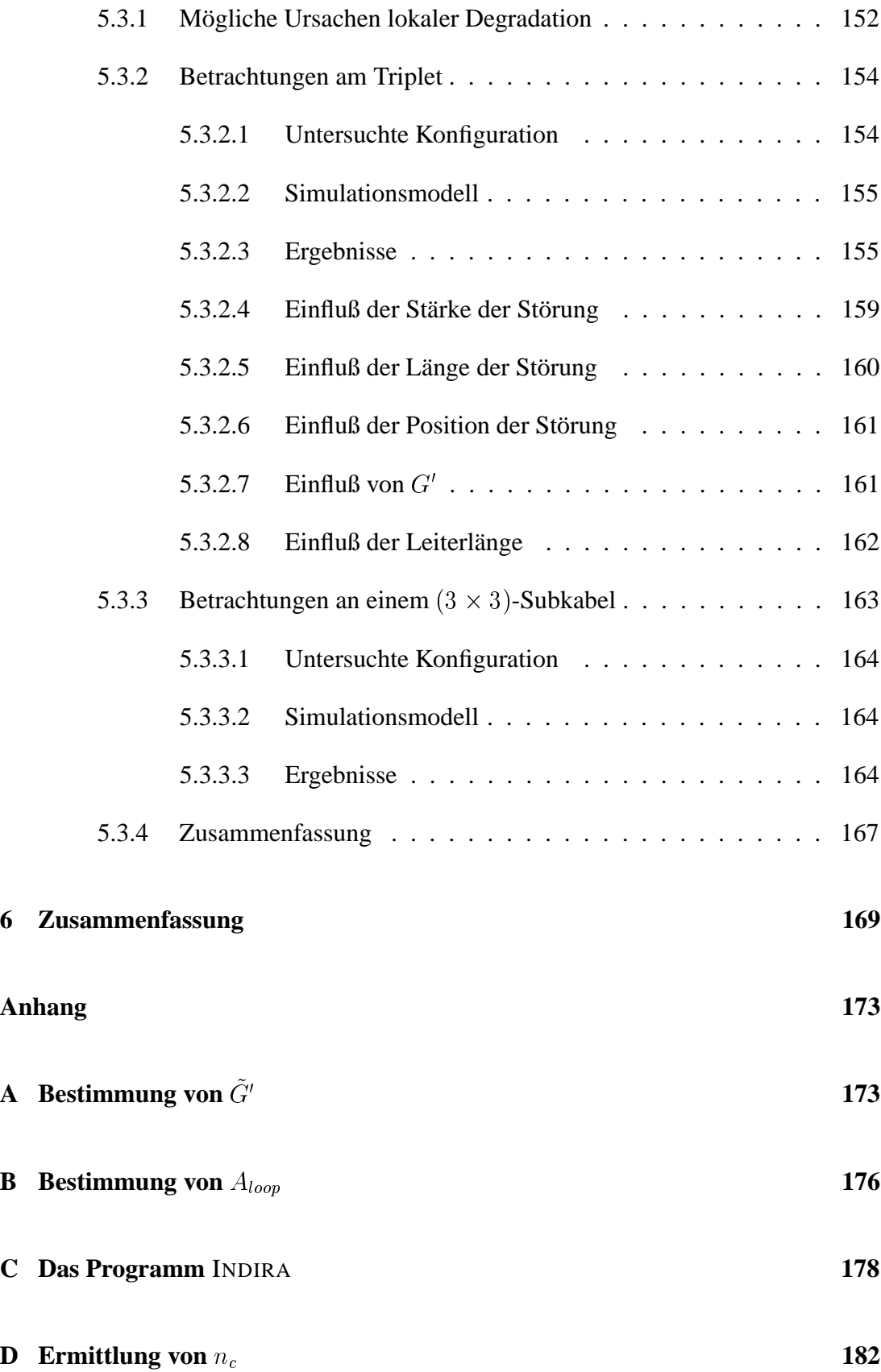

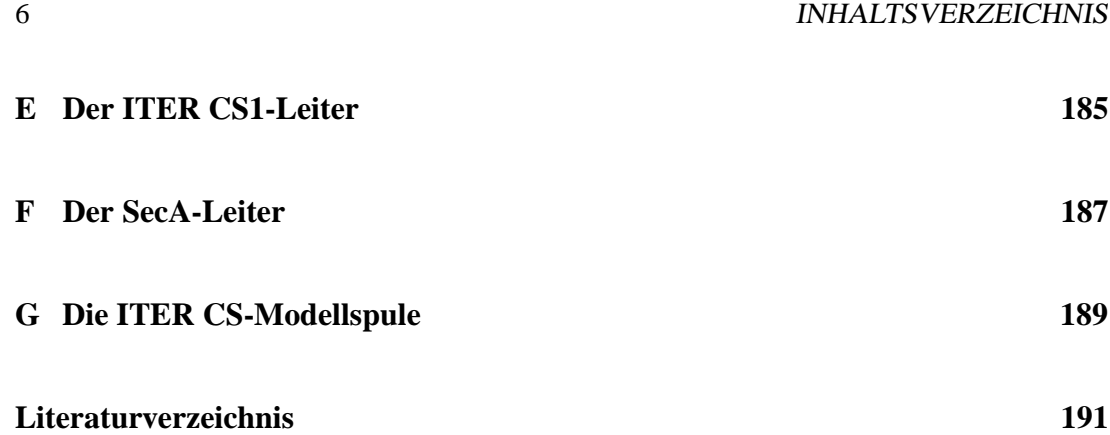

# **Formelzeichen und Symbole**

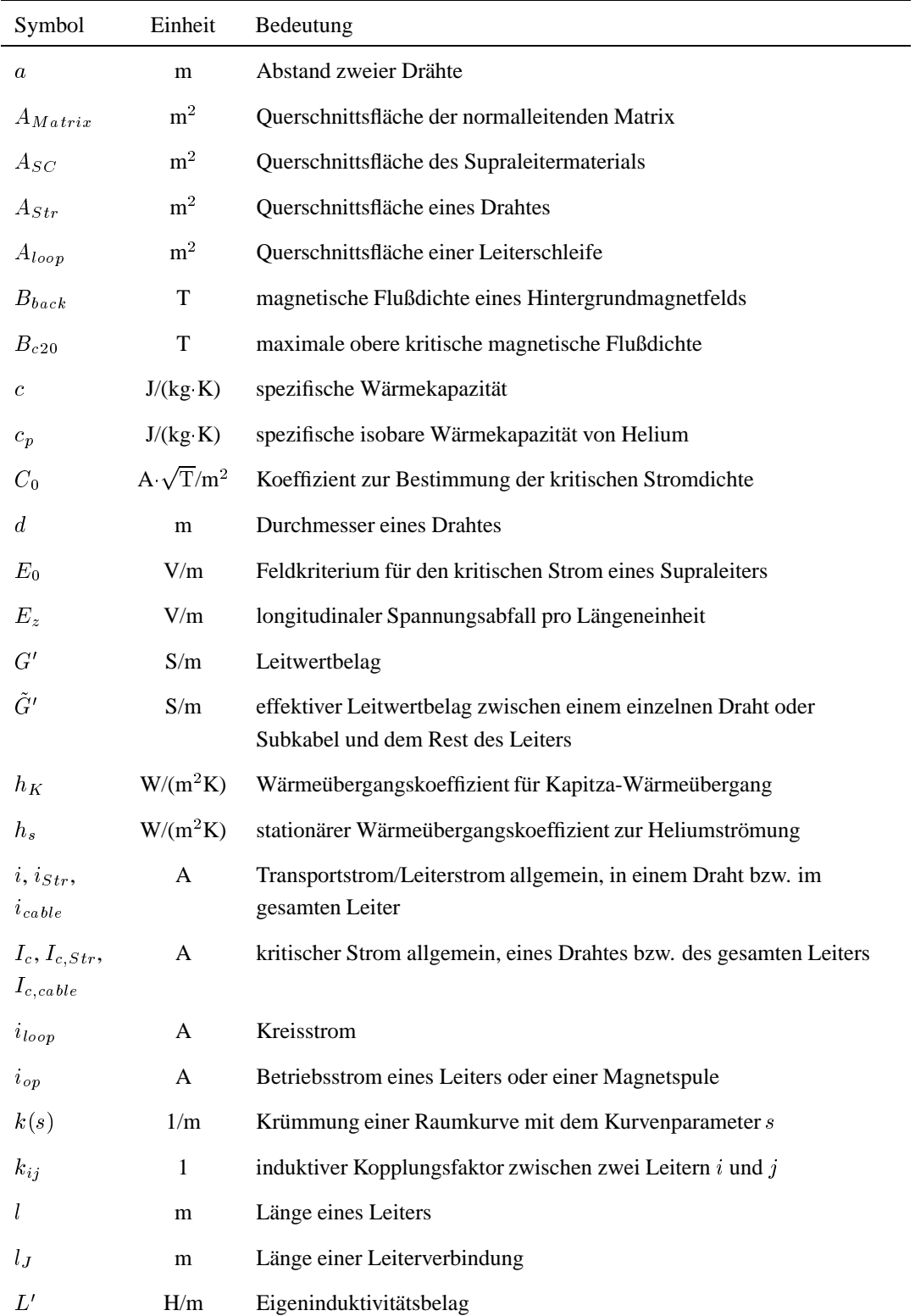

 $\equiv$ 

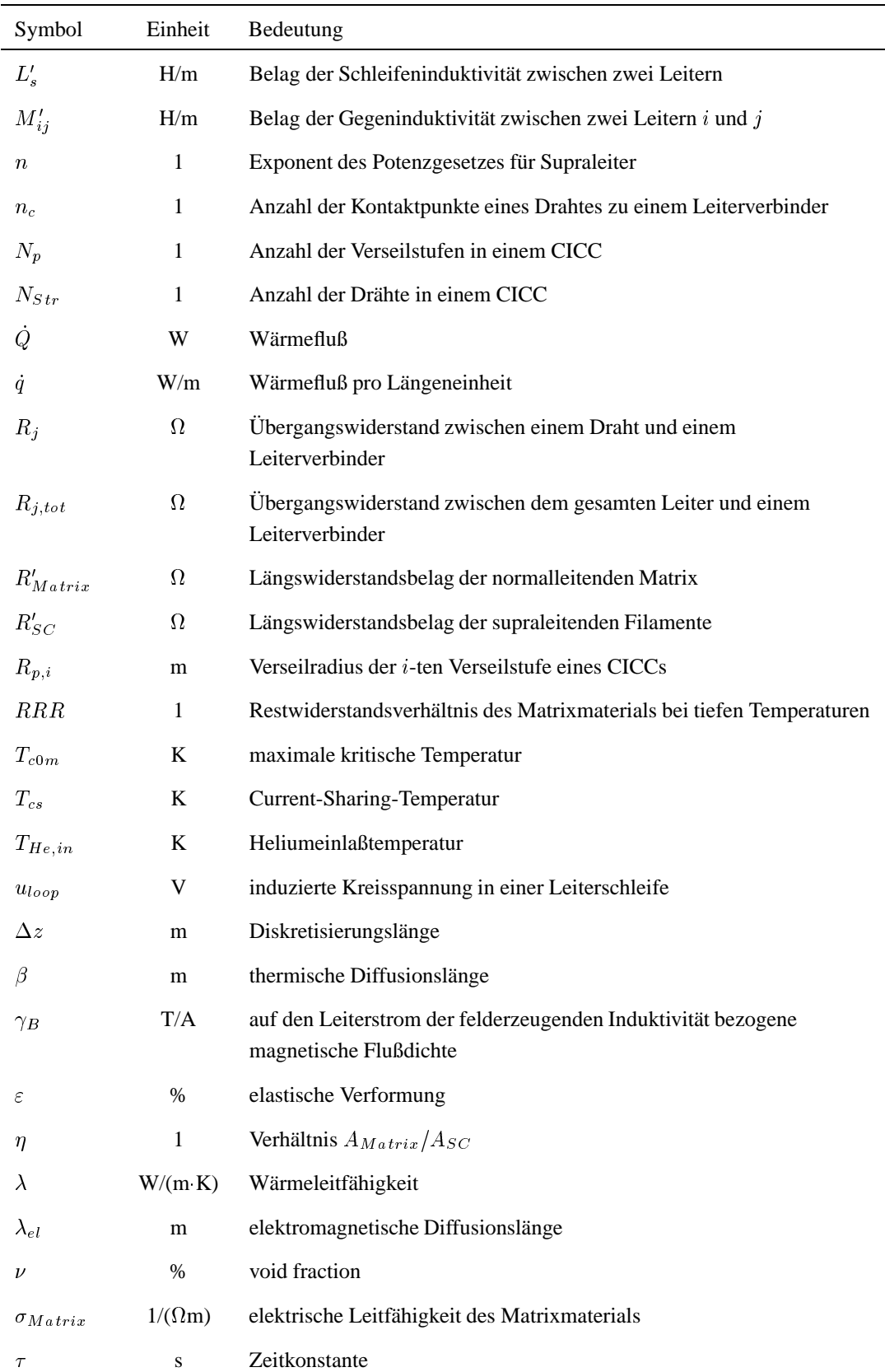

# **Kapitel 1**

# **Einleitung**

Die zufällige Entdeckung der Supraleitung 1911 durch Kammerlingh Onnes gab Anlaß zu hohen Erwartungen, daß die Elektrotechnik durch die Möglichkeit, Strom verlustlos transportieren zu können, revolutioniert werden würde. Große Ernüchterung folgte, als die Empfindlichkeit des supraleitenden Zustandes gegenüber Magnetfeldern und die tiefen Sprungtemperaturen von maximal 23 K ( $Nb<sub>3</sub>Ge$ ) nicht überwunden werden konnten. Die Entdeckung der supraleitenden Eigenschaft von Metalloxiden 1986 durch Bednorz und Müller, bei der sehr bald Sprungtemperaturen von über 125 K beobachtet wurden und die daher Hochtemperatursupraleitung genannt wurde, weckte erneut eine Welle der Euphorie.

In der Zwischenzeit wurde versucht, die Schwierigkeiten, die eine Hochstromanwendung der Tieftemperatur-Supraleitung zu verhindern schienen (und die in ähnlicher Form auch den Einsatz von Hochtemperatur-Supraleitern schwierig gestalten), in den Griff zu bekommen. Das Ergebnis dieser Bemühungen stellen Multifilamentleiter dar, in denen das Supraleitermaterial in Form haarfeiner Filamente von wenigen Mikrometern Durchmesser in eine normalleitende Matrix aus Kupfer oder Aluminium eingebettet ist. Zum Einsatz kommen sog. *harte* Supraleiter, deren oberes kritisches Feld bis zu über 30 T beträgt  $[1]$ .

Die derzeit wichtigste Anwendung von Tieftemperatursupraleitern im Hochstrombereich ist die verlustarme Erzeugung hoher Magnetfelder [2]. Sind die zu erzeugenden Magnetfelder zeitlich veränderlich, so kommen Vieldrahtleiter zum Einsatz, um die Wirbelstromverluste zu minimieren. Die vorliegende Arbeit befaßt sich mit Vieldrahtleitern einer besonders aufwendigen Bauform, den sog. *Cable-in-Conduit Conductors* (*CICCs*). Dabei handelt es sich um Leiter aus bis zu über eintausend Einzeldrähten,

die in mehreren Stufen verseilt sind. Die Kühlung erfolgt mit einer Zwangsströmung uberkritischen Heliums. CICCs zeichnen sich durch sehr geringe Wirbelstromver- ¨ luste aus und können daher auch bei hohen Änderungsraten des Magnetfeldes betrieben werden. Gleichzeitig zeigen sie eine geringe Empfindlichkeit gegen externe Störeinflüsse in Form von Wärmeeinträgen, z.B. durch die Neutronenstrahlung eines Fusionsplasmas. CICCs stellen derzeit den Stand der Leitertechnik für Magnetspulen in der Fusionsforschung und in großen supraleitenden Energiespeichern (*SMES*) dar [3, 4].

## **1.1 Problemstellung**

Praktisch alle bis zum heutigen Tage konfektionierten CICCs erreichten nicht die Güte und Leistungsfähigkeit, die aus den Daten der einzelnen Drähte, aus denen der Leiter gefertigt wurde, extrapoliert wurde. Umfangreiche Forschungsaktivitäten widmen sich gegenwärtig der Herkunft dieses Verhaltens, deren Kenntnis für eine Optimierung des Leiterentwurfs unabdingbar ist. Eine potentielle Ursache ist einerseits eine *Degradation der Materialeigenschaften des Supraleiters* w¨ahrend des Herstellungsprozesses und Betriebs der Leiter. Andererseits kommen *Stromverteilungsvorgänge zwischen den Drähten* in Frage. Ein Beleg für die Bedeutung der Erforschung dieser Vorgänge ist die Tatsache, daß die Degradationsmechanismen in Vieldrahtleitern Schwerpunktthema der nächstjährigen *Topical International Cryogenic Materials Conference (ICMC'03)* im Mai 2003 an der Universität Twente in den Niederlanden ist<sup>1</sup>.

Mehrere Mechanismen, die zu Stromverteilungsvorgängen führen können, wurden identifiziert und in der Literatur qualitativ beschrieben. Ihr quantitativer Einfluß blieb bisher jedoch weitestgehend unbestimmt. Detaillierte Messungen im Inneren eines CICCs auf der einen Seite gestalten sich als sehr aufwendig, und starke Rückwirkungen des Meßsystems in Form von Störungen der Leitersymmetrie und der hydraulischen Bedingungen im Kühlkanal durch die Instrumentierung sind dabei unvermeidlich. Analytische Lösungsansätze auf der anderen Seite sind auf die elektromagnetische Analyse von 2- oder 3-Draht-Leitern beschränkt. Numerische Simulationen stellen dagegen ein vielversprechendes Werkzeug dar, Strom- und Temperaturverteilungen in den einzelnen Drähten nachzubilden, und erlauben zudem Parameterstudien unter zuverlässig reproduzierbaren Randbedingungen. In den Simulationen können so mit moderatem Aufwand relevante Einflußgrößen für die Güte von CICCs von unrelevanten unterschieden werden, wodurch die Zahl aufwendiger und kostenintensiver

<sup>1</sup> siehe *www-lt.tn.utwente.nl/icmc03.htm*

Experimente reduziert werden kann.

## **1.2 Zielsetzung der Arbeit**

Erstes Ziel der Arbeit war es, eine geeignete Modellbildung zu entwickeln, die die Untersuchung von Stromverteilungsvorgängen in supraleitenden zwangsgekühlten Vieldrahtleitern erlaubt. Aufgrund der starken Temperaturabhängigkeit der elektrischen Eigenschaften von Supraleitern sollte das Modell die Analyse thermischer Vorgänge in den Drähten der Leiter beinhalten. Da die thermischen Bedingungen im Leiter wesentlich durch das Kühlmittel bestimmt werden, wurde außerdem ein einfaches thermo-hydraulisches Modell der Heliumströmung mit aufgenommen. Die detaillierte Simulation transienter hydraulischer Vorgänge z.B. im Anschluß an einen Quench des Leiters stand dabei nicht im Vordergrund.

Die Prämisse bei der Modellbildung bestand darin, nicht eine möglichst detaillierte, sondern eine möglichst gut handhabbare Nachbildung von CICCs zu ermöglichen. Hierfür mußte die Zahl der zu berücksichtigenden Effekte und Parameter anhand von Relevanzunterscheidungen möglichst klein gehalten werden. Zum einen reduziert dies unmittelbar den Modellierungsaufwand und die Rechenzeit, und es erlaubt eine klarere Beurteilung des Einflusses kritischer Parameter. Wichtiger noch ist die Tatsache, daß mit steigender Komplexität des Modells zunehmend Konvergenzprobleme auftreten. Zum anderen macht eine verfeinerte Detaillierung eines Modells nur dann Sinn, wenn die für die Modellierung erforderlichen Parameter überhaupt wirklichkeitsnah bestimmt werden können. Gerade bei CICCs mit ihrer relativ chaotischen Geometrie sind dem schnell Grenzen gesetzt.

Nicht zuletzt wegen der Vielzahl der nur recht grob zu bestimmenden Parameter in CICCs konnte das Ziel der Modellbildung nicht sein, Strom- und Temperaturverläufe in den Drähten einer spezifischen Leiteranordnung prozentgenau zu berechnen. Vielmehr sollte mit Hilfe der Simulationen zum Verständnis der Stromverteilungsvorgänge beigetragen und mittels Parameterstudien der Einfluß verschiedener Parameter auf die Güte eines CICCs untersucht werden. Die gewonnenen Erkenntnisse sollten sich dabei auf ein möglichst breites Spektrum verschiedener CICC-Designs verallgemeinern lassen.

Die Implementierung der Modellbildung erfolgte in Form von Netzwerkmodellen aus konzentrierten Elementen, wobei auch thermische und hydraulische Vorgänge mit Hilfe elektrischer Größen nachgebildet werden. Die nichtlinearen elektrischen und thermischen Vorgänge können dabei anhand gesteuerter Strom- und Spannungsquellen modelliert werden. Es wurde ein auf PSpice basierendes kommerzielles Softwarepaket verwendet. Dessen graphischer Prä-Prozessor erlaubt die zügige Erstellung und interaktive Modifikation der Simulationsmodelle. Der programminterne Algorithmus zur Lösung der entstehenden nichtlinearen Gleichungssysteme kann als Stand der Technik angesehen werden.

Unter Zuhilfenahme der entwickelten Modellbildung wurde in dieser Arbeit darüberhinaus der quantitative Einfluß verschiedener in der Literatur beschriebener Mechanismen, die zu einer Degradation von CICCs führen können, untersucht. Die Aufgabe bestand darin, eine Zuordnung zwischen den an Leitern *makroskopisch* beobachteten Phänomenen und der potentiellen Ursachen, die in Form von Stromverteilungsvorgängen innerhalb des Leiters eher *mikroskopischer* Natur sind, vorzunehmen.

Das Potential, das die Modellbildung bietet, konnte dabei im Rahmen dieser Arbeit bei weitem nicht ausgeschöpft werden. Die Untersuchungen wurden auf den stationären Betrieb von CICCs beschränkt.

### **1.3 Vorarbeiten**

Es gibt mittlerweile eine sehr große Zahl veröffentlichter Arbeiten, die das Thema der Stromverteilung in supraleitenden Vieldrahtleitern experimentell (s. z.B. [5–9]), analytisch oder mit Hilfe numerischer Simulationen angehen. Einige der Experimentatoren stellten einfache lineare Netzwerkmodelle auf, um die Interpretation ihrer Meßergebnisse zu stützen  $[10-17]$ .

Unter den analytischen Ansätzen sind besonders die Arbeiten von Turck, Ries und Krempasky/Schmidt zu nennen. *Turck* gab bereits 1974 die analytische Lösung für den Zeitverlauf der Teilströme in einem homogenen 2-Draht-Leiter im supraleitenden Zustand an und leitete Ausdrücke für die Zeitkonstanten ab [18]. *Ries* erweiterte die Untersuchungen auf einen Leiter mit einer Inhomogenität in Form eines lokalen Längswiderstands in einem Draht und verwendete erstmals die elektromagnetische Diffusionslänge zur Charakterisierung der Stromumverteilungseigenschaften eines 2-Draht-Leiters [19]. *Krempasky* und *Schmidt* führten das Konzept der Kreisströme zur Beschreibung einer ungleichmäßigen Stromaufteilung ein und gaben ebenfalls Lösungen für den Zeitverlauf der Teilströme in einem homogenen 2-Draht-Leiter für verschiedene Randbedingungen an [20–22]. Den analytischen Lösungen all dieser Arbeiten ist gemein, daß sie nur für Ströme unterhalb des kritischen Stromes gültig sind, d.h. der

Längswiderstand des Supraleiters wird zu Null angenommen. *Bottura, Breschi* und *Fabbri* stellten 2002 die analytische Lösung für die Stromverteilung in Vieldrahtleitern unter Berücksichtigung eines Längswiderstandes vor [23].

Amemiya präsentierte 1994 ein Netzwerkmodell, das den Längswiderstand des Supraleitermaterials bei Überschreiten des kritischen Stromes berücksichtigt [24]. *Cia*zynski und *Duchateau* entwickelten 1999 ein Netzwerkmodell für Gleichstromanalysen supraleitender Vieldrahtleiter, wobei besonderes Augenmerk auf der Nachbildung der Stromzuführungen lag [25–27]. *Nijhuis, Knoopers, ten Haken* und *ten Kate* stellten im Jahre 2000 ein detailliertes Netzwerkmodell der letzten beiden Verseilstufen von ITER-typischen CICCs vor [28], welches auf einem vorhandenen Modell für Rutherford-Leiter aufbaut [29]. *Mitchell* präsentierte 2000 ein Netzwerkmodell, das die gekoppelte elektromagnetische und thermische Analyse von CICCs erlaubt, wobei der Einfluß der Kühlmittelströmung berücksichtigt werden kann [30,31]. *Bottura* erweiterte einen zuvor von ihm entwickelten Code zur Berechnung thermohydraulischer Vorgänge in CICCs [32] um eine elektromagnetische Netzwerkanalyse [33]. Dieses Modell fand bisweit als einziges Eingang in kommerziell erhältliche Software [34], die anderen Modelle stehen als proprietäre Codes lediglich ihren Entwicklern zur Verfügung.

## **1.4 Gliederung der Arbeit**

*Kapitel 2* beginnt mit dem Aufbau von CICCs und der Charakterisierung der Leiter anhand ihrer Strom-Spannungs-Kennlinien. Es werden die in der Literatur beschriebenen Degradationsphänomene sowie deren potentielle Ursachen geschildert. Außerdem wird die Bedeutung einiger spezifischer Fachbegriffe erklärt.

Die Modellbildung ist Gegenstand von *Kapitel 3*. Es werden die Differentialgleichungen erläutert, die dem elektromagnetischen und dem thermischen Modell eines einzelnen Drahtes sowie dem thermo-hydraulischen Modell einer eindimensionalen Heliumströmung zugrundeliegen, und die Umsetzung in ein Netzwerkmodell wird beschrieben. Die elektromagnetische Diffusionslänge, die sich als wichtige Kenngröße für die Diskretisierung der Modelle und die Interpretation der Simulationsergebnisse erwiesen hat, wird definiert. Die Anwendbarkeit der Modellbildung und ihre Einschränkungen werden erläutert.

Kapitel 4 befaßt sich mit der Verifizierung der Modellbildung. Hierfür wurden zwei in der Literatur dokumentierte Experimente in der Simulation nachvollzogen und die

Ergebnisse mit den experimentellen Daten verglichen.

In *Kapitel 5* wird mit Hilfe von Simulationen der Einfluß der Streuung der Übergangswiderstände, des Eigenfeld-Effekts sowie der lokalen Degradation einzelner Drähte auf die Strom-Spannungs-Charakteristik der Leiter untersucht.

In *Kapitel 6* erfolgt schließlich eine Zusammenfassung der Ergebnisse dieser Arbeit.

# **Kapitel 2**

# **Cable-in-Conduit-Leiter (CICCs)**

### **2.1 Aufbau**

Das Konzept der Cable-in-Conduit-Leiter wurde von Hoenig und seinen Mitarbeitern im Jahr 1975 vorgestellt [35]. Ein Leiterbündel aus vielen supraleitenden Drähten (engl. *strands*) wird in einen Mantel (engl. *conduit*) eingezogen, s. Abb. 2.1. Die Kühlung der Drähte übernimmt eine erzwungene Kühlmittelströmung durch den Zwischenraum zwischen den Drähten (engl. *void fraction*). Die Drähte sind nicht verlötet, wie dies z.B. bei Rutherford-Leitern der Fall ist, und weisen daher eine sehr große vom Kühlmittel benetzte Oberfläche auf. Um Wirbelströme im Leiterbündel klein zu halten, werden die Drähte verseilt. Dabei schlug Hoenig zunächst eine Verseilung in mehreren Lagen vor, wie sie zum Beispiel auch für konventionelle Seilleiter in der Energietechnik verwendet wird.

Heutzutage besitzen CICCs einen voll transponierten Aufbau, der durch die Verseilung der Drähte in mehreren Stufen erzielt wird. Dadurch nimmt ein Draht über den longitudinalen Verlauf eines Leiters jede Position im Querschnitt ein, d.h. es ändert sich neben seiner azimutalen auch ständig seine radiale Position. Dies gewährleistet eine homogenere Stromverteilung als die Verseilung in Lagen. Die Verfahrensweise ist dabei wie folgt:

1. In der ersten Verseilstufe werden N<sub>1</sub> Drähte zu einem sogenannten Subkabel verseilt, dem Subkabel der *ersten* oder auch *untersten Stufe*. Die *Schlaglange ¨* (oder auch *Verseillänge*) dieses Subkabels wird mit  $l_{p1}$  bezeichnet. In sehr vielen Fällen ist die Anzahl der Drähte in einem Subkabel  $N_1 = 3$ . Man bezeichnet ein

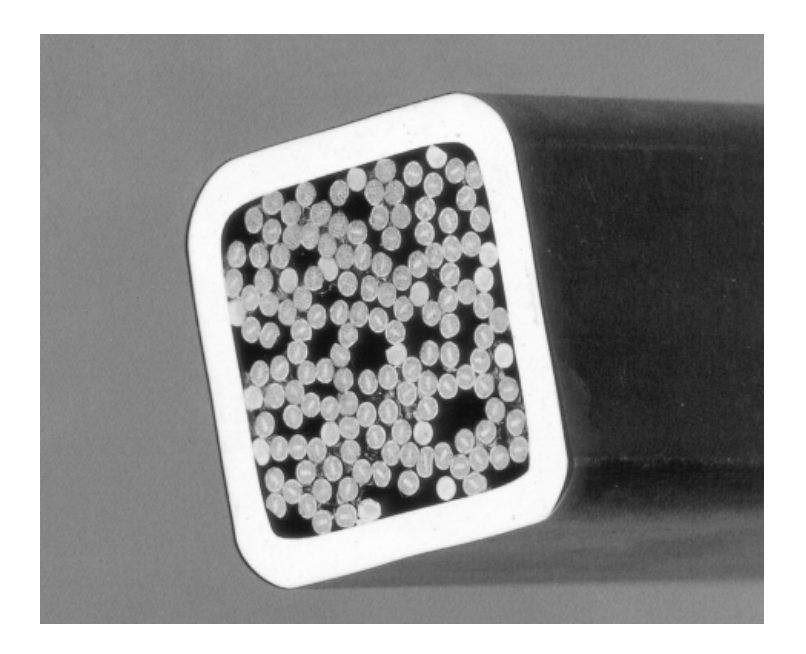

Abbildung 2.1: CICC mit quadratischem Kanalquerschnitt.

solches Subkabel der ersten Stufe dann als *Triplet*.

- 2. In der zweiten Verseilstufe werden  $N_2$  Subkabel der ersten Stufe zu einem Subkabel der zweiten Stufe mit der Schlaglänge  $l_{p2}$  verseilt. Man spricht dann von einem Subkabel der zweiten Stufe oder von einem (N<sub>1</sub>xN<sub>2</sub>)-Subkabel. Erfolgt die Verseilung mit der gleichen Drehrichtung wie in der ersten Stufe, so spricht man von Vorwärtsverseilung, bei gegensinniger Drehrichtung von rückwärtiger Verseilung.
- 3. Es können noch weitere Verseilstufen nach obigen Schema vorgesehen sein. Die letzte Veseilstufe wird auch als *oberste Verseilstufe* bezeichnet.

Das resultierende Leiterbündel hat in etwa einen kreisförmigen Querschnitt. Beim anschließenden Einziehen in den Mantel aus Aluminium oder Edelstahl wird das Leiterbündel *kompaktiert*, d.h. der Durchmesser des Bündels wird auf den Innendurchmesser des Mantels verkleinert, was mit einer Neuanordnung der Drähte einhergeht. Dabei wird die void fraction auf typischerweise 34 . . . 38% reduziert.

Bei dem in Abb. 2.1 gezeigten CICC, dessen Mantel einen quadratischen Kühlkanal bildet, ist es besonders offensichtlich, daß die Geometrie des Leiterbündels (in Bezug auf die Ortskurven der einzelnen Drähte) eines CICCs durch die Kompaktierung unregelmäßiger wird und nicht durch einen geschlossenen mathematischen Ausdruck zu beschreiben ist. Während unmittelbar nach der Verseilung die Drähte und Subkabel

#### 2.1. AUFBAU 17

noch einen einigermaßen geordneten Verlauf haben, der sich mathematisch recht gut beschrieben läßt (s. Abschnitt 2.2), so verläuft die Neuordnung der Drähte während der Kompaktierung nach keiner systematischen Gesetzmäßigkeit ab. In der Konsequenz werden die Subkabel streckenweise aufgebüschelt oder zusammengedrückt, und der Verlauf der Drähte entzieht sich nunmehr einer genauen mathematischen Beschreibung [4].

Die supraleitenden Drähte besitzen ihrerseits einen Multifilamentaufbau. In einer gut leitenden sog. *Matrix* aus Kupfer oder Aluminium ist das Supraleitermaterial in Form haarfeiner Filamente von nur wenigen  $\mu$ m Durchmesser eingebettet. Das Filamentbündel in einem Draht ist ebenfalls verdrillt, um Wirbelströme innerhalb der Filamentregion zu reduzieren [1]. Das Verhältnis der Querschnittsanteile der Matrix und des Supraleitermaterials (engl. *Cu/nonCu ratio*) wird in dieser Arbeit mit dem dimensionslosen Faktor  $\eta$  bezeichnet.  $\eta$  ist in den meisten Fällen größer als 1, d.h. ein Draht besteht zu einem größeren Teil aus Kupfer bzw. Aluminium als aus supraleitendem Material.

Die Oberfläche der Drähte bleibt entweder unbehandelt und oxidiert mit der Zeit, oder sie wird mit einer dünnen Schicht Chrom, Nickel oder SgAg überzogen, um einen definierten Querleitwertbelag zwischen den Drähten einzustellen [36, 37]. Elektrisch isolierte Drähte kommen nur noch in Laborversuchen zur Anwendung, da bei fehlender Querleitfähigkeit die Stabilität der Leiter drastisch eingeschränkt ist [38, 39].

Die gängigsten heute verwendeten Supraleitermaterialien für CICCs sind Niob-Titan (NbTi) für magnetische Flußdichten bis etwa 9 T, darüber kommt Niob-Zinn (Nb<sub>3</sub>Sn) zum Einsatz, das allerdings in der Herstellung und Verarbeitung der Drähte schwieriger zu handhaben ist. Aus Niob-Aluminium ( $Nb<sub>3</sub>Al$ ), das ähnliche Eigenschaften wie Nb<sub>3</sub>Sn aufweist, wurden bereits erste Leiter in großen Längen produziert und erfolgreich getestet [40].

Der Aufbau eines CICCs ist nochmals in Abb. 2.2 am Beispiel eines (3x3x4x5x6)- Leiters mit zusätzlichem zentralen Kühlkanal gezeigt. In der Vergrößerung des Drahtquerschnitts ist gut zu erkennen, daß die supraleitenden Filamente nicht über den gesamten Querschnitt verteilt sind, sondern sich in einer sog. *Filamentregion* konzentrieren, deren Durchmesser  $d_f$  etwa  $50...85%$  des Drahtdurchmessers  $d$  beträgt.

Als Kühlmittel kommt bei Temperaturen unterhalb 20 K nur noch flüssiges Helium in Frage. In den meisten Anwendungsfällen kommt *überkritisches Helium* zum Einsatz, das bei einem Druck von mindestens 3 bar und einer Temperatur von üblicherweise 4...6 K durch den Leiter gepumpt wird.

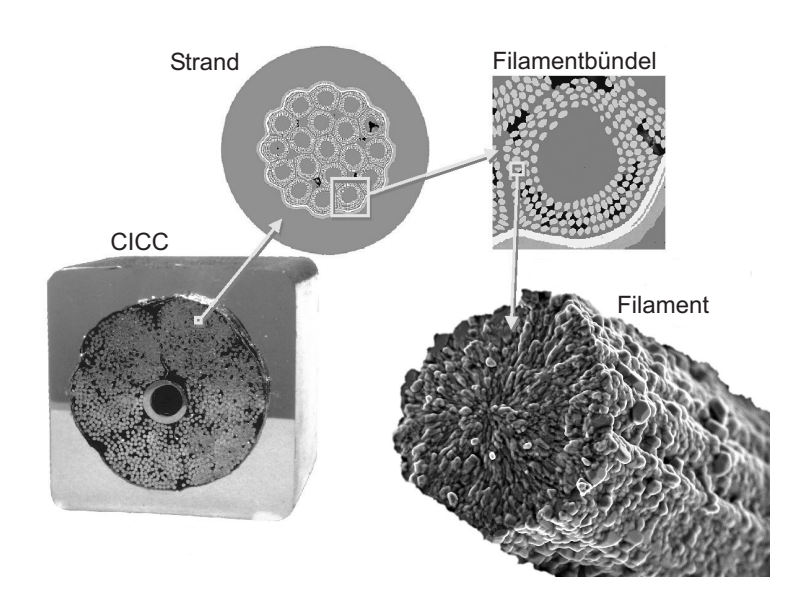

Abbildung 2.2: Photomontage mit den Komponenten eines  $Nb_3Sn-ClCCs$  mit zusätzlichem zentralem Kühlkanal. Die 1080 Einzeldrähte sind in 5 Stufen verseilt (Quelle: *www.asc.wisc.edu/image/nb3sn/index.htm*).

## **2.2 Mathematische Beschreibung der Geometrie des Leiterb ¨undels**

Für die Berechnung einiger Größen des Modells, z.B. der Induktivitäten der Drähte oder des lokalen Magnetfeldes in den Drahtmittelachsen, benötigt man eine mathematische Beschreibung der Trajektorien der Drähte. Die einfachste Beschreibung der Ortskurven erhält man unter Annahme ideal spiralförmiger Verseilung. Die Subkabel aller Verseilstufen haben dann einen kreisförmigen Querschnitt, s. Abb. 2.3. Betrachtet werde ein in  $N_p$  Stufen verseilter CICC, dessen Mittelachse in z-Richtung verlaufe. Die Ortskurve des Drahtes  $k$  läßt sich dann in kartesischen Koordinaten  $(x, y, z)$  durch

$$
x(z) = \sum_{i=1}^{N_p} R_{p,i} \cos\left(\frac{2\pi z}{l_{p,i}^*} + \varphi_{k,i}\right)
$$
  

$$
y(z) = \sum_{i=1}^{N_p} R_{p,i} \sin\left(\frac{2\pi z}{l_{p,i}^*} + \varphi_{k,i}\right)
$$
 (2.1)

beschreiben. Hierin sind  $R_{p,i}$  der Radius und  $l_{p,i}^*$  die effektive Verseillänge der *i*-ten Verseilstufe. Die Winkel  $\varphi_{k,i}$  bestimmen die Position des Drahtes im Querschnitt des Leiters bei  $z = 0$ , wodurch die unterschiedlichen Drähte des Leiters unterscheidbar werden.

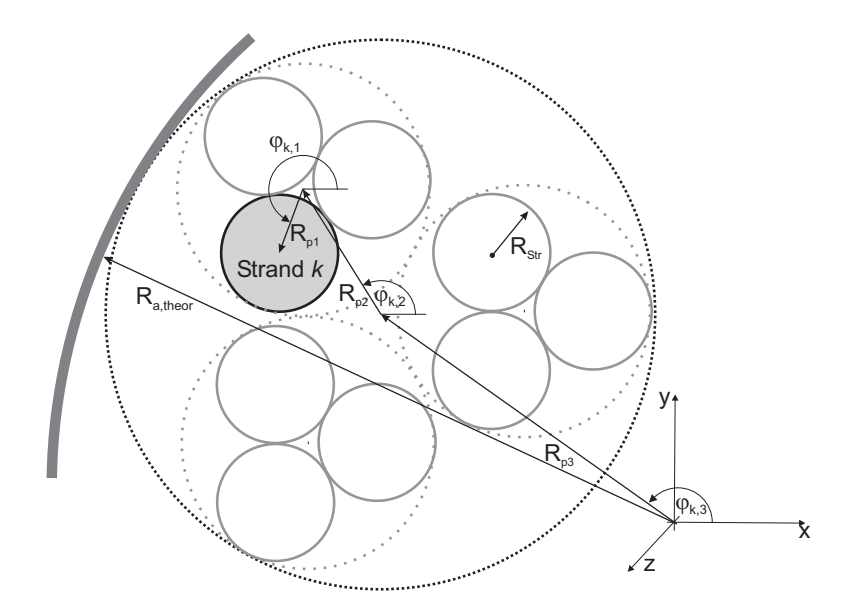

Abbildung 2.3: Ausschnitt aus dem idealisierten Querschnitt eines dreistufig Verseilten CICCs. Die relative Lage eines Drahtes k wird durch die Winkel  $\varphi_{k,i}$  bei  $z = 0$  definiert.

Die effektive Verseillänge  $l_{p,i}^*$  berechnet sich aus den nominellen Verseillängen der Stufen gemäß [41]

$$
\frac{1}{l_{p,i}^*} = \frac{1}{l_{p,i}} + \sum_{j=i+1}^{N_p} \frac{\chi_j}{l_{p,j}} .
$$
 (2.2)

Der Koeffizient  $\chi$  berücksichtigt dabei das Schema der Verseilung der jeweiligen Stufe. Für volle Vorwärtsverseilung ist  $\chi = 1$ , bei voller rückwärtiger Verseilung ist  $\chi = 0$  einzusetzen [42].

Der Verseilradius  $R_{p,i}$  einer Verseilstufe i ist durch den Außenradius  $R_{a,i-1}$  der Subkabel der nächsttieferen Stufe und der Anzahl  $N_{SK,i}$  dieser Subkabel, die in einem Subkabel der Stufe i verseilt sind, vorgegeben. Es läßt sich zeigen, daß

$$
R_{p,i} = \frac{R_{a,i-1}}{\sin\frac{\pi}{N_{SK,i}}} = \frac{R_{Str} + \sum_{k=1}^{i-1} R_{p,k}}{\sin\frac{\pi}{N_{SK,i}}}
$$
 (2.3)

Ausgehend vom Radius  $R_{Str}$  eines Drahtes und dem Verseilschema eines Leiters lassen sich damit alle  $R_{p,i}$  sowie der (theoretische) Außenradius des Leiterbündels

$$
R_{a,theor} = R_{Str} + \sum_{i} R_{p,i} \tag{2.4}
$$

bestimmen.

In einem realen Leiter sind die Radien der Verseilstufen jedoch nicht konstant über der Länge. Durch die Kompaktierung des Leiterbündels verlaufen die Drähte nicht mehr auf den idealen Ortskurven gemäß Gl. 2.1, und die sich tatsächlich einstellenden mittleren Verseilradien sind kleiner als mit Gl. 2.3 berechnet. Dies gilt insbesondere auch für den Außenradius des Leiterbündels, dessen theoretisch ermittelter Wert  $R_{a,theor}$  größer ist als der reale Außenreadius  $R_{a,real}$ , welcher wiederum durch den Innenradius des Kühlkanals im Mantel vorgegeben ist.

Für eine exaktere Beschreibung der Trajektorien finden sich in der Literatur detaillierte Verfahren [41, 43], die allerdings eine Diskretisierung der Leitergeometrie erfordern. Da sie dadurch keine geschlossenen mathematischen Ausdrücke für die Trajektorien der Drähte liefern, waren sie für diese Arbeit nicht von Nutzen. Es wurde daher ein einfacheres Verfahren entwickelt, bei dem die theoretischen Verseilradien im Modell so verkleinert werden, daß sich zum einen der reale Außenradius  $R_{a,real}$  des Drahtbündels ergibt, zum anderen sich die Trajektorien der Drähte nicht überlappen können.

Die Verringerung der Radien erfolgt nach folgendem Schema:

$$
\tilde{R}_{p,i} = R_{p,i}(1 - c_i K) \quad . \tag{2.5}
$$

Mit den Gewichtungsfaktoren  $c_i$  ist es möglich, die Reduktion der Verseilradien der verschiedenen Stufen zu steuern. Der Gewichtungsfaktor  $c_1$  für die erste Verseilstufe (i.A. Triplets) ist dabei immer Null, da hier die Kompaktierung praktisch wirkungslos ist und die theoretischen Trajektorien den realen entsprechen. Aus der Bedingung

$$
\tilde{R}_{a,theor} = R_{Str} + \sum_{i} \tilde{R}_{p,i} \stackrel{!}{=} R_{a,real} \tag{2.6}
$$

ergibt sich mit Gl. 2.5 die Bedingung für den Koeffizienten  $K$ ,

$$
K = \frac{R_{a,theor} - R_{a,real}}{\sum_{i}^{N_p} c_i R_{p,i}} \tag{2.7}
$$

In einer ersten Näherung kann für alle  $c_i$  außer für  $c_1$  der gleiche Wert eingesetzt werden, z.B. 1. Es erscheint jedoch sinnvoll, die  $c_i$  umso größer zu machen, je mehr Subkabel in der jeweiligen Stufe verseilt sind, da hier die resultierende theoretische void fraction umso mehr Raum für die Kompaktierung läßt. Entsprechend sollte eine stärkere Korrektur des Radiuses erfolgen.

Die reduzierten Radien  $R_{p,i}$  werden schließlich für die Verseilradien in Gl. 2.1 eingesetzt. Abbildung 2.4 zeigt beispielhaft die Ortskurven zweier Drähte eines dreifach verseilten CICCs, die mit dem in diesem Abschnitt beschriebenen Verfahren berechnet wurden.

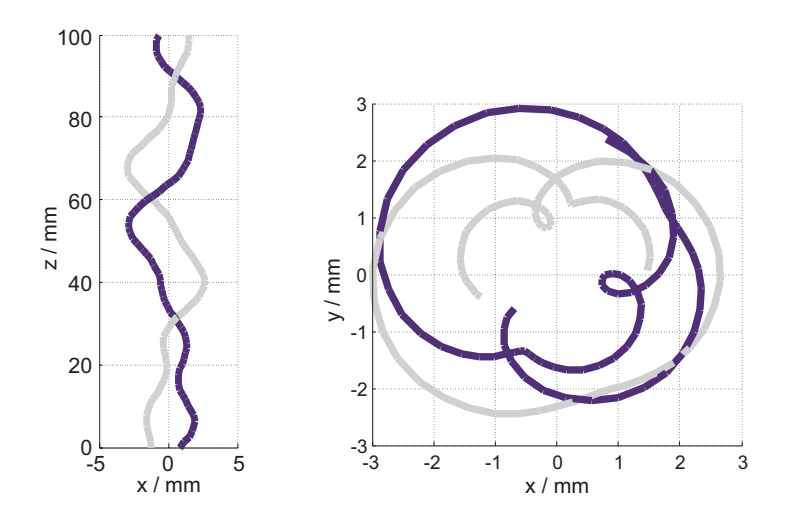

Abbildung 2.4: Trajektorien zweier Drähte eines dreifach verseilten CICCs (ermittelt mit den Gleichungen 2.1 und 2.5).

Der natürliche Parameter *s* einer Ortskurve nach Gl. 2.1 ist definiert gemäß [44]

$$
s(z) = \int_{0}^{z} ds , \quad ds = \sqrt{\left(\frac{dx}{dz}\right)^{2} + \left(\frac{dy}{dz}\right)^{2} + 1} dz
$$
 (2.8)

s definiert die Bogenlänge der Ortskurve eines Drahtes. Sie eignet sich gut als Ortskoordinate für die Darstellung des Verlaufs von Zustandsgrößen entlang eines Drahtes und wird an einigen Stellen in dieser Arbeit verwendet.

## 2.3 Stromzuführungen und Kabelverbinder

Aufgrund des Druckabfalls im Kühlkanal eines CICCs können nicht beliebig lange Leiterabschnitte mit flüssigem Helium versorgt werden. Der Leiter einer Magnetwicklung muß in Abschnitte unterteilt werden, an deren Ende eine Heliumzufuhr und -abfuhr erfolgt. Die Länge dieser Abschnitte liegt in der Größenordnung von 100 m. Die einzelnen Abschnitte werden untereinander mit Kabelverbindern (engl. *cable joints*) verbunden, wobei der Transportstrom zwischen den Leiterbündeln zweier Abschnitte über einen massiven Kupferquerschnitt fließt. Ähnlich ist die Situation an den Stromzuführungen, wo der Strom vom Netzgerät über massive Kupferstromschienen auf das Leiterbündel übergeht, s. Abb. 2.5.

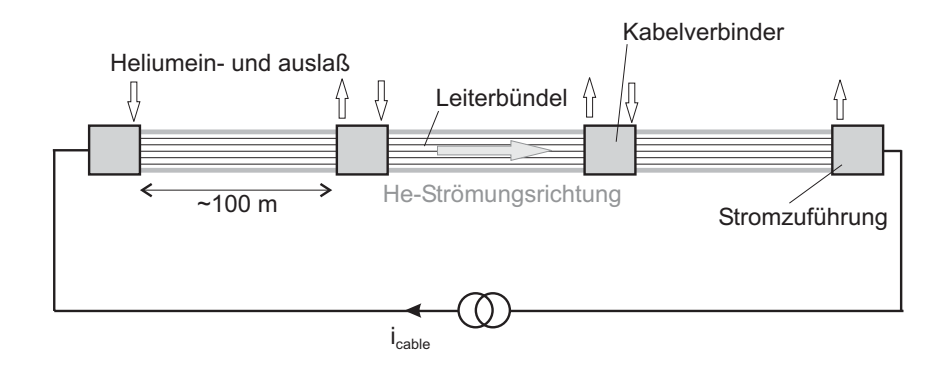

Abbildung 2.5: Schematische Verbindung von Leiterabschnitten durch Kabelverbinder und Stromzuführungen. Der hier langgestreckt gezeichnete Leiter ist i.A. Bestandteil der Wicklung einer Magnetspule.

### **2.4 Charakterisierung von CICCs**

Der Längsspannungsabfall über einem Supraleiter ist in der Nähe seines kritischen Stromes nicht exakt null. Der längenbezogene Spannungsabfall, der identisch mit dem elektrischen Feld im Leiter ist, läßt sich durch das empirische Potenzgesetz

$$
E(i) = E_0 \left(\frac{i}{I_c}\right)^n \tag{2.9}
$$

beschrieben (s. z.B. [45]). Hierbei ist  $E_0$  das *Feldstärkekriterium* für den kritischen Strom  $I_c$ . Es wird je nach Einsatzbedingungen und Dimensionierung der Kühlung des Leiters festgelegt und liegt in der Regel zwischen 10  $\mu$ V/m und 100  $\mu$ V/m. Für das Fusionsexperiment ITER beispielsweise wurde wegen der notwendigen Sicherheitsmarge  $E_0 = 10 \mu$ V/m gewählt. Der Exponent *n* ist magnetfeld- und materialabhängig und liegt für Einzeldrähte im Bereich von  $20...100$ . Er wird aus einer gemessenen  $E(i)$ -Kennlinie stets in der Umgebung des kritischen Feldstärkekriteriums  $E_0$  bestimmt.

Abbildung 2.6 zeigt schematisch den Verlauf einer  $E(i)$ -Kennlinie eines Leiters. Eine solche Kennlinie gilt immer für eine bestimmte Temperatur und eine bestimmte magnetische Flußdichte, da der kritische Strom  $I_c$  eine starke Abhängigkeit von  $T$  und B aufweist. Häufig wird auch die  $E(T)$ -Kennlinie eines Leiters für einen bestimmten Leiterstrom  $i$  und eine bestimmte magnetische Flußdichte  $B$  zu Charakterisierung eines Leiters verwendet. Über die Materialgesetze (s. Abschnitt 3.1.1) lassen sich  $E(i)$ und  $E(T)$ -Kurven ineinander umrechnen. In dieser Arbeit werden hauptsächlich  $E(i)$ -Kurven betrachtet.

Der kritische Strom  $I_c$  und der Exponent n stellen wichtige Qualitätskriterien eines Supraleiters dar [46]. Je größer der kritische Strom, desto höher kann auch der Be-

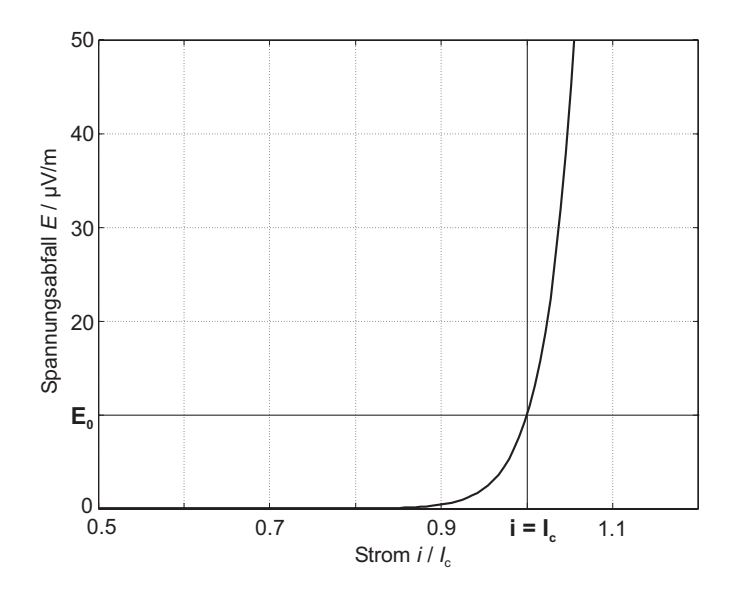

Abbildung 2.6: Schematische  $E(i)$ -Kennlinie eines Supraleiters für  $n = 30$  und  $E_0 =$  $10 \mu\text{V/m}.$ 

triebsstrom  $i_{op}$  des Leiters gewählt werden. Im Falle von CICCs liegt  $i_{op}$  bei etwa  $30...40\%$  des kritischen Stromes. Je größer der Exponent n, desto geringer ist der Spannungsabfall für Ströme unterhalb  $I_c$ , und entsprechend kleinere ohmsche Verluste müssen vom Kühlmedium aufgenommen werden.

Die Kennlinien einzelner supraleitender Drähte werden anhand kurzer Proben von etwa 100 mm Länge ermittelt, teilweise sind die Proben auch etwas länger (z.B. 500 mm in [47, 48]).

Die Probenlänge fertig konfektionierter CICCs ist bei der Messung der Kennlinien durch die räumliche Ausdehnung der verfügbaren Hochfeld-Anlage begrenzt (z.B. etwa 6 m für langgestreckte Leiter in der SULTAN-Anlage, wobei sich der Hochfeldbereich über 500 mm erstreckt [49–51]). Wird die Leiterprobe auf einen Spulenkörper gewickelt, so können auch längere Proben gemessen werden (s. z.B. [52, 53]).

## **2.5 Degradation von CICCs**

An CICCs wurde eine Reihe von Phänomenen beobachtet, die anhand der Eigenschaften der Einzeldrähte, aus denen der Leiter hergestellt wurde, nicht vorausgesehen wurden. Die wichtigsten dieser Phänomene sind im folgenden beschrieben, wobei ebenfalls die Mechanismen aufgeführt werden, die als mögliche Ursachen des jeweiligen Phänomens diskutiert werden (bzw. wurden).

#### **2.5.1 Vorzeitige Spannungsentwicklung**

**Beobachtung:** Bei praktisch allen bis zum heutigen Tag hergestellten CICCs wurde eine Degradation des kritischen Stromes beobachtet, d.h. der kritische Strom des CICCs erreicht nicht den Wert, der aus Daten eines Einzeldrahts extrapoliert wurde,

$$
I_{c, cable} < N_{Str} I_{c, Str} \quad , \tag{2.10}
$$

siehe z.B. [40, 46, 48, 54, 55].

Die ging häufig einher mit einem bereits unterhalb des kritischen Stromes erhöhten Spannungsabfall (engl. *premature voltage development*, vorzeitige Spannungsentwicklung), d.h. der effektive  $n$ -Wert des CICCs war kleiner als der eines Einzeldrahts,

$$
n_{cable} < n_{Str} \tag{2.11}
$$

Die Reduktion des  $n$ -Wertes erfolgte größenordnungsmäßig auf einen Wert von  $n_{cable} = 8...15$  und wurde sowohl für kurze Proben als auch für längere Testleiter und ganze Magnetspulen beobachtet (s. z.B. [51] bzw. [53, 55, 56]).

Sowohl  $I_c$  als auch n-Wert-Degradation sind unabhängig von der Stromänderungsrate bei den  $E(i)$ -Messungen, d.h. das Phänomen tritt im stationären Betrieb der Leiter auf. In einigen Fällen wurde eine Zunahme der Degradation nach mehrfacher Belastung der Leiter durch Lorentz-Kräfte (sog. Zyklen) beobachtet [56–58].

**Mögliche Ursachen:** Die mögliche Ursachen lassen sich in zwei Kategorien einteilen:

1. Die *Eigenschaften der Drähte* selbst verschlechtern sich im Laufe des Herstellungsprozesses und des Betriebs der CICCs, d.h. w¨ahrend der Verseilung und Kompaktierung bzw. während der ersten Einsätze der Leiter im einem hohen Magnetfeld. Die  $E(i)$ -Kurve des CICCs wäre in diesem Fall also ein Abbild der degradierten Drahteigenschaften. Einige jüngst vorgestellte experimentelle Ergebnisse weiden auf die Degradation der Einzeldrähte hin. Bruzzone stellte an  $Nb<sub>3</sub>Sn-Drähten, die aus einem bereits getesteten Leiter entnommen wurden, eine$ Degradation von  $I_c$  und  $n$  auch an Einzeldrähten fest [59]. Diese war um so ausgeprägter, je mehr Zyklen der Leiter, aus dem der Draht stammt, erfahren hatte.

Dies deutet auf eine *irreversible* Schädigung der Drähte durch die Lorentzkräfte hin. Für die Degradation der Einzeldrähte spricht außerdem, daß die  $n$ -Wert Degradation an CICCs aus NbTi oder  $Nb<sub>3</sub>Al$ , die nicht so empfindlich gegenüber elastischer Verformung sind wie  $Nb<sub>3</sub>Sn$ , weniger ausgeprägt ist oder gar nicht auftritt [37, 40]. Dies würde dafür sprechen, daß *elastische Verformungen der Filamente* in den Drähten für die *n*-Wert-Degradation verantwortlich sind.

- 2. Die vorzeitige Spannungsentwicklung wird durch *Stromumverteilungsvorgange ¨* zwischen den Drähten als Folge einer inhomogenen Stromverteilung hervorgerufen. Als Ursachen inhomogener Stromverteilung wurden folgende Mechanismen identifiziert und sind in der Literatur beschrieben:
	- Die Übergangswiderstände in den Leiterverbindern sind für die Drähte unterschiedlich groß, s. Abschnitt 5.1.
	- Das Eigenmagnetfeld eines CICCs ruft einen Gradienten der magnetischen Flußdichte über dem Leiterquerschnitt hervor, der zu einer Modulation des kritischen Stromes in den Drähten entlang der Leiterachse führt, s. Abschnitt 5.2.

Als weitere mögliche Ursache für die Degradation wird in dieser Arbeit die *lokale* Degradation einzelner Drähte durch reversible oder irreversible Verformung vorgeschlagen [60], s. Abschnitt 5.3. Die resultierende Stromumverteilung führte in den Simulationen zu  $I_c$ - und n-Wert-Degradation. Es handelt sich dabei also um eine Mischung aus Drahtdegradation und Stromverteilungsphänomen.

#### **2.5.2 Unerwartete Ramp-Rate-Limitation (RRL)**

Beobachtung: Abhängig von der Stromänderungsgeschwindigkeit beim Hochfahren des Stromes in einer Magnetwicklung tritt in der Wicklung ein Quench auf, lange bevor der kritische Strom des Leiters (unter Berücksichtigung der Erwärmung durch die regulären Wirbelstromverluste im Leiter, die den maximalen Strom *erwartungsgemäß* reduziert [61,62]) erreicht ist [11,63,64,66]. Die unerwartete RRL tritt beim *nichtstationären Betrieb* von CICCs auf.

**Mögliche Ursachen:** In Frage kommen zum einen Bewegungen der Drähte unter dem Einfluß der beim Hochfahren ansteigenden Lorentzkräfte. Die durch Reibung zwischen den Drähten entstehende Wärme führt zu einem thermisch ausgelösten Quench.

Solche Leiterbewegungen konnten in großen CICCs durch ihre akustische Emissionen detektiert werden [67]. Zum anderen stellt eine ungleichmäßige Aufteilung des Transportstroms auf die Drähte aufgrund inhomogener magnetischer Kopplungen zwischen den Drähten eine mögliche Ursache dar [11, 21, 65, 66, 68–70]. In diesem Falle würde das lokale Überschreiten des kritischen Stromes in einem oder mehreren Drähten zu einem Quench führen.

#### **2.5.3 Periodische Feldmodulation und** *Apparent Current Center Movement*

Magnetfeldmessungen mit Hilfe von mehreren Hall-Sonden ergab, daß das Eigenfeld von CICCs in Längsrichtung nicht konstant ist [7,49, 71–73]. Der aus den Magnetfeldmessungen rekontruierte *Apparent Current Center*, d.h. der Linie, entlang derer ein Linienstrom das gleiche Magnetfeld wie der komplette CICC produzieren würde, änderte in Längsrichtung des Leiters seine Position. Besitzt die Modulation des Eigenfeldes einen mit der Schlaglänge des Leiters periodischen Verlauf, so kann gefolgert werden, daß innerhalb des Leiters eine inhomogene Stromverteilung herrscht. Anhand der Zeitverläufe der Hall-Signale läßt sich außerdem erkennen, ob eine Stromumverteilung zwischen Subkabeln stattfindet. Eine detaillierte Bestimmung der Stromverteilung in einem Leiter gestattet diese Methode freilich nicht, da die Rekonstruktion der Stromverteilung aus den Hall-Signalen bereits für wenige Subkabelströme extrem aufwendig und mit großer Unsicherheit behaftet ist [49, 73, 74].

Die Feldmodulation stellt im Falle von CICCs keine eigentliche Degradation der Leiter dar, da in den Anwendungsgebieten dieser Art von Vieldrahtleitern die Genauigkeit des Magnetfelds in unmittelbarer Nähe der Wicklungen nicht besonders kritisch ist. Anders ist dies bei Rutherford-Leitern, die zur Herstellung von Magneten für Teilchenbeschleuniger dienen, bei denen eine hohe Genauigkeit des Feldes unabdingbar ist [29, 54, 63, 72, 75, 76]. Doch auch im Falle von CICCs ist dieses Phänomen interessant als Indiz für Stromverteilungsvorgänge, die u.U. zu unerwarteter RRL führen können.

#### **2.5.4 Spannungsimpulse**

Während des Hochfahrens des Leiterstromes in Magnetspulen wurden an den Klemmen der Spule Spannungsimpulse (engl. *voltage spikes*) beobachtet. Während Arai und Mitarbeiter die Spannungsimpulse als Folge von kleinen Bewegungen des Drahtes interpretiert, indem er sie mit akustischen Emissionen korreliert [67], suchen andere Gruppen die Ursache im lokalen Auftreten eines Quenchs in einzelnen Drähten aufgrund ungleichmäßiger Stromverteilung [8, 12, 14, 77].

Auch diese Spannungsspitzen stellen keine Degradation der Leiter im eigentlichen Sinne dar. Vielmehr sind auch sie ein Hinweis auf Vorgänge innerhalb der Leiterbündel von CICCs, die als Ursache einer Degradation in Frage kommen.

## **2.6 Begriffe**

Im Jargon des Fachgebiets der supraleitenden Magnetspulen sind viele ansonsten recht allgemein gebräuchliche Ausdrücke mit einer ganz spezifischen Bedeutung belegt. Einige davon haben sich im deutschen Sprachraum als englischsprachige Fachbegriffe etabliert, deren Verwendung so manche umständliche Beschreibung erspart. Alle Begriffe werden bei ihrer ersten Verwendung in dieser Arbeit erklärt. An dieser Stelle erfolgt eine kurze Zusammenstellung der wichtigsten von ihnen.

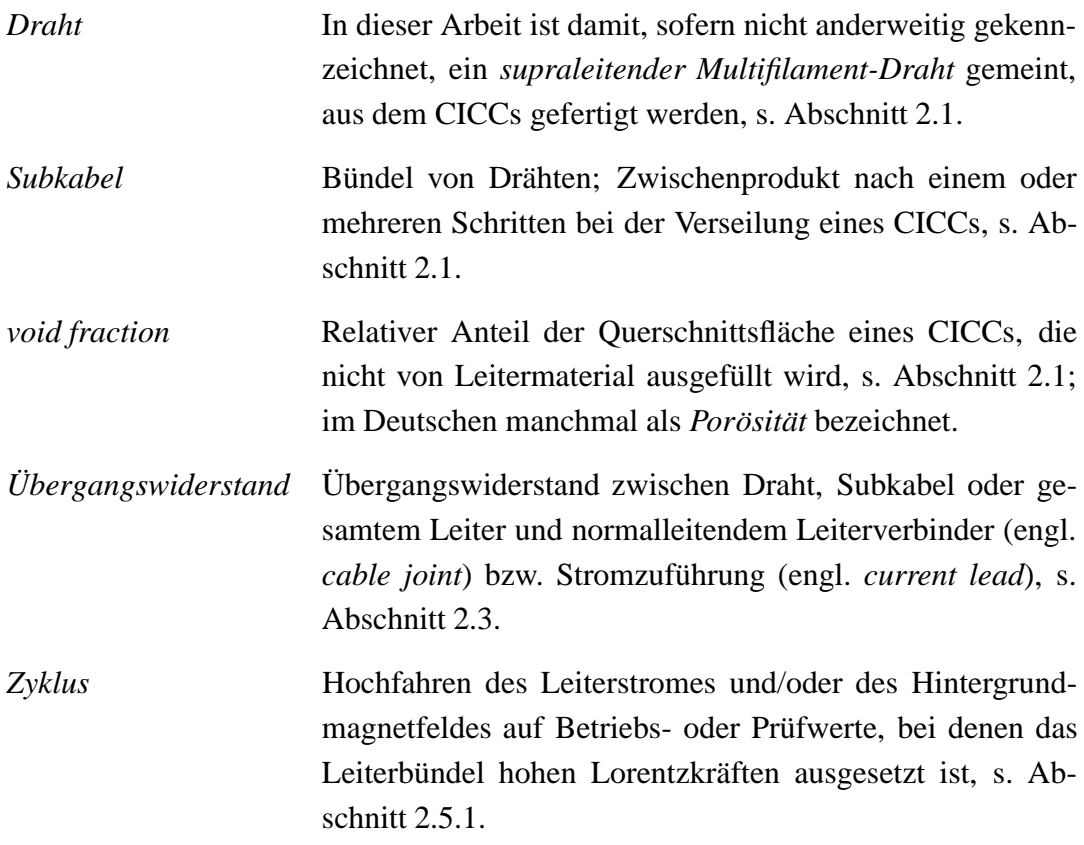

*current sharing* Betriebszustand eines Drahtes oder Drahtbündels, bei dem ein Teil des Transportstroms in der normalleitenden Matrix fließt, s. Abschnitt 3.1.1.

Viele Formelzeichen sind überdies mit Indizes versehen, die aus dem englischen Sprachraum stammen, um einigermaßen im Einklang mit den fast ausnahmslos in englischer Sprache verfaßten Veröffentlichungen zu stehen. Beispielsweise bezeichnet das Formelzeichen  $i_{cable}$  den Transportstrom eines Leiters,  $R_{j,tot}$  den Übergangswiderstand eines gesamten Leiterbündels etc. Die Bedeutung dieser Indizes geht jedoch problemlos aus der Beschreibung der Formelzeichen hervor.

# **Kapitel 3**

# Modellbildung

Die vollständige Modellbildung, die im Rahmen dieser Arbeit entwickelt wurde, setzt sich aus einem elektromagnetischen und einem thermischen Modell der Drähte sowie einem thermo-hydraulischen Modell der Heliumströmung zusammen. Das gesamte Modell wurde als Netzwerkmodell konzentrierter Elemente in PSpice implementiert. Damit stehen kommerzielle Software-Pakete mit graphischen Prä-Prozessoren zur Verfügung, die eine interaktive Modellierung ermöglichen und Modifikationen an den Modellen sehr einfach machen.

Für die Modellierung wird jeder Draht als eindimensionales Gebilde betrachtet, d.h. sämtliche Größen wie Potential, Stromdichte oder Temperatur werden als konstant über den Querschnitt des Drahtes angenommen. Die Heliumströmung wird so aufgeteilt, daß jedem Draht ein ihn umgebender Teil der gesamten Heliumströmung zugeordnet wird, s. Abb. 3.1.

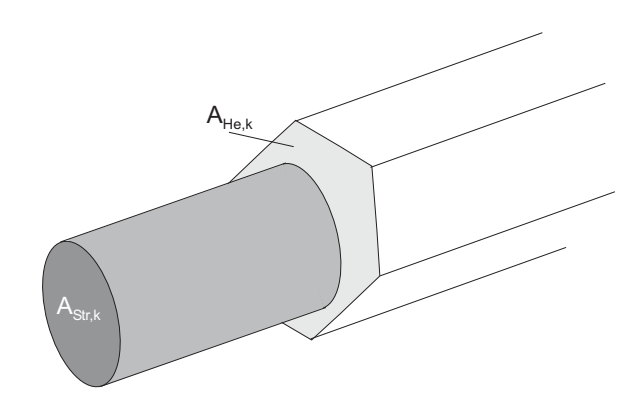

Abbildung 3.1: Draht mit zugeordnetem Teil der Heliumströmung.

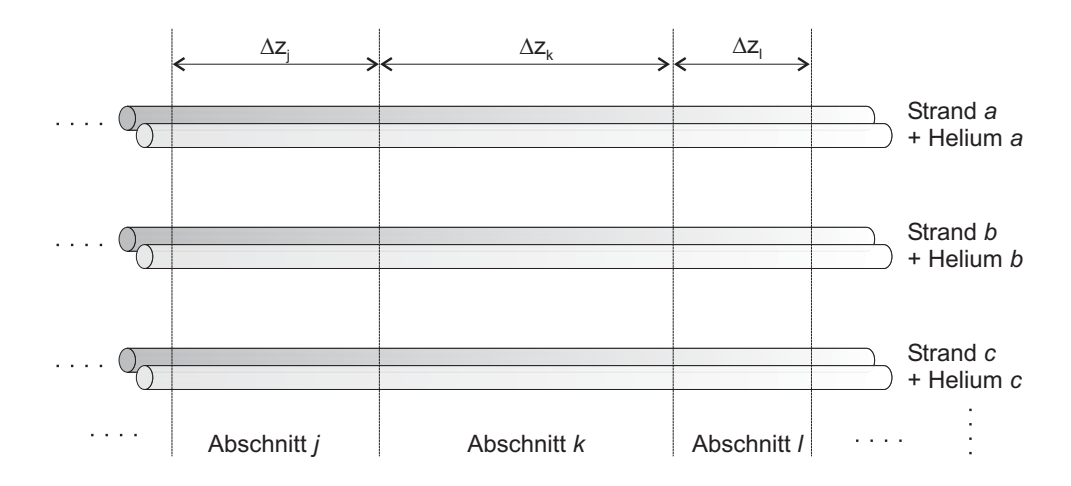

Abbildung 3.2: Schematische Diskretisierung eines Vieldrahtleiters.

Es wird vereinfachend angenommen, daß nur dieses lokale Heliumvolumen direkten thermischen Kontakt zum Draht hat. Seine Modellierung erfolgt als eine eindimensionale Strömung.

Die Kombination der eindimensionalen Modelle der  $N_{Str}$  Drähte eines CICCs samt der zugehörigen lokalen Heliumströmungen ergibt schließlich ein quasi-dreidimensionales Modell eines kompletten Leiterbündels. Abbildung 3.2 zeigt schematisch die Diskretisierung eines Bündels mehrerer Drähte samt der zugeordneten Heliumvolumina. Im elektromagnetischen, thermischen und thermo-hydraulischen Modell wird jeweils mit der gleichen Feinheit diskretisiert. Allerdings kann die Diskretisierungslänge  $\Delta z$  in Längsrichtung des Leiters variieren.

In den folgenden Abschnitten werden das elektromagnetische und das thermische Modell eines Drahtes sowie das thermo-hydraulische Modell einer eindimensionalen Heliumströmung beschrieben. Die Kopplung der drei Modelle untereinander ist Gegenstand von Abschnitt 3.4. Die Implementierung des gesamten Modells in PSpice wird in Abschnitt 3.5 erläutert. In 3.6 werden Möglichkeiten zur Vereinfachung der Simulationsmodelle vorgestellt. Abschnitt 3.7 faßt schließlich Gültigkeit und Einschränkungen der Modellbildung zusammen.

### **3.1 Elektromagnetisches Modell**

Die elektrischen Eigenschaften eines Drahtes lassen sich durch seinen Längswiderstand  $R$ , den transversalen Leitwert  $G$  zu den benachbarten Drähten, seine Eigeninduktivität  $L$  sowie die Gegeninduktivitäten  $M$  zu den übrigen Drähten des Leiters, in deren Magnetfeld er sich befindet, beschreiben. Kapazitäten können angesichts der relativ großen Zeitkonstanten der hier untersuchten Vorgänge vernachlässigt werden. Der Längswiderstand eines Drahtes ist eine extrem nichtlineare Funktion des Stromes und der Temperatur, s. Abschnitt 3.1.1. Aufgrund seiner im Vergleich zu den Drähten sehr schlechten Leitfähigkeit wird der Mantel in der Regel im elektromagnetischen Modell nicht berücksichtigt, er kann jedoch ohne weiteres als zusätzlicher Strompfad hinzugefügt werden. Der Einfluß von Wirbelströmen im Mantel oder anderen metallischen Strukturen, der bei schnellen transienten Vorgängen erheblich sein kann [78–81], spielt bei den in dieser Arbeit untersuchten Prozessen keine Rolle.

Für die Modellierung der elektromagnetischen Eigenschaften eines CICCs wird folgende wichtige Vereinfachung getroffen:

Sämtliche relevante elektrische Parameter, d.h. Eigen- und Gegeninduktivitäten, Längswiderstände und Transversalleitwerte, werden in Form von  $Belägen$ , d.h. der längenbezogenen Werte  $L'$ ,  $M'$ ,  $R'$  bzw.  $G'$  angegeben, d.h. sie werden in Längsrichtung des Leiters als zumindest abschnittsweise konstant angenommen.

In Anbetracht des komplizierten Verlaufs der Ortskurven der Drähte ist dies in der Realität sicher nicht der Fall, da sich der Abstand zweier Drähte, die nicht demselben Triplet angehören, über die longitudinale Position stetig ändert (s. auch Abb. 2.4). Die Gültigkeit und Konsequenzen dieser Vereinfachung werden in den folgenden Abschnitten noch näher beleuchtet. In jedem Falle erlaubt sie die stückweise Beschreibung der Ströme i und Spannungen u in den Drähten eines Leiters durch die Leitungsgleichungen für homogene Leitungen. Diese lauten in Matrizenform [82]

$$
\frac{\partial^2}{\partial z^2} \mathbf{u}(z,t) = \mathbf{M}^{\prime} \mathbf{G}^{\prime} \frac{\partial}{\partial t} \mathbf{u}(z,t) + \mathbf{R}^{\prime} \mathbf{G}^{\prime} \mathbf{u}(z,t) \n\frac{\partial^2}{\partial z^2} \mathbf{i}(z,t) = \mathbf{M}^{\prime} \mathbf{G}^{\prime} \frac{\partial}{\partial t} \mathbf{i}(z,t) + \mathbf{R}^{\prime} \mathbf{G}^{\prime} \mathbf{i}(z,t)
$$
\n(3.1)

 $\mathbb{R}'$ , M' und G' sind dabei Matrizen der Dimension  $N_{Str} \times N_{Str}$ , die die entsprechenden Beläge von Längswiderstand, Eigen- und Gegeninduktivitäten und Querleitwerte enthalten.

Leitungen, deren elektrische Eigenschaften sich durch Gl. 3.1 beschreiben lassen, können mit Hilfe konzentrierter Netzwerkelemente als *Kettenleiter* modelliert werden [83], wobei der Leiter in Längsrichtung in Segmente einer Länge  $\Delta z$  diskretisiert wird. Ein Ausschnitt des resultierenden Ersatzschaltbildes eines CICCs ist in Abb. 3.3 schematisch dargestellt.

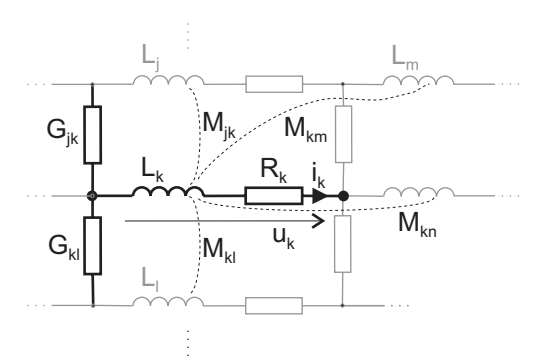

Abbildung 3.3: Ausschnitt aus dem elektrischen Ersatzschaltbild eines Vieldrahtleiters. Jede Induktivität im Modell ist mit allen anderen Induktivitäten gekoppelt.

Die Werte der Netzwerkelemente  $R_k$ ,  $G_{jk}$ ,  $L_k$  und  $M_{jk}$  ergeben sich aus der Multiplikation der Länge  $\Delta z$  mit den längenbezogenen Größen  $R', G'_{ik}, L'$  bzw.  $M'_{ik}.$ 

Die Bestimmung und Modellierung der Größen  $R'$ ,  $G'_{ik}$ ,  $L'$  und  $M'_{ik}$  wird in den folgenden Abschnitten erläutert. Anschließend wird in 3.1.7 noch das Konzept der Kreisströme und der Vorgang der Diffusion von Strömen in Vieldrahtleitern erläutert. Darauf aufbauend wird dann ein Kriterium für die Genauigkeit der Modellierung in Abhängigkeit der Feinheit der Diskretisierung formuliert.

#### **3.1.1 Längswiderstandsbelag**  $R'$

Im supraleitenden Betriebszustand ist der ohmsche Widerstand eines Drahtes näherungsweise Null. Im normalleitenden Fall wird der Widerstand durch die normalleitende Matrix aus Kupfer bzw. Bronze bestimmt. Im Übergangsbereich von der Supraleitung zur Normalleitung wird der längenbezogene resistive Spannungsabfall  $E(i)$  in Abhängigkeit des Leiterstromes  $i$  im Supraleiter durch das empirische Potenzgesetz aus Gl. 2.9

$$
E(i) = E_0 \left(\frac{i}{I_c}\right)^n \tag{3.2}
$$

beschrieben (s. z.B. [45]), woraus sich der stromabhängige Längswiderstandsbelag der supraleitenden Filamente

$$
R'_{SC}(i) = \frac{E(i)}{i} = E_0 \frac{i^{n-1}}{I_c^n}
$$
\n(3.3)

ableiten läßt. Im Modell wird  $n$  als konstant angenommen, d.h. insbesondere die experimentell beobachtete Abhängigkeit von  $n$  von Temperatur und Magnetfeld wird vernachlässigt  $[46, 48, 84–86]$ .
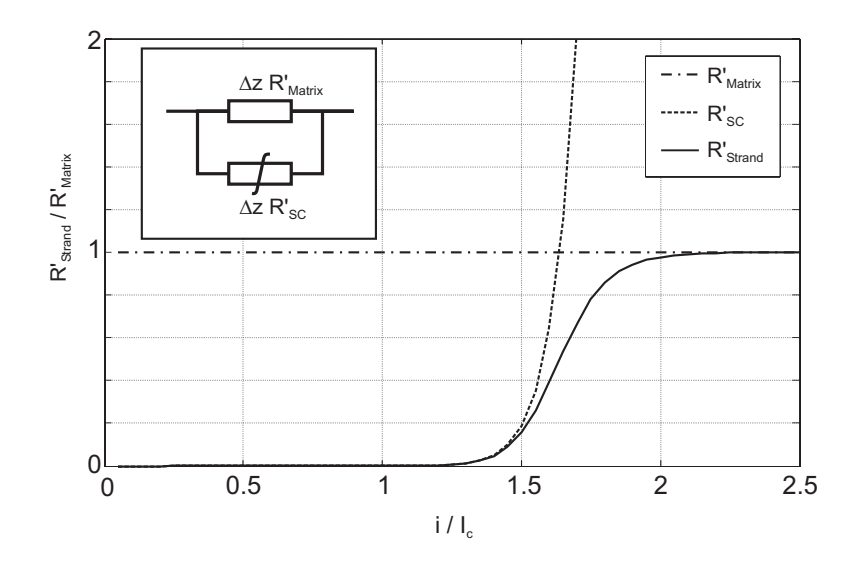

Abbildung 3.4: Schematischer Verlauf des längenbezogenen Widerstandes der normalleitenden Matrix, der supraleitenden Filamente (mit  $n = 30$ ) und des gesamten Drahtes.

Übersteigt der Strom in einem Draht dessen kritischen Strom  $I_c$ , so treibt der sich entwickelnde Längsspannungsabfall den Strom zum Teil in die normalleitende Matrix. Mit anderen Worten kommt der Widerstandsbelag  $R'_{SC}$  der supraleitenden Filamente in die Größenordnung des Widerstandsbelags  $R'_{Matrix}$  der Matrix. Diesen Zustand, in dem der Leiterstrom teilweise in den supraleitenden Filamenten und teilweise in der Matrix fließt, bezeichnet man als *current sharing*. Es läßt sich ein Gesamtwiderstand des Drahtes pro Längeneinheit angeben, der sich aus der Parallelschaltung des nichtlinearen Widerstand  $R'_{SC}(i)$  der supraleitenden Filamente gemäß Gl. 3.2 und dem linearen Widerstand  $R'_{Matrix}$  der Matrix ergibt,

$$
R'_{Str}(i) = R'_{Matrix} || R'_{SC}(i) = \frac{R'_{Matrix} E_0 i^{n-1}}{R'_{Matrix} I_c^n + E_0 i^{n-1}} \quad . \tag{3.4}
$$

Der Verlauf von  $R'_{Str}(i)$ ,  $R'_{Matrix}$  und  $R'_{SC}(i)$  ist in Abb. 3.4 dargestellt.

Der Widerstandsbelag der Matrix berechnet sich aus dem Anteil  $A_{Matrix}$  der Matrix am Drahtquerschnitt  $A_{Str}$  und der Leitfähigkeit  $\sigma_{Matrix}$  gemäß

$$
R'_{Matrix} = \frac{1}{A_{Matrix} \sigma_{Matrix}} \tag{3.5}
$$

Die Leitfähigkeit der Matrix, die in der Regel überwiegend aus Kupfer besteht, kann für Temperaturen bis etwa 20 K als temperaturunabhängig angesehen werden [87]. Sie wird in Form des Restwiderstandsverhältnisses  $RRR$  (*residual resistivity ratio*) angegeben, das das Verhältnis aus spezifischem Widerstand bei Zimmertemperatur zum spezifischem Widerstand nahe 0 K darstellt.

Allerdings ist bei tiefen Temperaturen und reinem Kupfer mit einem hohem RRR die Leitfähigkeit abhängig von der transversalen magnetischen Flußdichte. Im Modell wird  $\sigma_{Matrix}(B)$  mittels der für die meisten Metalle guten Näherung [87]

$$
\sigma_{Matrix}(B) = \frac{\sigma_{Matrix}(B=0)}{1 + \xi \cdot B} \tag{3.6}
$$

bestimmt, wobei  $\xi$  eine materialabhängige Konstante ist.

Der kritische Strom  $I_c$  ergibt sich aus der Multiplikation des Anteils  $A_{SC}$  des Supraleitermaterials am Drahtquerschnitt mit der kritischen Stromdichte  $J_c$ , die eine Funktion der Temperatur  $T$ , der magnetischen Flußdichte  $B$  und, im Falle von supraleitenden Materialien mit A15-Kristallstruktur wie  $Nb<sub>3</sub>Sn$  oder  $Nb<sub>3</sub>Al$ , von der mechanischen Kompression bzw. Dehnung  $\varepsilon$  ist. Die entsprechenden Skalierungsgesetze wurden für die beiden gebräuchlichsten Tieftemperatursupraleiter, NbTi und  $Nb<sub>3</sub>Sn$ , im Modell implementiert. Sie sind in den folgenden zwei Abschnitten beschrieben.

Im Modell wird in jedem Abschnitt eines Drahtes der kritische Strom aus den *Momentanwerten* der lokialen Temperatur  $T_{Str}(z)$  und der lokalen magnetischen Flußdichte  $B(z)$  berechnet. Der Temperaturwert  $T_{Str}(z)$  wird im thermischen Modell berechnet. Die magnetische Flußdichte kann im Modell mit einer beliebigen Zeit- und Ortsabhängigkeit vorgegeben werden. Dabei ist es auch möglich, eine dem Leiterstrom  $i_{\text{cable}}$  proportionale Komponente zu berücksichtigen, die dem Eigenfeld des Leiters entspricht.

# **3.1.1.1 Kritische Stromdichte von NbTi**

Für NbTi-Leiter wird die kritische Stromdichte im Modell gemäß der von Green in [88] angegebenen Formel

$$
J_c(B,T) = \frac{C_0}{B} b^{\frac{1}{2}} (1-b)(1-t^{1.7})^2
$$
\n(3.7)

mit

$$
b = \frac{B}{B_{c2}(T)}\tag{3.8}
$$

$$
t = \frac{T}{T_{c0}} \tag{3.9}
$$

$$
B_{c2}(T) = B_{c20}(1 - t^{1.7}) \tag{3.10}
$$

(3.11)

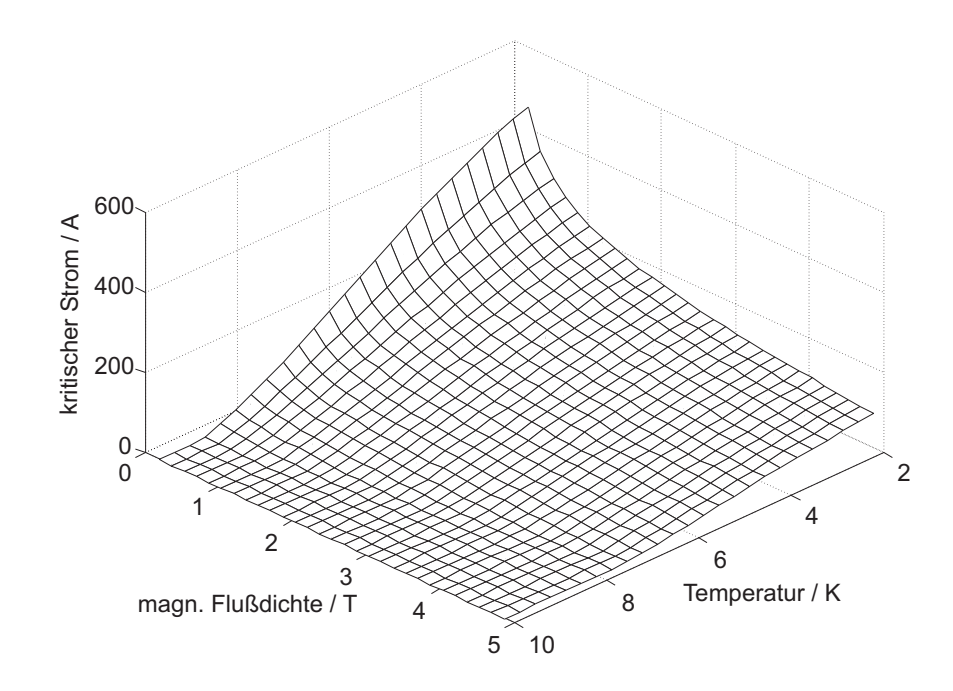

Abbildung 3.5: Kritischer Strom abhängig von magnetischer Flußdichte und Temperatur eines NbTi-Drahtes(VAC Vacryflux 5001 F380).

berechnet, die in dieser Parametrisierung eine gute Beschreibung der meisten in der Praxis gemessenen Kurven darstellt [89]. Hierin bedeuten

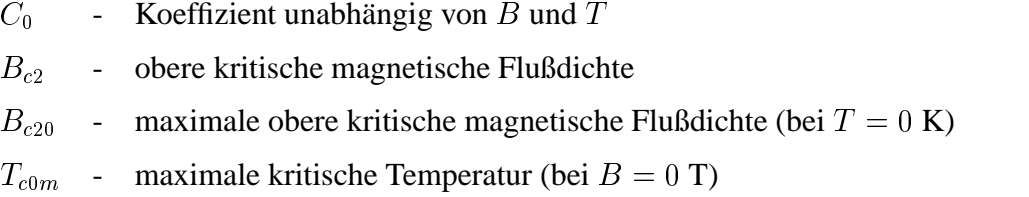

Als Eingabeparameter werden für das Modell  $C_0$ ,  $B_{c20}$  und  $T_{c0m}$  benötigt. Häufig sind von einem Leiter nur einige Meßwerte von  $I_c(B,T)$  bekannt. In diesem Fall werden  $C_0$ ,  $B_{c20}$  und  $T_{c0m}$  so justiert, daß die resultierende Funktion  $I_c(B, T)$  nach Gl. 3.7 die Meßwerte möglichst genau nachbildet. Mittlere Werte für die maximale obere kritische magnetische Flußdichte und die maximale kritische Temperatur sind  $B_{c20} = 14.5$  T und  $T_{c0} = 9$  K. Abbildung 3.5 zeigt den kritischen Strom eines NbTi-Drahtes aufgetragen über magnetischer Flußdichte und Temperatur, im Englischen als *critical surface* bezeichnet.

# **3.1.1.2** Kritische Stromdichte von Nb<sub>3</sub>Sn

Für Nb<sub>3</sub>Sn wurden im Modell die Summers-Beziehungen [90]

$$
J_c(B,T,\varepsilon) = C(\varepsilon)B_{c2}(T,\varepsilon)^{-\frac{1}{2}}(1-t^2)^2b^{-\frac{1}{2}}(1-b)^2
$$
 (3.12)

mit

$$
C(\varepsilon) = C_0 \sqrt{1 - a|\varepsilon|^u} \tag{3.13}
$$

$$
B_{c2}(T,\varepsilon) = B_{c20}(\varepsilon)(1-t^2) \left(1 - 0.31t^2(1 - 1.77\ln t)\right) \tag{3.14}
$$

$$
b = \frac{B}{B_{c2}(T,\varepsilon)}
$$
(3.15)

$$
t = \frac{T}{T_c(\varepsilon)}\tag{3.16}
$$

$$
B_{c20}(\varepsilon) = B_{c20m} \left( 1 - a|\varepsilon|^u \right) \tag{3.17}
$$

$$
T_c(\varepsilon) = T_{c0m} \left( 1 - a|\varepsilon|^u \right)^{\frac{1}{w}} \tag{3.18}
$$

implementiert. Hierin bedeuten

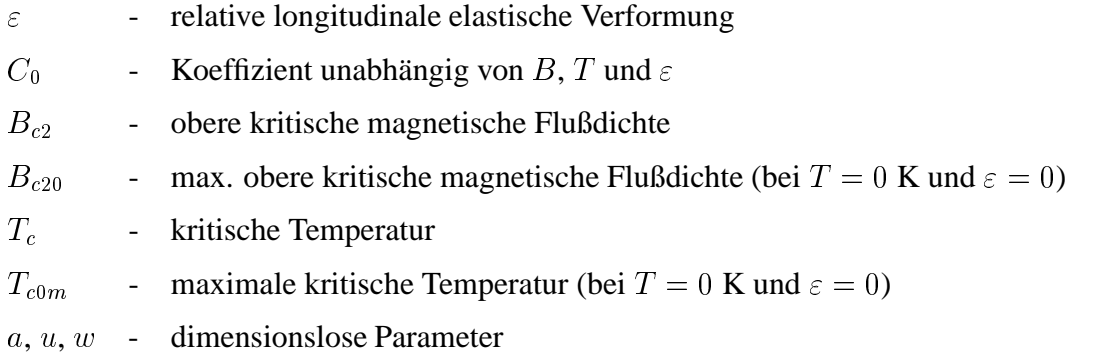

Eine recht gute universelle Übereinstimmung mit gemessenen Kurven an verschiedensten Leiterproben wird erzielt mit den Parametern

$$
a = \begin{cases} 900 & , \varepsilon < 0 \\ 1250 & , \varepsilon > 0 \end{cases} \tag{3.19}
$$

$$
u = 1.7 \tag{3.20}
$$

$$
w = 3 \tag{3.21}
$$

Bei  $ε$  handelt es sich um die *interne* Kompression, die die Filamente im Inneren des Drahtes erfahren. Selbst bei äußerlich spannungsfreiem Draht ist  $\varepsilon \neq 0$  aufgrund von

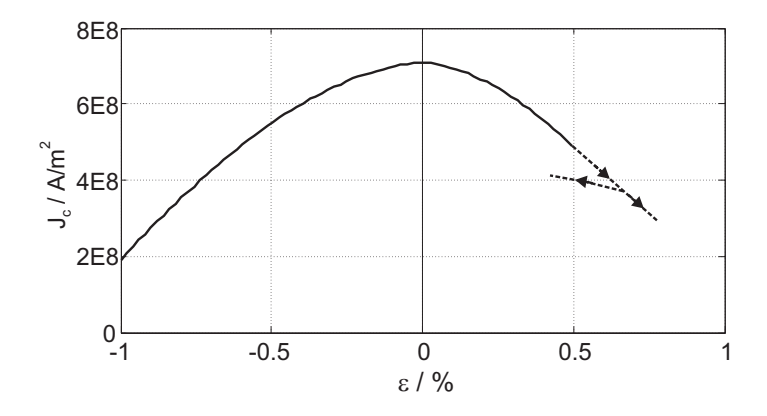

Abbildung 3.6: Kritische Stromdichte  $J_c$  in den Nb<sub>3</sub>Sn–Filamenten eines Drahtes des SecA– Leiters in Abhängigkeit der Dehnung bzw. Kompression  $\varepsilon$  der Filamente bei  $T = 5.41$  K und  $B = 10$  T. Ab einer Dehnung von etwa 0.5% tritt eine irreversible Degradation der Filamente ein.

thermo-mechanischen Spannungen, die ihren Ursprung im Herstellungsprozeß von Multifilamentdrähten aus A15-Supraleitern haben [1]. Die Nb<sub>3</sub>Sn Filamente bilden sich erst in einem Diffisionsglühprozeß der Drähte bei ca. 700°C über 60–100 Stunden. Bei der anschließenden Abkühlung auf Betriebstemperatur geraten die Filamente unter Kontraktionsspannung, da der thermische Ausdehnungskoeffizient von  $Nb<sub>3</sub>Sn$ kleiner als der des Matrixmaterials und des Mantels ist. Die Filamente besitzen also eine kompressive Vorspannung, selbst wenn der Leiter äußerlich spannungsfrei ist. Bei Anlegen einer äußeren Zugspannung, z.B. aufgrund des Wickelzugs oder der Lorentzkräfte, wird diese interne Kompression wieder teilweise kompensiert.

Im Modell wird nur eine zeitlich konstante elastische Verformung  $\varepsilon$  berücksichtigt, die vorab bekannt sein muß. Abbildung 3.6 zeigt die Abhängigkeit der kritischen Stromdichte in einem  $Nb<sub>3</sub>Sn-Draht$  für konstante Temperatur und magnetische Flußdichte.

Als Eingabeparameter werden für das Modell  $C_0$ ,  $B_{c20m}$ ,  $T_{c0m}$  und  $\varepsilon$  benötigt. Mittlere Werte für  $B_{c20}$  und  $T_{c0m}$  sind 30 T und 17 K.

## 3.1.2 Dynamischer Längswiderstand von Drähten

In einer zeitlich veränderlichen magnetischen Flußdichte  $\dot{B}$  treten im Draht zwischen den Filamenten Kopplungsströme auf [91, 92], die eine ungleichmäßige Aufteilung des Drahtstroms auf die Filamente zur Folge haben. Dies führt zu einer Erhöhung des effektiven ohmschen Widerstands selbst bei Strömen weit unterhalb  $I_c$ . Dieser zusätzliche *dynamische* Widerstand berechnet sich pro Längeneinheit gemäß [29]

$$
R'_{dyn} = \frac{4d_f}{3\pi I_c} |\dot{B}_\perp| \quad , \tag{3.22}
$$

worin  $d_f$  der Durchmesser der Filamentregion und  $B_{\perp}$  die auf den Draht senkrechte Komponente der magnetischen Flußdichte ist.  $R'_{dyn}$  addiert sich zum (statischen) Widerstandsbelag  $R'$ . Der dynamische Widerstand macht sich erst bei Feldänderungsraten oberhalb etwa 0.1 T/s bemerkbar und wurde nur bei vereinzelten Simulationen im Rahmen dieser Arbeit berücksichtigt, so z.B. in Abschnitt 4.1.

### **3.1.3 Transversaler Leitwertbelag**  $G'$

Im Falle der transversalen Leitwerte ist die Annahme eines konstanten Belags  $G'$  über die gesamte Länge eines Leiters eine besonders augenfällige Vereinfachung. Ein transversaler Leitwert wird prinzipiell immer zwischen zwei bestimmten Drähten oder Subkabeln angegeben. Sofern die beiden Drähte demselben Triplet angehören, so berühren sie sich ständig, und ein konstanter Belag erscheint realistisch. Sind beide Drähte jedoch Bestandteil unterschiedlicher Triplets, so ändert sich in longitudinaler Richtung wegen der Verseilung ständig ihre Position zueinander. Direkten Kontakt haben die Drähte dann nur an wenigen diskreten Punkten [26, 93, 94]. Die Annahme eines konstanten Leitwertbelags liefert in diesem Fall nur für langsam veränderliche Vorgänge exakte Simulationsergebnisse [93].

Dank der Symmetrie der Leiter kann vorausgesetzt werden, daß der Leitwert zwischen einem Drahtpaar immer dann gleich ist, wenn beide Drähte denselben mittleren Abstand zueinander haben [51]. In einem mehrstufig verseilten CICC gibt es  $\binom{N_{Str}}{2}$ mögliche Paarungen von Drähten, die sich wegen des regulären Aufbaus des Leiters in einige wenige Gruppen mit jeweils demselben mittleren Abstand und damit auch demselben Leitwert einteilen lassen [95]. So liegt beispielsweise zwischen zwei Drähten aus einem (3x3)-Subkabel, die nicht demselben Triplet angehören, immer derselbe Leitwert, egal welche der 27 möglichen Kombinationen zweier Drähte, die die genannten Eigenschaften besitzen, betrachtet werden.

Für das Aufstellen des Simulationsmodells muß der Leitwertbelag für jede mögliche systematische Paarung aus einer Gleichstromwiderstandsmessung bekannt sein, eine analytische Bestimmung rein aus Geometrie- und Materialdaten des Leiters ist nicht möglich. Er ist stark abhängig von der Oberflächenbeschaffenheit der Drähte (z.B. etwaige Chrombeschichtung [95], Grad der Oxidation der Kupferoberfläche bei unbeschichteten Drähten [96]), dem Momentanwert von transversalen Kräften (z.B. durch Wickelzug und Lorentzkräfte [97]) sowie der Vorgeschichte des Leiters in bezug auf transversale Kräfte [98]. Die experimentell gefundenen Abhängigkeiten erlauben gegenwärtig nicht die Angabe eines analytisch berechenbaren Zusammenhangs. Es wurde lediglich verläßlich beobachtet, daß der Querleitwertbelag eines jungfräulichen Leiters irreversibel sinkt, wenn er den ersten Zyklen ausgesetzt wird [46, 57].

Im Simulationsmodell werden daher konstante transversale Leitwertbeläge eingesetzt. Doch auch die meßtechnische Bestimmung der verschiedenen Werte für  $G'$  ist mit sehr großer Unsicherheit behaftet, und die Meßergebnisse sind nur schlecht reproduzierbar [51].

Die Übertragung der gemessenen Leitwertbeläge in das Modell kann zum einen so erfolgen, daß jeder Draht über entsprechende Leitwerte *mit jedem anderen Draht* transversal verbunden ist ("topologische" Methode). Die Berechnung der Werte dieser Leitwertelemente aus den gemessenen Querleitwerten ist jedoch ziemlich aufwendig [28]. Es wurde daher in dieser Arbeit eine Möglichkeit der Modellierung der Querleitwerte entwickelt, die eine fast unmittelbare Übertragung der Meßwerte ins Modell erlaubt und zudem mit wesentlich weniger Elementen auskommt. Diese sog. *Sternpunktmethode* ist im folgenden Abschnitt erläutert.

#### **3.1.3.1 Sternpunktmethode**

Die Grundzüge dieser Methode, die Querleitfähigkeit zwischen den Drähten im Netzwerkmodell nachzubilden, wird zunächst an einem Triplet beschrieben. Ihre Vorteile werden dann anhand einer etwas komplexeren Anordnung, einem  $(3\times3)$ -Subkabel demonstriert.

Abbildung 3.7 zeigt die Messung des Querleitwertes  $G_{meas}$  an einem Triplet und zwei mögliche elektrische Ersatzschaltbilder.

Auf der linken Seite ist die topologische Methode dargestellt, in der jeder Draht über einen transversalen Leitwert  $G_{\Delta}$  mit jedem anderen Draht im Netzwerk verbunden ist.  $G_{\Delta}$  läßt sich in diesem einfachen Beispiel noch unmittelbar aus dem gemessenen Wert  $G_{meas}$  berechnen,

$$
G_{\Delta} = \frac{2}{3} G_{meas} \quad . \tag{3.23}
$$

Bei dieser Methode, die beispielsweise in [30] und [33] angewandt wird, gibt es zwischen zwei Drähten mehr als einen Strompfad, im Falle eines Triplets zwei Stück. Die Anzahl der benötigten Leitwertelemente beträgt  $\binom{N_{Str}}{2}$ , in diesem Fall also  $\binom{3}{2} = 3$ .

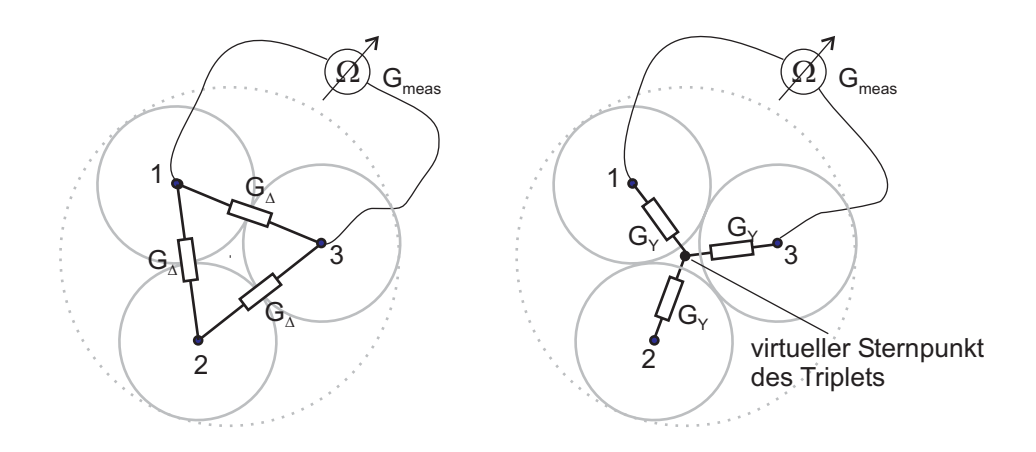

Abbildung 3.7: Messung des Querleitwerts zwischen zwei Drähten eines Triplets und mögliche Ersatzschaltbilder; links: "topologische" Methode; rechts: Sternpunktmethode.

Auf der rechten Seite von Abb. 3.7 ist die Modellierung der Querleitwerte nach der  $\emph{Sternpunkt}$ methode dargestellt. Hier ist jeder Draht über einen Leitwert  $G_Y$  mit einem *virtuellem Sternpunkt* des Triplets verbunden. Es gilt

$$
G_Y = 2G_{meas} \tag{3.24}
$$

Die Anzahl der benötigten Leitwertelemente beträgt gerade  $N_{Str}$ , in diesem Fall also ebenfalls drei.

Für komplexere, mehrstufige Leiter offenbart die Sternpunktmethode ihre Vorteile. Hierzu werde ein  $(3 \times 3)$ -Subkabels betrachtet, welches Bestandteil eines größeren Leiters ist, s. Abb. 3.8.

Für jede Verseilstufe  $i$  wird in den Subkabeln ein virtueller Sternpunkt eingefügt. Dieser Sternpunkt ist über Leitwerte  $G_{i+1}$  mit dem Sternpunkt des Subkabels der nächsthöheren Verseilstufe verbunden. Diese Methode hat den großen Vorteil, daß zwischen beliebigen Paarungen von Drähten *genau ein Strompfad* existiert, während bei der topologischen Methode sich eine Vielzahl unterschiedlicher Strompfade ergäbe. Entsprechend lassen sich die Größen der Leitwertelemente  $G_i$  in jeder Verseilstufe leicht aus den gemessenen Werten ermitteln. Betrachtet man Abb. 3.8 und setzt voraus, daß  $G_1$  aus einer Messung am Triplet bereits gemäß Gl. 3.24 bestimmt wurde, so gilt für den fett eingezeichneten Strompfad

$$
\frac{1}{G_{meas}} = \frac{1}{G_1} + \frac{1}{G_2} + \frac{1}{G_2} + \frac{1}{G_1} \quad , \tag{3.25}
$$

woraus sich der Leitwert der zweiten Verseilstufe berechnen läßt,

$$
G_2 = \frac{2G_1 G_{meas}}{G_1 - 2G_{meas}} \quad . \tag{3.26}
$$

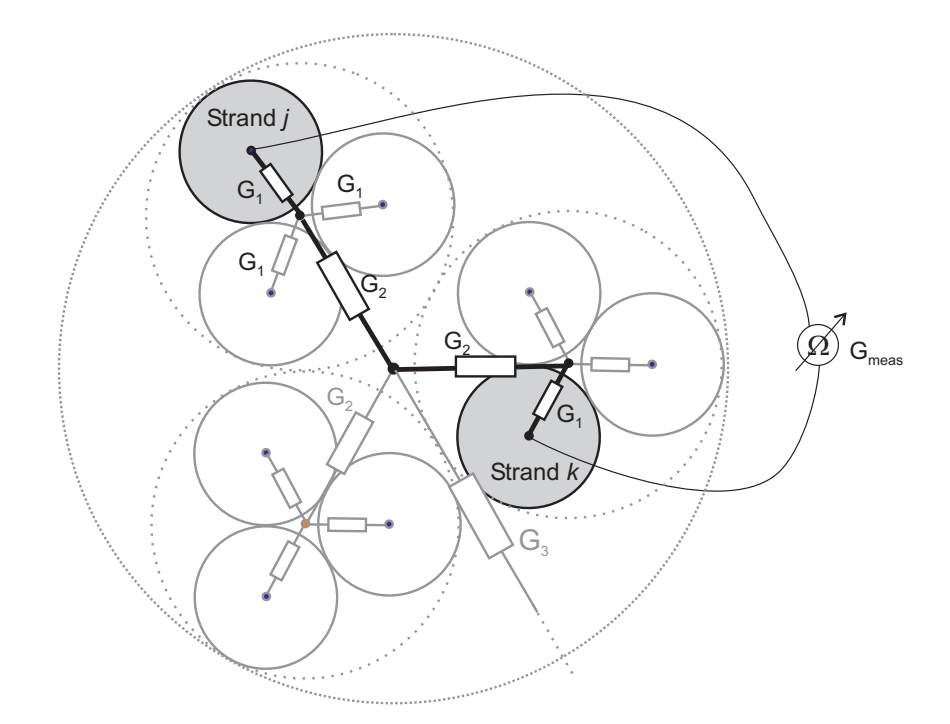

Abbildung 3.8: Transversale Leitwerte eines (3x3)-Subkabels und Messung des Leitwertes zwischen den Drähten  $j$  und  $k$ .

Im Falle der topologischen Methode müßte hierfür bereits ein recht kompliziertes Gleichungssystem aufgestellt und gelöst werden [99]. Außerdem betrüge die Anzahl der Leitwerte innerhalb eines (3 × 3)-Subkabels bereits ( $\binom{9}{2}$  = 36, während man mit Hilfe der Sternpunktmethode mit 12 Elementen auskommt, ohne im Modell Informationen zu verlieren. Von diesen unmittelbaren Vorzügen abgesehen stellt die Anwendung der Sternpunktmethode außerdem eine Voraussetzung für die in Abschnitt 3.6.2 beschriebene partielle Zusammenfassung eines Leiterbündels zu Makrozweigen dar, die ihrerseits essentiell für die Bestimmung der elektromagnetischen Diffusionslänge (s. Abschnitt 3.1.7) ist.

#### Eigen- und Gegeninduktivitäten 3.1.4

Im allgemeinen vollständigen Netzwerkmodell eines Vieldrahtleiters sind alle Induktivitätselemente untereinander gekoppelt, da sich das Magnetfeld eines Leiters sowohl in axialer als auch in radialer Richtung unendlich ausbreitet. Es bestehen also Gegeninduktivitäten sowohl in transversaler als auch in longitudinaler Richtung des Modells, s. Abb.  $3.9$  links.

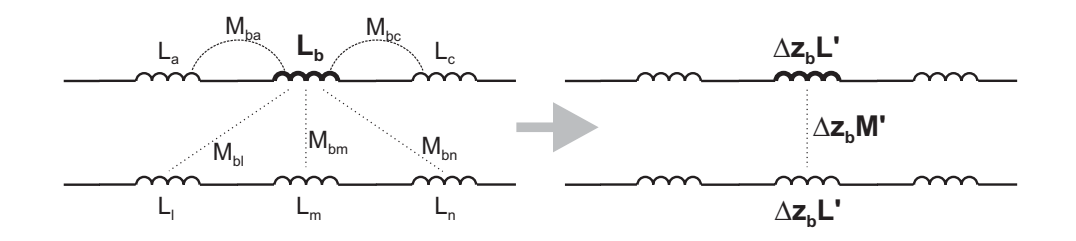

Abbildung 3.9: Induktivitäten eines 2-Draht-Leiters mit (links) und ohne induktive Kopplungen in Längsrichtung (rechts), was die Verwendung von Induktivitätsbelägen erlaubt.

Die Darstellung der Eigen- und Gegeninduktivitäten mit Hilfe von Belägen  $L'$  und  $M'_{ik}$  gestattet nur die Berücksichtigung eines *transversalen* Gegeninduktivitätsbelags. Daher müssen die Kopplungen in longitudinaler Richtung den Werten von  $L^\prime$  und  $M^\prime_{ik}$ zugeschlagen werden. Daraus folgt, daß diese Beläge nicht unabhängig von der Gesamtlänge des Leiters l<sub>cable</sub> sind. Daher müssen zunächst Eigen- und Gegeninduktivitäten für die gesamten Drähten der Länge  $l_{cable}$  berechnet werden. Aus diesen Werten lassen sich dann durch Division durch  $l_{\mathit{cable}}$  die entsprechenden Beläge  $L'$  und  $M'_{ik}$ berechnen.

In PSpice werden induktive Kopplungen nicht als Gegeninduktivitäten, sondern in Form dimensionsloser Kopplungsfaktoren

$$
k_{jk} = \frac{M_{jk}}{\sqrt{L_j L_k}}\tag{3.27}
$$

angegeben.

Die Berechnung der Induktivitätswerte ist Gegenstand des folgenden Abschnitts. Anschließend wird die Bedeutung der Schleifeninduktivität  $L<sub>S</sub>$  erläutert. In einem weiteren Unterkapitel wird schließlich noch dargelegt, wie sich mehrere gekoppelte Induktivitäten zusammenfassen lassen, was für die Vereinfachung der Simulationsmodelle in Abschnitt 3.6 benötigt wird.

# **3.1.4.1 Berechnung der Induktivitaten ¨**

Die Berechnung der Eigen- und Gegeninduktivitäten erfolgte mit dem im Rahmen dieser Arbeit entwickelten Programm INDIRA, welches in MATLAB programmiert ist. Der kommentierte Programmcode ist in Anhang C enthalten. Es basiert auf der Auswertung des Biot-Savartschen Gesetzes. Die Drähte werden dabei als Linienleiter betrachtet, was für runde Leiter selbst dann eine gültige Näherung ist, wenn diese sich berühren, wie dies beispielsweise bei Drähten aus demselben Triplet der Fall ist [100].

Die Gegeninduktivität zweier Drähte j und  $k$  mit den Ortskurven  $C_i$  und  $C_k$  ist dann gegeben durch die Neumannsche Formel [101]

$$
M_{jk} = M_{kj} = \frac{\mu_0}{4\pi} \int\limits_{C_j} \int\limits_{C_k} \frac{d\mathbf{s}_j d\mathbf{s}_k}{|\mathbf{r}_{jk}|}
$$
(3.28)

Hierbei ist  $\mathbf{r}_{ik}$  der Abstandsvektor zwischen den infinitessimalen Leiterstücken ds<sub>i</sub> und  $ds_k$ .

Im Programm INDIRA werden nach Eingabe der Geometrieparameter eines CICCs die Ortskurven der Drähte gemäß Abschnitt 2.2 berechnet und automatisch in kurze gerade Abschnitt diskretisiert. Das Programm berechnet dann die Gegeninduktivitäten zwischen allen möglichen Paarungen der Drähte über eine beliebige Länge  $l_{\text{cable}}$  durch abschnittsweise Auswertung von Gl. 3.28.

Die Berechnung der Eigeninduktivität eines Drahtes erfolgt so, daß für alle geraden Abschnitte *eines* Drahtes die komplette Kopplungsmatrix, d.h. alle Eigen- und Gegeninduktivitäten der Abschnitte berechnet werden, und anschließend gemäß Abschnitt 3.1.4.3 zu einer einzigen Induktivität zusammengefaßt werden. In einem vollständig transponierten CICC besitzen alle Drähte dieselbe Eigeninduktivität.

Die exakte Berechnung der Induktivitäten mit INDIRA unter Berücksichtigung der tatsächlichen Geometrie der Drähte ergibt um bis zu 15% höhere Werte für Eigenund Gegeninduktivitäten, als wenn diese, wie in anderen Arbeiten der Fall (z.B. [30, 33, 102]), mit den Gleichungen für die Induktivität gerader paralleler Leiter [100]

$$
L' = \frac{\mu_0}{2\pi} \left( \ln \left( \frac{4l_{cable}}{d} \right) - 0, 75 \right)
$$
\n
$$
M'_{jk} = \frac{\mu_0}{2\pi} \left[ \ln \left( \frac{l_{cable}}{a_{jk}} + \sqrt{1 + \left( \frac{l_{cable}}{a_{jk}} \right)^2} \right) - \sqrt{1 + \left( \frac{a_{jk}}{l_{cable}} \right)^2} + \frac{a_{jk}}{l_{cable}} \right]
$$
\n(3.29)

berechnet werden, wobei für d der Durchmesser der Drähte und für  $a_{jk}$  der mittlere Abstand der Mittelachsen der beiden Drähten einzusetzen ist.

#### **3.1.4.2 Die Schleifeninduktivität**  $L_S$

Die Schleifeninduktivität  $L<sub>S</sub>$  ist die Induktivität der *Leiterschleife zwischen zwei Leitern*. Sie ist damit wirksam für den in einer solchen Schleife herrschenden *Kreisstrom* 

$$
i_{loop} = \frac{1}{2}(i_j - i_k) \quad , \tag{3.31}
$$

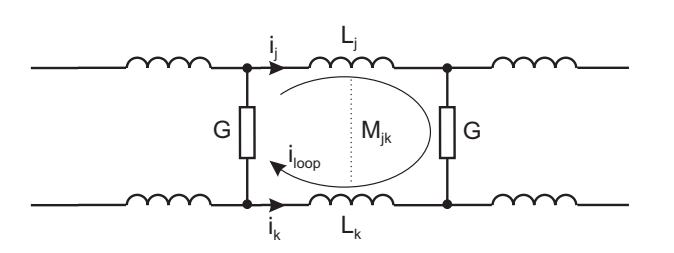

Abbildung 3.10: Kreisstrom  $i_{loop}$  in einer Leiterschleife im Netzwerkmodell.

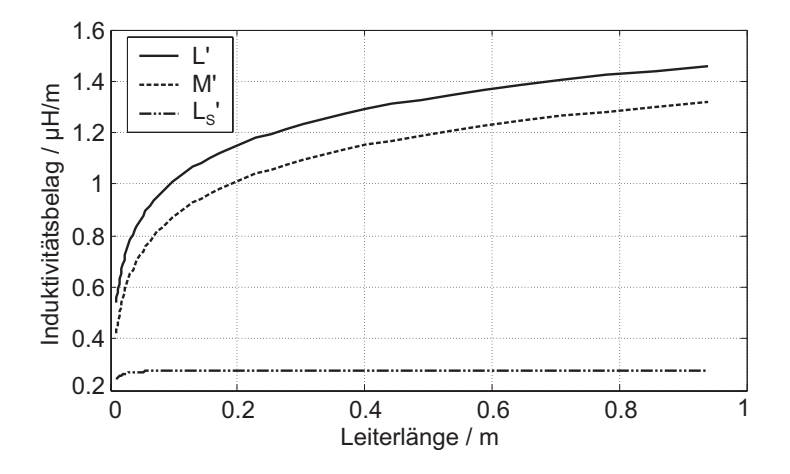

Abbildung 3.11: Eigen-, Gegen- und Schleifeninduktivitätsbelag zweier langgestreckter paralleler Drähte in Abhängigkeit der Leiterlänge l. Die Kurven wurden berechnet für einen Abstand a der Drähte von 0.81 mm und einen Durchmesser der Filamentregion von 0.6 mm.

s. Abb. 3.10. Dies wird in Abschnitt 3.1.7 noch ausführlich erläutert.

Die Schleifeninduktivität berechnet sich aus den Eigen- und Gegeninduktivitäten gemäß

$$
L_{S,jk} = L_j + L_k - 2M_{jk}
$$
\n(3.32)

und wird, ebenso wie die Gegeninduktivität, immer für ein Paar von Drähten angegeben. Sie läßt sich auch direkt aus den Geometriedaten bestimmen und ist linear abhängig von der Leiterlänge. Folglich läßt sich für die Schleifeninduktivität ein Belag  $L'_{S,ik}$  angeben, der unabhängig von der Leiterlänge  $l_{cable}$  ist. Er berechnet sich für zwei parallele Leiter mit Durchmesser d und gegenseitigem Abstand  $a_{jk}$  für  $l_{cable} >> a [101]$ 

$$
L'_{S,jk} = \frac{\mu_0}{\pi} \left( \ln \frac{2a_{jk}}{d} + \frac{1}{4} \right)
$$
 (3.33)

Abbildung 3.11 zeigt den Verlauf der verschiedenen Induktivitätsbeläge über der Leiterlänge  $l_{cable}$ .

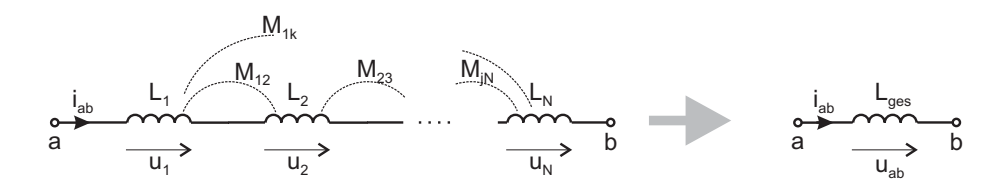

Abbildung 3.12: Zusammenfassung  $N$  seriell verschalteter gekoppelter Induktivitäten.

Da  $L'_{S}$  nicht von der Leiterlänge abhängt und  $L'$  für alle Drähte identisch ist, ist es bezüglich des Berechnungsaufwands günstig, im Simulationsmodell die Kopplungsfaktoren mit Hilfe von  $L'$  und  $L'_{S}$  anzugeben. Mit  $L'_{S} = 2(L' - M')$  ergibt sich

$$
k_{jk} = \frac{M_{jk}}{L} = 1 - \frac{L_{S,jk}}{2L} = 1 - \frac{L'_{S,jk}}{2L'}
$$
 (3.34)

Soll dann in den Simulationen im Rahmen von Parameterstudien die Leiterlänge variiert werden, ist lediglich der Belag der Eigeninduktivität neu zu bestimmen. Andernfalls müßten sämtliche  $M'_{ik}$  für die neue Leiterlänge bestimmt werden.

#### **3.1.4.3 Zusammenfassung gekoppelter Induktivitaten ¨**

In vielen Fällen ist es nicht sinnvoll, den gesamten Leiter in der gleichen Feinheit zu diskretisieren, s. Abschnitt 3.6. Es werden dann mehrere Elemente zusammengefaßt. Die Berechnung der Eigeninduktivität des resultierenden zusammengefaßten Elements und der magnetischen Kopplungen zu anderen Induktivitäten wird in diesem Abschnitt beschrieben.

**Zusammenfassung in Serie geschalteter gekoppelter Induktivitaten. ¨** Es werde der Fall betrachtet, daß  $N$  in Serie geschaltete Induktivitäten, deren Eigen- und Gegeninduktivitäten durch die Induktivitätsmatrix

$$
\mathbf{M} = \begin{pmatrix} L_1 & M_{12} & \dots & M_{1N} \\ M_{21} & L_2 & \dots & M_{2N} \\ \vdots & \vdots & \ddots & \vdots \\ M_{N1} & M_{N2} & \dots & L_N \end{pmatrix}
$$
(3.35)

gegeben seien, zu einer resultierenden Induktivität  $L_{ges}$  zusammengefaßt werden sollen, s. Abb. 3.12. Der Zusammenhang der Ströme und der Spannungsabfälle in den Induktivitäten  $L_k$  wird durch das lineare Gleichungsystem

$$
\mathbf{u} = \mathbf{M} \cdot \frac{d}{dt} \mathbf{i}
$$
 (3.36)

 $\mathcal{L}$  and  $\mathcal{L}$  and  $\mathcal{L}$  and

beschrieben, wobei u der Vektor der Spannungen  $u_k$  und i der Vektor der Ströme  $i_k$ ist. Aufgrund der Serienschaltung gilt  $i_k \equiv i_{ab}$ . Die Bedingung für die Äquivalenz der zusammengefaßten Induktivität lautet

$$
u_{ab} = L_{ges} \frac{\mathrm{d}i_{ab}}{\mathrm{d}t} \stackrel{!}{=} \sum_{k}^{N} u_k \quad . \tag{3.37}
$$

Die Summe der Teilspannungen  $u_k$  ergeben sich aus der Summation aller Gleichungen aus 3.36, und man erhält

$$
u_{ab} = \sum_{k}^{N} u_k = \frac{di_{ab}}{dt} \sum_{i}^{N} \sum_{j}^{N} M_{ij}
$$
 (3.38)

Aus dem Vergleich mit Gl. 3.37 ergibt sich schließlich die Gesamtinduktivität der Anordnung zu  $\mathbb{R}^2$  $\mathbb{R}^2$ 

$$
L_{ges} = \sum_{i}^{N} \sum_{j}^{N} M_{ij} \quad . \tag{3.39}
$$

Sind die zusammenzufassenden Induktivitäten  $L_k$  darüberhinaus mit einer weiteren Induktivität  $L_x$  über Gegeninduktivitäten  $M_{kx}$  gekoppelt, so muß auch noch die Gegeninduktivität  $M_{x,ges}$  zwischen  $L_x$  und  $L_{ges}$  bestimmt werden. Aus dem Kriterium, daß die Spannung  $u_x$  über  $L_x$  vor und nach der Zusammenfassung gleich groß sein muß,

$$
u_x = L_x \frac{\mathrm{d}i_x}{\mathrm{d}t} + \frac{\mathrm{d}i_{ab}}{\mathrm{d}t} \sum_{i}^{N} M_{ix} \stackrel{!}{=} L_x \frac{\mathrm{d}i_x}{\mathrm{d}t} + M_{x,ges} \frac{\mathrm{d}i_{ab}}{\mathrm{d}t}
$$
(3.40)

folgt

$$
M_{x,ges} = \sum_{i}^{N} M_{ix} \quad . \tag{3.41}
$$

**Zusammenfassung parallel geschalteter gekoppelter Induktivitaten. ¨** Es werde nun der Fall betrachtet, daß  $N$  parallel geschaltete Induktivitäten zu einer resultierenden Induktivität  $L_{ges}$  zusammengefaßt werden sollen, s. Abb. 3.13.

Der Zusammenhang der Ströme und der Spannungsabfälle der Induktivitäten  $L_k$  wird wieder durch das lineare Gleichungssystem 3.36 beschrieben, wobei in diesem Fall die Teilspannungen  $u_k$  gleich  $u_{ab}$  sind. Die Multiplikation des Gleichungssystems 3.36 von links mit der Inversen  $A \stackrel{\text{def}}{=} M^{-1}$  der Induktivitätsmatrix liefert

$$
\frac{\mathrm{d}}{\mathrm{d}t}\mathbf{i} = \mathbf{M}^{-1}\mathbf{u} = \mathbf{A}\mathbf{u} \quad . \tag{3.42}
$$

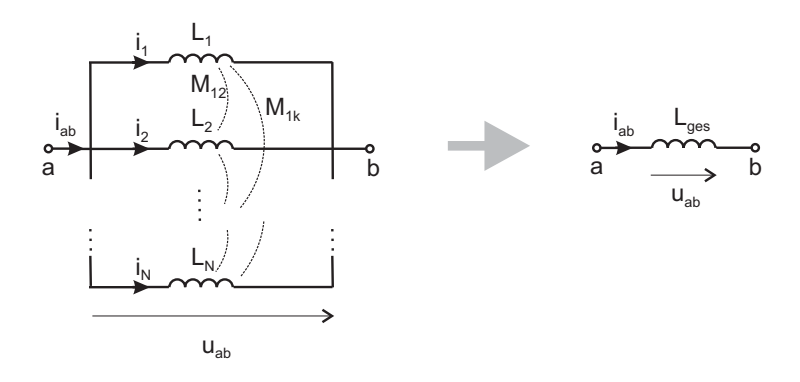

Abbildung 3.13: Zusammenfassung  $N$  parallel verschalteter gekoppelter Induktivitäten.

Die Bedingung für die Äquivalenz der zusammengefaßten Induktivität lautet in diesem Fall

$$
i_{ab} = \sum_{k}^{N} i_k \quad \text{bzw.} \quad \frac{\mathrm{d}i_{ab}}{\mathrm{d}t} = \sum_{k}^{N} \frac{\mathrm{d}i_k}{\mathrm{d}t} \quad . \tag{3.43}
$$

Summiert man alle Gleichungen aus 3.42, so erhält man

$$
\sum_{k}^{N} \frac{\mathrm{d}i_k}{\mathrm{d}t} = u_{ab} \sum_{i}^{N} \sum_{j}^{N} A_{ij} \quad , \tag{3.44}
$$

wobei  $A_{ij}$  die Elemente der inversen Induktivitätsmatrix **A** sind. Mit  $u_{ab} = L_{ges} \frac{du_{ab}}{dt}$ und Gleichung 3.43 ergibt sich damit die Gesamtinduktivität der Anordnung zu

$$
L_{ges} = \frac{u_{ab}}{\frac{di_{ab}}{dt}} = \frac{u_{ab}}{\sum_{k}^{N} \frac{di_k}{dt}} = \frac{1}{\sum_{i}^{N} \sum_{j}^{N} A_{ij}} \quad . \tag{3.45}
$$

Sind die zusammenzufassenden Induktivitäten wiederum mit einer weiteren Induktivität  $L_x$  über Gegeninduktivitäten  $M_{kx}$  gekoppelt, so wird die Gegeninduktivität  $M_{x,ges}$  zwischen  $L_x$  und  $L_{ges}$  abermals nach dem Kriterium bestimmt, daß der Spannungsabfall  $u_x$  über der Induktivität  $L_x$  vor und nach der Zusammenfassung gleich bleiben muß,

$$
u_x = L_x \frac{\mathrm{d}i_x}{\mathrm{d}t} + \sum_{k}^{N} M_{kx} \frac{\mathrm{d}i_k}{\mathrm{d}t} = L_x \frac{\mathrm{d}i_x}{\mathrm{d}t} + M_{x,ges} \frac{\mathrm{d}i_{ab}}{\mathrm{d}t} \quad . \tag{3.46}
$$

Da mit der Zusammenfassung der Induktivitäten die Information über die Aufteilung des Gesamtstroms  $i_{ab}$  auf die einzelnen Teilinduktivitäten verloren geht, kann man voraussetzen, daß

$$
\frac{\mathrm{d}i_1}{\mathrm{d}t} = \frac{\mathrm{d}i_2}{\mathrm{d}t} = \ldots = \frac{1}{N} \frac{\mathrm{d}i_{ab}}{\mathrm{d}t} \quad . \tag{3.47}
$$

Damit resultiert für die Gegeninduktivität

$$
M_{x,ges} = \frac{1}{N} \sum_{i}^{N} M_{ix} \quad . \tag{3.48}
$$

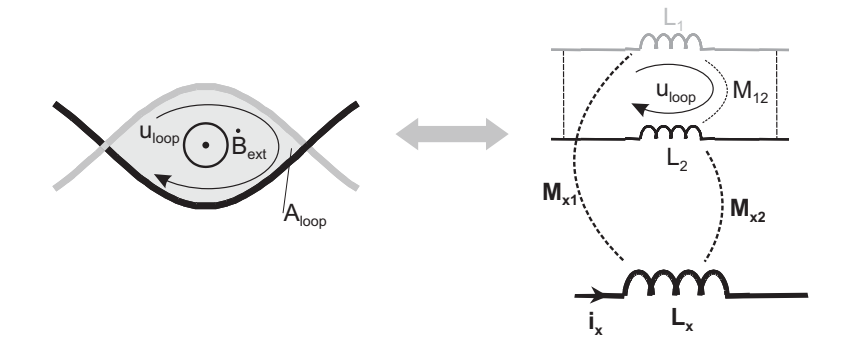

Abbildung 3.14: Berücksichtigung einer von einem externen Magnetfeld induzierten Kreisspannung im Netzwerkmodell.

# **3.1.5 Berücksichtigung eines zeitveränderlichen Spulen- oder Hintergrundfeldes**

Bisher wurde bei den Berechnungen der Induktivitäten stets stillschweigend davon ausgegangen, daß der Leiter langgestreckt und nur seinem Eigenfeld ausgesetzt sei. In der Praxis werden jedoch aus CICCs Magnetspulen gewickelt, die ein weitaus höheres Eigenfeld produzieren als ein langgestreckter Leiter. Außerdem kann sich der Leiter in einem zeitlich veränderlichen Magnetfeld einer anderen Leiteranordnung befinden (Hintergrundfeld), zu der folglich eine induktive Kopplung besteht.

Im Rahmen dieser Arbeit wurde ein Verfahren entwickelt, das es ermöglicht, die im Leiter induzierten Spannungen eines zeitlich veränderliches Hintergrundfeldes in das Modell zu implementieren, ohne daß die Topologie des Netzwerks z.B. durch das Einfügen von Spannungsquellen geändert werden muß [104]. Dabei kann als Hintergrundfeld auch das Eigenfeld der Wicklung einer Magnetspule interpretiert werden. Auf diese Weise ist es möglich, einen gewickelten Leiter nachzubilden und im Modell dennoch ohne longitudinale Kopplungen auszukommen.

Das Verfahren werde zunächst an einem verseilten 2-Draht-Leiter erläutert. Betrachtet wird eine Leiterschleife des Fläche  $A_{loop}$  zwischen zwei Drähten, s. Abb. 3.14. Ein externes Magnetfeld der Flußdichte  $B_{ext}$  induziert in der Leiterschleife eine Kreisspannung

$$
u_{loop} = -\dot{\Phi}_{loop} = -A_{loop}\dot{B}_{ext} \qquad (3.49)
$$

Im Netzwerkmodell werde nun angenommen,  $B_{ext}$  werde durch den Strom  $i_x$  in einer felderzeugenden Induktivität  $L_x$  hervorgerufen.  $L_x$  kann dabei z.B. eine Hintergrundmagnetspule oder aber auch die *gesamte Eigeninduktivität* der Wicklung sein, zu welcher der zu modellierende Leiter gehört. Die Induktivitätselemente  $L_1$  und  $L_2$ , die die

#### 3.1. ELEKTROMAGNETISCHES MODELL 49

Leiterschleife im Modell bilden, sind mit  $L_x$  über Gegeninduktivitäten  $M_{x1}$  und  $M_{x2}$ gekoppelt. Die in der Leiterschleife induzierte Kreisspannung beträgt dann

$$
u_{loop} = M_{x1} \frac{di_x}{dt} - M_{x2} \frac{di_x}{dt} = \frac{di_x}{dt} (M_{x1} - M_{x2})
$$
 (3.50)

Die induzierte Spannung ist also neben dem Strom  $i_x$  lediglich von der *Differenz*  $\Delta M_x = M_{x1} - M_{x2}$  der Gegeninduktivitäten abhängig. Der Vergleich mit Gl. 3.49 liefert

$$
\Delta M_x = -A_{loop} \frac{B_{ext}}{\frac{di_x}{dt}} \stackrel{Def}{=} -A_{loop} \gamma_B \tag{3.51}
$$

Unter der Annahme  $L_1 = L_2 = L$  berechnet sich aus  $\Delta M_x$  eine korrespondierende Differenz der Kopplungsfaktoren

$$
\Delta k_x = k_{x1} - k_{x2} = -\frac{A_{loop}\gamma_B}{\sqrt{L \cdot L_x}}\tag{3.52}
$$

Der Koeffizient  $\gamma_B$  gibt die von der felderzeugenden Induktivität  $L_x$  pro Ampère erzeugte Flußdichte *senkrecht zur Leiterschleife* an und ist im allgemeinen ortsabhängig,

$$
\gamma_B(x, y, z) = \frac{B_{ext, \perp}(x, y, z)}{i_x} \tag{3.53}
$$

Die Funktion  $\gamma_B(x, y, z)$  kann für eine zu untersuchende Leiteranordnung mittels einer Magnetfeldberechnung bestimmt werden. Die Größe von  $L_x$  kann im übrigen frei gewählt werden, da die induzierte Spannung nur von  $\Delta M_x$  abhängt, nicht aber von der absoluten Größe der Kopplungsfaktoren  $k_{x1}$  und  $k_{x2}$ .

Diese Methode bietet bei der Modellierung von Leitern, die zu einer Magnetspule gewickelt sind, folgenden großen Vorteil:

Ist die magnetische Flußdichte im Leiter abhängig von Leiterstrom (d.h. die Funktion  $\gamma_B(x, y, z)$ ) bekannt, so läßt sich die Anordnung mit der beschriebenen Methode komplett nachbilden, ohne daß im Modell longitudinale Kopplungen berücksichtigt werden müssen. Dies ist insbesondere auch dann möglich, wenn nur ein Teil der Wicklung detailliert modelliert werden soll.

Damit entfällt komplett die aufwendige Berechnung der Längskopplungen, und im Modell sind wesentlich weniger Kopplungsfaktoren zu berücksichtigen, was auch dem Konvergenzverhalten und der Rechenzeit der Simulationen deutlich zugute kommt. Die Anwendung dieser Methode auf einen 2-Draht-Leiter erfolgt in Abschnitt 4.1.

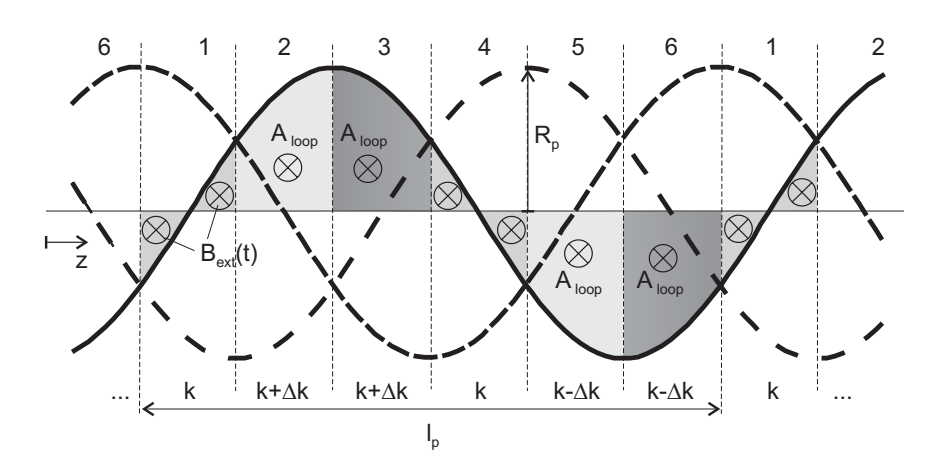

Abbildung 3.15: Projektion der Mittelachsen der Drähte eines Triplets. Das externe Magnetfeld stehe senkrecht auf die Zeichenebene. Die Segmentierung erfolgt jeweils an den Überschneidungspunkten zweier Drähte. Für ein Triplet ergeben sich damit  $3! = 6$  Segmente pro Twistlänge  $l_p$ . Der Flächeninhalt  $A_{loop}$  zwischen Draht und Mittelachse des Triplets bestimmt die Kopplung zur felderzeugenden Induktivität  $L<sub>x</sub>$ . Der Wert dieser Kopplung innerhalb jedes Segments ist beispielhaft für den durchgezogen gezeichneten Draht angegeben.

Soll das beschriebene Verfahren auf Leiter mit  $N_{Str}$  Drähten verallgemeinert werden, so stellt sich das Problem, daß sich Schleifen, die von zwei Drähten gebildet werden, überlagern, s. Abb. 3.15. Die Lösung besteht darin, daß nicht mehr Schleifen zwischen zwei Drähten, sondern zwischen einem Draht und der Mittelachse des Subkabels betrachtet werden. Der Mittelachse wird formal ein Kopplungsfaktor  $k$  zur felderzeugenden Induktivität  $L_x$  zugeordnet. Jeder Abschnitt eines Drahtes erhält dann einen Kopplungsfaktor der Größe  $k$  oder  $k \pm \Delta k$ , je nach relativer Lage zur Mittelachse.

Damit alle Kreisspannungen in einem einstufig verseilten Leiter mit  $N_{Str}$  Drähten berücksichtigt werden können, muß dieser derart diskretisiert werden, daß eine Verseillänge  $l_p$  in  $N_{Str}$ ! Segmente unterteilt wird, d.h. die Länge der diskretisierten Segmente beträgt

$$
\Delta z = \frac{l_p}{N_{Str}!} \tag{3.54}
$$

Im Fall eines Triplets ergeben sich pro Verseillänge also 6 Segmente. Die Grenzen dieser Segmente werden durch die Kreuzungspunkte der Projektion der Drahtmittelachsen auf eine Ebene senkrecht zum externen Feld  $B_{ext}$  definiert, s. Abb. 3.15.

Die für die Differenz  $\Delta k$  des Kopplungsfaktors gemäß Gl. 3.52 maßgebende Fläche  $A_{loop}$  ergibt sich aus dem Flächenintegral zwischen der Projektion der Mittelachse eines Drahtes und der Mittelachse des Subkabels über das Intervall zwischen zwei

#### 3.1. ELEKTROMAGNETISCHES MODELL 51

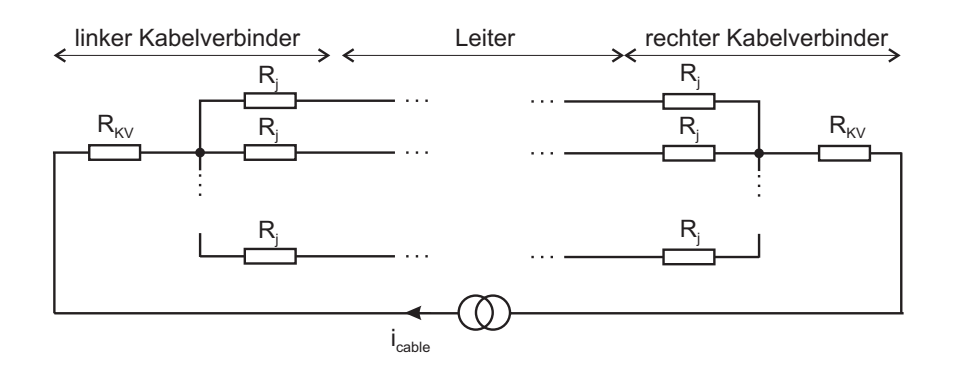

Abbildung 3.16: Ersatzschaltbild der Kabelverbinder.

Kreuzungspunkten. Die Länge eines solchen Intervalls beträgt

$$
\Delta z = \frac{l_p}{N!} = \frac{l_p}{6} \tag{3.55}
$$

Damit ergibt sich z.B. für ein Triplet gemäß Abb. 3.15 eine Fläche von

$$
A_{loop} = \int_{\frac{1}{12}l_p}^{\frac{1}{12}l_p + \frac{1}{6}l_p} R_p \sin \frac{2\pi z}{l_p} dz = \frac{R_p l_p}{2\pi} \left[ -\cos \frac{2\pi z}{l_p} \right]_{\frac{1}{12}l_p}^{\frac{1}{4}l_p}
$$

$$
= \frac{\sqrt{3}R_p l_p}{4\pi} \tag{3.56}
$$

Diese Betrachtungsweise, bei der die Drähte als Stromfäden angesehen werden, vernachlässigt allerdings den Umstand, daß  $B_{ext}$  auch *innerhalb der Drähte* Wirbelströme verursacht. Eine Methode zur genaueren Bestimmung von  $A_{loop}$ , die diesen Wirbelströmen Rechnung trägt, ist in Anhang B beschrieben.

### **3.1.6** Randbedingungen, Übergangswiderstände

Ein CICC endet auf beiden Seiten an Kabelverbindern, die eine normalleitende Verbindung zu einem weiteren Kabelabschnitt oder einer Stromzuführung gewährleisten und über die der Transportstrom  $i_{cable}$  eingeprägt wird. In der Regel geschieht dies über einen massiven Kupferquerschnitt, d.h. alle  $N_{Str}$  Drähte des Leiters werden auf einen einzelnen normalleitenden Strompfad zusammengeführt. Neben dem ohmschen Widerstands  $R_{KV}$  des Kupferquerschnitts des Kabelverbinders, welcher für Stromverteilungsprozesse irrelevant ist, besitzt jeder Draht einen individuellen Übergangswiderstand  $R_i$ . Das entsprechende Ersatzschaltbild ist in Abb. 3.16 dargestellt.

Der gesamte Übergangswiderstand  $R_{i,tot}$  des Leiterbündels auf den Kupferquerschnitt ergibt sich aus der Parallelschaltung aller Übergangswiderstände der Einzeldrähte. Unter Annahme gleicher  $R_i$  für alle Drähte gilt also  $R_{i,tot} = R_i/N_{Str}$ . Der Wert für  $R_{i,tot}$  kann meßtechnisch bestimmt werden.

# **3.1.7 Kreisstrome und elektromagnetische Diffusion ¨**

Für die Betrachtung von Stromverteilungsvorgängen in CICCs hat sich das Konzept der *überlagernden Kreisströme* bewährt [21]. Es beruht auf dem Superpositionsprinzip für *lineare* Netzwerke. Hierbei wird eine Stromverteilung im Leiter als Überlagerung mehrerer Stromverteilungen beschrieben. Diese bestehen aus

- einer gleichmäßigen Aufteilung des Transportstromes auf alle Drähte, d.h. der Strom in jedem Draht beträgt  $i_{\text{cable}}/N_{Str}$  und hat damit dieselbe Zeitabhängigkeit wie  $i_{cable}$ , und
- Kreisströmen jeweils zwischen zwei Drähten, die durch Spannungsabfälle aufgrund von Inhomogenitäten im Leiter getrieben werden und ggf. mit individuellen Zeitkonstanten auf- oder abklingen. Die Kreisströme schließen sich innerhalb des Leiters über den Querleitwertbelag sowie über die Übergangswiderstände an den Kabelenden und tragen nicht zum Transportstrom bei, d.h. die Summation der Kreisströme über den Querschnitt ergibt Null.

Diese Vorgehensweise ist für die quantitative Bestimmung der Ströme nur im Falle *linearer* Netzwerke gültig. Doch auch im Falle nichtlinearer Netzwerke, mit denen sich CICCs für  $i \approx I_c$  beschreiben lassen, ist das Konzept der Kreisströme sehr hilfreich für eine anschauliche *qualitative* Beschreibung der Vorgänge.

Das Prinzip ist in Abb. 3.17 für zwei Drähte veranschaulicht. Der Kreisstrom zwischen den zwei Drähten beträgt  $i_{loop} = \frac{1}{2}(i_1 - i_2)$ . In einem realen Leiter mit  $N_{Str}$ Drähten ergibt sich die Stromverteilung durch Überlagerung einer Vielzahl solcher Kreisströme.

Für die folgenden Betrachtungen werden zwei unendlich in  $z$ -Richtung ausgedehnte Drähte mit einem konstanten Querleitwertbelag  $G'$  betrachtet, s. Abb. 3.18. Bei  $z = 0$  werden die transversale Spannung  $u_0$  sowie die Drahtströme  $i_1(0)$  und  $i_2(0)$ eingeprägt. Diese Konfiguration repräsentiert folgende zwei Szenarien:

- In der Mitte (bei  $z = 0$ ) eines sehr langen 2-Draht-Leiters tritt aufgrund ei-

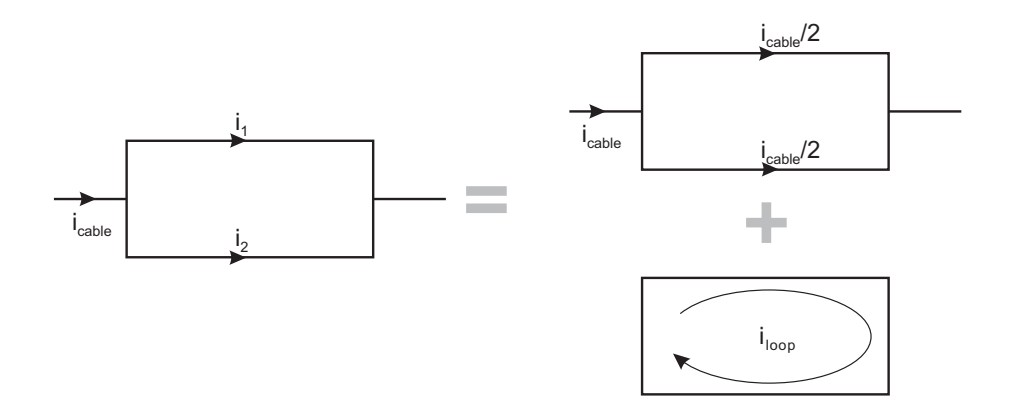

Abbildung 3.17: Aufteilung des Transportstromes  $i_{cable}$  als Überlagerung einer gleichmäßigen Stromaufteilung und eines Kreisstromes  $i_{loop} = \frac{1}{2}(i_1 - i_2)$ .

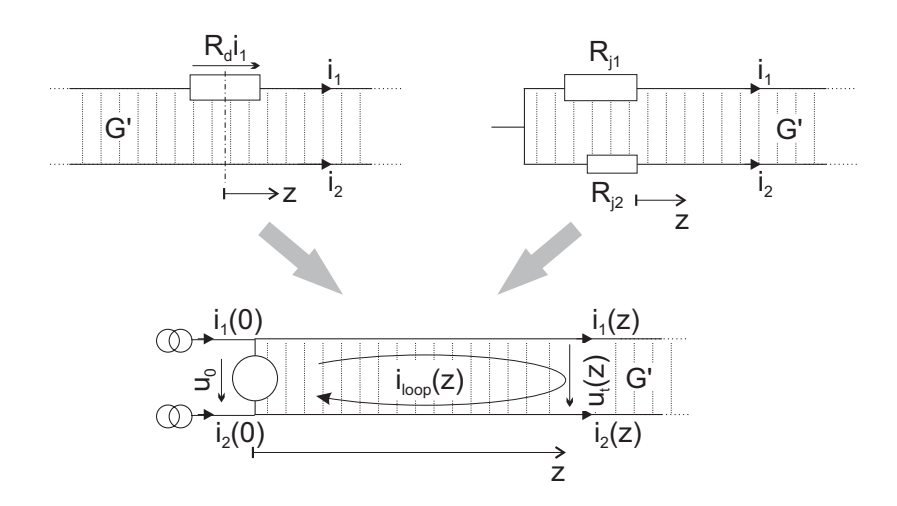

Abbildung 3.18: Konfiguration der betrachteten 2-Draht-Leitung. Die Drähte haben jeweils einen Längswiderstandsbelag  $R'_1$  bzw.  $R'_2$ .

ner Inhomogenität in Draht 1 mit dem Widerstand  $R_d$  ein Längsspannungsabfall  $R_d i_1$  auf. Dieser bewirkt aus Symmetriegründen einen Querspannungsabfall von  $u_0 = \frac{1}{2} R_d i_1.$ 

- Die Drähte eines sehr langen 2-Draht-Leiters sind bei  $z = 0$  über unterschiedlich große Übergangswiderstände an die Stromversorgung angeschlossen. Die Querspannung beträgt  $u_0 = R_{i2} i_2(0) - R_{i1} i_1(0)$ .

Die Ströme und Spannungen im Leiter werden durch folgende Form der Leitungsgleichungen beschrieben,

$$
\frac{\partial^2 u_t}{\partial z^2} = L_S' G' \frac{\partial u_t}{\partial t} + (R_1' + R_2') G' u_t
$$
\n
$$
\frac{\partial^2 i_{loop}}{\partial z^2} = L_S' G' \frac{\partial i_{loop}}{\partial t} + (R_1' + R_2') G' i_{loop} \quad .
$$
\n(3.57)

Die Herleitung der charakteristischen Parameter der Kreisströme erfolgt im Frequenzbereich, obwohl CICCs in der Regel nicht mit sinusförmigen Strömen und Spannungen beaufschlagt werden. Sie werden anschließend in den Zeitbereich übertragen. Diese Vorgehensweise erlaubt eine wesentlich kompaktere Herleitung als im Zeitbereich [23,82]. Die Transformation der Gleichungen 3.57 in den Frequenzbereich ergibt

$$
\frac{d^2 \underline{U}_t}{dz^2} = G'(R'_1 + R'_2 + j\omega L'_S)\underline{U}_t = \underline{\gamma}^2 \underline{U}_t
$$
\n
$$
\frac{d^2 \underline{L}_{loop}}{dz^2} = G'(R'_1 + R'_2 + j\omega L'_S)\underline{I}_{loop} = \underline{\gamma}^2 \underline{L}_{loop}
$$
\n(3.58)

Hierin bezeichnet  $U_t$  die komplexe transversale Spannung zwischen den Drähten und  $\underline{I}_{loop}$  den komplexen Kreisstrom. Die komplexe Ausbreitungskonstante  $\gamma$  ist definiert durch

$$
\underline{\gamma} = \alpha + j\beta = \sqrt{(R_1' + R_2' + j\omega L_S')G'}
$$
\n(3.59)

Dabei ist  $\alpha$  der sog. Dämpfungsbelag und  $\beta$  der Phasenbelag der Leitung [83].

Unter der Annahme, daß sowohl der Leitwertbelag  $G'$  als auch die Widerstandsbeläge  $R'_1$  und  $R'_2$  homogen sind, lautet die Lösung der Leitungsgleichungen mit den Randbedingungen  $\underline{U}_t(0) = \underline{U}_0$  und  $\underline{U}_t(z \to \infty) = 0$ 

$$
\underline{U}_t(z) = \underline{U}_0 e^{-\underline{\gamma} z} \n\underline{I}_{loop}(z) = \underline{U}_0 \sqrt{\frac{G'}{R'_1 + R'_2 + j\omega L'_S}} e^{-\underline{\gamma} z}
$$
\n(3.60)

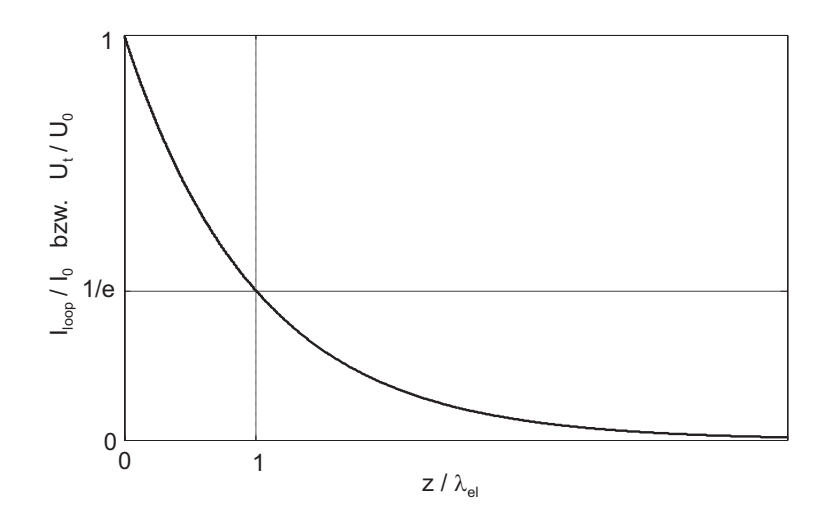

Abbildung 3.19: Verlauf der Kreisströme und der transversalen Spannung über dem Ort. In der Entfernung  $z = \lambda_{el}$  zum Ort der Inhomogenität sind  $U_t$  und  $I_{loop}$  auf das  $\frac{1}{e}$ -fache abgefallen.

Sowohl die transversale Spannung als auch die Kreisströme werden in ihrer Orts- und Frequenz- bzw. Zeitabhängigkeit also durch die Ausbreitungskonstante  $\gamma$  beschrieben. Ihre Amplitude ist proportional zu  $e^{-\alpha z}$ . Man kann dies so interpretieren, daß Kreisströme mit harmonischem Zeitverlauf (wobei hier Gleichströme als Spezialfall für  $\omega = 0$  enthalten sind) nur eine gewisse "Reichweite" in z-Richtung haben, die durch  $\alpha$  bestimmt ist. Es läßt sich die elektromagnetische Diffusionslänge der Kreisströme gemäß

$$
\lambda_{el} \stackrel{Def}{=} \frac{1}{\alpha} = \frac{1}{\Re\{\underline{\gamma}\}} = \frac{1}{\sqrt{(R_1' + R_2')G' + \omega L_s' G'} \cdot \cos\frac{\arctan\frac{\omega L_s'}{R_1' + R_2'}}{2}} \tag{3.61}
$$

definieren. Die anschauliche Bedeutung der Diffusionslänge ist in Abb. 3.19 zu sehen. Die "Reichweite" der Kreisströme bestimmt die Länge, innerhalb derer sich in der Umgebung einer Inhomogenität im Leiter die Stromverteilung wieder umverteilt (engl. current transfer length, Transferlänge der Ströme). In einem Abstand zum Ort der Inhomogenität, der größer ist als  $\lambda_{el}$ , ist die Stromverteilung also wieder fast vollständig homogenisiert.

Die elektromagnetische Diffusionslänge wurde hier zunächst für eine 2-Draht-Leitung im Frequenzbereich hergeleitet. Im folgenden wird die Diffusionslänge für zwei besonders wichtige Betriebszustände von CICCs untersucht, für die sich eine Verallgemeinerung der Diffusionslänge auf Leiter mit beliebig vielen Drähten im Zeitbereich angeben läßt.

Supraleitender Zustand: Wenn überall in allen Drähten der Strom weit unterhalb des kritischen Stromes liegt, gilt  $R' = 0$ . Dies ist der normale (und gewünschte) Betriebszustand eines Supraleiters. Die Leitungsgleichungen nehmen im Frequenzbereich dann die Form von Diffusionsgleichungen an [83, 103],

$$
\frac{\mathrm{d}^2 \underline{U}_t}{\mathrm{d}z^2} = j\omega L_S' G' \underline{U}_t \tag{3.62}
$$

$$
\frac{\mathrm{d}^2 \underline{I}_{loop}}{\mathrm{d}z^2} = j\omega L_S' G' \underline{I}_{loop} \tag{3.63}
$$

mit dem Diffusionskoeffizienten  $(L'_{S}G')^{-1}$  [19, 103, 105]. Dies bedeutet, daß sich Kreisströme in Form eines Diffusionsvorgangs von der Quelle aus entlang des Leiters ausbreiten. Die Diffusionslänge  $\lambda_{el}$  hat die Form

$$
\lambda_{el}(\omega) = \sqrt{\frac{2}{\omega L_S' G'}} \quad , \tag{3.64}
$$

d.h. sie ist frequenzabhängig und geht für  $\omega \to 0$  gegen unendlich. Im Zeitbereich läßt sich die Diffusionslänge zeitabhängig angeben zu [19]

$$
\lambda_{el}(t) = \sqrt{\frac{\pi t}{L_S' G'}}
$$
\n(3.65)

Es läßt sich zeigen, daß in diesem Fall die Diffusionslänge von Vieldrahtleitungen *unabhangig von der Anzahl der Dr ¨ ahte ist ¨* [23, 82]. Problematisch dabei ist allerdings, daß in einem in mehreren Stufen verseilten CICC keine einheitlichen Werte für die Parameter  $G'$  und  $L_S'$  angegeben werden können. Eine Abschätzung der effektiven Diffusionslänge in einem CICC erhält man dadurch, daß in Gl. 3.61 einmal die größten und einmal die kleinsten im Leiter auftretenden Werte für  $G'$  und  $L'_S$  eingesetzt werden, s. z.B. Abschnitt 3.1.8.

**Current sharing, stationärer Zustand:** Es werde nun der stationäre Zustand eines Leiters betrachtet, d.h. alle Ströme und Spannungen seien zeitlich konstant. Im Frequenzbereich ist dies gleichbedeutend mit  $\omega = 0$ . Ferner sei der Strom in den Drähten im Bereich des kritischen Stromes, d.h.  $R'(i) \neq 0$ . Die Diffusionslänge ist damit abhängig vom Strom  $i$  in den Drähten,

$$
\lambda_{el}(i) = \frac{1}{\sqrt{(R'_1(i_1) + R'_2(i_2))G'}}
$$
\n(3.66)

 $\lambda_{el}$  ist in diesem Fall frequenz- bzw. zeitunabhängig. Falls der Strom  $i$  in einem Draht über die Länge des Leiters variiert (und dies ist bei Stromverteilungsvorgängen der

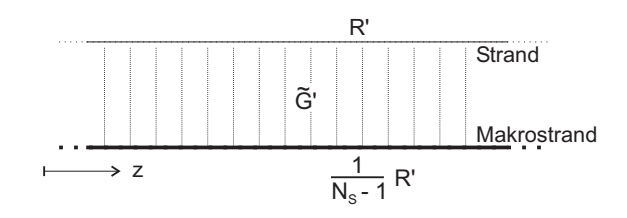

Abbildung 3.20: Ersatzanordnung eines CICCs, bei der  $N_{Str}$  – 1 Drähte zu einem Makrozweig zusammengefaßt sind.

Fall), so ist  $\lambda_{el}$  zusätzlich eine Funktion der Ortsvariablen z und wird zu einer lokalen Größe. Gleichung 3.60 ist somit nicht mehr gültig. Dennoch ist  $\lambda_{el}(i, z)$  eine aussagekräftige Größe für den Umfang der lokalen Stromumverteilung am Ort z.

Die Diffusionslänge im Falle einer Inhomogenität in einem Draht eines CICCs mit  $N_{Str} > 2$  läßt sich auf einen 2-Draht-Leiter zurückführen, wenn  $N_{Str} - 1$  Drähte zu einem sog. Makrozweig (s. Abschnitt 3.6.2) zusammengefaßt werden. Dabei werden die Drähte in ihren elektrischen Eigenschaften durch einen einzelnen Zweig dargestellt, s. Abb. 3.20. Aufgrund der Parallelschaltung der Drähte beträgt der Längswiderstand des Makrozweiges  $R'/(N_{Str} - 1)$ . Der effektive Querleitwertbelag sei  $\tilde{G}'$ . Die Diffusionsgleichung der Anordnung lautet dann

$$
\frac{\partial^2 i_{loop}}{\partial z^2} = \tilde{G}' \left( R' + \frac{R'}{N_{Str} - 1} \right) i_{loop} \quad , \tag{3.67}
$$

was auf eine Diffusionslänge von

$$
\lambda_{el} = \frac{1}{\sqrt{\tilde{G}'R'\frac{N_{Str}}{N_{Str}-1}}} \approx \frac{1}{\sqrt{\tilde{G}'R'}}
$$
(3.68)

führt, da  $N_{Str} \gg 1$ .

Mit Gl. 3.3 läßt sich die stationäre Diffusionslänge als Funktion des Stromes angeben,

$$
\lambda_{el}(i) = \frac{1}{\sqrt{R'(i)\tilde{G}'}} = \sqrt{\frac{I_c}{E_0\tilde{G}'}\left(\frac{i}{I_c}\right)^{-\frac{n-1}{2}}} \quad . \tag{3.69}
$$

Alternativ kann sie auch als Funktion der longitudinalen Feldstärke  $E_z = E_0 \left(\frac{i}{I_c}\right)^n$ formuliert werden,

$$
\lambda_{el}(E_z) = \sqrt{\frac{I_c}{\tilde{G}'E_0}} \cdot \left(\frac{E_z}{E_0}\right)^{-\left(\frac{1}{2} - \frac{1}{2n}\right)}
$$
\n
$$
\approx \sqrt{\frac{I_c}{\tilde{G}'E_z}} \quad . \tag{3.70}
$$

Tabelle 3.1: Effektiver Querleitwertbelag  $G'$  zwischen einem Einzeldraht und dem Rest des Leiters für den SecA-und den ITER CS1-Leiter.  $G_{meas,k}$  bezeichnet den gemessenen Leitwertbelag zwischen zwei Drähten, die beide im selben Subkabel der  $k$ -ten Verseilstufe liegen (Quellen: [51] und [99]).

|                      | SecA                 | <b>ITER CS1</b>                             |
|----------------------|----------------------|---------------------------------------------|
| Verseilschema        | 3x3x4x4              | 3x4x4x4x6                                   |
| $G'_{meas,1}$        | $5 \cdot 10^6$ S/m   | $4 \cdot 10^6$ S/m                          |
| $G'_{meas,2}$        | $4.2 \cdot 10^6$ S/m | $3.4 \cdot 10^6$ S/m                        |
| $G'_{meas,3}$        | $3.5 \cdot 10^6$ S/m | $2.9 \cdot 10^6$ S/m                        |
| $G'_{meas,4}$        | $2.5 \cdot 10^6$ S/m | $2.5 \cdot 10^6$ S/m                        |
| $G'_{meas,5}$        |                      | $0.33 \cdot 10^6$ S/m                       |
| $\tilde{G}^{\prime}$ |                      | $8.24 \cdot 10^6$ S/m $6.76 \cdot 10^6$ S/m |

Die Berechnung von  $G'$  für in mehreren Stufen verseilte Leiter ist etwas aufwendig. Sie ist in Anhang A beschrieben. Für die beiden in dieser Arbeit häufig zitierten Leiter *SecA* und *ITER CS1* (s. Anhänge F und E) ist der effektive Querleitwertbelag zwischen einem Einzeldraht und dem Rest des Leiters in Tabelle 3.1 wiedergegeben. Damit läßt sich für beide Leiter die elektromagnetische Diffusionslänge für einen einzelnen Draht in Abhängigkeit des Leiterstromes bestimmen, s. Abb. 3.21.

Tritt eine Inhomogenität in einem ganzen Subkabel auf (z.B. beim Eigenfeldeffekt, s. Abschnitt 5.2), so ist entsprechend in Gl. 3.67 für  $G'$  der effektive Querleitwertbelag zwischen dem betreffenden Subkabel und dem Rest des Leiters einzusetzen.

# **3.1.8 Diskretisierung**

Durch die Diskretisierung eines CICCs in Längsrichtung  $z$  in konzentrierte Elemente der Länge  $\Delta z$  tritt in den Simulationsrechnungen ein Diskretisierungsfehler auf, der mit zunehmender Feinheit der Diskretisierung, d.h. kleiner werdendem  $\Delta z$ , abnimmt. Da andererseits die Rechenzeit der Simulationen quadratisch mit der Anzahl der Elemente zunimmt, sollte jedoch nur so fein diskretisiert werden, daß die gewünschte Genauigkeit erreicht wird. Dabei kann es sinnvoll sein, die Feinheit der Diskretisierung aufgrund lokaler Gegebenheiten im Modell zu variieren.

Im Rahmen dieser Arbeit wurde der Zusammenhang zwischen Diskretisierungsfehler und Feinheit der Diskretisierung an dem Modell eines 2-Draht-Leiters gemäß Abb.

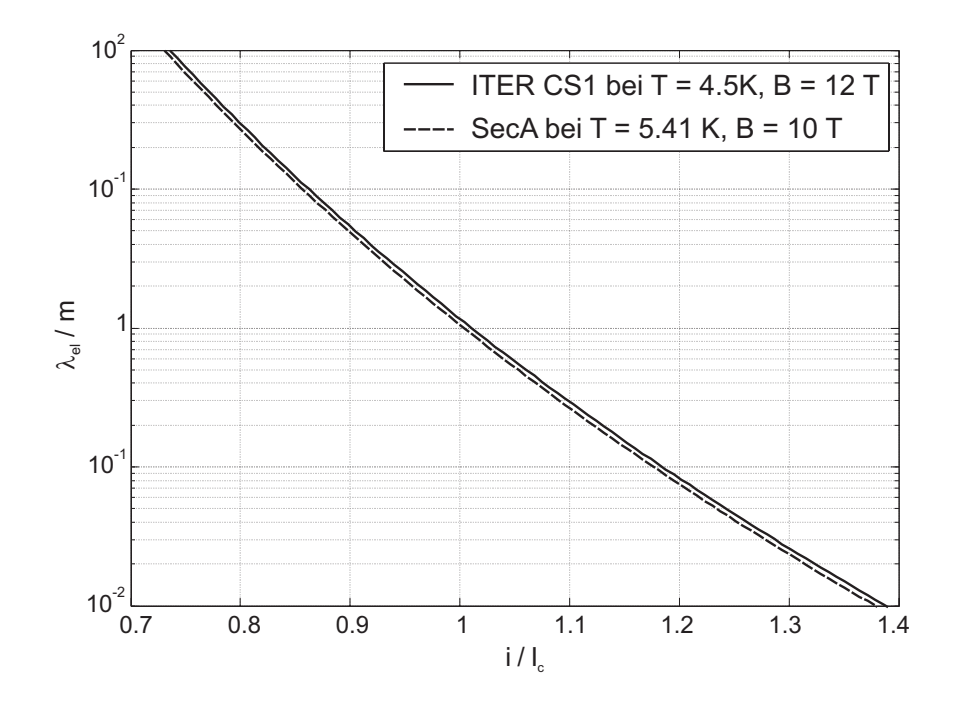

Abbildung 3.21: Stationäre elektromagnetische Diffusionslänge für eine Inhomogenität in einem einzelnen Draht des SecA- und des ITER CS1-Leiters bei typischen Einsatzbedingungen.

3.18 untersucht [107]. Für den Betrag der transversalen Spannung  $U_t(z)$  in dieser Anordnung ist die analytische Lösung bekannt,

$$
U_{t,an}(z) = U_0 e^{-\frac{z}{\lambda_{el}}} \tag{3.71}
$$

Darauf basierend wurde der relative Fehler der Simulationsergebnisse  $U_{t,sim}$ 

$$
e(z) = \frac{U_{t,sim}(z) - U_{t,an}(z)}{U_0}
$$
\n(3.72)

ermittelt. Dabei wurden im Modell der Wert für  $\Delta z$  variiert. Die Ergebnisse sind in Abb. 3.22 dargestellt. Dadurch, daß die Diskretisierungslänge  $\Delta z$  auf die elektromagnetische Diffusionslänge  $\lambda_{el}$  bezogen ist, sind die Ergebnisse für jeden CICC mit beliebigen Parametern L', M', R' und G' anwendbar. Für  $\lambda_{el}$  ist dabei der kleinstmögliche Wert zu berechnen, d.h. in Gl. 3.61 sind für  $R', G'$  und  $L_S'$  die größten Werte einzusetzen, die im Leiter auftreten. Für  $G'$  bedeutet das beispielsweise, daß in der Regel der Leitwertbelag zwischen zwei benachbarten Drähten in einem Triplet maßgeblich ist.

Es zeigte sich, daß bereits für  $\Delta z = \lambda_{el}$  ein akzeptabler maximaler Fehler von 2.3% auftritt, für  $\Delta z = \frac{1}{2}\lambda_{el}$  liegt er bereits unter 1%.

Aufgrund des exponentiellen Abfalls von  $U_t$  und  $I_{loop}$  mit zunehmender Entfernung

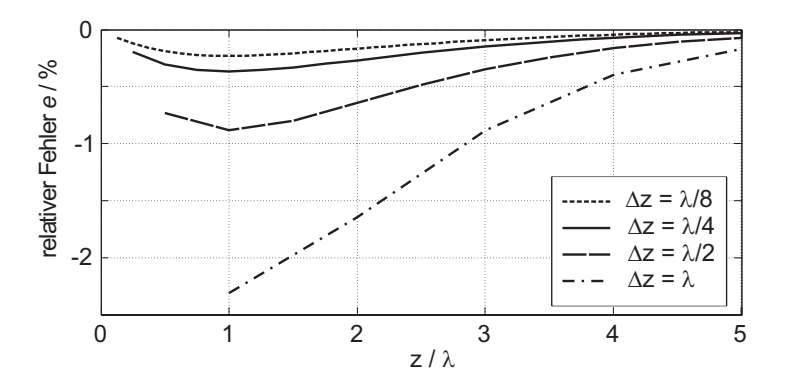

Abbildung 3.22: Verlauf des relativen Diskretisierungsfehlers  $e$  über dem Ort  $z$  für verschiedene Diskretisierungen.

von der Quelle ist außerdem der Einfluß einer Inhomogenität im Leiter in einem Abstand von  $5\lambda_{el}$  schon auf unter  $1\%$  abgeklungen. Daher kann ab dieser Distanz die Diskretisierungslänge vergrößert werden, ohne die Genauigkeit der Simulation stark zu beeinflussen.

# **3.2 Thermisches Modell der Drähte**

Ebenso wie im elektrischen Modell wird hier ein Draht als ein eindimensionales Gebilde betrachtet, d.h. die Temperatur wird als konstant über den Querschnitt des Drahtes angenommen. Es werden folgende weitere vereinfachende Annahmen getroffen:

- 1. Die thermischen Eigenschaften eines Drahtes sind konstant über die Länge des Leiters. Dies ermöglicht es, auch die Parameter im thermischen Modell in Form von Belägen anzugeben.
- 2. Der transversale Wärmeübergang zwischen Drähten wird durch den mittelbaren Wärmeübergang über das Kühlmittel dominiert [77, 108]. Die unmittelbare Wärmeleitung zwischen Drähten oder zwischen Drähten und dem Mantel wird im Modell nicht nachgebildet.

Betrachtet werde ein Abschnitt der Länge  $\Delta z$  eines Drahtes, s. Abb. 3.23. Die zu bestimmende Zustandsvariable ist die Temperatur  $T_{Str}$ . Ohmsche Verluste im Drahtabschnitt bilden eine interne Wärmequelle der Leistung  $Q_{\textit{joule}}$ , die im elektromagnetischen Modell berechnet wird. Sie setzt sich aus den Verlusten im Längswiderstandsbelag  $R'$  und im Querleitwertbelag  $G'$  zusammen. Ein externer Wärmeeintrag  $Q_{ext}$  kann

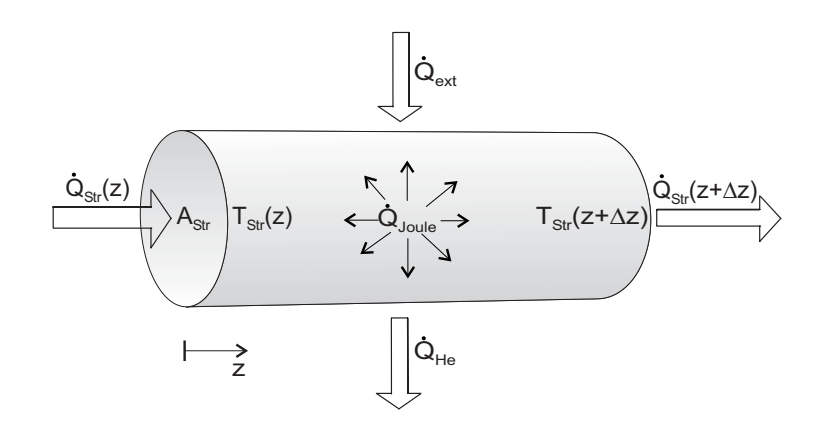

Abbildung 3.23: Wärmeströme in einem Abschnitt der Länge  $\Delta z$  eines Drahtes.

z.B. durch mechanische Reibung oder Neutronenstrahlung auftreten. An der Stirnseite der Fläche  $A_{Str}$  am Anfang des Abschnitts tritt ein Wärmestrom  $Q_{Str}(z)$  über Wärmeleitung vom vorhergehenden Abschnitt ein, am anderen Ende tritt  $\dot{Q}_{Str}(z+\Delta z)$ in den nachfolgenden Abschnitt aus. An der Oberfläche des Drahtes, die mit Helium benetzt ist, findet ein Wärmeübergang  $\dot{Q}_{He}$  in das umgebende Kühlmittel statt.

Mit den in Abb. 3.23 eingezeichneten Zählrichtungen lautet die entsprechende eindimensionale Wärmeleitungsgleichung in einem Draht

$$
c_{Str} \rho_{Str} A_{Str} \frac{\partial T_{Str}}{\partial t} - \lambda_{Str} A_{Str} \frac{\partial^2 T_{Str}}{\partial z^2} + h(t) p_w (T_{Str} - T_{He}) = \dot{q}_{joule} + \dot{q}_{ext} \ . \tag{3.73}
$$

Hierin bedeuten

- mittlere spezifische Wärmekapazität des Drahtmaterials in J/(kg·K),  $c_{Str}$
- mittlere Dichte des Drahtmaterials in  $kg/m<sup>3</sup>$ ,  $\rho_{Str}$
- Querschnittsfläche des Drahtes in m<sup>2</sup>,  $A_{Str}$
- Wärmeleitfähigkeit des Drahtmaterials in W/(m·K),  $\lambda_{Str}$
- $h(t)$ zeitabhängiger Wärmeübergangskoeffizient in  $W/(m^2K)$ , s. 3.2.2,

$$
p_w
$$
 - mit Helium benetzter Umfang des Drahtes in m,

- $T_{He}$ Temperatur des den Draht umgebenden Heliums in K,
- Leistung pro Längeneinheit der elektrischen Verluste im Draht in J/m,  $\dot{q}_{ioule}$
- Leistung pro Längeneinheit eines externen Wärmeeintrags in J/m.  $\dot{q}_{ext}$  $\equiv$

Für  $c_{Str}$ ,  $\rho_{Str}$  und für  $\lambda_{Str}$  wird jeweils ein Wert eingesetzt, der entsprechend der Volumenanteile der verschiedenen Materialien im Draht (z.B. NbTi und Cu) gemittelt wird. Die Temperaturabhängigkeit dieser Werte [87] wird im Modell nicht berücksichtigt. Stattdessen werden konstante Werte für ein fixe Betriebstemperatur des Leiters aus tabellierten Daten ermittelt und eingesetzt. Dabei wird bei der thermischen Leitfähigkeit der Matrix der Effekt des Magnetowiderstands, der in Abschnitt 3.1.1 bereits für die elektrische Leitfähigkeit beschrieben wurde, berücksichtigt durch

$$
\lambda(B) = \frac{\lambda(B=0)}{1+\zeta \cdot B} \quad , \tag{3.74}
$$

wobei  $\zeta$  eine materialabhängige Konstante ist.

the contract of the contract of the contract of the contract of the contract of the contract of the contract of

Für den benetzten Umfang  $p_w$  wird im Falle runder Drähte, die zu Triplets verseilt sind, wird das  $\frac{5}{6}$ -fache des tatsächlichen Umfangs eingesetzt [109, 110].

Der folgende Abschnitt beschreibt die Umsetzung des Modells mittels eines elektrischen Netzwerks, das die Implementierung in PSpice erlaubt. Anschließend wird die Modellierung des zeitabhängigen Wärmeübergangskoeffizienten  $h(t)$  erläutert. In zwei weiteren Abschnitten wird auf die Rand- und Anfangsbedingungen sowie auf die Diskretisierung eingegangen.

#### **3.2.1 Netzwerkmodell**

Die Nachbildung thermischer Vorgänge anhand elektrischer Ersatznetzwerke erfolgt über die Analogie der Differentialgleichungen, die die Zusammenhänge zwischen Temperatur und Wärmestrom sowie Spannung und Strom beschreiben [111]. Dabei wird zunächst folgende Entsprechung festgelegt:

- Die Spannung  $u$  im elektrischen Netzwerk entspreche der Temperatur  $T$  im thermischen Modell mit  $T = u \cdot 1 \frac{\kappa}{V}$ .
- Der elektrische Strom  $i$  im elektrischen Netzwerk entspreche dem Wärmestrom Q im thermischen Modell mit  $Q = i \cdot 1 \frac{W}{A}$

Durch Vergleich der Gleichungen im thermischen und im elektrischen System lassen sich die Werte der passiven elektrischen Netzwerkelemente bestimmen:

**Wärmeleitung in z-Richtung** 

$$
\dot{Q}_{Str} = -A_{Str} \lambda \frac{\partial T_{Str}}{\partial z} \qquad \Leftrightarrow \qquad i = \frac{1}{R'_{th}} \frac{\partial u}{\partial z} \n\to R'_{th} = \frac{1}{A_{Str} \lambda} \cdot 1 \frac{\Omega \cdot W}{K}
$$
\n(3.75)

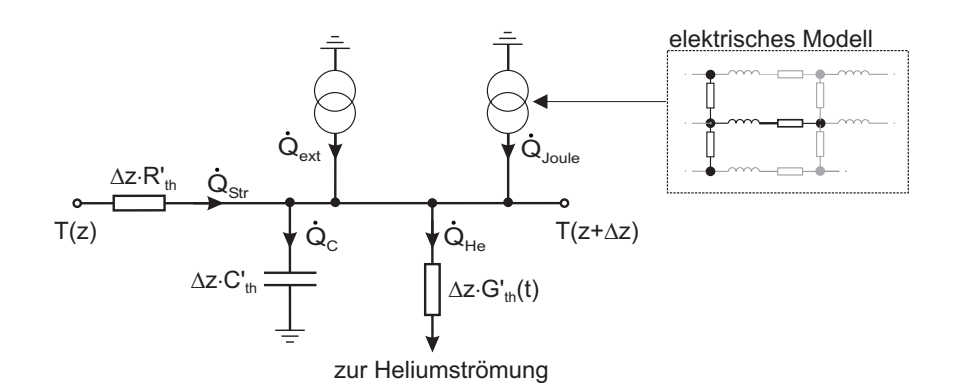

Abbildung 3.24: Netzwerkmodell zur Nachbildung des thermischen Verhaltens eines Abschnitts der Länge  $\Delta z$  eines Drahtes.

#### Aufladen der Wärmekapazität

$$
\frac{\partial Q_C}{\partial z} = A_{Str} c \frac{\partial T_{Str}}{\partial t} \qquad \Leftrightarrow \qquad \frac{\partial i_C}{\partial z} = C'_{th} \frac{\partial u}{\partial t}
$$
\n
$$
\rightarrow C'_{th} = \frac{1}{A_{Str}c} \cdot 1 \frac{\text{As} \cdot \text{K}}{\text{Ws}}
$$
\n(3.76)

Wärmeübergang ins Helium

$$
\frac{\partial \dot{Q}_{He}}{\partial z} = p_w h(t) (T_{Str} - T_{He}) \quad \Leftrightarrow \quad \frac{\partial i_{He}}{\partial z} = G'_{th} \Delta z (u_{Str} - u_{He})
$$
\n
$$
\rightarrow G'_{th}(t) = p_w h(t) \cdot 1 \frac{\mathbf{K}}{\mathbf{W} \cdot \Omega} \tag{3.77}
$$

Mit den Belägen  $R'_{th}$ ,  $C'_{th}$  und  $G'_{th}$  läßt sich schließlich das in Abb. 3.24 gezeigte elektrische Ersatzschaltbild eines Drahtabschnitts der Länge  $\Delta z$  aufstellen, das dessen thermische Verhalten nachbildet.

#### $3.2.2$ Modellierung des transienten Wärmeübergangs ins Helium

Der Wärmeübergang von der Oberfläche eines Drahtes in das vorbeiströmende Helium findet maßgeblich durch Konvektion statt. Bei transienten thermischen Vorgängen erfolgt dies mit einem zeitabhängigen Wärmeübergangskoeffizienten  $h(t)$  [112],

$$
Q_{He} = p_w h(t) \Delta z (T_{Str} - T_{He}) \quad . \tag{3.78}
$$

Die Zeitfunktion  $h(t)$  setzt sich dabei gemäß [113]

$$
h(t) = \max[h_s, \frac{h_{tr}(t)h_K}{h_{tr}(t) + h_K}]
$$
\n(3.79)

aus den folgenden drei Komponenten zusammen [87, 114]:

**transienter Wärme übergang,**  $h_{tr}(t)$ : Während der ersten Millisekunden im Anschluß an eine sprunghafte Änderung der Temperaturdifferenz  $T_{Str} - T_{He}$  kann der Wärmeübergang in die Helium-Grenzschicht an der Oberfläche des Drahtes durch einen Diffusionsvorgang in ein unendlich ausgedehntes ruhendes Heliumvolumen angenähert werden [112, 115]. Die Lösung der Diffusionsgleichung ergibt den transienten Wärmeübergangskoeffizienten [114]

$$
h_t(t) = \sqrt{\frac{\lambda_{He}\rho_{He}C_{p,He}}{\pi t}}
$$
 (3.80)

Hierin sind  $\lambda_{He}$ ,  $\rho_{He}$  und  $C_{p,He}$  die Wärmeleitfähigkeit, Dichte bzw. spezifische isobare Wärmekapazität des Kühlmittels. Die Zahlenwerte im Modell wurden den tabellierten Daten in [116] entnommen.

**Kapitza-Wärmeleitfähigkeit,**  $h_K$ : Unmittelbar im Anschluß an einen Temperatursprung ist der Wärmeübergang in flüssiges Helium, der nach Gl. 3.80 für  $t = 0$  gegen unendlich ginge, durch die Kapitza-Wärmeleitfähigkeit begrenzt [87]. Sie erfolgt mit dem Übergangskoeffizienten

$$
h_K = \alpha \frac{T_{Str}^m - T_{He}^m}{T_{Str} - T_{He}} \quad , \tag{3.81}
$$

worin die Konstanten  $\alpha$  und  $m$  abhängig von der Oberflächenbeschaffenheit sind [117]. Im Modell werden die Werte  $m = 3$  und  $\alpha = 400$  W/(m<sup>2</sup>K<sup>3</sup>) verwendet, die eine gute Näherung experimentell ermittelter Daten ergeben [116].

**stationärer Wärmeübergang,**  $h_s$ : Der stationäre Wärmeübergangskoeffizient wird aus der Nusselt-Reynolds-Analogie für angeströmte Flächen ermittelt. Der Vergleich mit Messungen zeigte, daß die Dittus-Boelter-Gleichung für eine turbulente Rohrströmung von Wasser,

$$
h_s = 0.023 \frac{\lambda_{He}}{d_h} \text{Re}^{0.8} \text{Pr}^{0.4}
$$
 (3.82)

auch für flüssiges Helium mit einer Genauigkeit von 20% gültig ist [1]. Dies wurde für die thermische Modellbildung als ausreichend erachtet. Der große Vorteil von Gl. 3.82 gegenüber modifizierten genaueren Ausdrücken (s. z.B. [1]) ist, daß die Temperatur des Drahtes und des Heliums nicht in die Berechnung von  $h_s$  eingehen, was die Modellierung erheblich vereinfacht.

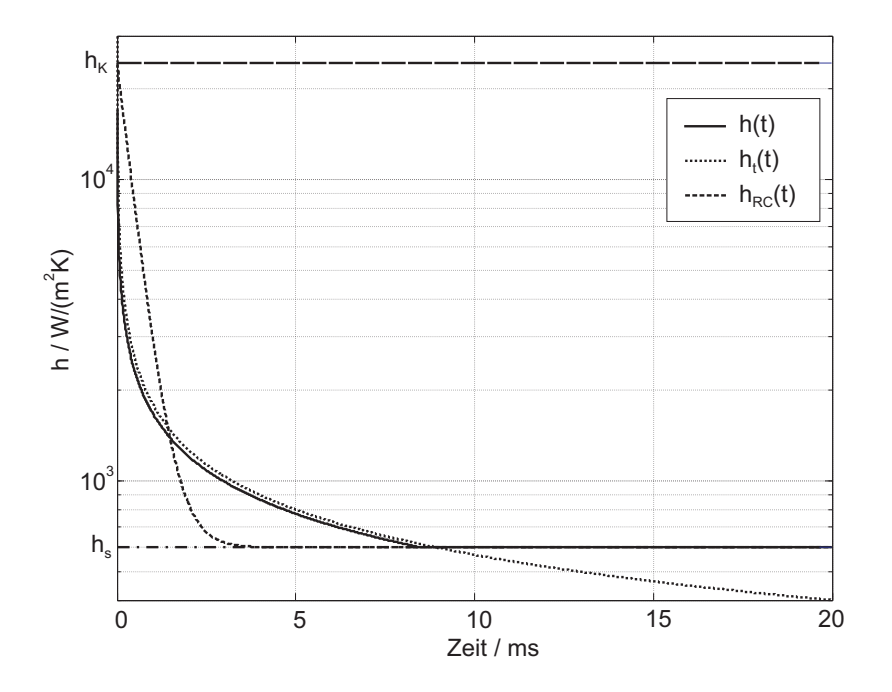

Abbildung 3.25: Beispielhafter Verlauf des zeitabhängigen Wärmeübergangskoeffizienten  $h(t)$  und seiner Komponenten für einen Sprung der Drahttemperatur von 4 auf 5 K zum Zeitpunkt  $t = 0$ .  $h_{RC}(t)$  ist die Annäherung von  $h(t)$  mit Hilfe eines RC-Gliedes.

Der Verlauf der Zeitfunktion  $h(t)$  sowie ihrer Komponenten ist in Abb. 3.25 für einen Temperatursprung des Drahtes von 4 K auf 5 K dargestellt.

Die direkte Übertragung der Zeitabhängigkeit von  $h(t)$  in das Netzwerkmodell wäre nur für bestimmte Pulsformen der Temperaturänderung möglich. Diese sind im Allgemeinen jedoch a priori nicht bekannt. Daher wurde der Wärmeübergang vom Draht in das Kühlmittel mit Hilfe eines RC-Gliedes modelliert, das eine Sprungantwort ähnlich der Zeitfunktion in Gl. 3.79 aufweist. Abbildung 3.26 zeigt die Ersatzschaltung des zeitabhängigen Leitwertes  $\Delta z G'_{th}$  in Abb. 3.24. Die Leitwertelemente der Ersatzschal-

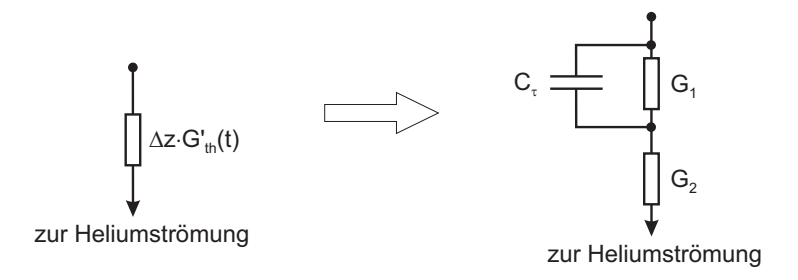

Abbildung 3.26: Ersatzschaltung zur Nachbildung des zeitabhängigen Wärmeübergangs mit Hilfe eines RC- bzw. GC-Gliedes.

tung haben die Werte

$$
G_1 = p_w \Delta z h_1 \tag{3.83}
$$

$$
G_2 = p_w \Delta z h_2 \tag{3.84}
$$

Die Sprungantwort der RC-Ersatzschaltung ergibt damit einen angenäherten Wärmeübergangskoeffizienten von

$$
h_{RC}(t) = \frac{h_1 h_2}{h_1 + h_2} + \left(h_2 - \frac{h_1 h_2}{h_1 + h_2}\right) e^{-\frac{t}{\tau}} \quad . \tag{3.85}
$$

Dessen Zeitverlauf ist ebenfalls in Abb. 3.25 eingezeichnet und hat eine Zeitkonstante

$$
\tau = \frac{C_{\tau}}{G_1 + G_2} \tag{3.86}
$$

Die Bestimmung der Parameter  $h_1$  und  $h_2$  erfolgt aus folgenden Bedingungen:

$$
h_{RC}(0) \stackrel{!}{=} h(0) \longrightarrow h_2 = h_K \tag{3.87}
$$

$$
h_{RC}(\infty) \stackrel{!}{=} h(\infty) \rightarrow \frac{h_1 h_2}{h_1 + h_2} = h_s
$$
  

$$
\rightarrow h_1 = \frac{h_1 h_s}{h_1 - h_s} = \frac{h_K h_s}{h_K - h_s} \tag{3.88}
$$

Durch Einsetzen der Gleichungen 3.88 und 3.87 in die Gleichungen 3.83 und 3.84 kann man  $G_1$  und  $G_2$  berechnen.

Der Wert der Kapazität  $C_{\tau}$  ergibt sich mit Gl. 3.86 zu

$$
C_{\tau} = \tau (G_1 + G_2) = \tau p_w \Delta z \frac{h_K^2}{h_K + h_s} \quad . \tag{3.89}
$$

Die Zeitkonstante  $\tau$  wird dabei so gewählt, daß das Fehlerintegral über die ersten 10 ms verschwindet, d.h.

$$
\int_{0}^{10ms} (h_{RC}(t) - h(t)) dt = 0 \quad . \tag{3.90}
$$

Die beschriebene Modellierungsmethode berücksichtigt damit den erhöhten Wärmeübergang zu Beginn transienter Temperaturänderungen. Gleichzeitig wird die über längere Zeiträume übertragen Wärme korrekt nachgebildet.

# **3.2.3 Rand- und Anfangsbedingungen**

In den Kabelverbindern an den Enden des Leiters gehen die Drähte auf einen massiven Kupferquerschnitt, der ebenfalls von der Kühlmittelströmung gekühlt wird. Es wird daher an den Enden der Drähte eine konstante Temperatur vorgegeben, die der Heliumeinlaßtemperatur  $T_{He,in}$  entspricht.

Als Anfangsbedingung müssen die Wärmekapazitäten auf die Anfangstemperatur der Drähte aufgeladen sein. Diese fällt in der Regel mit der Heliumeinlaßtemperatur zusammen.

# **3.2.4 Diskretisierung**

Analog zum elektrischen Modell hängt im Prinzip die Genauigkeit der Nachbildung der thermischen Diffusionsvorgänge vom Verhältnis der Diskretisierungslänge  $\Delta z$  zu einer thermischen Diffusionslänge ab. Da Gl. 3.73 jedoch keine "reine" Diffusionsgleichung ist, läßt sich auch keine Diffusionslänge angeben. Folgende Vorgehensweise hat sich stattdessen als praktikabel erwiesen:

- Findet ein Wärmeeintrag in den Leiter durch  $Q_{joule}$  oder  $Q_{ext}$  über größere Längen statt, so spielt die Wärmeleitung in Längsrichtung keine entscheidende Rolle, da der Wärmeübergang in das Kühlmittel dominiert. Die Diskretisierung muß dann mit einer Feinheit erfolgen, die die Variationen in Längsrichtung der Quellenterme  $Q_{ioule}$  bzw.  $Q_{ext}$  nachzubilden vermag. Dies ist automatisch der Fall, da im thermischen Modell dieselbe Diskretisierung verwendet wird wie im elektrischen Modell, in dem die Quellenterme ihren Ursprung haben.
- Die Wärmeleitung in Längsrichtung ist nur dann für das thermische Verhalten eines Drahtes maßgebend, wenn ein Wärmeeintrag über eine sehr kleine Länge erfolgt. In diesem Fall sollte die Diskretisierung so lange verfeinert werden, bis eine weitere Verfeinerung keinen Einfluß mehr auf die Simulationsergebnisse hat.

Eine "sehr kleine Länge"  $l$  liegt dann vor, wenn der thermische Längswiderstand über diese Länge kleiner als der Kehrwert des thermischen Leitwertes des stationären Wärmeübergangs ins Helium wird,

$$
R_{th} = l \frac{1}{A_{Str}\lambda} \quad \stackrel{!}{<} \quad \frac{1}{G_{th}} = \frac{1}{lp_w h_s} \\
\rightarrow l \quad < \quad \sqrt{\frac{A_{Str}\lambda}{p_w h_s}} \tag{3.91}
$$

Für einen Draht des ITER CS1-Leiters beispielsweise liegt diese Grenze bei etwa 6 mm.

# **3.3 Thermo-hydraulisches Modell der Helium-Strömung**

Jedem Draht wird ein lokales Heliumvolumen der Querschnittsfläche

$$
A_{He} = \frac{A_{ch}\nu}{N_{Str}}\tag{3.92}
$$

zugeordnet, wobei  $A_{ch}$  die Querschnittsfläche des gesamten Kanals im Mantel,  $N_{Str}$ die Anzahl der Drähte im Leiterbündel und  $\nu$  die void fraction ist. Jedes dieser lokalen Heliumvolumina wird bei der Modellbildung als eindimensionale Strömung in  $z$ -Richtung betrachtet. Dank der niedrigen Strömungsgeschwindigkeiten in CICCs im Bereich von  $0.1...0.3$  m/s kann von einer laminaren Strömung ausgegangen werden [36, 118].

Es werden folgende weitere vereinfachende Annahmen getroffen:

- 1. Jedes lokales Heliumvolumen steht ausschließlich zu dem Draht in unmittelbarem thermischen Kontakt, dem es zugeordnet ist. Die lokale Heliumströmung fließt am Draht entlang und folgt dessen verseilten Verlauf.
- 2. Der Massefluß in transversaler Richtung ist vernachlässigbar, d.h. es findet kein nennenswerter Masseaustausch zwischen benachbarten Heliumvolumina statt.
- 3. Der transversale Wärmeaustausch zwischen benachbarten Heliumvolumina läßt sich durch eine effektive transversale Wärmeleitfähigkeit beschreiben.
- 4. Innere und äußere Reibungsverluste in der Kühlmittelströmung sowie die Massenträgheit des Heliums werden vernachlässigt. Damit wird auch ein konstanter Druck im gesamten Leiter angenommen. Diese Annahme ist für Wärmeentwicklungen über *kurze* Längen, in denen sich das Helium in der Folge thermisch ausdehnt und benachbartes Helium verdrängt, gültig [119].
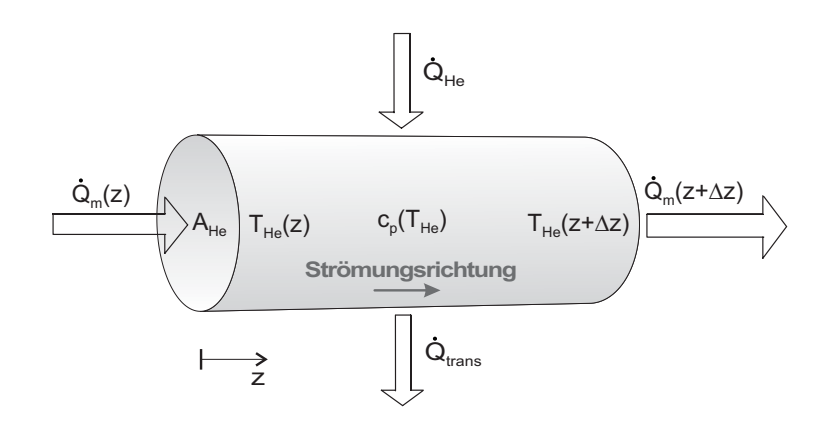

Abbildung 3.27: Wärmeströme in einem ortfesten Abschnitt der Länge  $\Delta z$  einer eindimensionalen Heliumströmung.

5. Der Wärmetransport in Längsrichtung wird durch den Massetransport dominiert, d.h. Wärmeleitung im Helium in Längsrichtung ist vernachlässigbar.

Ausgehend von diesen Vereinfachungen wurde ein Modell gebildet, das zum einen auf der Energieerhaltung und zum anderen auf der Kontinuität der Strömung basiert. Dies ist Gegenstand der folgenden zwei Abschnitte. Abschnitt 3.3.3 beschreibt das resultierende Netzwerkmodell. Anschließend wird noch auf die Rand- und Anfangsbedingungen des Modells sowie die Diskretisierung eingegangen.

### **3.3.1 Energiebilanz einer eindimensionalen Heliumströmung**

Es werde ein ortsfester Abschnitt der Länge  $\Delta z$  eines eindimensionalen Heliumstromes betrachtet, s. Abb. 3.27.

Die zu bestimmende Zustandsvariable ist die lokale Heliumtemperatur  $T_{He}$ . Folgende Wärmeströme wurden bei der Modellbildung berücksichtigt:

- Von dem Drahtabschnitt, dem das Heliumvolumen zugeordnet ist, erfolgt der Wärmeeintrag  $Q_{He}$ , welcher in Abschnitt 3.2.2 ausführlich beschrieben wurde.
- In transversaler Richtung erfolgt ein Wärmeaustausch  $Q_{trans}$  zu benachbarten Heliumvolumina.
- An der Stirnseite der Querschnittsfläche  $A_{He}$  am Anfang des Abschnitts tritt aufgrund der Strömung kontinuierlich Helium aus dem vorhergehenden Abschnitt ein, das entsprechend seiner Temperatur einen Wärmestrom  $\dot{Q}_m(z)$  darstellt. Am anderen Ende tritt  $\dot{Q}_m(z + \Delta z)$  in den nachfolgenden Abschnitt aus.

Die Energiebilanz des Abschnitts in Abbildung 3.27 lautet in differentieller Form [120]

$$
A_{He} \frac{\partial(\rho_{He}(T_{He}) \cdot c_p(T_{He}) \cdot T_{He})}{\partial t} - A_{He} \frac{\partial(\rho_{He}(T_{He}) \cdot c_p(T_{He}) \cdot v_{He} \cdot T_{He})}{\partial z}
$$

$$
+ \kappa_Y \frac{2\pi\sqrt{1+\nu}}{\sqrt{1+\nu}-1}(T_{He} - T_{He,Y}) = \dot{q}_{He} \quad . \tag{3.93}
$$

Hierin bedeuten

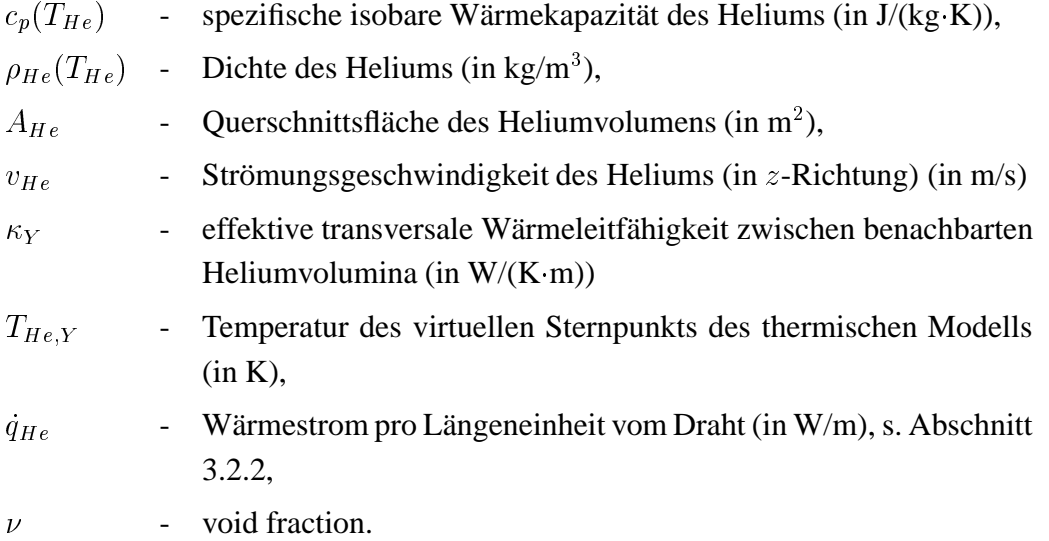

Die sehr stark temperaturabhängigen Werte für die Dichte und die spezifische Wärmekapazität des Heliums im Temperaturbereich von 4 bis 20 K wird im Modell aus dem Momentanwert der lokalen Heliumtemperatur anhand tabellierter Daten aus [116] ermittelt.

Der transversale Wärmefluß in CICCs ist gering [77]. Es existieren jedoch kaum experimentell ermittelte Zahlenwerte für  $\kappa_Y$ , und diese variieren extrem [30, 108]. Es wurde daher für  $\kappa_Y$  ein Wert von 2 W/(m·K) eingesetzt, der vom unteren Ende der Skala der in der Literatur verfügbaren Werte stammt [30].

Für den transversalen Wärmeübergang wurde analog zu den elektrischen Querleitwerten die Sternpunkttechnik eingesetzt, s. Abschnitt 3.1.3.1. Jedes Heliumvolumen hat demnach direkten thermischen Kontakt ausschließlich zu einem virtuellen Sternpunkt des Subkabels, der die Temperatur  $T_{He,Y}$  hat, s. Abb. 3.28.

Insgesamt läßt sich sagen, daß die Nachbildung des transversalen Wärmestromes im Helium mit sehr großer Unsicherheit behaftet ist. Aus diesem Grunde wurde für  $\kappa_Y$ 

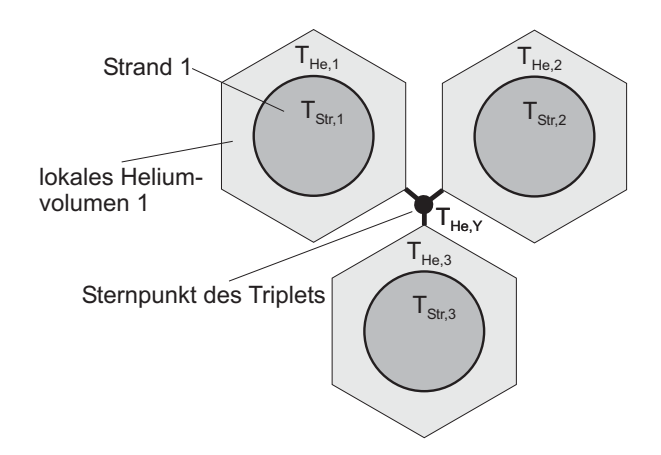

Abbildung 3.28: Im thermischen Modell des Kühlmittels eingesetzte Sternpunkttechnik am Beispiel eines Triplets. Jedes lokale Heliumvolumen der Temperatur  $T_{He,j}$  umgibt den zugeordneten Draht der Temperatur  $T_{Str,j}$  und hat direkten thermischen Kontakt ansonsten ausschließlich zu dem virtuellen Sternpunkt des Triplets der Temperatur  $T_{He,Y}$ .

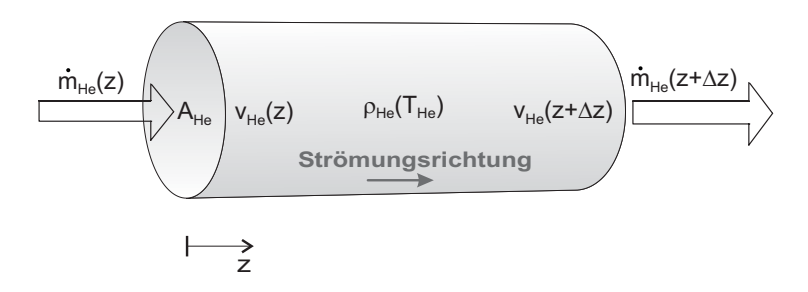

Abbildung 3.29: Masseströme in einem ortsfesten Abschnitt der Länge  $\Delta z$  einer eindimensionalen Heliumströmung.

auch ein eher kleiner Wert eingesetzt, um seinen Einfluß nicht zu überschätzen. Er wurde dennoch ins Modell aufgenommen, da ansonsten ein an einer Stelle entstehendes Temperaturprofil über dem Querschnitt des Leiters fast unverändert in Strömungsrichtung wandern würde, was völlig unrealistisch wäre.

### **3.3.2 Massebilanz einer eindimensionalen Heliumströmung**

Es werde wiederum ein Abschnitt der Länge  $\Delta z$  einer ortsfesten eindimensionalen Heliumströmung betrachtet, s. Abb. 3.29.

Die zu bestimmende Zustandsvariable ist jetzt die lokale Heliumtemperatur  $v_{He}$ . An der Stirnseite der Querschnittsfläche  $A_{He}$  am Anfang des Abschnitts tritt kontinuierlich Helium mit einem Massestrom  $\dot{m}_{He}(z)$  aus dem vorhergehenden Abschnitt ein,

am anderen Ende tritt  $\dot{m}_{He}(z + \Delta z)$  in den nachfolgenden Abschnitt aus. Der Massestrom ist gegeben durch [121]

$$
m_{He} = A_{He} \cdot v_{He} \cdot \rho_{He}(T_{He}) \tag{3.94}
$$

und ist folglich ebenso wie die Dichte des Heliums stark temperaturabhängig. Die Kontinuitätsgleichung des Massestroms läßt sich damit darstellen in der Form

$$
\frac{\partial \rho_{He}(T_{He})}{\partial t} + \frac{\partial (\rho_{He}(T_{He}) \cdot v_{He})}{\partial z} = 0 \quad . \tag{3.95}
$$

Basierend auf dieser Gleichung wird im hydraulischen Modell die thermische Expansion des Heliums berücksichtigt. Damit kann die Strömungsgeschwindigkeit und der Massestrom im Modell örtlich variieren.

### **3.3.3 Netzwerkmodell**

Für die Implementierung des thermischen Modells der Heliumströmung in Form eines elektrischen Netzwerks wurden die gleichen Entsprechungen gewählt wie in Abschnitt 3.2.1, d.h. die Spannung  $u$  entspricht der Temperatur  $T$  und der Strom  $i$  entspricht dem Wärmestrom  $Q.$ 

Durch Vergleich der Gleichungen im thermischen und im elektrischen System lassen sich wieder die Werte der passiven elektrischen Netzwerkelemente bestimmen:

### **Aufladen der Warmekapazit ¨ at¨**

$$
\frac{\partial Q_U}{\partial z} = A_{He} c_p (T_{He}) \frac{\partial T_{He}}{\partial t} \qquad \Leftrightarrow \qquad \frac{\partial i_U}{\partial z} = C'_{He} \frac{\partial u}{\partial t} \rightarrow C'_{He} = \frac{1}{A_{He} c_p (T_{He})} \cdot 1 \frac{\text{As} \cdot \text{K}}{\text{Ws}} \tag{3.96}
$$

### **transversaler Warme ¨ ¨ ubergang zum Sternpunkt**

$$
\frac{\partial Q_{trans}}{\partial z} = \kappa_Y (T_{He} - T_{He,Y}) \quad \Leftrightarrow \quad \frac{\partial i_{He}}{\partial z} = G'_{\kappa} \Delta z (u_{He} - u_{He,Y})
$$
\n
$$
\rightarrow G'_{\kappa}(t) = \kappa_Y \cdot 1 \frac{\mathcal{K}}{\Omega \cdot \mathcal{W}}
$$
\n(3.97)

Für die Umsetzung des hydraulischen Modells gibt es keine Analogien der Differentialgleichungen des hydraulischen und des elektrischen Systems. Folglich lassen sich

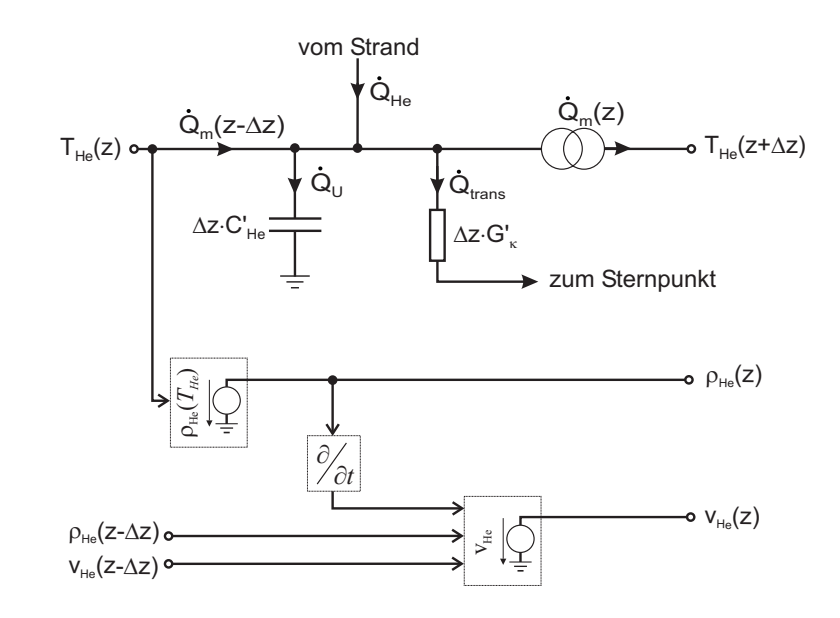

Abbildung 3.30: Elektrisches Netzwerkmodell zur Nachbildung des thermo-hydraulischen Verhaltens eines Abschnitts einer eindimensionalen Heliumströmung. Die gestrichelten Kästen stellen gesteuerte Spannungsquellen dar. An der mit "vom Strand" gekennzeichneten Stelle erfolgt die Verbindung mit dem thermischen Modell des Drahtes.

die Zusammenhänge zwischen den Größen  $\rho_{He}$  und  $v_{He}$  nicht über die Verschaltung passiver elektrischer Netzwerkelemente  $R, C, L$  und  $G$  nachbilden. Stattdessen wurde Gl. 3.95 unter Verwendung gesteuerter Spannungsquellen implementiert. Der Zahlenwert der Spannung eines Knotens gibt dabei zahlenmäßig den Wert der hydraulischen Größe an, die diesem Knoten zugeordnet ist. Dies kann sowohl eine Dichte oder auch eine Strömungsgeschwindigkeit sein, d.h. es gibt keine einheitliche Entsprechung zwischen den elektrischen und hydraulischen Größen,  $u$  und  $i$  bzw.  $\rho_{He}$  und  $v_{He}$ .

Das elektrische Netzwerk zur Nachbildung des thermo-hydraulischen Verhaltens eines Abschnitts einer eindimensionalen Heliumströmung ist in Abb. 3.30 dargestellt.

Die Funktion  $\rho_{He}(T_{He})$  wird mit Hilfe einer gesteuerten Spannungsquelle durch die Interpolation tabellierter Daten aus [116] angenähert.

In einer weiteren gesteuerten Quelle wird die Strömungsgeschwindigkeit des Heliums über den aus Gl. 3.95 abgeleiteten Ausdruck

$$
v_{He}(z) = v_{He}(z - \Delta z) \frac{\rho_{He}(z - \Delta z)}{\rho_{He}(z)} - \Delta z \frac{\frac{\partial \rho_{He}(z)}{\partial t}}{\rho_{He}(z)}
$$
(3.98)

berechnet.

Unter Verwendung der im hydraulischen Modell ermittelten Größen  $\rho_{He}(z)$  und

 $v_{He}(z)$  ergibt sich der Wärmestrom, der stromabwärts in den nächsten Abschnitt transportiert wird, zu

$$
Q_m(z) = v_{He}(z) \cdot A_{He} \cdot \rho_{He}(z) \cdot c_p(T_{He}(z)) \cdot T_{He}(z) \quad . \tag{3.99}
$$

### **3.3.4 Rand- und Anfangsbedingungen**

An den Enden des Leiters befinden sich Heliumeinlaß und Heliumauslaß. Am Einlaß wird ein Massestrom  $\dot{m}_{He,in}$  bei einer Einlaßtemperatur von  $T_{He,in}$  vorgegeben. Die Heliumgeschwindigkeit am Einlaß ergibt sich dann zu

$$
v_{He,in} = \frac{m_{He,in}}{A_{He}\rho_{He}(T_{He,in})}
$$
 (3.100)

Am Heliumauslaß wird angenommen, daß das Helium aus dem letzten Abschnitt bei konstantem Druck aus dem Leiter herausfließen kann.

Als Anfangsbedingung müssen die Wärmekapazitäten des Heliums auf die Anfangstemperatur, d.h. der Heliumeinlaßtemperatur bei  $t = 0$  aufgeladen sein.

### **3.3.5 Diskretisierung**

Für die Diskretisierung des thermo-hydraulischen Modells konnte keine systematische Regel aufgestellt werden. Stattdessen wurde ein Wärmepuls am Leiteranfang eingeprägt und der am Leiterende entsprechend verzögerte und verformte Wärmepuls betrachtet. Die Diskretisierung wurde so lange verfeinert, bis eine weitere Verfeinerung keinen Einfluß mehr auf die Simulationsergebnisse hatte.

### **3.4 Kopplung der Modelle**

Das elektromagnetische und thermische Modell eines Drahtes und das thermo-hydraulische Modell des zugeordneten Heliumvolumens sind sowohl explizit über Zustandsvariablen als auch implizit über temperaturabhängige Materialeigenschaften gekoppelt [104]. Diese Kopplungen wurden im einzelnen in den drei vorangegangenen Abschnitten beschrieben. Einen Uberblick gibt nochmals Abb. 3.31. ¨

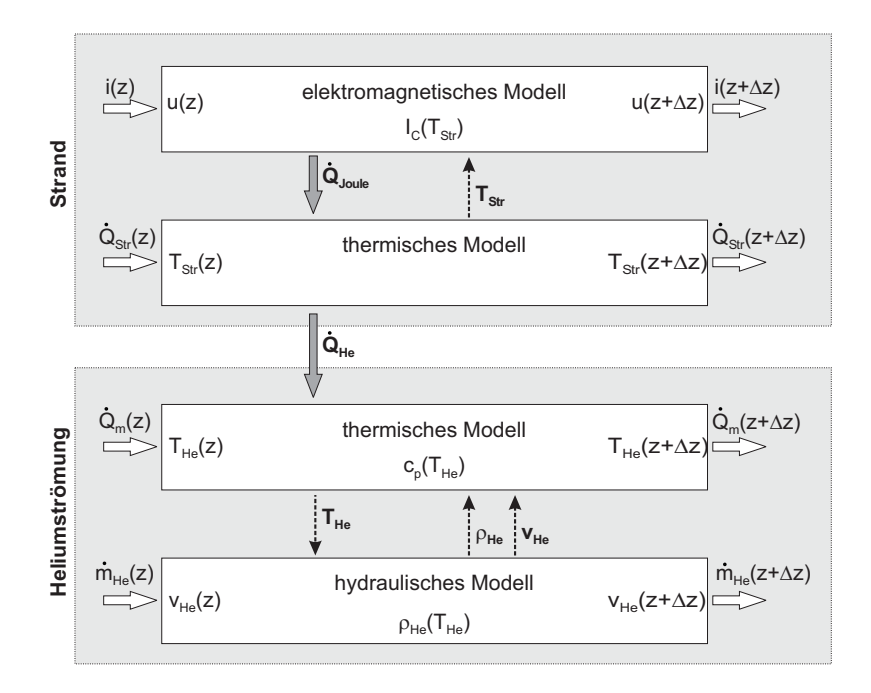

Abbildung 3.31: Kopplung des elektromagnetischen und thermischen Modells eines Abschnitts eines Drahtes sowie des thermischen und hydraulischen Modells der zugeordneten Heliumströmung.

# **3.5 Implementierung in** PSPICE

In diesem Abschnitt wird die Implementierung der Netzwerkmodelle in PSpice umrissen. In der vorliegenden Arbeit wurde ein Softwarepaket der Firma OrCad verwendet, das aus dem Prä-Prozessor CAPTURE und dem Berechnungsprogramm PSPICE A/D besteht. Das Erscheinungsbild der Ersatzschaltbilder ist zwar dem Prä-Prozessor CAP-TURE eigen, die Modelle sind jedoch auch mit jeder anderen auf PSpice basierenden Software realisierbar.

Die Schaltbilder sind etwas schematisiert worden. So sind etwa weder die Wertzuweisungen der passiven Bauteile noch die Funktionen, die in den gesteuerten Quellen implementiert sind, gezeigt. Die Fülle der Parameter und die teilweise etwas kryptische Bezeichnungsweise in PSpice würde jeden Versuch einer übersichtlichen Darstellung zunichte machen. Ebensowenig wurden Bauteile mit einer Bezeichnung versehen, die lediglich der äußeren Beschaltung der Quellen dienen und nicht unmittelbar elektrische oder thermische Eigenschaften des Drahtes repräsentieren.

Das Netzwerkmodell wurde wegen seiner Komplexität hierarchisch aufgebaut. Dabei wurde das Netzwerkmodell eines Drahtabschnitts in einem Makrobauteil, einem

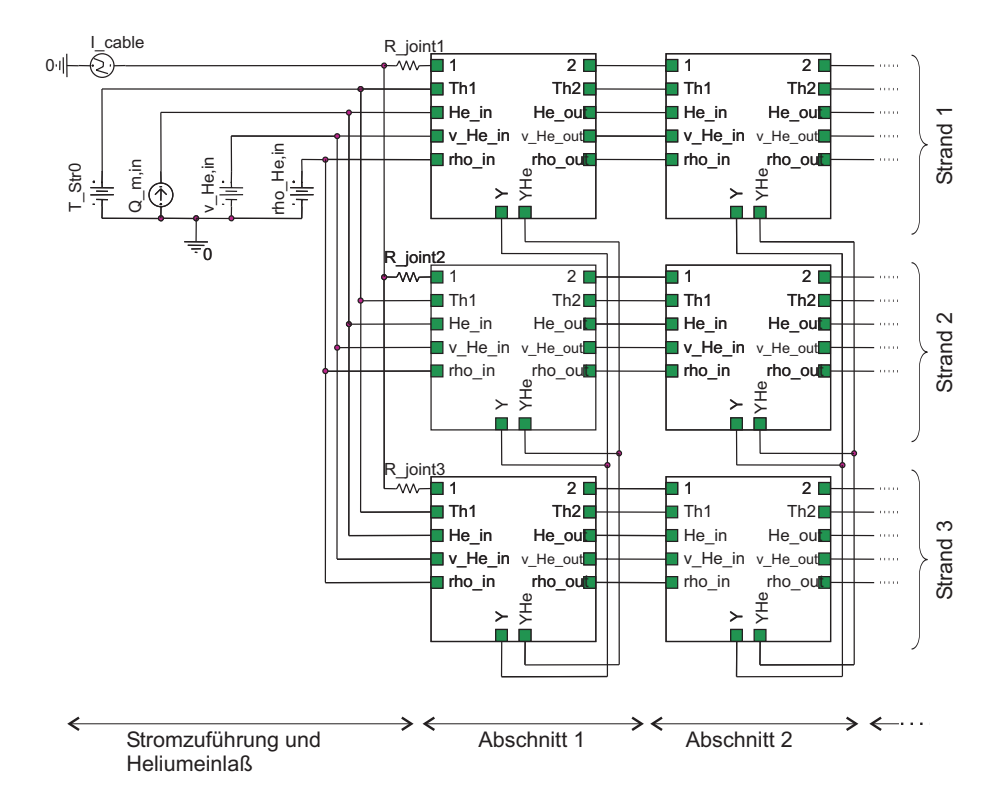

Abbildung 3.32: Ausschnitt aus dem PSpice-Modell eines Triplets.

sogenannten *Hierarchical Block*, zusammengefaßt. Ein solcher Block hat äußere Anschlüsse (*Hierarchical Pins*), die die Verbindung zu dem darunterliegenden Schaltbild herstellen. Die Verschaltung mehrerer Blöcke ergibt dann ein übersichtliches Schaltbild des gesamten Modells. Abbildung 3.32 zeigt einen Ausschnitt des Netzwerkmodells eines Triplets unter Verwendung hierarchischer Blöcke.

Hierin bedeuten

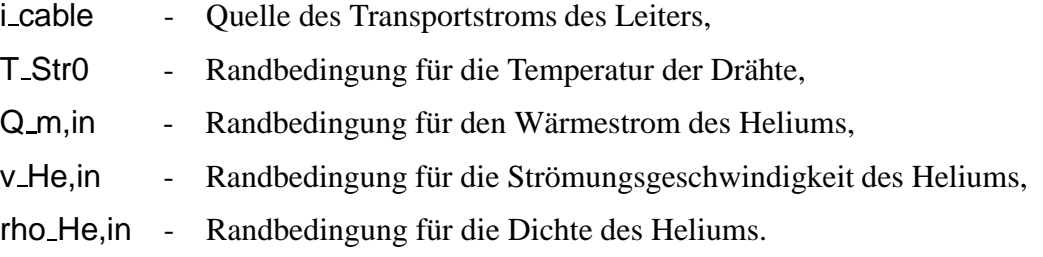

Hinter jedem der Blöcke verbirgt sich jeweils das Schaltbild eines Drahtabschnitts. Es ist für jeden Abschnitt topologisch gesehen identisch, und auch die meisten Parameter sind gleich. Jedem Block werden jedoch zusätzlich individuelle Parameter wie z.B. die Länge  $\Delta z$ , ein externer Wärmeeintrag  $Q_{ext}$  oder die Ortskoordinate  $z$  zur Berechnung

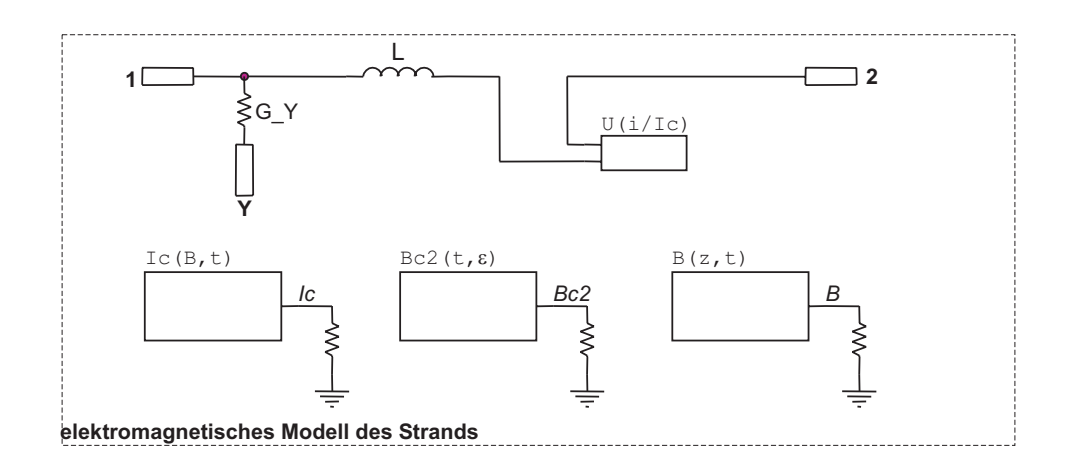

Abbildung 3.33: Elektromagnetisches Modell innerhalb eines hierarchischen Blocks. Die Kästen stellen gesteuerte Spannungsquellen dar.

der lokalen magnetischen Flußdichte zugewiesen.

Aufgrund der Größe des Netzwerks innerhalb eines hierarchischen Blocks verteilt sich seine nachfolgende Darstellung auf 3 Abbildungen. Abbildung 3.33 zeigt das Ersatzschaltbild des elektromagnetischen Modells innerhalb eines hierarchischen Blocks. Die verschiedenen Schriftarten bei den Beschriftungen haben dabei folgende Bedeutungen:

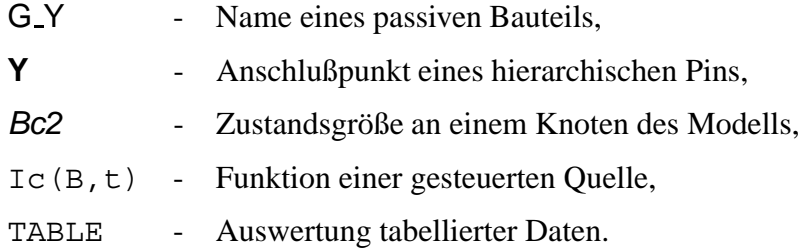

Die induktiven Kopplungen können nicht graphisch dargestellt werden, da sie nicht in Form eines Bauteils, sondern als PSpice-Befehlszeilen mit dimensionslosen Kopplungsfaktoren in die Netzliste des Modells eingefügt werden.

In Abb. 3.34 ist das Ersatzschaltbild des thermischen Modells des Drahtes und des Heliums innerhalb eines hierarchischen Blocks dargestellt.

Es sei hier nochmal betont, daß der Wärmestrom Q m als Funktion der Strömungsgeschwindigkeit *v He* und der Dichte *rho* aus dem hydraulischen Modell berechnet wird.

Das Ersatzschaltbild des hydraulischen Modells des Heliums innerhalb eines hierar-

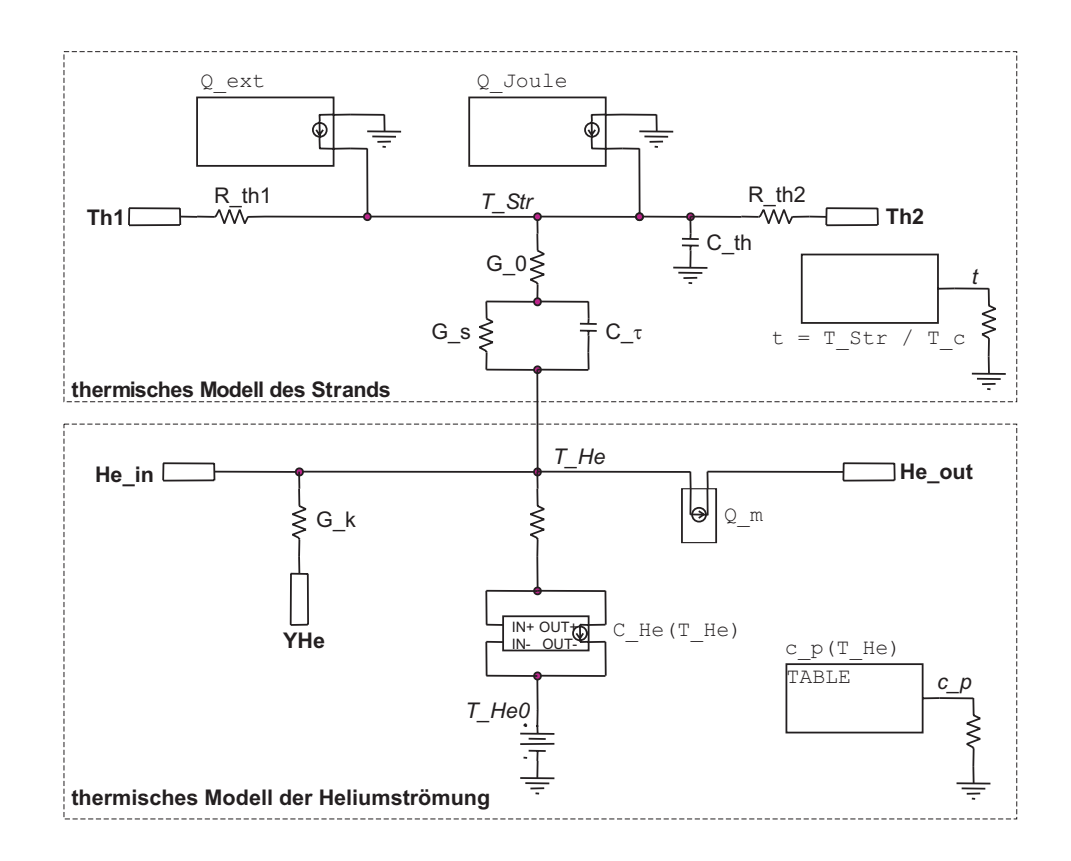

Abbildung 3.34: Thermisches Modell innerhalb eines hierarchischen Blocks.

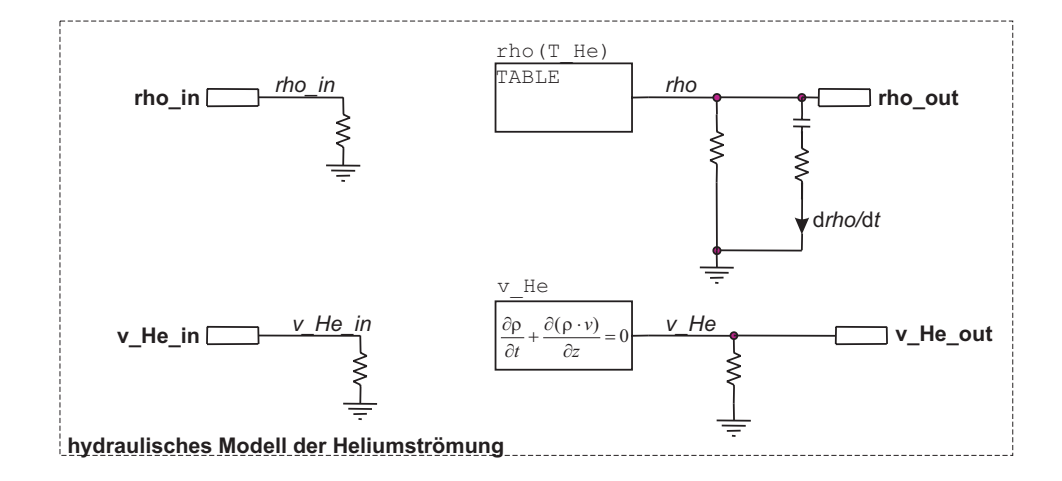

Abbildung 3.35: Hydraulisches Modell innerhalb eines hierarchischen Blocks.

chischen Blocks ist in Abb. 3.35 dargestellt.

Die zeitliche Ableitung der Dichte des Heliums, d*rho*/d*t*, erfolgt im Modell dadurch, daß eine Kapazität auf die Spannung mit dem Wert der Dichte *rho* aufgeladen wird. drho/dt entspricht dann zahlenmäßig dem Strom durch diese Kapazität.

# **3.6 Vereinfachung der Modelle**

Die Untersuchung der verschiedenen Stromverteilungsmechanismen sollte anhand möglichst kleiner und einfacher Simulationsmodelle erfolgen, um zum einen die Rechenzeit und den Modellierungaufwand sowie Konvergenzprobleme zu reduzieren, zum anderen die Einflüsse der verschiedenen Parameter klarer beurteilen zu können. Für die Vereinfachung der Simulationsmodelle wurden dabei folgende Strategien verfolgt.

### **3.6.1 Beschränkung der Analyse**

Liegt der Strom in einem Draht in einem zu untersuchenden Szenario stets unterhalb des kritischen Stromes, so ist die Wärmeentwicklung durch ohmsche Verluste vernachlässigbar. Sind zudem keine externen Wärmeeinträge in der Simulation zu berücksichtigen, so kann die thermische Analyse entfallen. Hierfür werden in den hierarchischen Blöcken einfach die entsprechenden Bauelemente gelöscht. Der kritische Strom im elektromagnetischen Modell wird dann für eine zeitlich konstante Betriebstemperatur des Leiters berechnet.

Tritt in einem Leiter nur in einer lokal begrenzt Region eine Temperaturerhöhung der Drähte auf, so kann es sinnvoll und zulässig sein, nur in der Umgebung dieser Region die thermische Analyse vorzunehmen und im Rest des Modells das thermische Modell wegzulassen.

### **3.6.2 Zusammenfassung paralleler Leiter zu Makrozweigen**

Sollen in einem Leiter Stromverteilungsvorgänge untersucht werden, die sich zwischen Subkabeln höherer Stufen abspielen, oder ist die Stromverteilung nur für einige wenige Drähte des Leiters von Interesse, so können mehrere Drähte zu einem oder mehreren einzelnen Zweigen, sogenannten *Makrozweigen*, zusammengefaßt werden. Ein Beispiel wäre die Zusammenfassung der sechs Subkabel der letzten Verseilstufe des ITER CS1-Leiters jeweils zu einem Makrozweig, was ein Modell mit nur 6 anstelle von  $N_{Str} = 1152$  Zweigen ergibt. Entsprechend können mir einem derart reduzierten Modell auch nur die Stromverteilungsvorgänge zwischen den Subkabeln untersucht werden. Über die Stromverteilung innerhalb der Subkabel liefert das Modell dann keine Informationen.

Es soll an dieser Stelle auf folgende besondere Situation eingegangen werden:

- Es sollen Stromverteilungsvorgänge auf Drahtebene, z.B. zwischen den Drähten eines Triplets, untersucht werden.
- Der Einfluß der übrigen Drähte des Leiters kann nicht vernachlässigt werden, da z.B. ein transversaler Stromtransfer stattfinden kann.
- Die Stromverteilung in den übrigen Drähten ist jedoch nicht von primären Interesse und kann als homogen angesehen werden.

Unter diesen Voraussetzungen ist es sinnvoll, nur die Drähte eines Triplets detailliert zu modellieren. Die übrigen Subkabel können zu Makrozweigen zusammengefaßt werden, wobei dies auf unterschiedlichen Ebenen geschehen kann. Als Beispiel ist in Abb. 3.36 die Zusammenfassung der Drähte auf verschiedenen Subkabelebenen für einen (3x3x4x4)-CICC dargestellt.

Drei Drähte eines Triplets werden detailliert nachgebildet. Die beiden benachbarten Triplets werden zu einem Makrozweig zusammengefaßt. Auf der nächsthöheren Subkabelebene werden die drei verbleibenden (3x3)-Subkabel zusammengefaßt. Auf der letzten Ebene bilden nochmals drei (3x3x4)-Subkabel jeweils einen Makrozweig. Die Anzahl der Zweige im Modell reduziert sich auf diese Weise von 144 auf 11. Dennoch ist es mit diesem Modell möglich, Stromverteilungsvorgänge zwischen Subkabeln aller Verseilstufen prinzipiell zu untersuchen.

Voraussetzung für die Anwendbarkeit dieser Methode ist die Verschaltung der einzelnen Zweige nach der in Abschnitt 3.1.3.1 beschriebenen Sternpunktmethode.

Fast alle Parameter der Makrozweige wie z.B. der elektrische und thermische Längswiderstand oder die Wärmekapazität lassen sich mit der entsprechenden Gleichung für einen einzelnen Draht berechnen, wobei anstelle der Querschnittsfläche eines Einzeldrahts  $A_{Str}$  die Summe der Querschnittsflächen der zusammenzufassenden Drähten einzusetzen ist. Ausnahmen bilden die Eigen- und Gegeninduktivität sowie der elek-

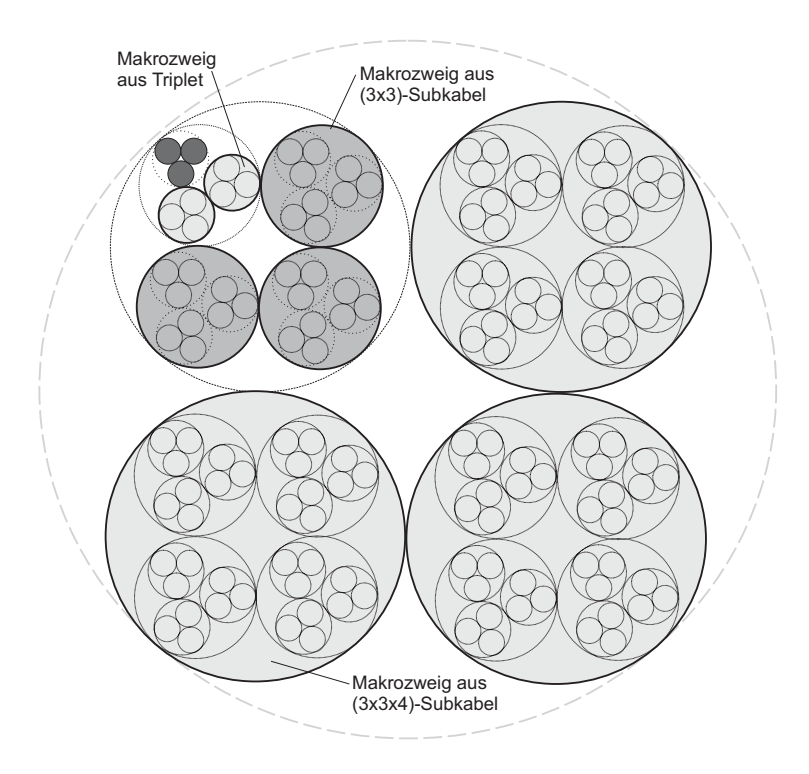

Abbildung 3.36: Zusammenfassung der Subkabel verschiedener Stufen eines (3x3x4x4)- CICCs zu Makrozweigen.

trische und der thermische transversale Leitwert G bzw.  $G_{\kappa}$ . Deren Berechnung wird im folgenden erläutert.

Bestimmung der Eigen- und Gegeninduktivitäten Es müssen zunächst die Eigen- und Gegeninduktivitäten der zusammenzufassenden Drähte bestimmt werden. Die Eigeninduktivität des Makrozweiges ergibt sich dann aus der Parallelschaltung dieser untereinander gekoppelten Induktivitäten gemäß Abschnitt 3.1.4.3. Dort ist auch die Berechnung der Gegeninduktivitäten zwischen dem Makrozweig und den übrigen Zweigen erläutert.

**Bestimmung der Querleitwerte** Der aus der Zusammenfassung resultierende elektrische Querleitwertbelag  $G'$  und der thermische Querleitwertbelag  $G'_{\kappa}$  zwischen den Heliumvolumina werden jeweils nach demselben Schema bestimmt, das hier anhand des elektrischen Querleitwertbelages erläutert wird. Voraussetzung ist, daß die Zweige im Modell unter Anwendung der Sternpunktmethode verschaltet sind, s. Abschnitt 3.1.3.1.

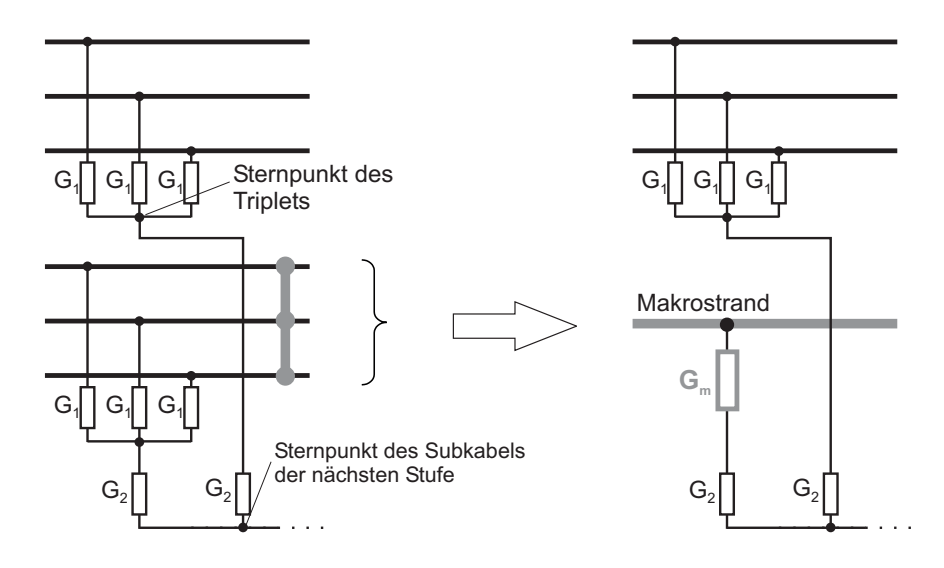

Abbildung 3.37: Zur Bestimmung des Querleitwerts  $G_m$  eines Makrozweiges.

Bei der Bildung eines Makrozweiges wird stets vorausgesetzt, daß alle zusammenzufassenden Drähten gleiches Potential besitzen und damit auch keine transversalen Ströme fließen. Unter diesen Umständen kann man im Netzwerkmodell die Zweige direkt galvanisch verbinden, ohne die Strom- und Spannungsverteilung zu verändern, s. Abb. 3.37.

Unter dieser Voraussetzung ergibt sich der resultierende Leitwertbelag  $G'_m$ , der sich aus den zusammengefaßten Leitwerten des Belags  $G_1^\prime$  zusammensetzt, zu

$$
G'_m = N_m G'_1 \quad , \tag{3.101}
$$

d.h. die Leitwerte zwischen den  $N_m$  zusammenzufassenden Drähten und dem virtuellen Sternpunkt des Subkabels werden parallelgeschaltet.

### **3.7 Anwendbarkeit und Einschränkungen der Modellbildung**

Im Rahmen der Modellbildung wurden zahlreiche vereinfachende Annahmen getroffen. Die wichtigsten davon sind hier nochmal zusammengefaßt:

- 1. Parameter werden in Längsrichtung zumindest abschnittsweise als homogenen angesehen, was die Verwendung von Belägen ermöglicht.
- 2. Ein transversaler Massestrom in der Kühlmittelströmung wird nicht berücksichtigt.

3. Der Druck im Helium wird zeitlich und örtlich als konstant angenommen.

Die ersten beiden Vereinfachungen wurden nicht getroffen, weil eine genauere Modellierung an sich zu aufwendig wäre, sondern vielmehr weil die Bestimmung der für eine detailliertere Nachbildung erforderlichen Parameter ein Problem darstellt. Es wäre nichts gewonnen, in die hydraulische Modellbildung beispielsweise Quellen für einen transversalen Massestrom einzubeziehen, wenn für die Stärke dieser Quellen keine experimentell gestützten Daten zur Verfügung stehen.

Ähnliches trifft auch auf den Einfluß einzelner Vereinfachungen auf die *Genauigkeit* der Simulationen zu. Beispielsweise gilt die Dittus-Boelter-Gleichung 3.82 zur Bestimmung des stationären Wärmeübergangskoeffizienten  $h_s$  für flüssiges Helium nur mit einer Genauigkeit von 20%. Hier für die Erzielung einer höheren Genauigkeit das Modell weiter zu detaillieren wäre nicht besonders sinnvoll. Die Bestimmung weiterer Parameter, die neben  $h_s$  den Wärmeübergang ans Helium maßgeblich beeinflussen, wie z.B. der benetzte Umfang  $p_w$  eines Drahtes oder die Temperatur des Heliums, ist ebenfalls mit einer großen Unsicherheit behaftet, die alle Bemühungen an anderer Stelle zunichte machen würde.

Die dritte Vereinfachung ergab sich aus der Zielsetzung der Modellbildung, die in erster Linie auf die elektromagnetische Vorgänge in einem CICC ausgerichtet ist. Die detaillierte Nachbildung hydraulischer Vorgänge wie z.B. der thermo-hydraulischen Ausbreitung eines Quenchs stand hier nicht im Vordergrund.

Ziel aller Vereinfachungen war neben der bloßen Minimierung des Modellierungsaufwandes die Reduzierung der Rechenzeit sowie die Verbesserung des Konvergenzverhaltens. Insbesonders letzteres stellte sich in fast allen Fällen als limitierender Faktor hinsichtlich der Größe und Komplexität der Simulationsmodelle heraus. Trotz Optimierung der Simulations-Parameter des PSpice-Lösungsalgorithmusses stellte bei einer vollständigen elektromagnetischen, thermischen und thermo-hydraulischen Analyse eine Anzahl von etwa 300 hierarchischen Blöcke die Obergrenze für die Modellgröße dar. Dies unterstreicht die Bedeutung der in Abschnitt 3.6 beschriebenen Methoden zur Vereinfachung der Simulationsmodelle. Die Rechenzeit der Simulationen lag für ein Modell mit 270 Blöcken auf einem PC mit AMD Athlon Prozessor, 1600 MHz Taktfrequenz und 1.28 GB Arbeitsspeicher bei etwa eine Minute pro Iterationsschritt.

Es sei an dieser Stelle nochmal angemerkt, daß die Zielsetzung der Modellbildung *nicht* die prozentgenaue Nachbildung von Strömen und Temperaturen in den einzelnen Drähten einer spezifischen Leiterkonfiguration darstellt. Vielmehr sollen relative Aussagen über den quantitativen Einfluß verschiedener Parameter auf die Güte von CICCs getroffen werden, die sich möglichst weitgehend auf alle gängigen CICC-Designs verallgemeinern lassen.

Im Rahmen solcher vergleichender Untersuchungen bietet die Modellbildung eine Vielzahl von Anwendungsmöglichkeiten. Beispiele hierfür sind:

- Die Simulation quasi-stationärer Betriebszustände, bei denen sich Ströme und Temperaturen im Leiter so langsam ändern, daß zu jedem Zeitpunkt thermisches und elektrisches Gleichgewicht herrscht. An erster Stelle ist hier die Simulation von  $E(i)$ - und  $E(T)$ -Kennlinien eines Leiters zu nennen.
- Die Untersuchung des Einflusses lokaler Inhomogenitäten des Leiters, beispielsweise aufgrund von Materialdefekten in einzelnen Drähten oder Störungen der Leitersymmetrie. Die graphische Darstellung des Netzwerkmodells macht es sehr einfach, lokale Änderungen am Modell interaktiv vorzunehmen.
- Die Bestimmung der Kopplungsströme zwischen Drähten und Subkabeln, welche zu den regulären AC-Verlusten eines Leiters beitragen [61, 122, 123]. Dies ist jedoch nur an Leitermodellen mit wenigen Drähten möglich, da die Feinheit der Diskretisierung mit  $N_{Str}!$  steigt, s. Abschnitt 3.1.5.
- Die Simulation transienter elektrischer und thermischer Ausgleichsvorgänge im Leiter. Deren Ursache kann zum einen elektromagnetischer Natur sein, z.B. durch das Hochfahren des Leiterstromes oder eines externen Magnetfelds. Insbesondere können induzierte Kreisströme nachgebildet werden, die als Ursache der unerwarteten Ramp-Rate Limitation gelten. Derartige Untersuchungen wurden in [65, 106, 107] mit Hilfe der vorgestellten Modellbildung durchgeführt. Zum anderen können aber auch thermische Vorgänge wie z.B. der Wärmepuls einer externen Heizung vorgegeben werden, die dann Ausgleichsvorgänge nach sich ziehen, s. z.B. die Simulation des Experimentes von Krempasky und Schmidt in Abschnitt 4.1. Ein weiteres Beispiel wäre die Ermittlung der Stabilitätsgrenze (*stability margin* oder auch *minimum quench energy*) eines Leiters durch gezieltes Beaufschlagen mit Wärmepulsen [124–126]. Dabei könnte eine ungleichmäßige Stromaufteilung im Leiter berücksichtigt werden [127–129].
- Mit Einschränkungen erlaubt das Modell auch die Berechnung von Vorgängen *innerhalb* eines Multifilamentleiters, z.B. eines einzelnen Drahtes. Hierbei bilden anstelle der Drähte Filamentbündel die Zweige im Netzwerkmodell. Die thermische und hydraulische Analyse muß in diesem Fall entfallen. Mit ei-

nem derartigen Modell wurde der Einfluß von Filamentbrüchen auf die Strom-Spannungs-Charakteristik von Multifilamentdrähte untersucht. Die Ergebnisse wurden in [130] und [131] veröffentlicht.

- Durch Implementierung der entsprechenden Materialgesetze für den kritischen Strom des Supraleitermaterials und durch Einsetzen entsprechender Materialeigenschaften läßt sich das Modell ohne Schwierigkeiten auch auf die Nachbildung zwangsgekühlter Vieldrahtleiter basierend auf Hochtemperatursupraleitern anwenden.

Im Rahmen dieser Arbeit konnte das Potential der Modellbildung bei weitem noch nicht ausgeschöpft werden. Hauptaugenmerk lag nach der Entwicklung der Modellbildung auf deren Verifizierung, s. Kapitel 4. Die eigentliche Anwendung des Modells beschränkte sich auf die Untersuchung des Einflusses verschiedener Mechanismen auf die Strom-Spannungs-Charakteristik von CICCs, s. Kapitel 5.

# **Kapitel 4**

# **Verifizierung der Modellbildung**

Im Rahmen der Entwicklung der im vorangegangenen Kapitel beschriebenen Modellbildung wurde diese ständig daraufhin überprüft, ob analytisch berechenbare Ergebnisse reproduziert werden können. Bei diesen handelte es sich jedoch naturgemäß stets nur um einfachste Probleme, in der Regel an 2-Draht-Leitern und ohne Kopplung elektromagnetischer und thermischer Analyse. Darüberhinaus wurde die Modelle anhand in der Literatur veröffentlichter experimenteller Ergebnisse verifiziert. Dabei stellte sich das Problem, daß detaillierte Meßergebnisse für Ströme in einzelnen Drähten nur für sehr einfache Testleiter verfügbar sind. Für komplexere Leiter hingegen liegen nur Meßergebnisse für makroskopische Größen wie den Längsspannungsabfall (d.h.  $E(i)$ oder  $E(T)$ -Kennlinien) oder die mittlere Heliumtemperatur vor.

Ausgew¨ahlt wurde zum einen ein Experiment zum Nachweis der sog. *Supercurrents* von C. Schmidt und L. Krempasky, bei dem die Stromverteilungsprozesse in einem Zweidrahtleiter mit einer stark vergrößerten Schleife zwischen den Drähten in einem veränderlichen Hintergrundfeld untersucht wurden, s. Abschnitt 4.1. Zum anderen wurde die Aufnahme von  $E(i)$ - und  $E(T)$ -Kennlinien im Rahmen des CONDOPT-Experiments am SecA-Leiter, einem ITER-relevanten Testleiter mit 144 Drähten im Modell nachvollzogen, s. Abschnitt 4.2.

# **4.1 Das Experiment von Schmidt und Krempasky**

Das von L. Krempasky und C. Schmidt eingeführte Konzept der *Supercurrents* (s. [20], [21,132,133]) und die dafür entwickelte analytische Lösung der Leitungsgleichungen für einen 2-Draht-Leiter wurde von den Autoren experimentell verifiziert. Die Ergeb-

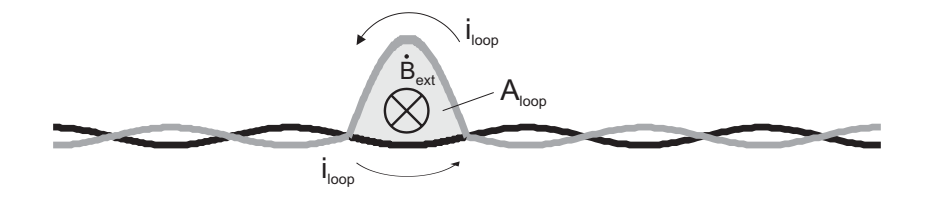

Abbildung 4.1: Testschleife in der Mitte des 2-Draht-Leiters und Kreisstrom  $i_{loop}$  für den Fall, daß der Transportstrom  $i_{cable}$  des Leiters 0 ist.

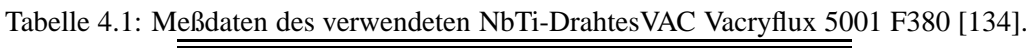

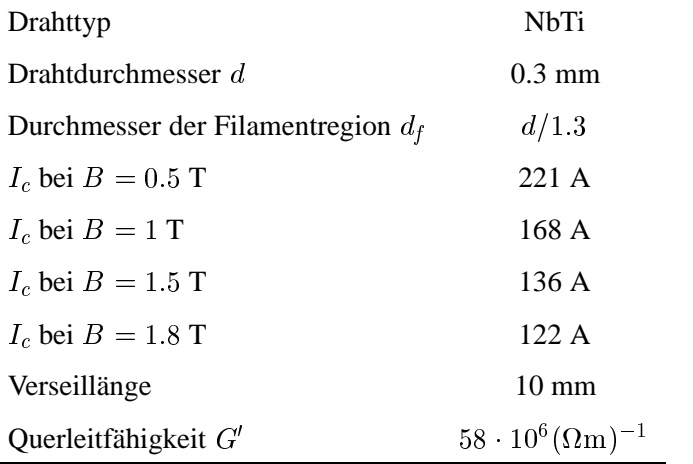

nisse wurden in [134] veröffentlicht. Da bei diesem Experiment detailliert Ströme in einzelnen Drähten gemessen wurden, eignet es sich sehr gut zur Verifizierung der in dieser Arbeit vorgestellten Modellbildung. Dasselbe Experiment verwendete auch L. Bottura, um den von ihm entwickelten Code zur Analyse von zwangsgekühlten Supraleitern zu testen [33].

### **4.1.1 Aufbau des Experiments**

Für das Experiment wurde aus einem 0.3 mm dicken NbTi-Draht (VAC Vacryflux 5001 F380) ein 2-Draht-Leiter mit einer Schlaglänge von 10 mm verseilt. In der Mitte des Leiters mit einer Gesamtlänge von 4.7 m wurde einer der beiden Drähten über eine halbe Schlaglänge etwas herausgezogen, sodaß die Drähte eine Testschleife mit einer Querschnittsfläche von etwa 70 mm<sup>2</sup> bilden, s. Abb. 4.1. Die wichtigsten Daten des Leiters sind in Tabelle 4.1 zusammengefaßt.

Außerhalb der Schleife wurde der Leiter mit einem  $Sn<sub>50%</sub> In-Lot$  verlötet und zu einer einlagigen Spule mit 33 Windungen und einem Radius von 45 mm gewickelt. Die Spu-

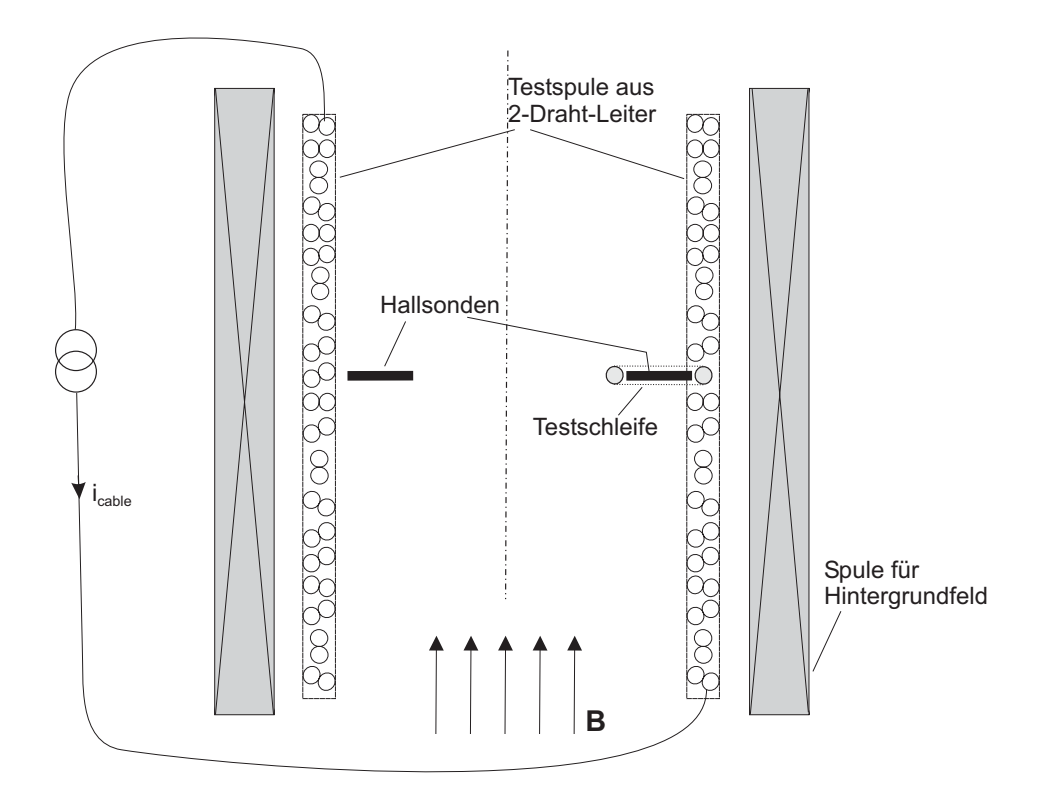

Abbildung 4.2: Aufbau des Experimentes. Die Felder der Test- und der Hintergrundfeldspule sind gleich gerichtet.

le wurde in einem Heliumbad gekühlt und konnte einem Hintergrundfeld in Richtung der Spulenachse beaufschlagt werden, s. Abb. 4.2.

Innerhalb der Testschleife wurde eine Hallsonde angebracht mittels derer der Kreisstrom  $i_{loop}$  in der Testschleife unabhängig vom Transportstrom  $i_{cable}$  gemessen werden konnte, indem in einer Differenzmessung der Einfluß des Spulen- und Hintergrundfeldes mittels des Kompensationssignals einer gegenüber angebrachten Hallsonde eliminiert wurde.

### **4.1.2 Ausgewahlte Versuche ¨**

**I. Veränderliches Hintergrundfeld,**  $i_{cable} = 0$ . Die Enden des Leiters blieben offen, und ein veränderliches Hintergrundfeld von  $0 \dots 0.26$  T wurde angelegt. Dem veränderlichen Hintergrundfeld wurde ein konstantes Hintergrundfeld derselben Richtung von 0.4 T überlagert, um das SnIn-Lot mit einem  $B_{c20}$  von etwa 0.2 T zuverlässig normalleitend zu halten.

| Belag der Eigeninduktivität eines Drahtes L'                                       | 2.1186 $\mu$ H/m |
|------------------------------------------------------------------------------------|------------------|
| Belag der Gegeninduktivität zweier Drähte $M'$                                     | 1.8767 $\mu$ H/m |
| Belag der Schleifeninduktivität zwischen den Drähten $L'_{\rm S}$ 0.4838 $\mu$ H/m |                  |

Tabelle 4.2: Für den Leiter berechnete Induktivitätsbeläge.

**II. Veränderlicher Transportstrom,**  $B_{back} = const.$  An die Enden des Leiters wurden Stromzuführungen angelötet und der Transportstrom wurde bis maximal 200 A hochgefahren. Abermals wurde ein konstantes Hintergrundfeld von 0.4 T angelegt, um das SnIn-Lot normalleitend zu halten.

III. Veränderliches Hintergrundfeld,  $i_{cable} = 0$ , erzwungener Quench der Testschleife. Der Leiter wurde wieder mit offenen Enden einem Hintergrundfeld ausgesetzt, das in 3.6 s von 0 auf 0.62 T hochgefahren wird. Etwa 0.6 s später wurde der Bereich des Leiters um die Testschleife über eine Länge von 40 mm mit einem kleinen Heizleiter für eine kurze Zeit (0.4 s bzw. 1.6 s) geheizt. Die Heizleistung war mit 1 bis 2 W so bemessen, daß die Drähte zuverlässig lokal normalleitend wurden und nach Beendigung des Heizpulses rasch wieder in den supraleitenden Zustand zurückkehrten. Die Gesamtlänge des Leiters betrug bei diesem Versuch 1.66 m.

### **4.1.3 Simulationsmodell**

Der Leiter wurde in der Umgebung der Testschleife mit einer Schrittweite von 5 mm, d.h. der Hälfte der Verseillänge, diskretisiert. Damit ist gewährleistet, daß die Kreisströme, die sich über kurze Längen schließen und entsprechend kleine Zeitkonstanten besitzen, akkurat nachgebildet werden. Mit zunehmender Entfernung zur Testschleife konnte die Schrittweite auf bis zu 105 mm vergrößert werden. Der Eigen- und Gegeninduktivitätsbelag  $L'$  bzw.  $M'$  wurde entsprechend für den langestreckten Leiter für die Gesamtlänge von 4.7 m numerisch bestimmt, woraus die Schleifeninduktivität  $L'$ . berechnet wurde. Die berechneten Werte sind in Tabelle 4.2 wiedergegeben. Für das Modell des Versuchs III mit der Leiterlänge von 1.66 m wurde mit demselben Belag der Schleifeninduktivität gerechnet.

Da die genaue Geometrie der Testschleife nicht bekannt war, wurde deren Eigeninduktivität anhand der in [134] angegebenen Querschnittsfläche der Schleife von 70 mm<sup>2</sup> nach oben und unten abgeschätzt. Der minimal mögliche Wert wird durch die Annahme einer kreisförmigen Schleife gebildet, welcher sich zu  $L_{loop,min} = 10.8$  nH

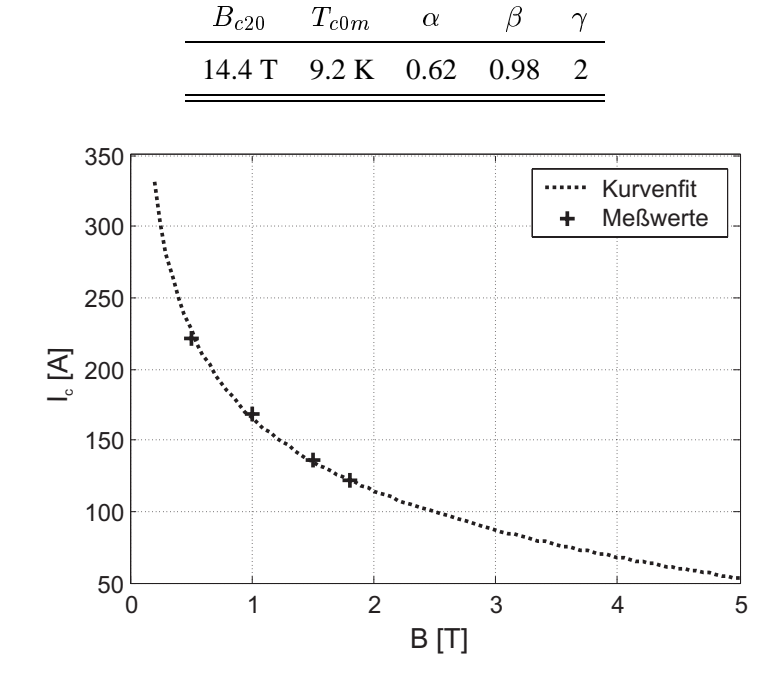

Tabelle 4.3: Parameter für die Funktion  $J_c(B,T)$  des NbTi-Drahtes.

Abbildung 4.3: Verlauf des kritischen Stromes eines VAC NbTi-Drahtesin Abhängigkeit der transversalen magnetischen Flußdichte B.

berechnet. Das obere Limit kann durch die Induktivität einer rechteckigen Schleife den Seitenlängen von 5 mm (= Länge der Testschleife) und 14 mm berechnet werden, was einen Wert von  $L_{loop,min}$  = 24 nH ergibt. In den Simulationen ergaben Parameterstudien mit Werten im Bereich  $L_{loop,min}$  und  $L_{loop,max}$  keine nennenswerten Unterschiede für den Verlauf der berechneten Drahtströme.

Der Einfluß des zeitlich veränderlichen Hintergrundfeldes wurde gemäß Abschnitt 3.1.5 modelliert. Das Eigenfeld der Spulenanordnung wurde wie ein zusätzliches Hintergrundfeld berücksichtigt, das proportional zum Spulenstrom ist. Hierbei wurden die durch  $B$  in den regulären Schleifen des Leiters induzierten Spannungen vernachlässigt, da der eingeschlossene magnetische Fluß aufgrund der kleinen Fläche verglichen mit der Testschleife sehr gering ist. Für die magnetische Flußdichte in der Testschleife pro Ampère Spulenstrom wurde der in [134] angegebene Wert von 0.7 mT/A verwendet.

Aus den Meßwerten für den kritischen Strom wurden die Parameter für die Funktion  $J_c(B,T)$ , die in Tabelle 4.3 wiedergegeben sind, durch Kurvenfitting ermittelt. Der resultierende Verlauf von  $I_c$  eines Einzeldrahtes über der magnetischen Flußdichte ist in Abbildung 4.3 dargestellt.

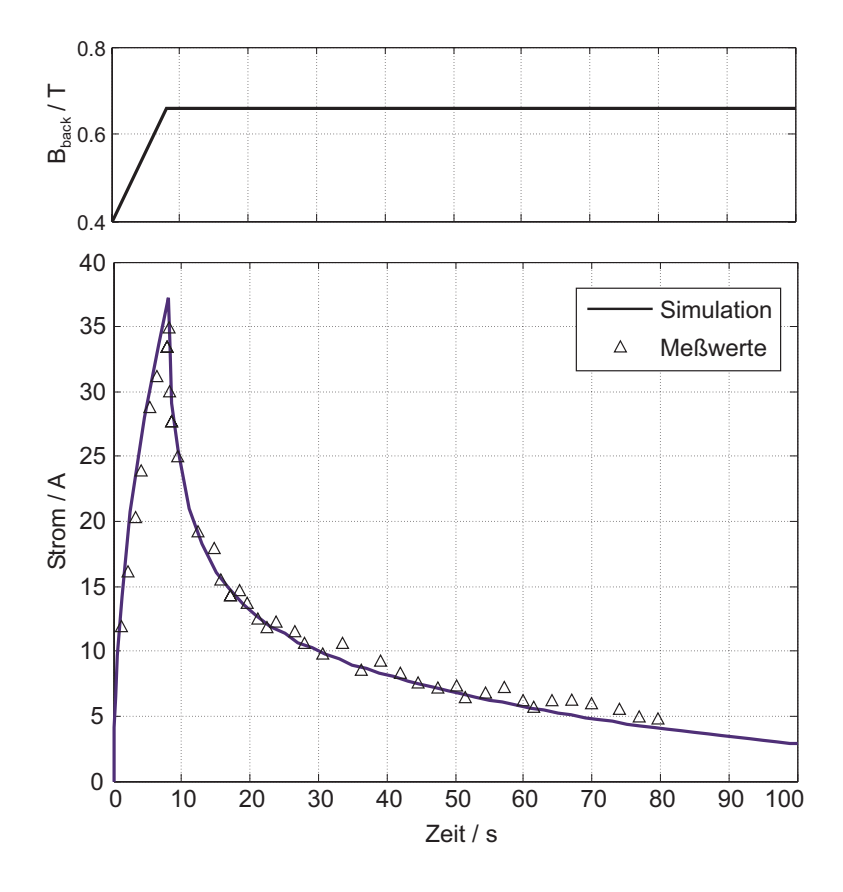

Abbildung 4.4: Verlauf des Kreisstromes in der Testschleife beim Hochfahren des B-Feldes, ohne Transportstrom im Leiter.

Die thermo-hydraulische Analyse wurde lediglich in den Elementen in der unmittelbaren Umgebung der Testschleife (und des Heizleiters) implementiert, da die Drahtströme abseits der Testschleife in den Versuchen stets weit unterhalb des kritischen Stromes liegen und keine Erwärmung des Leiters auftritt. Die Badkühlung wurde durch einen sehr großen Querschnitt des Heliumkanals und einen Massenstrom von  $\dot{m} = 0$  nachgebildet.

### **4.1.4 Ergebnisse**

**I. Veränderliches Hintergrundfeld,**  $i_{cable} = 0$  Zunächst wurde eine Messung nachvollzogen, bei der das Hintergrundfeld innerhalb von 8 s von 0.4 auf 0.66 T hochgefahren und dann gehalten wurde, s. Abb. 4.4. Während der Rampe wird in der Testschleife eine Spannung induziert, die einen Kreisstrom treibt. Da die Leiterenden bei diesem Versuch offen sind, schließt sich der Kreisstrom ausschließlich über den homogen verteilten Transversalleitwert  $G'.$ 

Der zeitliche Verlauf des Kreisstromes in der Testschleife selbst, wo dieser maximal ist, ist ebenfalls in Abb. 4.4 dargestellt. Die Ergebnisse stimmen mit den Meßergebnissen hervorragend überein. Angesichts der Tatsache, daß bei diesem Versuch die Drahtströme unterhalb des kritischen Stromes bleiben und damit die Leitertemperatur konstant bleibt, erscheint dies zunächst nicht besonders bemerkenswert. Dennoch zeigt sich daran, daß die speziellen Modellierungsmethoden und die diversen Vereinfachungen, die auch im elektromagnetischen Modell getroffen wurden, zulässig sind:

- Die verseilten Drähten bilden mit Ausnahme der Testschleife eine homogene Leitung. Die Nachbildung als Kettenleiter wurde fein genug diskretisiert, damit alle relevanten Zeitkonstanten vom Modell korrekt abgebildet werden können.
- Die in Abschnitt 3.1.5 vorgestellte Methode, das Eigenfeld der Spule zu berücksichtigen, hat sich bewährt.
- Die numerische Berechnung der Eigen- und Gegeninduktivitäten gemäß Abschnitt 3.1.3 liefert realitätsgetreue Ergebnisse.
- Das Vorgehen, die Gegeninduktivitäten in longitudinaler Richtung den Eigeninduktivitäten bzw. den transversalen Kopplungen zuzuschlagen, und so ausschließlich mit entsprechend vergrößerten Induktivitätsbelägen zu arbeiten, führt selbst bei einer stellenweise inhomogenen Leitung zu einer akkuraten Nachbildung.
- Die Vergrößerung der Diskretisierungslänge  $\Delta z$  mit zunehmender Entfernung von der Testschleife von 5 mm auf 105 mm führt nicht zu einer Verschlechterung der Genauigkeit der Ergebnisse.

Der letzte Punkt wird anhand von Abb. 4.5 einsichtig, in der der Betrag des Kreisstromes über der longitudinalen Position für verschiedene Zeitpunkte gezeigt ist. Die sich mit dem Hochfahren des Feldes ausbildenden Kreisströme diffundieren nur langsam von der Testschleife weg. Da der Leiter jedoch keine verzerrungsfreie Leitung bildet, ist die Anstiegszeit der Ströme umso größer, je weiter entfernt sie sich von der Testschleife schließen. Gemäß Abschnitt 3.1.8 sinken damit auch die Anforderungen an die Feinheit der Diskretisierung.

Eine weitere Messung und die zugehörigen Simulationsergebnisse sind in Abb. 4.6 dargestellt. Hier wurde das Hintergrundfeld zunächst innerhalb von 16 s von 0.4 T auf 0.66 T hochgefahren, Kreisströme bilden sich aus. Nach einer Wartezeit von 15 s, während derer die Kreisströme bereits etwas abklingen, wird das Feld wieder auf 0.4 T

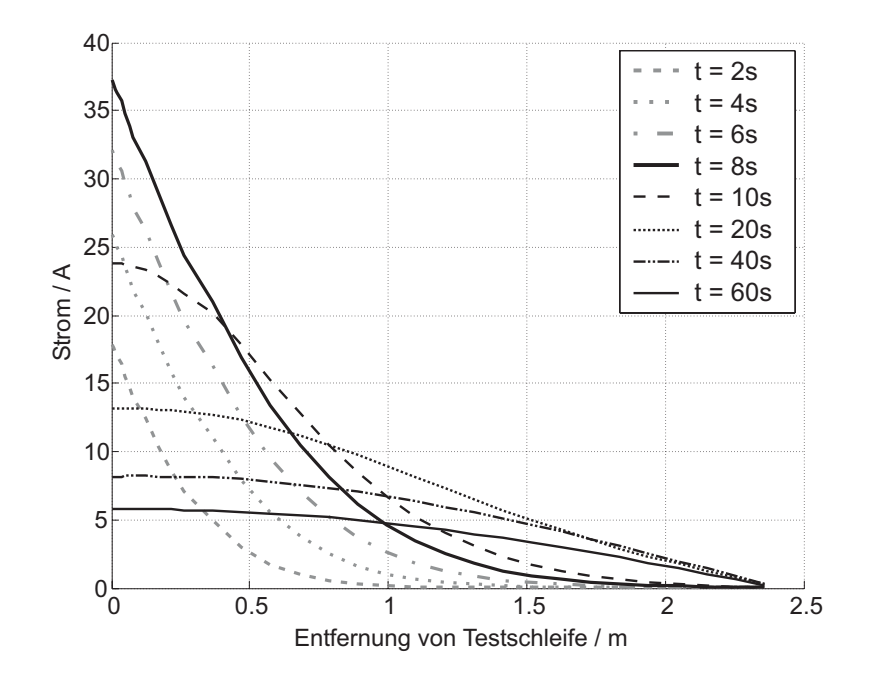

Abbildung 4.5: Verlauf des Kreisstromes über dem Ort beim Hochfahren des B-Feldes.

heruntergefahren, was Kreisströme entgegengesetzter Richtung zur Folge hat. Die Ubereinstimmung mit den Meßergebnissen ist wiederum sehr gut. ¨

**II. Veränderlicher Transportstrom,**  $B_{back} = const.$  Bei diesem Versuch wurde in einem konstanten Hintergrundfeld von 0.4 T der Transportstrom innerhalb von 16 s von 0 auf 100 A hochgefahren, s. Abb. 4.7. Der Leiter bleibt dabei hinreichend weit unterhalb seines kritischen Stromes, so daß keine resistive Längsspannungsentwicklung auftritt.

Bei diesem Versuch waren die Leiterenden an Stromzuführungen angeschlossen, folglich muß das Modell Anschlußwiderstände  $R_{joint}$  enthalten. Da über den Wert der  $R_{joint}$  keine Messungen vorlagen, wurde der Parameter variiert. In Abb. 4.7 erkennt man die beste Übereinstimmung von Messung und Simulation für einen Wert von  $R_{joint} = 10 \text{n}\Omega.$ 

Die Abhängigkeit des zeitlichen Verlaufs der Kreisströme von  $R_{joint}$  steigt mit zunehmender Zeitdauer. Dies macht deutlich, daß kurz nach der Stromrampe zuerst diejenigen Kreisströme, welche sich in der Nähe der Testschleife über die Transversalleitwerte schließen und damit unabhängig von  $R_{joint}$  sind, dominieren. Sie klingen mit verhältnismäßig kleinen Zeitkonstanten innerhalb von etwa 20 s ab. Diejenigen Kreisströme, welche sich über größere Längen des Leiters und über die  $R_{joint}$  schlie-

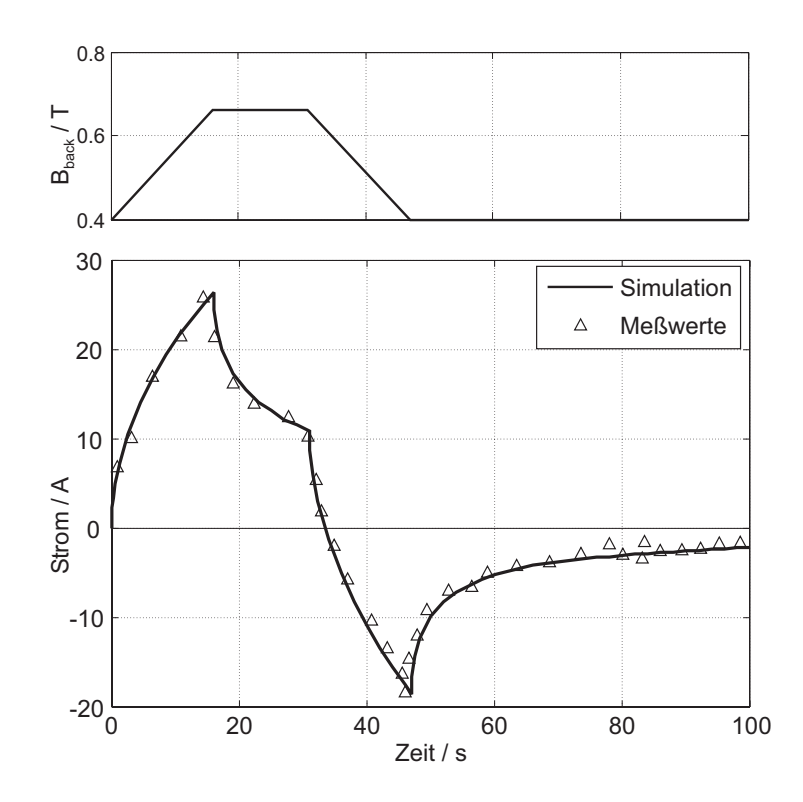

Abbildung 4.6: Verlauf des Kreisstromes (unten) beim Hoch- und Herunterfahren des Hintergrundfeldes (oben).

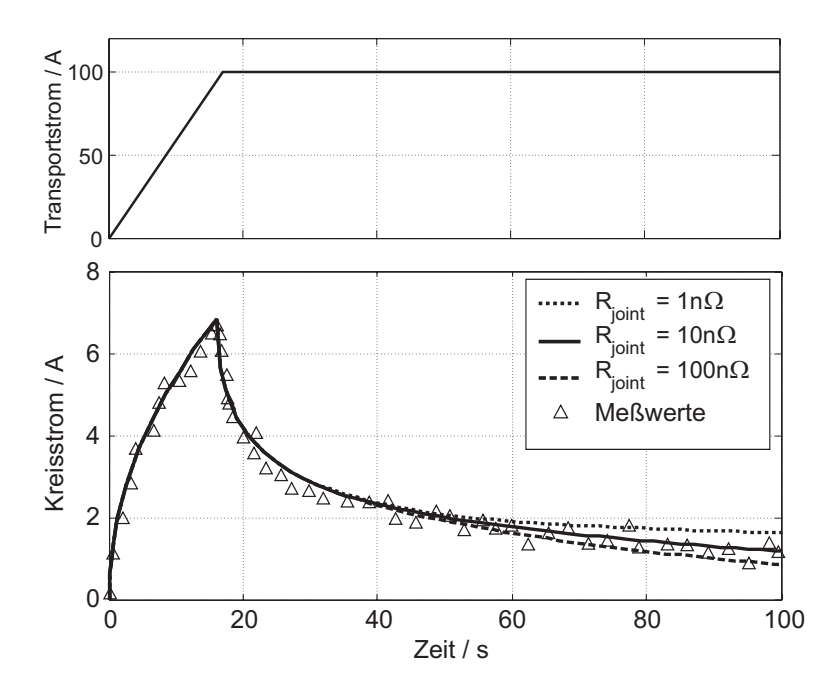

Abbildung 4.7: Verlauf des Kreisstromes in der Testschleife beim Hochfahren des Transportstromes bei konstantem Hintergrundfeld  $B_{back}$ .

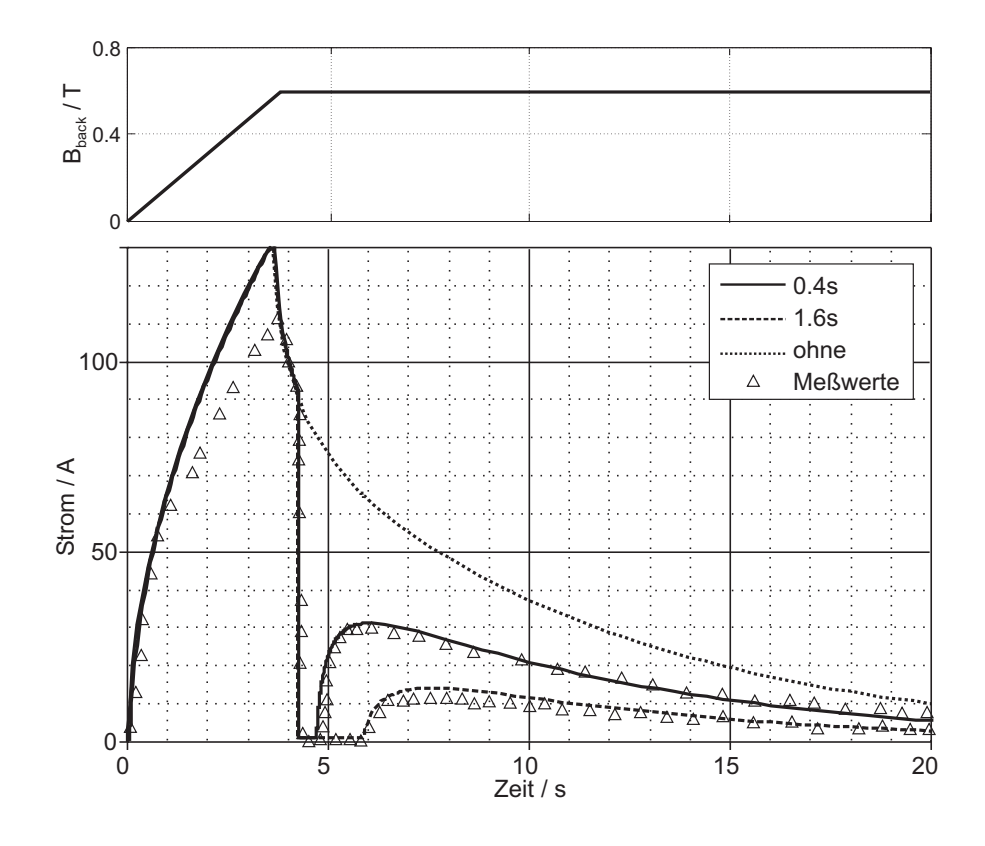

Abbildung 4.8: Verlauf des Kreisstromes in der Testschleife beim Hochfahren des Hintergrundfeldes und anschließendem erzwungenem Quench des Leiters über eine Länge von 40 mm um die Testschleife; Dauer des Heizpulses 0.4 bzw. 1.6 s.

ßen, bleiben länger bestehen. Der Strompfad über die gesamte Länge des Leiter bildet die maximal mögliche Schleifeninduktivität und beinhaltet einen ohmschen Widerstand von  $4 \cdot R_{joint}$ . Die Zeitkonstante desjenigen Kreisstromes, welcher sich über die  $R_{joint}$  schließt, berechnet sich aus den Leiterdaten und einem Wert von  $R_{joint} = 10 \text{n}\Omega$ zu

$$
\tau_{max} = \frac{L_{S,max}}{4R_{joint}} = \frac{4.7 \text{ m} \cdot L'_S}{4 \cdot 10 \text{ n}\Omega} = 56.8 \text{ s}
$$
\n(4.1)

und liegt damit in derselben Größenordnung wie die maximale Zeitkonstante von 65 s, die in [134] für den Leiter mit offenen Enden experimentell ermittelt wurde.

**III. Veränderliches Hintergrundfeld,**  $i_{cable} = 0$ , erzwungener Quench der Testschleife Die Ergebnisse für diesen Versuch sind in Abb. 4.8 dargestellt. Nach dem Hochfahren des Feldes klingen die induzierten Kreisströme zunächst rasch ab. Mit dem Einschalten des Heizleiters bei  $t = 4.2$  s fällt der Strom in der Testschleife innerhalb weniger Millisekunden ab, die Kreisströme schließen sich jedoch weiterhin links und rechts außerhalb der geheizten Region, s. Abb. 4.9. Nach Beendigung des Heizpulses wird

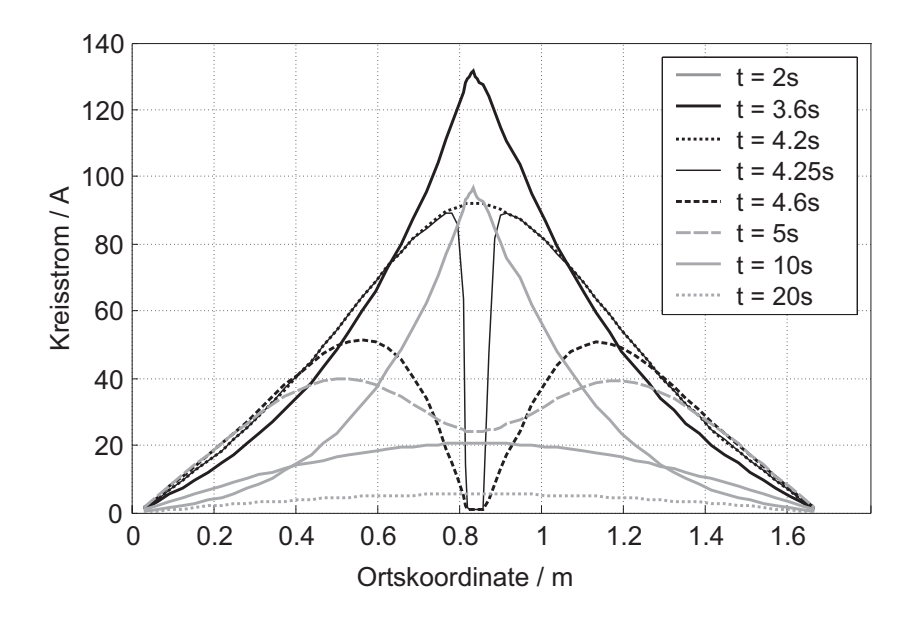

Abbildung 4.9: Verlauf des Kreisstromes über der longitudinalen Position im Leiter in Versuch III zu verschiedenen Zeitpunkten. Bei  $t = 4.2$  s wird ein Heizpuls von 0.4 s Dauer auf die Region um die Testschleife in der Leitermitte gegeben.

die Region um die Testschleife wieder supraleitend, und die Kreisströme diffundieren wieder in diesen Bereich hinein.

Diese Vorgänge werden in der Simulation qualitativ korrekt nachgebildet, allerdings ergeben sich deutlich größere anfängliche Kreisströme, als in der Messung ermittelt wurden. Diese Abweichung tritt auch bei der analytischen Lösung in [134] auf. Die Autoren führten dies darauf zurück, daß in deren Lösung eine ideal homogene Leitung angenommen wird und die Eigeninduktivität der Testschleife nicht berücksichtigt wird. Als Parameter veränderten sie transversale Leitfähigkeit, um analytische Lösung und Meßergebnisse in Einklang zu bringen. Der von den Autoren vermutete Einfluß der Eigeninduktivität der Testschleife, die in der hier vorgestellten Modellierung korrekt berücksichtigt werden kann, hat sich in meinen Untersuchungen nicht bestätigt, s. auch Abschnitt 4.1.3.

Als mögliche Ursache für die Abweichung wurde vielmehr ein dynamischer Widerstand gemäß Abschnitt 3.1.2 in Betracht gezogen [33], da die Änderungsrate  $\dot{B}$  der magnetischen Flußdichte bei diesem Versuch deutlich höher liegt als bei den anderen beiden Versuchen. Entsprechend wurde das Modell um einen Längswiderstandsbelag von

$$
R'_{dyn} = \frac{4d_f}{3\pi I_c} |\dot{B}| \tag{4.2}
$$

erweitert [29]. Dieser berücksichtigt ein ohmschen Längswiderstand Verhalten der

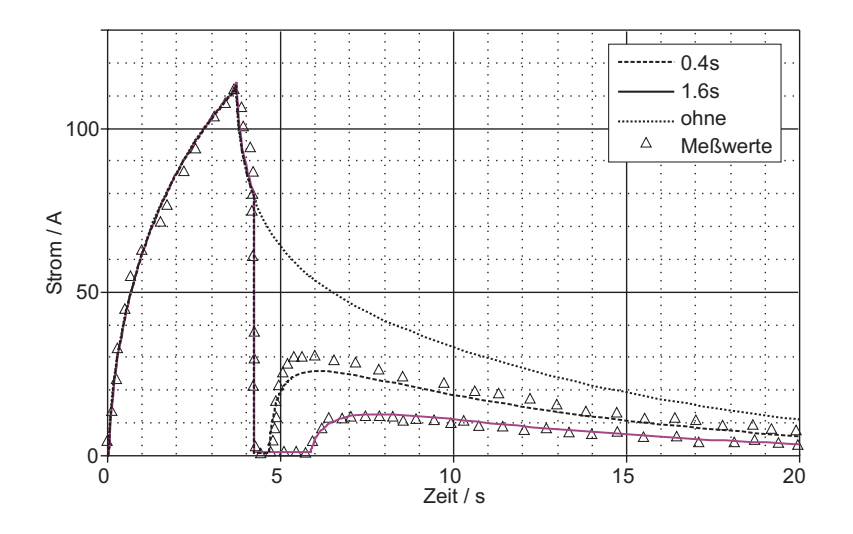

Abbildung 4.10: Erneute Simulation wie in Abb. 4.8, jedoch unter Berücksichtigung eines dynamischen Längswiderstandsbelags.

Drähte aufgrund von Kopplungsströmen zwischen den Filamenten. Die resultierenden Kurven sind in Abb. 4.10 dargestellt. Die Übereinstimmung ist nun insgesamt wesentlich besser, wenngleich an einigen Stellen, insbesondere für den 0.4s-Heizpuls, die Abweichungen lokal zunehmen.

### **4.2 Das CONDOPT-Experiment**

Im Rahmen des CONDOPT-Experiments (*CONDuctor OPTimization*) wurde von Pierluigi Bruzzone am *Centre de Recherche en Physique des Plasmas* (CRPP) an einem ITER-typischen Modell-CICC vorzeitige Spannungsentwicklung untersucht [57]. Zwar stand bei dem Experiment in erster Linie Ermüdungs-Degradation aufgrund zyklischer Belastungen durch transversale Lorentz-Kräfte im Vordergrund, doch waren die Ergebnisse der Messungen am jungfäulichen Leiter auch für die Stromverteilungsphänomene interessant, die in dieser Arbeit untersucht wurden.

Die detaillierte Verifizierung der Simulationen mit den experimentellen Ergebnissen wurde ermöglicht durch die freundliche Unterstützung von P. Bruzzone, der mir seine Meßdaten großzügig zur Verfügung stellte. Aus den Daten wurden exemplarisch eine  $E(i)$ -Messung zur Bestimmung des kritischen Stromes sowie eine  $E(T)$ -Messung zur Bestimmung der Current-Sharing-Temperatur des Leiters ausgewählt und mit dem entwickelten Modell nachvollzogen.

Die in diesem Abschnitt präsentierten Ergebnisse der Simulationen zum CONDOPT-Experiment wurden unter Berücksichtigung des *Eigenfeld-Effekts* erhalten, der in Abschnitt  $5.2$  ausführlich behandelt wird.

### **4.2.1 Aufbau des Experiments**

Ein etwa 6 m langes Stück des Leiters wurde haarnadelförmig in zwei gleich lange Schenkel gebogen, s. Abb. 4.11. An der Biegestelle befindet sich der Heliumeinlaß, an den offenen Enden der Schenkel jeweils der Heliumauslaß und die etwa 400 mm langen Stromzuführungen. Beide Schenkel werden also parallel gekühlt und gegensinnig von Strom durchflossen. Sie haben einen Achsenabstand von 50 mm. Die üppig instrumentierte Probe wurde in der SULTAN Hochfeldanlage des CRPP einem transversalen Hintergrundfeld von 10 T ausgesetzt, welches sich nahe der Biegestelle über 500 mm erstreckt. Zur Aufnahme der Lorentzkräfte dient ein stabiler GFK-Rahmen.

### **4.2.2 Aufbau des verwendeten Leiters**

Bei dem verwendeten Leiter in den hier vorgestellten Messungen handelt es sich um den sogenannten *SecA*-Leiter des *SeCRETS*-Testprogramms [51]. In ihm kommen chrombeschichtete Nb<sub>3</sub>Sn-Drähte zum Einsatz, aus denen auch die ITER CS-Leiter

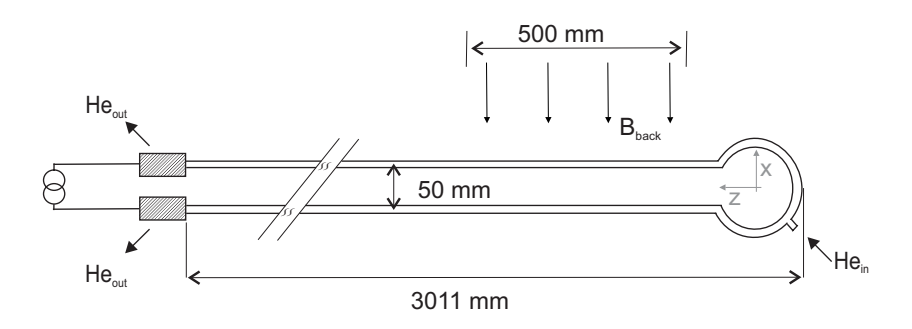

Abbildung 4.11: Schematische Anordnung des CONDOPT-Experiments. Messungen und Simulationen konzentrieren sich auf den 500 mm langen Bereich des SULTAN Hintergrundfeldes von 10 T (*Hochfeldbereich*).

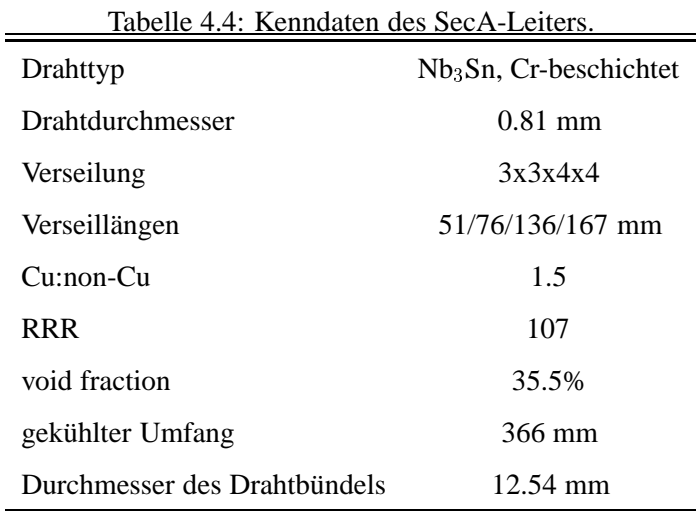

gefertigt wurden. Der Aufbau des Leiters ist fast identisch mit den Subkabeln der letzten Verseilstufe des ITER CS1-Leiters. Eine detaillierte Beschreibung des Leiters ist in [51] sowie in Anhang F zu finden. Die wichtigsten Daten sind in Tabelle 4.4 zusammengefaßt.

Das Drahtbündel ist in eine zylindrische Stahlhülle mit einer Wandstärke von 1.01 mm eingezogen. Die im Rahmen des *SeCRETS*-Testprogramms erfolgte Charakterisierung des Leiters ergab die in Tabelle 4.5 aufgelisteten Summers-Parameter für die kritische Stromdichte, s. Abschnitt 3.1.1.2.

Die Stromzuführungen sind von der selben Bauart, wie sie im SeCRETS-Programm verwendet wurden. Die dort erfolgten Messungen des Gesamtwiderstandes ergaben einen Übergangswiderstand  $R_{i,tot} = 8 \text{ n}\Omega$ .

| $C_0$      | $7.138 \cdot 10^9$ A $\sqrt{T/m^2}$ |  |
|------------|-------------------------------------|--|
| $T_{c0m}$  | 17.3 K                              |  |
| $B_{c20m}$ | $32.65 \text{ T}$                   |  |
| F          | $-0.68%$                            |  |

Tabelle 4.5: Summers-Parameter für den kritischen Strom des SecA-Leiters (für  $E_0$  = 10  $\mu$ V/m).  $\overline{a}$  $\equiv$ 

### **4.2.3 Beschreibung der ausgewahlten Meßreihen ¨**

 $E(i)$ -Messung: Die  $E(i)$ -Messung wurde bei konstanter Heliumtemperatur am Einlaß durchgeführt. Der Transportstrom wurde mit einer Rate von etwa 70 A/s erhöht, bis ein Quench auftrat. Die wichtigsten Kenngrößen sind in Tabelle 4.6 zusammengefaßt.

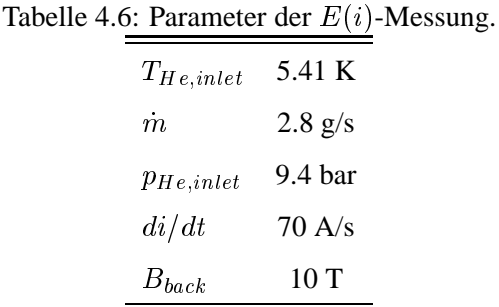

 $E(T)$ -Messung: Die  $E(T)$ -Messung erfolgte bei einem konstanten Transportstrom. Die Heliumtemperatur am Einlaß wurde durch eine kleine Heizung schrittweise mit einer mittleren Rate von etwa 0.015 K/s erhöht, bis ein Quench auftrat. Die wichtigsten Kenngrößen sind in Tabelle 4.7 zusammengefaßt. Massefluß und Druck am Helium-Einlaß waren während des Experimentes näherungsweise konstant.

### **4.2.4 Eigenfeld der Anordnung**

Durch die haarnadelförmige Anordnung des Leiters entsteht ein zum Transportstrom proportionales Eigenfeld, welches sich aus der Überlagerung der Eigenfelder der beiden Schenkel ergibt, s. Abb. 4.12. Die  $y$ -Komponente in der Ebene  $y = 0$  außerhalb

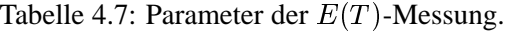

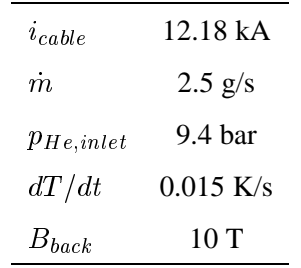

der Leiter beträgt

$$
B_y(x) = \frac{\mu_0 i_{cable}}{2\pi} \left( \frac{1}{a+x} + \frac{1}{a-x} \right)
$$
 (4.3)

Innerhalb des Leiters verläuft das Feld nahezu linear über der  $x$ -Koordinate. In der

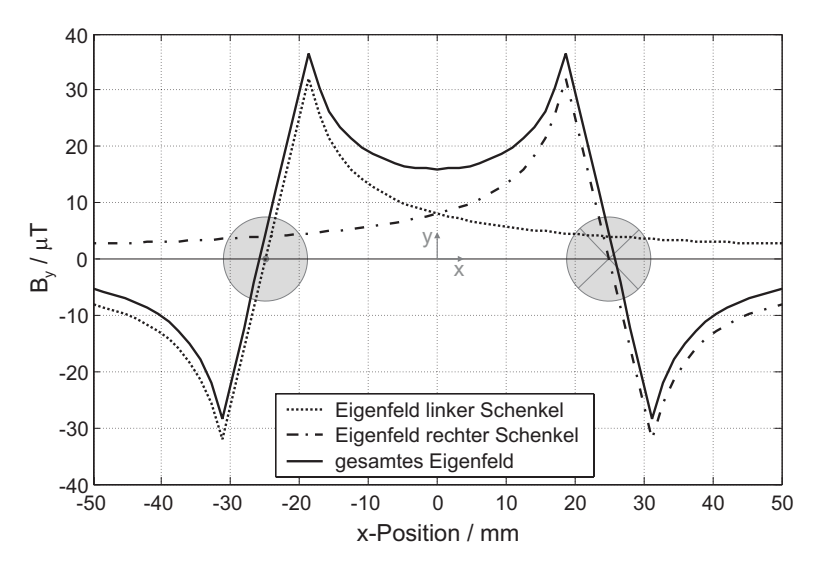

Abbildung 4.12: Eigenfeld der haarnadelförmigen Leiteranordnung des CONDOPT-Experiments für einen Transportstrom von 1 A.

Achse eines Subkabels  $k$  der letzten Verseilstufe des SecA-Leiters variiert das Magnetfeld in longitudinaler Richtung  $z$  damit gemäß

$$
B(z) = B_{Back} + \Delta B \cdot \cos(2\pi \frac{z}{0.167 \text{ m}} + \varphi_k)
$$
\n(4.4)

Mit einem Abstand der Achsen der Subkabel von  $\sqrt{2} \cdot R_{cable} = 8.8 \cdot$  $2 \cdot R_{cable} = 8.84$  mm ergibt sich

$$
\Delta B = 2.3 \cdot 10^{-5} \frac{\text{T}}{\text{A}} \cdot i_{cable} \tag{4.5}
$$

### **4.2.5 Simulationsmodell**

Beide Versuche wurden mit dem selben Simulationsmodell nachvollzogen, lediglich die Strom- und Wärmequellen waren entsprechend zu modifizieren. Voruntersuchungen ergaben, daß die Simulation hinreichend genau ist, wenn die  $(3 \times 3)$ -Subabel zu Makrozweigen zusammengefaßt werden. Aufgrund der extrem kleinen Strom- bzw. Temperaturänderungsrate bei den Experimenten herrschten bei beiden Versuchen elektromagnetisch gesehen praktisch stationäre Zustände, d.h. die Spannungabfälle an Induktivitäten sind zu vernachlässigen. Da außerhalb der 500 mm langen Hochfeldregion zudem kein current sharing auftritt, entsteht dort auch kein resistiver Spannungsabfall. Folglich geht die Diffusionslänge  $\lambda_{el}$  gegen unendlich, was die Nachbildung dieser Bereiche als konzentrierte Elemente erlaubt, s. Abschnitt 3.1.8. Eine joulsche Erwärmung findet außerhalb der Hochfeldregion ebenso nicht statt. Mit der Vernachlässigung der Reibungsverluste im Helium sind diese Bereiche also in thermohydraulischer Hinsicht wirkungslos (die Erwärmung des Leiters stromabwärts der Hochfeldregion ist hier nicht von Interesse). Folglich reichte es aus, nur den 500 mm langen Abschnitt der Hochfeldregion detalliert nachzubilden. Dieser wurde in 42 Segmente à 11.9 mm Länge unterteilt. Eine solch feine Diskretisierung war notwendig, um den Verlauf der magnetischen Flußdichte entlang der Subkabel akkurat nachzubilden.

Das elektrische Modell wurde auf beiden Seiten mit Übergangswiderständen von jeweils 8 n $\Omega$  je Subkabel abgeschlossen. Eine etwaige Streuung der Übergangswiderstände wurde in den Simulationen nicht berücksichtigt, da sich deren Einfluß bereits in einem 6 m langen Leiter nur bei Strömen weit unterhalb des kritischen Stromes bemerkbar macht, s. Abschnitt 5.1.3. Die damit verbundenen Längsspannungen im Nanovolt-Bereich liegen jedoch unterhalb der Auflösung der zur Verfügung stehenden Meßergebnisse. Im thermo-hydraulischen Modell wurde an beiden Enden ein unendlich fortgesetzter Leiter simuliert. Für den  $n$ -Wert der (3x3)-Subkabel wurde der in [51] für den gesamten Leiter ermittelte Wert von 15 verwendet.

Für die Simulation der  $E(i)$ -Messung wurde zusätzlich in MATLAB ein mathematisches Modell erstellt, welches basierend auf den Gleichungen 5.27, 5.28 und 5.29 ausschließlich elektrische Vorgänge nachbildet. Dieses Modell ist ausreichend für die Simulation des Leiters in Betriebszuständen, in denen keine nennenswerte Temperaturerhöhung durch current sharing stattfindet. Durch den verhältnismäßig hohen Massestrom von 2.5 bis 3 g/s war dies bis zu mittleren longitudinalen elektrischen Feldstärken von etwa 100  $\mu$ V/m der Fall [57]. Das vereinfachte Modell erlaubte bei wesentlich kürzeren Rechenzeiten eine noch feinere Diskretisierung und damit auch eine bessere Auflösung bei der Darstellung der Ergebnisse.

### **4.2.6 Ergebnisse**

**-Messung:** Trotz der zahlreichen Vereinfachungen in der Modellbildung und der Unsicherheit, mit der einige der Modellparameter behaftet sind, stimmen die Simulationsergebnisse überraschend gut mit den Meßergebnissen überein. Abbildung 4.13 zeigt den Verlauf der mittleren longitudinalen elektrischen Feldstärke  $E$  in Abhängigkeit des Transportstroms. Die Simulation ergibt etwas kleinere Werte.

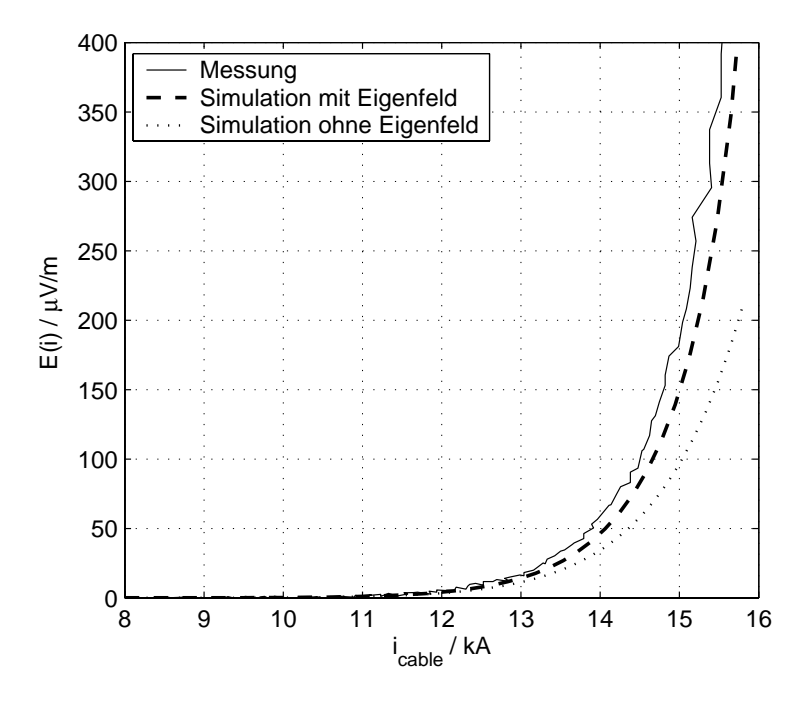

Abbildung 4.13: Uber die Hochfeldregion gemitteltes longitudinales elektrisches Feld bei einer ¨  $E(i)$ -Messung.

An dieser Stelle sei darauf hingewiesen, daß die Simulationsergebnisse extrem empfindlich gegenüber Änderungen der Parameter  $\varepsilon$  und  $B_{back}$  reagieren, von denen besonders ersterer mit einiger Unsicherheit behaftet ist [51]. Das Hintergrundfeld ist zwar während der Versuche eine recht problemlos zugängliche und meßbare Größe. Aber bereits eine Erhöhung des Parameters  $B_{back}$  in den Simulationen um 0.05 T (d.h. um 0.5%) bewirkt, daß Meß- und Simulationsergebnisse für  $E_{long}$  exakt übereinstimmen. In diesem Lichte betrachtet ist die Übereinstimmung der Ergebnisse in Abb. 4.13 hervorragend.
| $E_0$ |                                 | Messung Simulation ohne Eigenfeld |  |  |  |  |
|-------|---------------------------------|-----------------------------------|--|--|--|--|
|       | $10 \mu$ V/m 12.50 kA 12.59 kA  | 12.95 kA                          |  |  |  |  |
|       | $100 \mu$ V/m 14.50 kA 14.57 kA | 15.10 kA                          |  |  |  |  |

Tabelle 4.8: Kritischer Strom des SecA-Leiters für verschiedene E-Feld-Kriterien bei der  $E(i)$ -Messung.

Um den Einfluß des Eigenfeld-Effekts bewerten zu können, wurden auch Simulationen ohne Eigenfeld des Leiters durchgeführt, welche natürlich keinerlei physikalische Entsprechung haben. Tabelle 4.8 gibt den kritischen Strom des Leiters für verschiedene E-Feld-Kriterien wieder.

Der Eigenfeld-Effekt führt bei diesem relativ kleinen Modell-CICC nur zu einer moderaten Reduktion um 2.9% bzw. 3.6%.

In einer doppelt-logarithmischer Darstellung der Kurven in Abb. 4.13 läßt sich der resultierende *n*-Wert des CICCs ablesen. Ermittelt im Bereich  $E = 10...100 \mu V/m$ ergibt sich in der Simulation ein Wert von 15.87, ausgehend von einem modellierten Wert von 15 für die Subkabel. Die leichte Erhöhung ergibt sich durch den kleinen Temperaturanstieg des Leiters, wenn  $E$  in den Bereich von 100  $\mu$ V/m kommt. P. Bruzzone ermittelte in den Messungen einen Wert von  $n = 15.8$ .

Beim CONDOPT-Experiment waren auch Spannungssensoren angebracht, die eine Messung der *transversalen* Spannung erlaubten. Allerdings erfolgte der Spannungsabgriff außen auf dem Leitermantel, was durch die im Mantel fließenden Ausgleichsströme zu verminderten Spannungswerten führt. Außerdem ist die azimutale Lage der Subkabel an der Position der Spannungssensoren unbekannt, was eine genaue Deutung der Meßergebnisse verhindert. Dennoch liegen die gemessenen Werte in der Größenordnung des simulierten Querspannungsabfalls, der im Modell direkt an den Subkabeln abgenommen wurde, s. Abb. 4.14.

Abbildung 4.15 zeigt den Verlauf der Heliumtemperatur am Ende der Hochfeldregion in Abhängigkeit des Transportstroms. Zwar sind entsprechend der geringeren longitudinalen Feldstärke und damit auch geringerer ohmscher Verluste in der Simulation kleinere Werte als bei der Messung zu erwarten. Dennoch ist die Übereinstimmung der Heliumtemperatur in Experiment und Simulation nicht ganz so gut wie im Falle der resistiven Spannungsentwicklung<sup>1</sup>. Dies ist aber aufgrund der Einfachheit des

<sup>&</sup>lt;sup>1</sup>Die ergab eine Simulation, bei der die Ergebnisse für das longitudinale elektrische Feld  $E_{long}$  aus Messung und Simulation durch Einstellung von des Modellparameters  $B_{back}$  zur Deckung gebracht wurden. Der simulierte

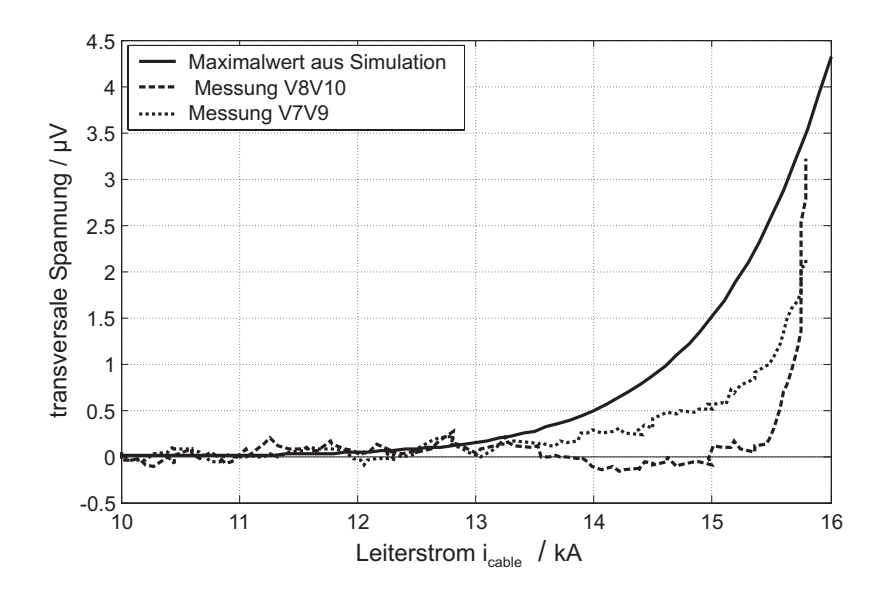

Abbildung 4.14: Transversale Spannung bei CONDOPT-Experiment. Die Kurve der Simulationsergebnisse zeigt die maximal auftretende transversale Spannung im Modell.

thermo-hydraulischen Modells nicht verwunderlich. Für die Gewährleistung einer guten Genauigkeit der simulierten elektrischen Größen, die ja schließlich im Mittelpunkt der Untersuchungen stehen, ist das thermo-hydraulische Modell allemal ausreichend.

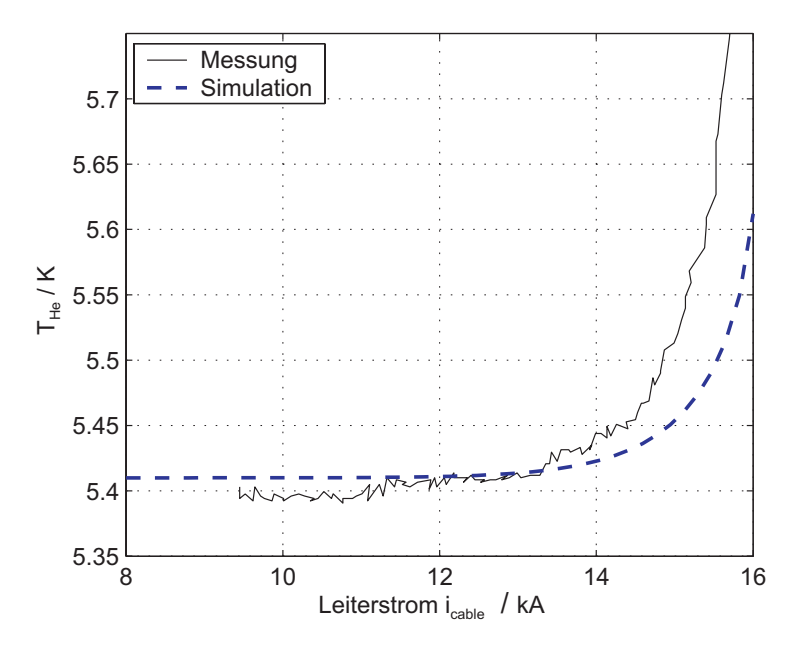

Abbildung 4.15: Heliumtemperatur am Ende der Hochfeldregion bei einer  $E(i)$ -Messung.

Temperaturverlauf lag immer noch unterhalb der gemessenen Werte.

 $E(T)$ -Messung: Erwartungsgemäß stimmen die Simulationsergebnisse der  $E(T)$ -Messung etwas weinger gut mit den Meßwerten überein, da der Einfluß des thermohydraulischen Modells größer ist. Abbildung 4.16 zeigt den Verlauf der mittleren longitudinalen elektrischen Feldstärke  $E$  in Abhängigkeit der Temperatur am Heliumeinlaß. In der Simulation setzt eine resistive Spannungsentwicklung etwas später ein als

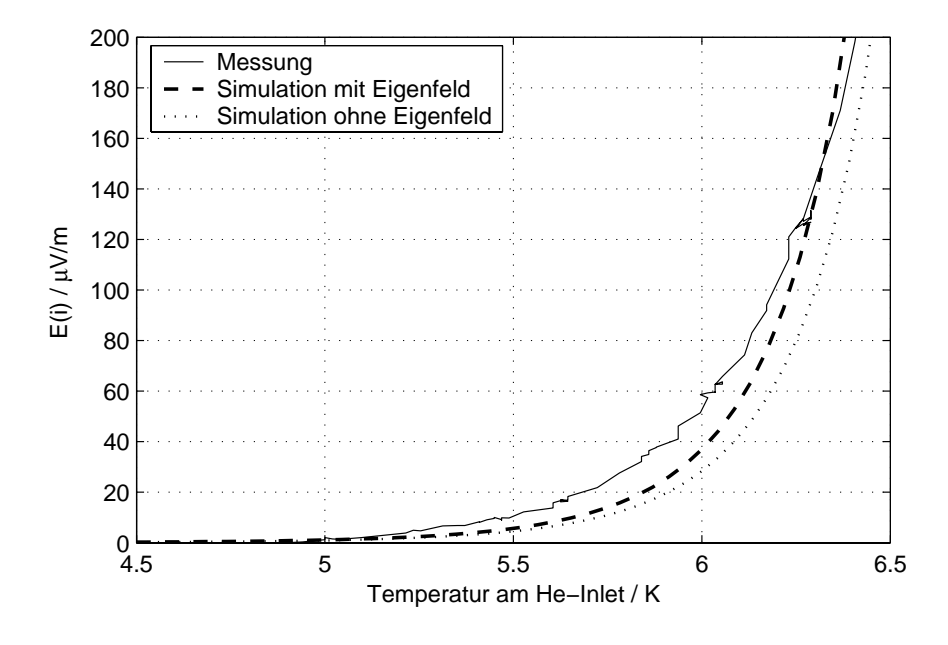

Abbildung 4.16: Uber die Hochfeldregion gemitteltes longitudinales elektrisches Feld bei einer ¨  $E(T)$ -Messung.

im Experiment, hat aber eine stärkere Krümmung. In einer doppelt-logarithmischen Darstellung lassen sich die Exponenten der beiden Kurven vergleichen. Ermittelt im Bereich  $E = 10...100 \mu V/m$  läßt sich für die Messung ein Exponent von  $n_{T,Mess} \approx 20$  ablesen, für die Simulation  $n_{T,Sim} \approx 22$ .

Wiederum wurden auch Simulationen ohne Eigenfeld des Leiters durchgeführt. Die resultierenden Werte für die Current-Sharing-Temperatur  $T_{CS}$  sind in Tabelle 4.9 für verschiedene E-Feld-Kriterien aufgelistet. Der Eigenfeld-Effekt führt unabhängig

Tabelle 4.9: Current-Sharing-Temperatur des SecA-Leiters für verschiedene E-Feld-Kriterien bei der  $E(T)$ -Messung.

| $E_0$                      |        |        | Messung Simulation ohne Eigenfeld |  |  |  |  |
|----------------------------|--------|--------|-----------------------------------|--|--|--|--|
| $10 \mu\text{V/m}$         | 5.47 K | 5.65 K | 5.72 K                            |  |  |  |  |
| $100 \mu\text{V/m}$ 6.19 K |        | 6.23 K | 6.31 K                            |  |  |  |  |

vom E-Feld-Kriterium zu einer Reduktion der Current-Sharing-Temperatur von etwa

0.08 K gegenüber dem aus den Drahteigenschaften zu erwartenden Wert.

Eine spürbare Erwärmung des Heliums in der Hochfeldregion durch die Joulschen Verluste aufgrund current sharings setzt erst ab einer Einlaßtemperatur von rund 6.2 K ein, bei der das mittlere longitudinale E-Feld bereits  $100\mu$ V/m beträgt. Abbildung 4.17 zeigt den Vergleich von simulierten und gemessenen Werten.

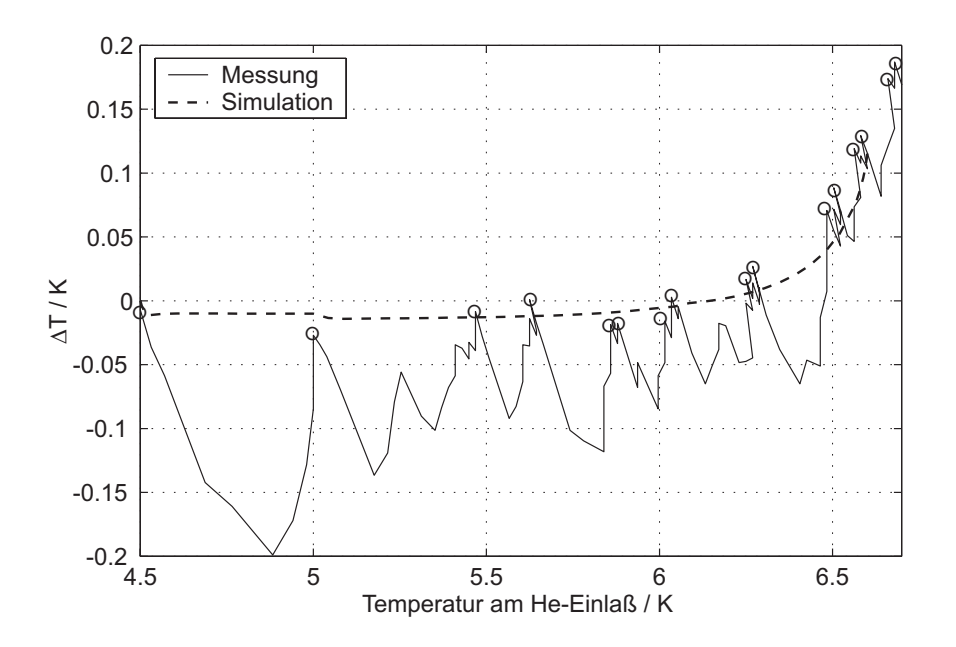

Abbildung 4.17: Erwärmung des Heliums über der Hochfeldregion bei einer  $E(T)$ -Messung.  $\Delta T$  bezeichnet die Differenz der Heliumtemperatur zwischen Ende und Anfang der Hochfeldregion.

Bei der Messung wurde die Heliumtemperatur am Einlaß schrittweise erhöht. Durch die Zeitverzögerung, mit der die Temperaturerhöhung am Ende der Hochfeldregion ankommt, hinkt die Temperatur dort hinter der Temperatur am Einlaß eine zeitlang hinterher. Sobald sich ein stationärer Zustand eingestellt hat, erfolgt der nächste Temperaturschritt. Daher kommt der gezackte Verlauf der gemessenen Kurve in Abb. 4.17. Auch beim simulierten Verlauf, bei dem die Einlaßtemperatur kontinuierlich erhöht wurde, hinkt die Temperatur am Ende der Hochfeldregion ein wenig hinterher, solange keine Joulsche Erwärmung erfolgt. Betrachtet man die in der Abbildung durch Kreise gekennzeichneten Punkte, an denen ein stationärer Zustand herrscht<sup>2</sup>, so ist die Übereinstimmung beider Kurven wiederum sehr gut.

<sup>&</sup>lt;sup>2</sup>Ein stationärer Zustand liegt in der Meßkurve vor am Ende eines Abschnittes mit senkrechtem Verlauf: die Einlaßtemperatur bleibt nach dem jeweiligen Temperaturschritt zuächst konstant, während sich die Temperatur am Ende angleicht, d.h.  $\Delta T$  ansteigt.

# **4.3 Zusammenfassung**

Insgesamt ist die Genauigkeit der Simulationsergebnisse sehr zufriedenstellend. Insbesondere die elektrischen Größen, die im Mittelpunkt der Untersuchungen dieser Arbeit stehen, ließen sich sehr genau reproduzieren. Aus dem Vergleich mit den beiden beschriebenen Experimenten ergeben sich folgende Punkte:

Experiment von Schmidt und Krempasky:

- Der zeitliche Verlauf und die örtliche Verteilung der Drahtströme stimmen sehr gut mit der analytischen Lösung überein.
- Unterschiede zwischen der analytischen Lösung und den gemessenen Drahtströmen beim Hochfahren des Feldes bei einer Feldänderungsrate von etwa 0.15 T/s konnten in der Simulation durch die Berücksichtigung eines dynamischen Widerstands der Drähte beseitigt werden. Diese Maßnahme war bei geringeren Feldänderungsraten nicht erforderlich.
- Die Anwendbarkeit der in Abschnitt 3.1.5 beschriebenen Methode zur Berücksichtigung der von einem zeitlich veränderlichen Hintergrundfeld induzierten Kreisströme zwischen Drähten wurde bestätigt.

### CONDOPT-Experiment:

- Die Kühlung der Drähte bzw. Subkabel wird im Modell anscheinend überschätzt. An welcher Stelle das thermische Modell hier ungenau ist, konnte im Rahmen dieser Arbeit nicht festgestellt werden. In jedem Fall ist die Genauigkeit der thermischen Modellierung offensichtlich hoch genug, um die elektrischen Größen mit guter Genauigkeit zu reproduzieren.
- Die Absolutwerte der Ströme und Spannungen sind aufgrund des stark nichtlinearen Zusammenhangs zwischen Strom und Spannungsabfall in den Drähten sehr empfindlich gegenüber kleinsten Änderungen derjenigen Parameter, die den kritischen Strom der Drähte bestimmen, also Temperatur, Magnetfeld und mechanische Dehnung.

Aufgrund des letzten Punktes ist die Reproduktion von Meßergebnissen grundsätzlich sehr stark abhängig von der Genauigkeit der Meßwerte für oben genannte Parameter. Dies unterstreicht, daß die Genauigkeit der Simulationsergebnisse im Wesentlichen von der Genauigkeit der zur Verfügung stehenden Parameter abhängt.

# **Kapitel 5**

# **Stationärer Betrieb von CICCs**

In diesem Kapitel werden mit Hilfe der entwickelten Modellbildung Stromverteilungsmechanismen untersucht, die potentiell zu einer Degradation des kritischen Stromes und des n-Wertes von CICCs im *stationären* Betrieb führen. Von stationärem Betrieb eines CICCs kann dann gesprochen werden, wenn zum einen alle Anderungen ¨ der eingeprägten Größen wie Transportstrom, Heliumeinlaßtemperatur oder externes Magnetfeld sehr viel langsamer verlaufen als die Zeitkonstanten im Leiter, und zum anderen alle Ausgleichsvorgänge, die aus vorangegangenen Prozessen resultieren, abgeklungen sind. In der Praxis herrscht dieser Zustand beispielsweise bei der Messung von  $E(i)$ - bzw.  $E(T)$ -Kennlinien an supraleitenden Magnetspulen oder kurzen Leiterproben.

In den folgenden Unterkapiteln werden nachstehende mögliche Ursachen für die Degradation anhand von Simulationsmodellen untersucht:

- 1. die Streuung der Übergangswiderstände,
- 2. der Effekt eines transversalen Gradienten der magnetischen Flußdichte aufgrund des Eigenfeldes des Leiters (*Eigenfeld-Effekt*, engl. *self-field effect*),
- 3. die lokale, nicht-periodische Degradation des kritischen Stromes einzelner Drähte aufgrund mechanischer Einflüsse.

# **5.1 Streuung der Übergangswiderstände**

Wird ein CICC stationär betrieben, so stellt sich nach dem Hochfahren des Transportstroms nach Abklingen aller Ausgleichsvorgänge eine resistive Stromverteilung ein, da die induktiven Spannungsabfälle verschwinden. Für Ströme weit unterhalb des kritischen Stromes eines Leiters stellen die Übergangswiderstände  $R_i$  an den Stromzuführungen oder den Leiterverbindern die einzigen resistiven Impedanzen im Leiter dar. Sie sind wegen der nicht ideal symmetrischen Verhältnisse im Leiterverbinder für alle Drähte unterschiedlich und bilden einen ohmschen Stromteiler, gemäß dessen sich der Transportstrom  $i_{cable}$  auf die Drähte bzw. Subkabel aufteilt [135, 136].

Bei einem Leiter mit isolierten Drähten entfallen vom gesamten Transportstrom auf den Draht

$$
i_k = i_{cable} \frac{R_{jl,tot} + R_{jr,tot}}{R_{jl,k} + R_{jr,k}} \quad , \tag{5.1}
$$

wobei sich die gesamten Übergangswiderstände links und rechts,  $R_{jl,tot}$  bzw.  $R_{jr,tot}$ , aus der Parallelschaltung der linken und rechten Übergangswiderstände aller Drähte.

In allen heutzutage gebräuchlichen Leiterdesigns sind die Drähte nicht voneinander isoliert. In diesem Fall wird an den Stromzuführungen bzw. Leiterverbindern zwar eine ungleichmäßige Stromverteilung eingeprägt. Entlang der Leiterlänge erfolgt dann jedoch eine Stromumverteilung über den transversalen Leitwertbelag  $G'$ , und die Stromverteilung wird mit zunehmender Entfernung zur Stromzuführung homogenisiert.

Im Folgenden wird kurz auf die Herkunft der Streuung der Übergangswiderstände eingegangen. Die resultierenden Stromverteilungsvorgänge werden anschließend an einem 2-Draht-Leiter prinzipiell erläutert. In Abschnitt 5.1.3 erfolgt schließlich die Untersuchung am Modell eines (3x3)-Subkabels.

#### **5.1.1 Herkunft der Streuung**

Ein Leiterverbinder ist in der Regel so aufgebaut, daß das Drahtbündel innerhalb des Leiterverbinders über eine gewisse Länge entlang eines massiven Kupferblocks verläuft, der die (normalleitende) Klemme des Leiterabschnitts bildet. In Stromzuführungen wird der Leiter in manchen Fällen auch komplett von Kupfer umschlossen, siehe z.B. [137–139]. In diesem Bereich ist der Leiter stärker kompaktiert, damit durch die Pressung guter elektrischer Kontakt zwischen Drähten und dem Kupferblock

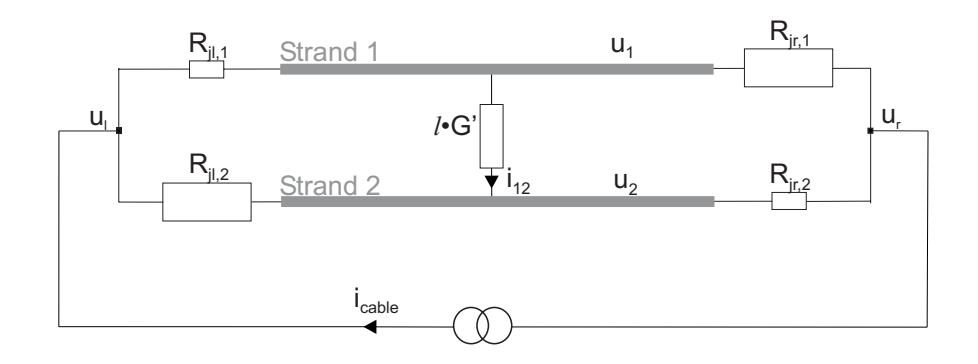

Abbildung 5.1: Entwicklung eines transversalen Spannungsabfalls bei unterschiedlichen Übergangswiderständen. Es sei  $R_{jl,1} + R_{jr,1} = R_{jl,2} + R_{jr,2}$  und  $i_{cable} \ll I_c$ , d.h.  $R' = 0$ . Die Drähte bilden somit Regionen konstanten Potentials.

gewährleistet ist. Die Länge der Leiterverbinder, über die der Leiter Kontakt zum Kupferblock hat, entspricht üblicherweise gerade der Schlaglänge der letzten Verseilstufe, um eine möglichst gleichmäßige Verteilung des Transportstroms auf die Drähte zu gewährleisten. Der Übergangswiderstand eines Einzeldrahts wird im wesentlichen durch die Kontaktfläche zwischen Draht und dem Kupferblock bestimmt. Durch die Verseilung der Leiter kommt ein Draht periodisch an die Oberfläche des Drahtbündels und kann den Kupferblock über eine gewisse Länge direkt berühren. Aufgrund der begrenzten Länge, über die das Drahtbündel in der Bohrung verläuft, ist der Leiter innerhalb der Stromzuführung jedoch nicht vollständig transponiert<sup>1</sup>. Mithin haben die Drähte untereinander eine unterschiedliche Anzahl solcher Kontakte und damit auch unterschiedliche Übergangswiderstände [26].

#### 5.1.2 Betrachtungen im 2-Draht-Leiter

**5.1.2.1**  $i_{cable} \ll I_c$ 

Bereits für Ströme weit unterhalb des kritischen Stromes findet eine Stromumverteilung zwischen den Drähten statt, selbst wenn die Summe von linkem und rechtem Übergangswiderstand für jeden Draht identisch ist. Ausschlaggebend für diesen Prozeß ist das Verhältnis zwischen linkem und rechtem Übergangswiderstand. Betrachtet werden hierfür zwei Drähte 1 und 2 in Abb. 5.1.

Vollständig transponiert ist ein CICC erst nach einer Länge, die dem kleinsten gemeinsamen Vielfachen (KGV) der Schlaglängen der einzelnen Verseilstufen entspricht. Im Falle des ITER CS1-Leiters wären dies  $l = KGV$ {25mm, 53mm, 95mm, 147mm, 397mm} = 1479 km! Rundet man auf volle 5 mm, so sind dies immer noch  $l = KGV$ {25mm, 55mm, 95mm, 145mm, 400mm} = 2424 m.

Die Drähte bilden wegen ihrer supraleitenden Eigenschaft ( $R' = 0$  und damit  $\lambda_{el} \rightarrow$  $\infty$ ) Isopotentialgebilde. Das Potential an den Anschlüssen der Stromzuführung  $u_l$ bzw.  $u_r$  wird durch den Widerstand  $R_{tot}$  der gesamten Leiteranordnung bestimmt,

$$
u_l - u_r = R_{tot} i_{cable} \t\t(5.2)
$$

Das Potential  $u_k$  des Drahtes k wird durch das Verhältnis  $R_{i l, k}/R_{i r, k}$  bestimmt. Sind die resultierenden Potentiale für die zwei Drähte unterschiedlich, so fließt ein transversaler Strom  $i_{12}$ . Die Knotenanalyse des *linearen* Widerstandsnetzwerks in Abb. 5.1 ergibt

$$
i_{12} = i_{cable}l \cdot G' \frac{R_{jl2}(R_{jr1} + R_{jr2}) - R_{jr2}(R_{jl1} + R_{jl2})}{R_{jl1} + R_{jl12} + R_{jr1} + R_{jr2} + l \cdot G'(R_{jr1} + R_{jr2})(R_{jl1} + R_{jl2})}
$$
(5.3)

Entsprechend stellt sich zwischen den Drähten eine transversale Spannung

$$
u_{12} = \frac{i_{12}}{l \cdot G'} \tag{5.4}
$$

ein, die bei der Aufnahme von  $E(i)$ -Kennlinien von CICCs mittels 4-Punkt-Messung zu beachten ist. Die Potentialabgriffe müssen möglichst genau den Mittelwert des Potentials der einzelnen Drähte erfassen, da sonst möglicherweise die transversale Spannung nach Gl. 5.4 mitgemessen und als Längsspannungsabfall interpretiert wird.

Der transversale Strom erzeugt eine joulsche Verlustleistung

$$
P_{trans} = \frac{i_{12}^2}{G'l} \quad , \tag{5.5}
$$

welche

- den Leiter auch außerhalb der Leiterverbinder aufheizt, und

- sich in Form eines zusätzlichen resistiven Spannungsabfalls

$$
u_{add} = \frac{P_{trans}}{i_{cable}} \tag{5.6}
$$

an den Klemmen bemerkbar macht, da die Verlustleistung  $P_{trans}$  von der externen Stromversorgung aufgebracht werden muß.

Der Spannungsabfall ist *ohmscher* Natur, d.h. *proportional zum Transportstrom*, und kann somit formal in einen zusätzlichen effektiven ohmschen Widerstand  $R_{add}$  des

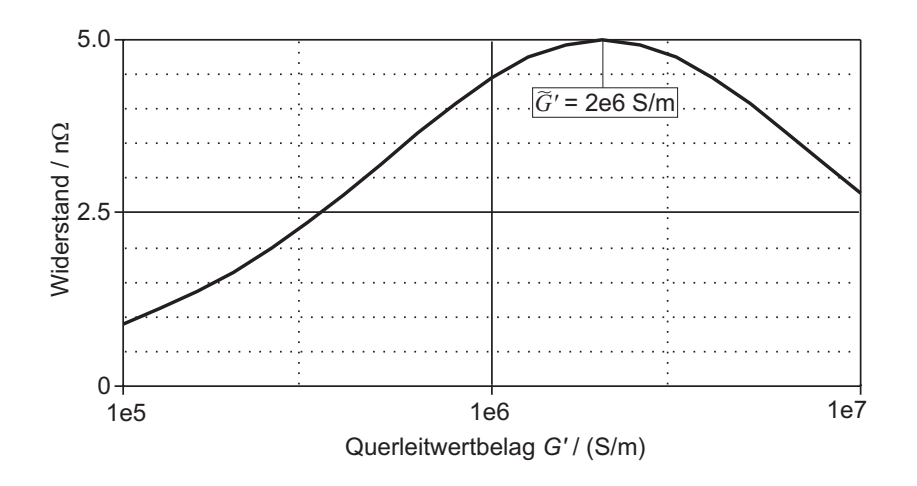

Abbildung 5.2: Verlauf des (formalen) ohmschen Widerstandes aufgrund der transversalen Stromumverteilung in Abhängigkeit des Querleitwertbelages  $G$  zwischen zwei Drähten bei  $i \ll I_c; l = 1$  m,  $R_j = 0.5 \mu\Omega, R_{jl,1} = R_{jr,2} = 0.8R_j, R_{jr,1} = R_{jl,2} = 1.2R_j.$ 

Leiters umgerechnet werden. Damit  $R_{add}$  keinen Eingang in die Messung der  $E(i)$ -Kennlinie findet, muß gewährleistet sein, daß die Abgriffe zur Messung des Längsspannungsabfalls den *Mittelwert des Potentials aller Drähte* in dem Leiter aufnehmen.

Die Verlustleistung  $P_{trans}$  und der damit verbundene Spannungsabfall und effektive ohmsche Widerstand haben ein lokales Maximum, wenn der Querwiderstand  $1/(l \cdot G')$ zwischen zwei Drähten gerade dem Mittelwert  $\bar{R}_i$  der Übergangswiderstände entspricht, da genau dann optimale Anpassung zwischen Übergangs- und Querwiderstand vorliegt. Für eine feste Länge  $l$  des Leiters existiert also ein Wert  $G'$  für die transversale Leitfähigkeit, bei dem der ohmsche Widerstand und der resultierende resistive Spannungsabfall über dem Leiter maximal wird,

$$
\tilde{G}' = \frac{1}{l \cdot \bar{R}_j} \tag{5.7}
$$

Abbildung 5.2 zeigt den berechneten Verlauf von  $R_{add}$  für einen 2-Draht-Leiter der Länge  $l = 1$  m bei  $i \ll I_c$ . Der Mittelwert der einzelnen Übergangswiderstände beträgt  $0.5 \,\mu\Omega$ .  $R_{il,1}$  und  $R_{ir,2}$  liegen um 20% unter dem Mittelwert,  $R_{ir,1}$  und  $R_{il,2}$  um 20% darüber. Dies ist in Abb. 5.1 durch die unterschiedlich großen Widerstandssymbole angedeutet. Die Summe aus linkem und rechtem Ubergangswiderstand ist für beide Drähte gleich groß,

$$
R_{j\ell,1} + R_{jr,1} = R_{j\ell,2} + R_{jr,2} \tag{5.8}
$$

Das Maximum des ohmschen Widerstandes liegt bei  $G' = 2 \cdot 10^6$  S/m.

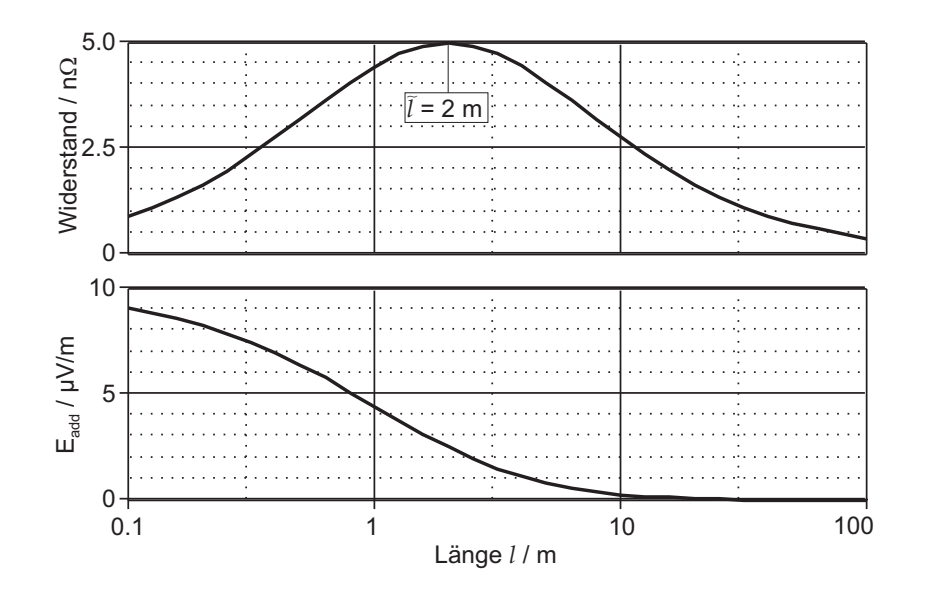

Abbildung 5.3: Verlauf des (formalen) ohmschen Widerstandes (oben) und des zusätzlichen elektrischen Feldes  $E_{add}$  (unten) aufgrund der transversalen Stromumverteilung zwischen zwei Drähten bei  $i \ll I_c$  in Abhängigkeit von der Leiterlänge  $l$ ;  $G = 10^6$  S/m.

Für einen festen Wert  $G'$  existiert analog eine Leiterlänge l, bei der der höchste Spannungsabfall auftritt,

$$
\tilde{l} = \frac{1}{G' \cdot \bar{R}_j} \tag{5.9}
$$

Für  $l > l$  sinken Spannungsabfall bzw. ohmscher Widerstand, s. Abb. 5.3 oben. Bei der Aufnahme einer  $E(i)$ -Kennlinie eines Leiters wird also bei nicht optimalen Spannungsabgriffen (s.o.) ein zusätzliches Feld  $E_{add} = u_{add}/l$  gemessen, welches mit zunehmender Länge allerdings monoton abfällt, s. Abb. 5.3 unten.

Als Folge des transversalen Stromes  $i_{12}$  ändern sich die Ströme  $i_1$  und  $i_2$  in den Drähten mit der longitudinalen Position, selbst wenn wegen  $R_{il,1}+R_{ir,1}=R_{il,2}+R_{ir,2}$ der über die Länge gemittelte Strom in den Drähten gleich ist. Da der transversale Strom pro Längeneinheit,  $i_{12}'$ , konstant über  $z$  ist, verlaufen die Drahtströme  $i_1$  und  $i_2$  $linear$  über  $z$ , s. Abb. 5.4.

 $\textbf{5.1.2.2} \quad i_{cable} \approx I_c$ 

Kommt der Strom in den Drähten in den Bereich des kritischen Stromes, so wird die resistive Verteilung des Transportstromes auf die einzelnen Drähte nicht mehr alleine durch die Übergangswiderstände, sondern zunehmend auch durch die longitudinale

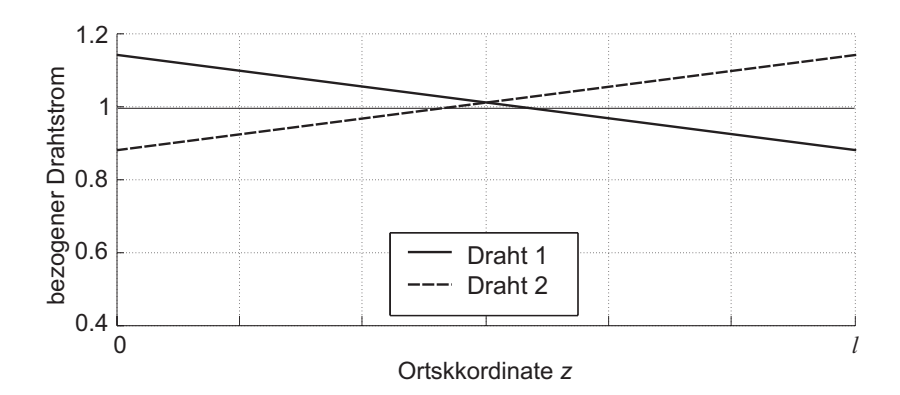

Abbildung 5.4: Verlauf der Drahtströme  $i_1$  und  $i_2$  über  $z$  für  $i_{cable} \ll I_c$ ; die Ströme sind auf den mittleren Drahtstrom  $i_{cable}/2$  bezogen.

Spannungsentwicklung im Leiter bestimmt. Das heißt zum einen, daß bereits unmittelbar an den Leiterverbindern die Homogenität der Stromverteilung zunimmt, da der die Stromaufteilung bestimmende Stromteiler nicht mehr nur aus den Übergangswiderständen gebildet wird. In Serie zu den Übergangswiderständen liegt der stromabhängige Längswiderstand der Drähte, wodurch die Stromverteilung global mit zunehmendem Leiterstrom homogenisiert wird. Dieser Effekt ist unabhängig von der Stromumverteilung zwischen den Drähten, d.h. er tritt auch in Leitern mit isolierten Drähten auf. In Drähten, die aufgrund niedrigerer Übergangswiderstände einen höheren Strom führen, ist der Widerstandsbelag verglichen mit den übrigen Drähten erhöht, was die Homogenisierung noch verstärkt.

Eine Grenze für den Leiterstrom, oberhalb derer die Stromverteilung nicht mehr von den Übergangswiderständen dominiert wird, läßt sich grob durch die Bedingung formulieren, daß der gesamte longitudinale Spannungsabfall über einen Draht größer oder gleich dem Spannungsabfall über seine Übergangswiderstände ist,

$$
\int_{0}^{t} E_0 \left(\frac{i_{Str}}{I_{c,Str}}\right)^n dz \approx l \cdot E_0 \left(\frac{i_{Str}}{I_{c,Str}}\right)^n \geq i_{Str} 2\bar{R}_j
$$
\n(5.10)

Dabei ist für  $i_{Str}$  der mittlere Drahtstrom  $i_{cable}/N_{Str}$  einzusetzen. Mit  $I_{c,Str}$  =  $I_{c, cable}/N_{Str}$  führt dies auf die Bedingung

$$
\frac{i_{cable}}{I_{c,cable}} \geq \sqrt[n-1]{\frac{2I_{c,cable}R_{j,tot}}{l \cdot E_0}} \quad , \tag{5.11}
$$

wobei  $R_{i,tot} = R_i/N_{Str}$  der gesamte Widerstand eines Leiterverbinders ist, d.h. die Parallelschaltung der Übergangswiderstände aller Drähte. Aus Gl. 5.11 läßt sich durch Einsetzen von  $\frac{i_{cable}}{I_{c, cable}}$  = 1 eine Grenze für die Leiterlänge ableiten, oberhalb derer der Einfluß der Übergangswiderstände auf die Stromverteilung und den Längsspannungsabfall im Leiter schwindet, wenn der Leiterstrom gleich dem kritischen Strom ist. Dies führt auf

$$
l_{lim} = \frac{2I_{c,cable}R_{j,tot}}{E_0}
$$
\n
$$
(5.12)
$$

Oberhalb dieser Leiterlänge wird selbst bei Leitern mit isolierten Drähten die Stromverteilung für  $E(i) > E_0$  homogenisiert.

Dieser "globalen" Homogenisierung der Stromverteilung überlagert sich noch ein weiterer Effekt, der die Stromverteilungsvorgänge *lokal* wesentlich beeinflußt. Aufgrund der mit zunehmendem Leiterstrom sinkenden elektromagnetischen Diffusionslänge  $\lambda_{el}$ , die ein Maß für die Leiterlänge ist, über die eine transversale Stromumverteilung stattfindet, erfolgt der Stromtransfer zwischen den Drähten nur noch in unmittelbarer Nähe der Leiterverbinder. Dieser Vorgang ist abhängig vom Querleitwertbelag  $G'$ zwischen den Drähten und wird im folgenden detailliert erläutert.

Der Strom in den Drähten nimmt zu dem Ende des Leiters hin zu, an dem sich der kleinere der beiden Übergangswiderstände befindet. Dort tritt folglich als erstes *lokal* current sharing und damit auch ein resistiver longitudinaler Spannungsabfall gemäß Gl. 3.2 auf. Diese longitudinale Spannungsentwicklung bewirkt eine zusätzliche Verdrängung von Transportstrom auf benachbarte Drähte, d.h. eine *lokal erhöhte* transversale Stromumverteilung  $i'_{12}$ .

In Abb. 5.5 oben ist der Verlauf des *transversalen* Stromes pro Längeneinheit i<sup>1</sup><sub>12</sub> zwischen zwei Drähten der Länge 1 m für verschiedene Werte des Transportstromes abgebildet. Die Simulation wurde für zwei Drähte des SecA-Leiters (s. Abschnitt 4.2) für  $T = 5.41$  K und  $B = 10$  T durchgeführt. Für  $i \ll I_c$  steigt  $i'_{12}$  proportional zum Transportstrom und ist konstant über  $z$ . Entsprechend verläuft der Strom in den Drähten linear über  $z$ , s. Abb. 5.5 unten.

Für  $i \approx I_c$  tritt in Draht 1 am linken Ende ( $z = 0$ ) und Draht 2 am rechten Ende ( $z = 1$  m) verstärkt current sharing auf. Durch den entstehenden Längswiderstandsbelag  $R'(i)$  wird in diesen Regionen die elektromagnetische Diffusionslänge  $\lambda_{el}(i)$  endlich groß. Dadurch wird der Stromtransfer mit zunehmendem Abstand zu den Leiterverbindern kleiner (s. Abschnitt 3.1.7), und die  $i'_{12}$ -Kurve bekommt einen konvexen Verlauf.

Mit weiterer Erhöhung des Transportstromes tritt in den Drähten über die gesamte Länge current sharing auf. Der steigende Längswiderstandsbelag  $R'(i)$  der Drähte bewirkt, daß daß der Strom zunehmend auch durch die erhöhten Übergangswiderstände fließt, was die oben beschriebene "globale" Homogenisierung der Stromverteilung

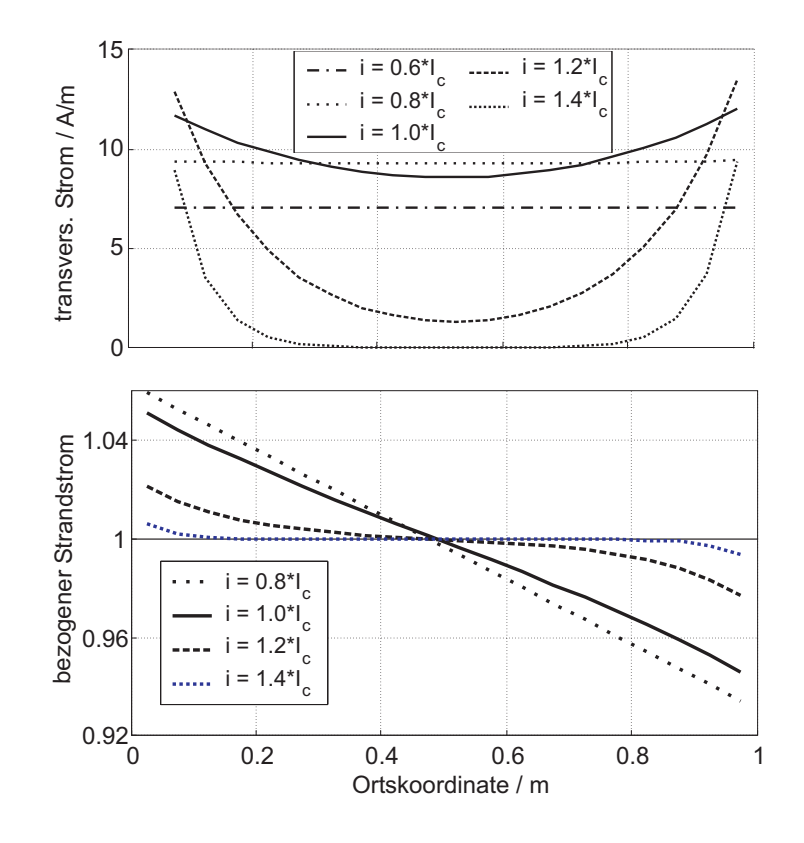

Abbildung 5.5: Oben: Transversaler Strom zwischen beiden Drähten für eine Leiterlänge von  $l = 1$  m. Unten: Verlauf des Drahtstromes in Draht 1, bezogen auf  $\frac{1}{2}i_{cable}$ . Der kritische Strom eines Drahtes beträgt 92 A,  $G' = 10^6$  S/m.

bewirkt. Die elektromagnetische Diffusionslänge  $\lambda_{el}(i)$  wird überall im Leiter kleiner als die Leiterlänge und damit auch die für den Stromtransfer zwischen den Drähten zur Verfügung stehende Leiterlänge. Transversaler Stromtransfer findet also nur noch in unmittelbarer Nähe der Leiterverbinder statt, was einen badewannenförmigen Verlauf von  $i'_{12}$  bewirkt.

Für Ströme, die oberhalb der durch Gl. 5.11 abzuschätzenden Grenze liegen, wird die resistive Stromverteilung schließlich durch die Längswiderstände in den Drähten dominiert, und der Einfluß der Übergangswiderstände wird vernachlässigbar.

In Abb. 5.6 sind diese Vorgänge nochmals für dieselbe Konfiguration zweier Drähte dargestellt, diesmal jedoch für eine Leiterlänge von 10 m. Durch den insgesamt größeren transversalen Strom tritt lokales current sharing bereits für kleinere Transportströme auf. Entsprechend früher homogenisieren sich die Drahtströme, und der Einfluß der Übergangswiderstände verschwindet schon für kleinere Ströme.

Die beschriebenen Vorgänge schlagen sich auch in den  $E(i)$ -Kennlinien nieder, die

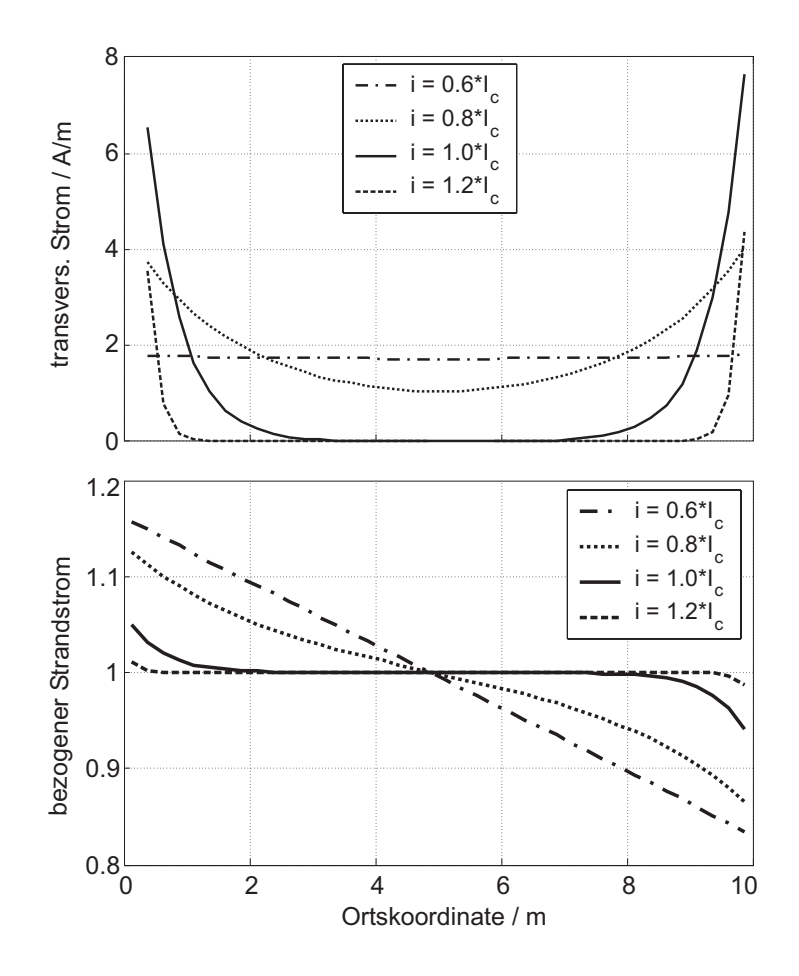

Abbildung 5.6: Oben: Transversaler Strom zwischen beiden Drähten für eine Leiterlänge von  $l = 10$  m. *Unten*: Verlauf des Drahtstromes in Draht 1.

in Abb. 5.7 für den beschriebenen 2-Draht-Leiter jeweils für Leiterlängen von 1 m und 10 m wiedergegeben sind. Für beide Leiterlängen sind dabei jeweils zwei Kurven dargestellt, die folgende Situationen einer  $E(i)$ -Messung nachbilden:

- "optimal": Die Abgriffe zur Messung des longitudinalen Spannungsabfalls seien optimal kontaktiert, d.h. sie messen genau den Mittelwert des Potentials aller Drähte.
- "worst-case": Die Spannungsabgriffe sind so kontaktiert, daß sich bei der Messung des Längsspannungsabfalls die transversale Spannung  $u_{12}$  mit gleichem Vorzeichen addiert.

Man kann in der  $E(i)$ -Kennlinie eines Leiters mit ungleichmäßigen Übergangswiderständen folgende Bereiche unterscheiden:

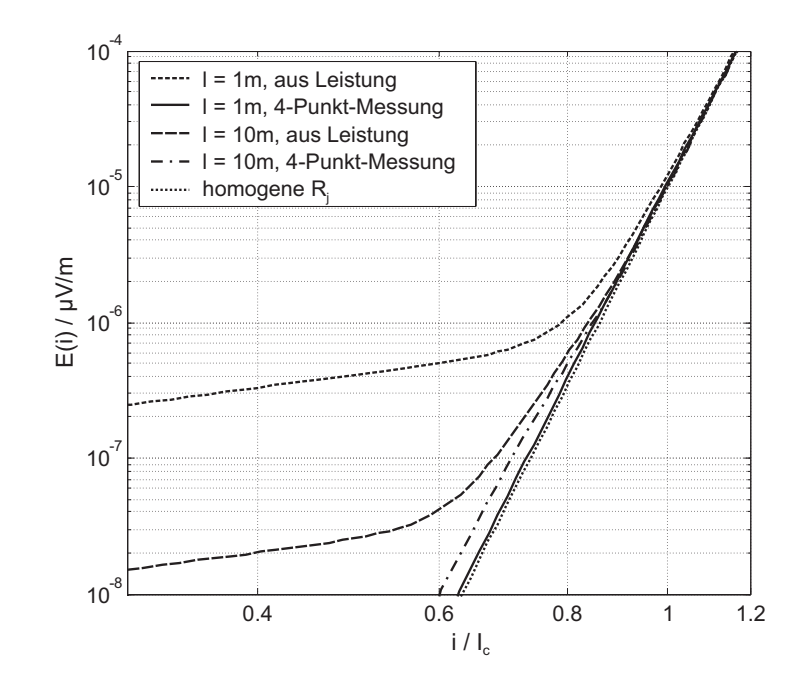

Abbildung 5.7: Simulation der "optimalen" und "worst-case"-Messung (s. Text) der  $E(i)$  – Kennlinie des 2-Draht-Leiters für eine Gesamtlänge l von 1 m und 10 m.

- 1.  $i_{cable} \ll I_c$ :  $R'(i) \approx 0$ ,  $\lambda_{el} \to \infty$ . Die transversale Spannung  $u_{12}$  ist über die gesamte Leiterlänge konstant und proportional und proportional zu  $i_{\text{cable}}$ . Im Fall "worst-case" dominiert  $u_{12}$  den gemessenen Spannungsabfall, und die  $E(i)$ -Kennlinie hat folglich in diesem Bereich einen  $n$ -Wert von 1. Bei einer optimalen Kontaktierung wird ein nur leicht erhöhter Spannungsabfall festgestellt. Dieser rührt daher, daß in den Regionen der Drähte, in denen der Drahtstrom erhöht ist (d.h. an den Enden der Drähte, an denen die Übergangswiderstände kleiner als der Mittelwert sind), lokal ein überproportionaler Längsspannungsabfall auftritt.
- 2.  $i_{cable} \leq I_c$ :  $\lambda_{el}$  kommt in die Größenordnung der Leiterlänge, was den in Abb. 5.7 gezeigten s-förmigen Verlauf der Drahtströme bewirkt. Die Länge der Regionen mit erhöhtem Drahtstrom schrumpft mit zunehmendem Leiterstrom, und die  $E(i)$ -Kennlinie nähert sich der Kennlinie eines idealen Leiters mit homogenen Übergangswiderständen an.
- 3.  $i_{cable} > I_c$ : Die Verteilung des Transportstromes auf die Drähte wird vom Längswiderstandsbelag  $R'(i)$  der Drähte dominiert und ist unabhängig von den Übergangswiderständen. Die  $E(i)$ -Kennlinie ist praktisch deckungsgleich mit dem Verlauf der Kennlinie des idealen Leiters mit  $E \propto i^{n_{Str}}$ .

Der Effekt des Zusammenschrumpfens der Regionen inhomogener Stromverteilung

mit steigendem Strom aufgrund der sinkenden Diffusionslänge bewirkt, daß oberhalb eines bestimmten Leiterstromes der lokal erhöhte Längsspannungsabfall in den stärker belasteten Regionen der Drähte seinen Einfluß auf die globale  $E(i)$ -Kennlinie des Leiters verliert. Dies ist dann der Fall, wenn die mittlere Diffusionslänge im Leiter kleiner als die Hälfte der Leiterlänge l wird,

$$
\lambda_{el} = \frac{1}{\sqrt{R'\tilde{G}'} } \leq \frac{1}{2}l
$$
\n
$$
\Rightarrow R' = E_0 \frac{i_{Str}^{n-1}}{I_{c,Str}^n} \geq \frac{4}{\tilde{G}'l^2}
$$
\n
$$
\Rightarrow \frac{i_{Str}}{I_{c,Str}} = \frac{i_{cable}}{I_{c, cable}} \geq \sqrt[n-1]{\frac{4I_{c,Str}}{E_0 \tilde{G}'l^2}} \quad .
$$
\n(5.13)

Damit besteht neben Gl. 5.11 ein zweites Kriterium für den Leiterstrom, oberhalb dessen der Einfluß der Übergangswiderstände auf die Stromverteilung und die  $E(i)$ -Kennlinie vernachlässigt werden kann. Für eine spezifische Leiterkonfiguration das Minimum der aus den Gleichungen 5.11 und 5.13 resultierenden Werte maßgebend. Der Einfluß der Übergangswiderstände wird also vernachlässigbar, wenn gilt

$$
\frac{i_{cable}}{I_{c,cable}} > \min\left[\sqrt[n-1]{\frac{2I_{c,cable}\bar{R}_{joint,tot}}{l \cdot E_0}}, \sqrt[n-1]{\frac{4I_{c,cable}}{E_0 N_{Str}\tilde{G}'l^2}}\right] \tag{5.14}
$$

Ein Vergleich beider Kriterien ergibt, daß Kriterium 5.11 (der linke Term in obiger Gleichung) anzuwenden ist, wenn gilt

$$
R_{joint,tot} < \frac{2}{\tilde{G}'}l \tag{5.15}
$$

Diese Bedingung wird also vornehmlich bei kurzen Leitern erfüllt sein. Beim SecA-Leiter (s.u.) beispielsweise mit  $G' = 8.24 \cdot 10^6$  S/m und  $\overline{R}_i = 288$  n $\Omega$  liegt die Grenze bei 0.84 m, für größere Leiterlängen ist Kriterium 5.13 maßgeblich.

Aus Gl. 5.13 läßt sich eine Grenzlänge  $l_{lim}$  ableiten, oberhalb derer die  $E(i)$ -Kennlinie im Bereich des kritischen Stromes des Leiters durch die Streuung der Übergangswiderstände nicht mehr beeinflußt wird:

$$
\frac{i_{cable}}{I_{c,cable}} = \sqrt[n-1]{\frac{4I_{c,Str}}{E_0 \tilde{G}' l_{lim}^2}} \le 1
$$
\n
$$
\Rightarrow l_{lim} = \sqrt{\frac{4I_{c, cable}}{N_{Str} E_0 \tilde{G}'}} \quad . \tag{5.16}
$$

Damit besteht neben Gl. 5.16 auch für die Grenzlänge  $l_{lim}$  ein zweites Kriterium. Maßgebend ist wiederum der kleinere Wert, d.h.

$$
l_{lim} = \min \left[ \frac{2I_{c,cable}R_{j,tot}}{E_0}, \sqrt{\frac{4I_{c,cable}}{N_{Str}E_0\tilde{G}'} \right] \quad . \tag{5.17}
$$

Für den SecA-Leiter beispielsweise ergibt sich mit  $I_c(5.4 \text{ K}, 10 \text{ T} = 13.2 \text{ kA}, N_{Str} =$ 144,  $G' = 8.24 \cdot 10^6$  S/m,  $R_{j,tot} = 2$  n $\Omega$  und  $E_0 = 10 \mu$ V/m

$$
l_{lim} = \min[5.3 \text{ m}, 2.1 \text{ m}] = 2.1 \text{ m} ,
$$

d.h. der oben beschriebene Effekt des Schrumpfens der Transferlänge der Ströme überwiegt und bewirkt, daß bereits oberhalb einer Leiterlänge von 2.1 m der Einfluß der Übergangswiderstände auf den kritischen Strom eines Leiters schwindet.

#### **5.1.3 Betrachtungen an einem realen CICC**

In realen CICCs mit mehreren hundert Drähten lassen sich die beobachtbaren Phänomene nicht mehr so leicht den Vorgängen in den Drähten zuordnen. Es gibt aufgrund der statistischen Natur der Übergangswiderstände eine Vielzahl unterschiedlicher Kombinationen von linkem und rechtem Übergangswiderstand bei einem Draht. Die Summe aus linkem und rechtem Übergangswiderstand ist i.A. für jeden Draht unterschiedlich.

Für das Modell eines realen CICC wurde eine Konfiguration der Übergangswiderstände zugrundegelegt, die repräsentativ für die in der Literatur verfügbaren experimentell sowie in Modellen ermittelten Szenarien ist. An diesem Modell wurde dann der Einfluß verschiedener Parameter auf die Stromverteilung und die  $E(i)$ -Kennlinie untersucht. Dabei wurde vorausgesetzt, daß der gesamte Leiter einem homogenen Magnetfeld ausgesetzt ist. In der Praxis erstreckt sich bei Messungen einer  $E(i)$ -Kennlinie die Hochfeldregion manchmal nur über einen kurzen Abschnitt der Leiterprobe (s. z.B. das CONDOPT-Experiment in Abschnitt 4.2). Darauf wird in der Zusammenfassung in Abschnitt 5.1.4 nochmals eingegangen.

#### **5.1.3.1 Ausgewählter Leiter**

Die Untersuchungen wurden am SecA-Leiter vorgenommen, einem  $Nb<sub>3</sub>Sn-CICC,$ dessen Aufbau in Abschnitt 4.2.2 und Anhang F beschrieben ist. Der Querleitwertbelag zwischen zwei Drähten, die demselben Triplet angehören, wurde mit  $G'_1$  =  $5 \cdot 10^6$  S/m angesetzt, für Drähte aus unterschiedlichen Triplets  $G'_2 = 4 \cdot 10^6$  S/m.

Für die Leiterverbinder wurde eine Anordnung ähnlich der im *SeCRETS*-Experiment verwendeten Stromzuführung angenommen. Die effektive Länge, über die der Leiter komplett von einem Kupferblock umschlossen ist, wurde mit 400 mm angesetzt, die void fraction im Leiterverbinder mit 26%. Der gesamte Übergangswiderstand eines Leiterverbinders wurde zu 2 n $\Omega$  angenommen.

#### **5.1.3.2** Konfiguration der Übergangswiderstände

Unter der Annahme, daß jeder Kontaktpunkt, an dem ein Draht den Kupferblock eines Leiterverbinders berührt, den gleichen Widerstand besitzt, läßt sich die Verteilung der Übergangswiderstände bestimmen, wenn die Anzahl  $n_c$  der Kontaktpunkte bekannt ist. Letztere mit Hilfe eines geometrischen Modells eines Leiters ermittelt werden. Dieses Verfahren wurde von Schild, Ciazynski und Court vorgestellt und anhand eines Leiterverbinders, an dem die tatsächliche Anzahl der Kontakte für alle einzelnen Drähte abgezählt wurde, experimentell verifiziert [41]. Das zugrundeliegende geometrische Modell basiert auf den idealen Trajektorien der Drähte (s. Abschnitt 2.2), jedoch wurden die resultierenden Ortskurven der Drähte zusätzlich in ein hexagonales Gitternetz über den Querschnitt des Leiters eingepaßt. Auf diese Weise ist es möglich, die Trajektorien in einem CICC, die sich nach der Kompaktierung des Leiters ergeben, relativ genau anzunähern und selbst die stark reduzierte void fraction innerhalb der Leiterverbinder aufgrund der stärkeren Kompaktierung zu berücksichtigen.

Da in der vorliegenden Arbeit lediglich der prinzipielle Einfluß der Streuung der Übergangswiderstände untersucht werden sollte, wurde eine etwas vereinfachte Methode für die Ermittlung der Verteilung der  $R_j$  angewandt. Es basiert auf der in Abschnitt 2.2 erläuterten mathematischen Beschreibung der Ortskurven einzelner Drähte in CICCs und ist in Anhang D ausführlich beschrieben. Es gestattet die Ermittlung einer realistischen Verteilung der Kontaktpunkte  $n_c$  in einem Leiterverbinder. Um nun auf den entsprechenden Übergangswiderstand  $R_{i,k}$  zu kommen, muß der mittlere Widerstand  $pro Einzelkontakt$   $R_c$  bekannt sein. Dieser ergibt sich aus dem Gesamtwiderstand  $R_{i,tot}$  des Leiterverbinders, der in einer Messung zu ermitteln ist, multipliziert mit der Summe der Kontakte aller Drähte,

$$
\bar{R}_c = R_{j,tot} \sum_k n_{c,k} \tag{5.19}
$$

Die Verteilung der Übergangswiderstände erhält man dann aus der diskreten Häufig-

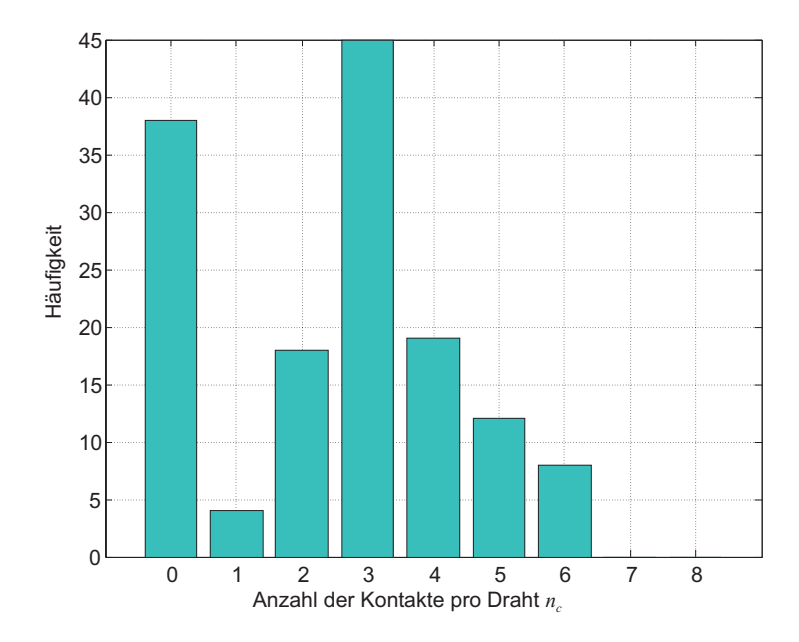

Abbildung 5.8: Verteilung der Anzahl der Kontaktpunkte im Leiterverbinder für die 144 Drähte des SecA-Leiters bei einer Länge des Leiterverbinders von 400 mm und  $\epsilon_R = 1.73$ ; Gesamtzahl der Kontakte 359; Mittelwert  $\bar{n}_c = 2.49$ .

keitsverteilung der Anzahl der Kontaktpunkte gemäß

$$
R_{j,k} = \frac{\bar{R}_c}{n_{c,k}}\tag{5.20}
$$

In Abb. 5.8 ist die Häufigkeitsverteilung der Anzahl der Kontaktwiderstände für alle 144 Drähte des SecA-Leiters abgebildet. Mit insgesamt 359 Kontaktpunkten und einem gesamten Übergangswiderstand von 2 n $\Omega$  ergibt sich ein mittlerer Kontaktwiderstand von  $\bar{R}_c = 718$  n $\Omega$ . Es ist bemerkenswert, daß obwohl die Länge des Leiterverbinders mehr als das doppelte der Schlaglänge der letzten Verseilstufe beträgt, immer noch mehr als ein Viertel der Drähte überhaupt keinen direkten Kontakt zum Kupfer haben.

#### $5.1.3.3$ Simulationsmodell

Da ein Modell mit der detaillierten Nachbildung aller 144 Einzeldrähte hinsichtlich Rechenzeit und Konvergenzverhalten bei weitem zu groß geraten würde, wurden die Stromverteilungsvorgänge auf Draht-Ebene an einem reduzierten Modell untersucht, dessen Gültigkeit auf folgenden Annahmen basiert:

- Jedes (3x3)-Subkabel verfügt an beiden Leiterverbindern über die gleiche Ge-

samtanzahl an Kontaktpunkten, d.h. der gesamte Übergangswiderstand eines jeden (3x3)-Subkabels ist gleich groß.

- Die *relative* Häufigkeitsverteilung für  $n_c$  innerhalb eines (3x3)-Subkabels ist für alle 16 Subkabel ähnlich der in Abb. 5.8 dargestellten Verteilung für alle 144 Drähte.
- Die Konfiguration der Übergangswiderstände (s.u.) ist in allen (3x3)-Subkabeln ähnlich, so daß der Längsspannungsabfall in jedem Subkabel gleich ist.

Unter diesen Annahmen ist ein einziges (3x3)-Subkabel hinsichtlich der Stromverteilungsvorgänge repräsentativ für den gesamten Leiter, und eine transversale Stromumverteilung zwischen den 16 (3x3)-Subkabeln findet nicht statt. Hiervon ausgehend wurde ein Modell von neun Drähten *eines* (3x3)-Subkabels erstellt.

Der Längsspannungsabfall wurde in den Simulationen unter der Annahme "optimaler" Spannungsabgriffe (s.o.) ermittelt, d.h. als Differenz jeweils des *Mittelwerts* der Potentiale *aller* Drähte am linken und am rechten Leiterverbinder.

Voruntersuchungen ergaben, daß die Grenze, oberhalb derer die Stromverteilung und damit auch die  $E(i)$ -Kennlinie unabhängig von den Übergangswiderständen ist, bereits für eine Leiterlänge von 1 m nur knapp oberhalb des kritischen Stromes liegt. Da in diesem Betriebsbereich des Leiters die joulsche Wärmeentwicklung vernachlässigbar ist, wurde die thermische Analyse weggelassen und in den Simulationen eine konstante Temperatur angenommen.

Der Leiter wurde in Längsrichtung in 10 Segmente diskretisiert. Die Gesamtlänge des Leiters wurde als Parameter variiert. Mit einer Diffusionslänge von

$$
\lambda_{el} = \frac{1}{\sqrt{G' \frac{E_0}{I_c} \left(\frac{i}{I_c}\right)^{n-1}}} \tag{5.21}
$$

ist das Modell im Bereich  $\frac{i}{I_c} \leq 0.9$  bis zu einer Gesamtlänge von über 100 m ausreichend genau, s. Abschnitt 3.1.8. Für kleinere Längen ist das Modell bis zu entsprechend höheren Strömen gültig. Der  $n$ -Wert der Drähte wurde gemäß der Messungen an jungfräulichen Einzeldrähten [51] zu 30 angenommen.

Ausgehend von der Verteilung von  $n_c$  für alle 144 Drähte wurde für das Modell des  $(3x3)$ -Subkabels eine Konfiguration für die je 9 Übergangswiderstände an den beiden Enden des Leiters ausgewählt, die repräsentativ für die Verhältnisse im gesamten Leiter ist, s. Tabelle 5.1.

| Draht                                                                                        |  |  |  | 1 2 3 4 5 6 7 8 9 |  |
|----------------------------------------------------------------------------------------------|--|--|--|-------------------|--|
| linker Leiterverbinder $\begin{array}{cccccc} 0 & 3 & 3 & 0 & 1 & 5 & 2 & 3 & 4 \end{array}$ |  |  |  |                   |  |
| rechter Leiterverbinder 1 3 2 3 4 0 0 3 5                                                    |  |  |  |                   |  |
| Summe                                                                                        |  |  |  | 1 6 5 3 5 5 2 6 9 |  |

Tabelle 5.1: Gewählte Häufigkeitsverteilung der Kontaktpunkte im Leiterverbinder für ein (3x3)-Subkabel des SecA-Leiters.  $\overline{a}$ 

Die Verteilung ist in Abb. 5.9 nochmals graphisch dargestellt. Man sieht hier unmit-

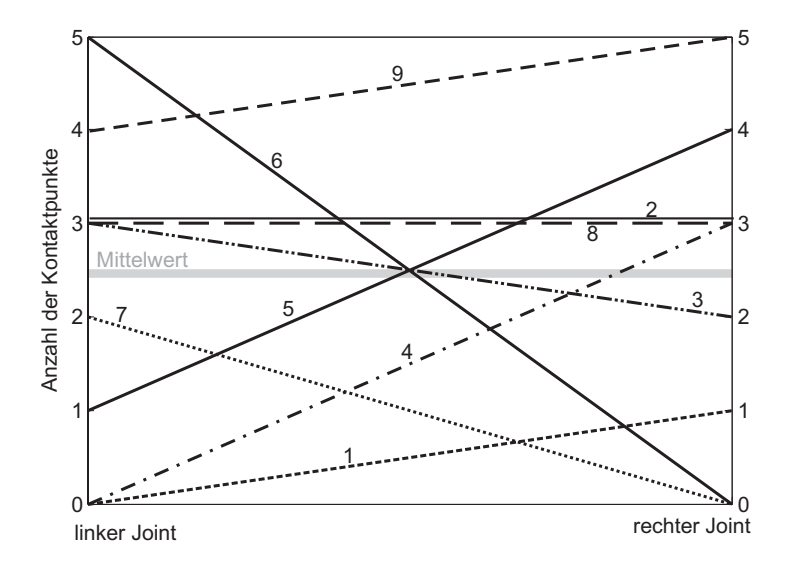

Abbildung 5.9: Graphische Darstellung der Übergangswiderstände im Modell eines (3x3)-Subkabels des SecA-Leiters.

telbar, daß es einige Drähte mit erheblicher "Schieflage" zwischen linkem und rechtem Übergangswiderstand gibt. Außerdem gibt es große Unterschiede zwischen den Drähten bezüglich der Summe aus rechtem und linkem Übergangswiderstand, z.B. Draht 1 mit insgesamt nur einem Kontakt und Draht 9 mit insgesamt 9 Kontaktpunkten. Der Mittelwert beträgt  $\bar{n}_c = 2.33$ . Entsprechend wurde  $R_c$  neu berechnet zu  $R_{j,tot}$  $\bar{n}_c \cdot 144 = 671 \text{ n}\Omega$ .

Die Querleitwertbeläge sind innerhalb der Leiterverbinder wegen der stärkeren Kompaktierung und damit geringeren void fraction erhöht. In [26] wurden experimentell um den Faktor 6 erhöhte Leitwerte gefunden. Dieser Faktor wurde auch im Modell verwendet.

#### **5.1.3.4 Ergebnisse**

**Einfluß der Länge:** Es wurden Simulationen für drei verschiedene Leiterlängen durchgeführt:

- $-l = 1$  m; repräsentiert Messungen an sehr kurzen Leiterproben.
- $l = 6$  m; repräsentiert Messungen an kurzen Leiterproben, die typisch für Tests in der SULTAN-Anlage sind (s. z.B. Abschnitt 4.2) [37, 140, 141].
- $l = 100$  m; repräsentiert den Einsatz großer Leiterlängen in der praktischen Anwendung, d.h. der Wicklung einer Magnetspule.

Die resultierenden  $E(i)$ -Kennlinien sind in Abb. 5.10 dargestellt. Der Transportstrom  $i$  ist auf den kritischen Strom  $I_c$  des *idealen* Leiters, dessen Drähten alle den gleichen Ubergangswiderstand an den Leiterverbindern aufweisen, bezogen. ¨

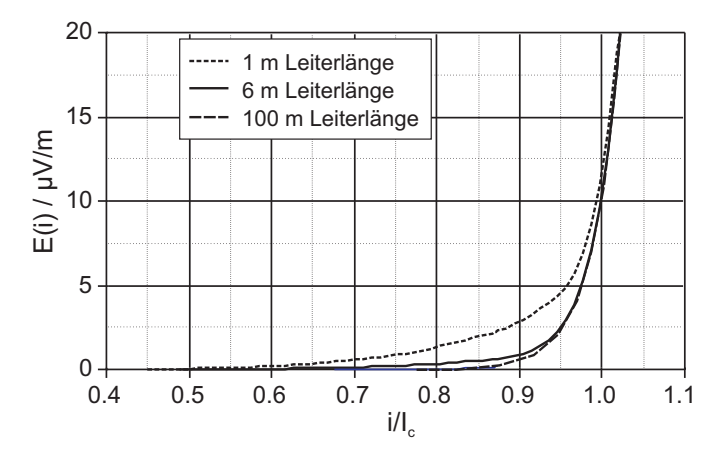

Abbildung 5.10:  $E(i)$ -Kennlinie des modellierten (3x3)-Subkabels mit einer Verteilung der Übergangswiderstände gemäß Tabelle 5.1 für verschiedene Leiterlängen (Strom  $i$  bezogen auf kritischen Strom I<sub>c</sub> des *idealen* Leiters).

Die Streuung der Übergangswiderstände führt zu einer erhöhten Spannungsentwicklung lediglich unterhalb des Übergangsbereichs, der gemäß Gl. 5.13 für eine Länge von 1 m, 6 m bzw. 100 m bei einem Verhältnis von  $i/I_c$  von etwa 1.05, 0.93 bzw. 0.77 liegt. Der Einfluß der inhomogenen Übergangswiderstände auf die  $E(i)$ -Kennlinie nimmt dabei aus den in Abschnitt 5.1.2 angeführten Gründen mit zunehmender Leiterlänge ab. Für Ströme im Bereich des kritischen Stromes (des idealen Leiters, d.h. in den Diagrammen bei  $i/I_c \simeq 1$ ) ist  $E(i)$  kaum noch erhöht. Beim 1 m langen Leiter wird das Feldstärkekriterium  $E_0 = 10 \mu$ V/m bei  $i/I_c = 0.99$  erreicht. Für Leiterlängen

oberhalb 1 m führt die Streuung der Übergangswiderstände zu keiner nennenswerten Reduktion des kritischen Stromes.

In der doppelt-logarithmischen Darstellung der Kurven in Abb. 5.11 ist zu erkennen, daß die  $E(i)$ -Kennlinie im Bereich von  $i/I_c = 0.4 \dots 0.8$  einen reduzierten n-Wert von etwa 8 aufweist. Der Verlauf der Kennlinie wird im folgenden anhand der Stromver-

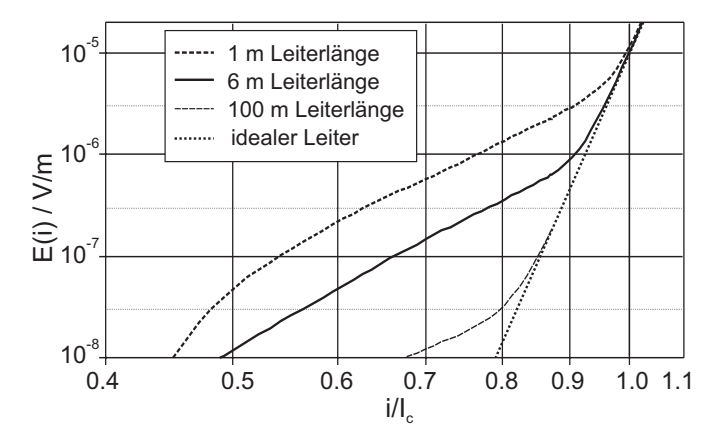

Abbildung 5.11: Doppelt-logarithmische Darstellung der  $E(i)$ -Kennlinien aus Abb. 5.11.

teilungsvorgänge in den Drähten erklärt. In Abb. 5.12 ist der Verlauf des Drahtstroms über der Koordinate  $z$  für verschiedene Werte des Leiterstroms dargestellt. Es wurden die Ströme in den Drähten 4 und 6 ausgewählt, da deren Übergangswiderstände eine besonders ausgeprägte "Schieflage" aufweisen, s. Abb. 5.9. Der in Abb. 5.11 gezeigte Verlauf der  $E(i)$ -Kennlinie der Leiteranordnung kommt folgendermaßen zustande:

- Für kleine Ströme (in dieser Simulation etwa für  $i/I_c < 0.4$ ) ist die Diffusionslänge  $\lambda_{el}$  noch viel größer als die Leiterlänge. Der Stromtransfer findet gleichmäßig über die gesamte Leiterlänge statt und ist nur von geringem Umfang. Die Drahtströme verlaufen folglich linear über  $z$ , s. Abb. 5.12 oben, und sind überall im Leiter proportional zum gesamten Leiterstrom  $i_{\text{cable}}$ . Damit ist überall in den Drähten die lokale Längsspannungsentwicklung  $E_{\textit{lokal}} \propto i_{Str}^{n_{Str}}$ proportional zu  $i_{\textit{cable}}^{n_{Str}}$ . Die globale  $E(i)$ -Kennlinie weist in diesem Bereich folglich denselben  $n$ -Wert wie die Drähte auf. Der globale Spannungsabfall über dem gesamten Leiter ist verglichen zum idealen Leiter erhöht, da in den Regionen der Drähte, in denen der Drahtstrom erhöht ist, lokal ein überproportionaler Längsspannungsabfall auftritt.
- Ab etwa  $i/I_c = 0.6$  kommt die Diffusionslänge in den am stärksten belasteten Regionen der Drähte in die Größenordnung der Leiterlänge, s. Abb. 5.12 Mitte, und über den Querleitwertbelag  $G'$  kann mehr und mehr Strom umverteilt

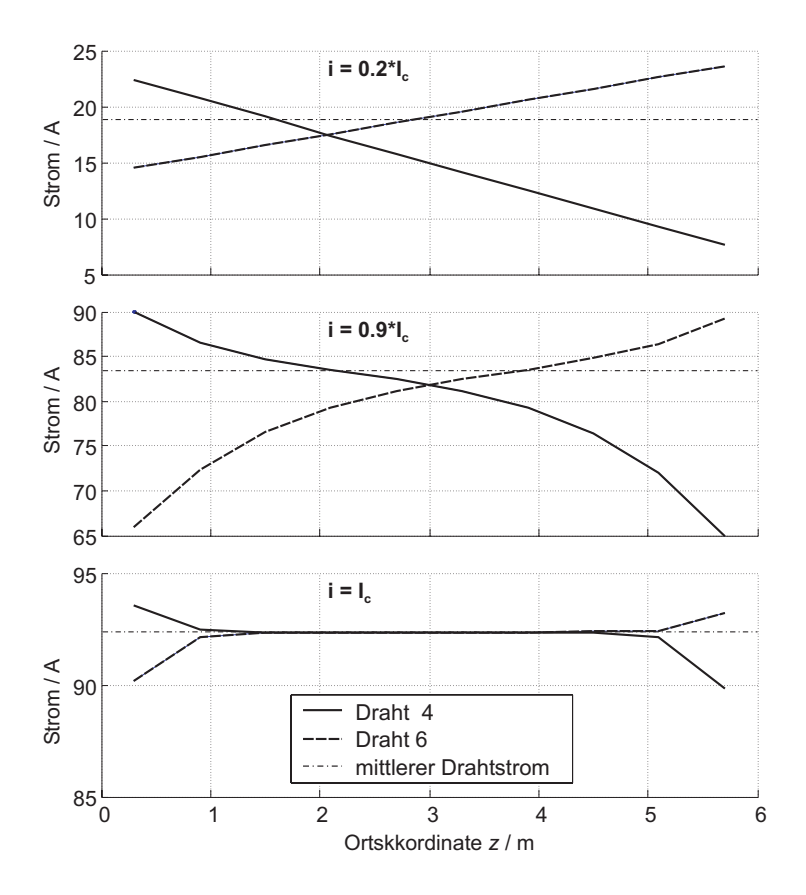

Abbildung 5.12: Verlauf der Ströme in den Drähten 4 und 6 über z für verschiedene Leiterströme  $i$  und eine Leiterlänge von 6 m; der mittlere Drahtstrom beträgt  $i/9$ .

werden. Als Folge davon steigt der Strom in den stärker belasteten Regionen nicht mehr proportional zum Leiterstrom i<sub>cable</sub>, da ein Teil des Stromes auf die geringer belasteten Drähten umverteilt wird. Der lokale Spannungsabfall in den stärker belasteten Regionen erfolgt damit nicht mehr proportional zu  $i_{cable}^{n_{Str}}$ , sondern langsamer. Damit steigt auch der globale Spannungsabfall über dem gesamten Leiter langsamer, was einen effektiven  $n$ -Wert zur Folge hat, der kleiner als  $n_{Str}$  ist.

- Ist die Diffusionslänge hinreichend klein (ab etwa  $i/I_c > 0.95$ ), so erfolgt die Stromumverteilung nur noch in der Umgebung der Leiterverbinder über eine begrenzte Länge, die kürzer als die Leiterlänge ist. Außerhalb dieser Region ist die Stromverteilung bereits vollständig homogenisiert, s. Abb. 5.12 unten. Gleichzeitig verlieren die Übergangswiderstände ihren Einfluß auf die Stromaufteilung, da nun die Längswiderstände der Drähte dominieren, was zusätzlich eine "globale" Homogenisierung der Stromverteilung zur Folge hat.

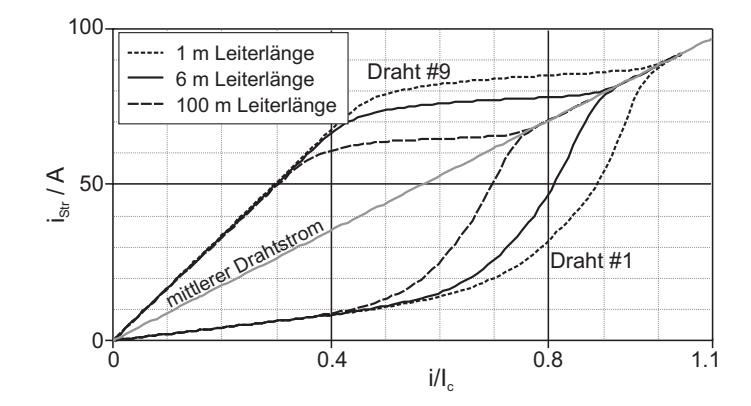

Abbildung 5.13: Drahtströme in der Mitte des Leiters; Draht 1 besitzt am linken Leiterverbinder 0 und am rechten Leiterverbinder 1 Kontaktpunkte; Draht 9 besitzt am linken Leiterverbinder 4 und am rechten Leiterverbinder 5 Kontaktpunkte.

Die beschriebenen Vorgänge zeigen, daß ein niedrigerer  $n$ -Wert eines CICCs auch dann zustande kommen kann, wenn alle lokalen Spannungsabfälle gemäß dem Potenzgesetz 3.2 erfolgen. Es müssen im Strompfad also keine nennenswerten andersartigen (z.B. ohmsche) Spannungsabfälle auftreten, wie dies von einigen Autoren vermutet wurde (s. z.B. [34]). Ebensowenig sind für die Degradation des  $n$ -Wertes ohmsche Verluste, die durch den transversalen Strom in den Querleitwerten hervorgerufen werden, verantwortlich. Diese waren in allen Simulationen um mindestens ein Größenordnung kleiner als die Verluste im Längswiderstandsbelag der Drähte.

Der Vorgang der Homogenisierung der Stromverteilung läßt sich sehr schön auch anhand der Verläufe der Drahtströme über dem Leiterstrom  $i$  beobachten. In Abb. 5.13 sind die Ströme in der Mitte des Leiters in Draht 1, der in der Summe den höchsten Ubergangswiderstand hat, und Draht 9 mit dem niedrigsten Widerstand (s. Tabelle 5.1) ¨ über dem bezogenen Transportstrom  $i/I_c$  aufgetragen.

Für kleine Ströme fließt in Draht 9 etwa der 9-fache Strom wie in Draht 1, d.h. der Strom teilt sich etwa gemäß der Summe aus rechtem und linken Übergangswiderstand auf. Mit *lokalem* Einsetzen von current sharing bei  $i/I_c = 0.4 \dots 0.6$  beginnt der Strom sich umzuverteilen. Der Strom in Draht 1 steigt nun wesentlich schneller als der Strom in Draht 9, und das Verhältnis der Ströme nähert sich 1. Bereits vor Erreichen von  $i/I_c = 1$  haben sich die Drahtströme homogenisiert. Hierbei gilt: je größer die Leiterlänge, desto früher erfolgt die Stromumverteilung. Der Bereich des Leiterstromes, in dem diese Umverteilung stattfindet, ist genau der Bereich, in dem in der  $E(i)$ -Kennlinie auch ein reduzierter *n*-Wert zu beobachten ist.

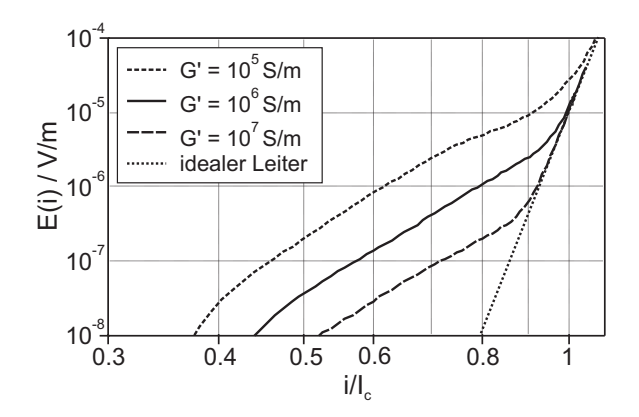

Abbildung 5.14:  $E(i)$ -Kennlinie des modellierten (3x3)-Subkabels für verschiedene Werte für  $G'$ . Die Leiterlänge beträgt 6 m.

Einfluß von G': Um den Einfluß der Transversalleitfähigkeit zu untersuchen, wurde  $G'_1$  im Bereich von  $10^5 \dots 10^7$  S/m variiert. Der Leitwertbelag zwischen Triplets,  $G'_2$ , wurde dabei im Verhältnis  $G_2' = 0.8G_1'$  mit geändert. Die Leiterlänge wurde zu 6 m angenommen. Abb. 5.14 zeigt die resultierenden  $E(i)$ -Kennlinien. Der Einfluß der inhomogenen Übergangswiderstände auf die  $E(i)$ -Kennlinie nimmt mit zunehmenden Werten für  $G'$  ab. Der Übergang gemäß Gl. 5.13 liegt bei

- 
$$
i/I_c = 1.06
$$
 für  $G'_1 = 10^5$  S/m,  
\n-  $i/I_c = 0.98$  für  $G'_1 = 10^6$  S/m und  
\n-  $i/I_c = 0.91$  für  $G'_1 = 10^7$  S/m.

Für  $G_1' = 10^5$  S/m ergibt sich für  $E_0 = 10 \mu V/m$  in der Simulation ein um 8.4% reduzierter kritischer Strom verglichen mit dem idealen Leiter. Für  $G_1' = 10^6$  S/m und  $G_1' = 10^7$  S/m bleibt  $I_c$  praktische unbeeinflußt von den Widerstandsverhältnissen in den Leiterverbindern. Im Verlauf der Drahtströme, dargestellt in Abb. 5.15 für die Mitte des Leiters, ist entsprechend zu sehen, daß für  $G_1' = 10^5$  S/m die Stromverteilung bei  $i/I_c = 1$  noch nicht vollständig homogenisiert ist, während dies für  $G'_1 = 10^6$  S/m und  $G'_1 = 10^7$  S/m bereits der Fall ist.

**Einfluß von**  $R_{i,tot}$ : Schließlich wurde auch noch untersucht, welchen Einfluß der Betrag des gesamten Übergangswiderstandes auf die Stromverteilungsprozesse im Leiter hat. Dazu wurde im Modell  $R_{j,tot}$  zwischen 1 n $\Omega$  und 100 n $\Omega$  variiert. Die Leiterlänge wurde zu 6 m,  $G'_1$  zu  $5 \cdot 10^6$  S/m und  $G'_2$  zu  $4 \cdot 10^6$  S/m angenommen. Die resultierenden  $E(i)$ -Kennlinien zeigt Abb. 5.16.

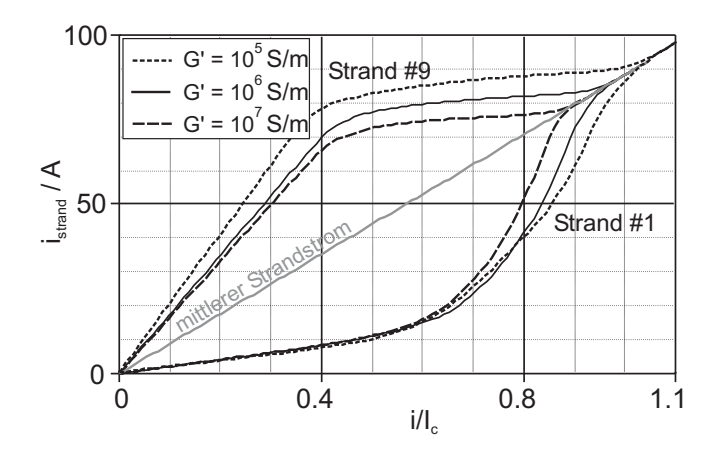

Abbildung 5.15: Drahtströme in der Mitte des Leiters in Draht 1 und Draht 9 für verschiedene Werte von  $G'_1$  und eine Leiterlänge von 6 m.

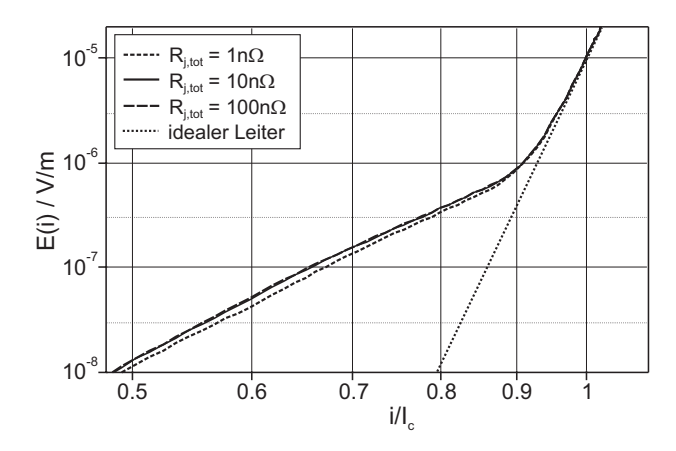

Abbildung 5.16:  $E(i)$ -Kennlinie des modellierten (3x3)-Subkables für verschiedene Werte von  $R_{j,tot}$  bei einer Leiterlänge von 6 m und  $G_1' = 5 \cdot 10^6$ S/m.

Der Unterschied für die verschiedenen Werte von  $R_{j,tot}$  ist sehr gering. Die Leiterlänge ist mit 6 m weit oberhalb in Gl. 5.15 Grenze, womit für den Übergang der  $E(i)$ -Kennlinie zur idealen Kennlinie Kriterium 5.13 anzuwenden ist. Dieses ist unabhängig von den Übergangswiderständen, was in Einklang mit den Simulationsergebnissen ist.

#### **5.1.4 Zusammenfassung**

Die Untersuchung des Einflusses der Streuung der Übergangswiderstände auf die  $E(i)$ -Kennlinie erfolgte an einem schematischen 2-Draht-Modell und dem Modell eines (3x3)-Subkabels. Da diese Konfigurationen sich in den unteren Verseilstufen vieler CICCs in ähnlicher Form wiederfinden und außerdem die wichtigsten Parameter in für die Praxis relevanten Bereichen variiert wurden, lassen sich die folgenden Ergebnisse gut verallgemeinern:

- Eine Streuung der Übergangswiderstände führt zu bereits für Ströme weit unterhalb des kritischen Stromes zu einer transversalen Spannung zwischen den Drähten. Bei der Messung des Längsspannungsabfalls über einen Leiter muß gewährleistet sein, daß die Spannungsabgriffe tatsächlich den Mittelwert des Potentials aller Drähte im Leiter erfassen, da sonst der Querspannungsabfall das Meßergebnis signifikant verfälschen kann.
- Mit steigendem Leiterstrom sinkt die elektrische Diffusionslänge im Leiter. Wird  $\lambda_{el} > \frac{1}{2}l$ , so herrscht eine inhomogene Stromverteilung nur noch in der Nähe der Leiterverbinder. Bei  $i \approx I_c$  bzw.  $E(i) = E_0$  schrumpft die Region inhomogener Stromverteilung auf größenordnungsmäßig 1 m Länge im Anschluß an die Leiterverbinder zusammen, sofern sich auch der Leiterverbinder in der Hochfeldregion befindet. Liegt der Leiterverbinder außerhalb der Hochfeldregion, so reicht die von den Übergangswiderständen eingeprägte inhomogene Stromverteilung entsprechend weit in die Hochfeldregion hinein.
- Überschreitet die Leiterlänge die durch Gl. 5.17 gegebene Grenzlänge  $l_{lim}$ , so ist der gesamte Spannungsabfall über dem Leiter für Ströme nahe dem kritischen Strom (d.h. bei  $E(i) \approx E_0$ ) unabhängig von den Übergangswiderständen. Für  $G'$  und  $R_{i,tot}$  innerhalb eines realistischen Wertebereichs ist die Grenzlänge  $l_{lim}$ sehr viel kleiner als die für praktische Anwendungen relevanten Leiterlängen.
- *Die Streuung der Ubergangswiderst ¨ ande kommt somit nicht als Ursache f ¨ ur die ¨ an großen Magnetspulen beobachtete Degradation des kritischen Stromes und des -Wertes in Betracht.*
- Bei kurzen Leiterproben können die Übergangswiderstände die  $E(i)$ -Kennlinie auch noch im Bereich von  $E(i) = E_0$  beeinflussen. Hierbei kann eine Reduzierung sowohl des kritischen Stromes als auch des  $n$ -Wertes auftreten. Der geringere *n*-Wert resultiert aus den mit steigendem Leiterstrom schrumpfenden Regionen inhomogener Stromverteilung und *nicht* aus ohmschen Verlusten im Leiter, wie von manchen Autoren gemutmaßt wurde.

Die Homogenität der Übergangswiderstände in den Leiterverbindern scheint also keinen wesentlichen Einfluß auf die Leistungsfähigkeit großer Magnetspulen zu haben. Lediglich in unmittelbarer Nähe der Leiterverbinder kann es zu einer ungleichmäßigen Stromverteilung kommen. Die damit verbundene lokale Erhöhung der joulschen Verluste ist vernachlässigbar, da für Feldstärken, für die eine relevante Erwärmung des Leiters eintritt (d.h. etwa oberhalb 100  $\mu$ V/m), der Einfluß der Übergangswiderstände bereits nicht mehr spürbar ist.

Bei der Messung von  $E(i)$ -Kennlinien an kurzen Leiterproben muß für die Spannungsabgriffe eine gute Kontaktierung gewährleistet sein. Eine Alternative wäre, die Spannungsabgriffe ein Stück in die Hochfeldregion hinein zu verlegen, falls die Konstruktion der Magnetspule dies gestattet. Als Richtwert kann die elektromagnetische Diffusionslänge für  $E = E_0$  dienen. Dank dieser Maßnahme ist die Stromverteilung in der Region des Leiters, über dem der Längsspannungsabfall gemessen wird, bei den entsprechenden Feldstärken homogenisiert. Unter diesen Umständen ist auch für relativ kurze Leiterproben die Homogenität der Übergangswiderstände keine kritische Anforderung mehr.

### **5.2 Der Eigenfeld-Effekt**

Bei der Charakterisierung von Leitern durch ihre Strom-Spannungs-Kennlinie in einem transversalen Hintergrundfeld kann insbesondere bei CICCs mit großen Querschnitten nicht von einem über dem Leiterquerschnitt homogenen Magnetfeld ausgegangen werden, da sich dem Hintergrundfeld das Eigenmagnetfeld des Leiters überlagert. Der resultierende Gradient der magnetischen Flußdichte über dem Querschnitt des Leiters hat entsprechend unterschiedliche kritische Ströme in den einzelnen Drähten zur Folge, was wiederum zu einer lokal unterschiedlichen Längsspannungsentwicklung in den Drähten und Subkabeln führt [41, 42, 142].

In diesem Abschnitt wird zunächst der Verlauf der transversalen Flußdichte erläutert, die ein Draht oder Subkabel entlang der Längsrichtung  $z$  des Leiters unter Berücksichtigung des Eigenfeldes erfährt. Am Beispiel des ITER CS1-Leiters, dessen Aufbau in Anhang E ausführlich beschrieben ist, wird der entsprechende Verlauf des kritischen Stromes und des lokalen Längsspannungsabfalls  $E_z(z)$  berechnet und der Einfluß auf die  $E(i)$ -Kennlinie des Leiters untersucht.

All diese Untersuchungen werden zunächst unter der Annahme vorgenommen, daß der Stromtransfer zwischen den Drähten vernachlässigbar ist. Die Rechtfertigung dieser Annahme erfolgt in Abschnitt 5.2.3, in dem die *transversale* Spannung zwischen den Drähten untersucht wird.

Die Untersuchungen beziehen sich auf den häufigen Fall, daß sich die Hochfeldregion über eine Leiterlänge erstreckt, die deutlich größer als die Verseillängen des Leiters ist. Der Fall einer sehr kurzen Hochfeldregion, wie er in Magnetspulen zur Erzeugung stark inhomogener Magnetfelder auftreten kann, stellt eher ein Szenario gemäß Abschnitt 5.3 dar.

# **5.2.1 Longitudinaler Verlauf des transversalen Magnetfelds entlang eines Drahtes**

Es werde angenommen, der betrachtete Leiter sei in  $z$ -Richtung ausgedehnt. Das Eigenfeld des Leiters hat somit nur eine  $x$ - und eine  $y$ -Komponente und ist aufgrund des Gradienten über den Querschnitt eine Funktion von  $x$  und  $y$ . Da sich die  $x$ - und  $y$ -Position eines einzelnen Drahtes innerhalb des Leiterquerschnitts dank der Verseilung über  $z$  stetig ändert, ist die lokale magnetische transversale Flußdichte in jedem Draht eine Funktion von  $z$ ,

$$
\mathbf{B}(z) = \mathbf{B}(x(z), y(z)) \tag{5.22}
$$

#### **5.2.1.1 Langgestreckter Leiter**

Das Eigenfeld eines runden Leiters mit Radius  $R_a$  und konstanter Stromdichte  $J$  hat ausschließlich eine azimutale Komponente  $B_{\varphi}$  und berechnet sich über der radialen Koordinate  $r$  gemäß

$$
B_{\varphi}(r) = \begin{cases} \mu \frac{J}{2}r & \text{für } |r| < R_a\\ \mu \frac{J \cdot R^2}{2} \frac{1}{r} & \text{für } |r| > R_a \end{cases} \tag{5.23}
$$

Zwischen dem Mittelpunkt des Leiters und dem Außenrand variiert die magnetische Flußdichte also um den Betrag

$$
\Delta B = \mu \frac{J \cdot R_a}{2} = \mu \frac{\sqrt{J}}{2\sqrt{\pi}} \sqrt{i_{cable}} \quad , \tag{5.24}
$$

siehe Abb. 5.17a. An Gleichung 5.24 ist zu erkennen, daß ausgehend von einer in etwa einheitlichen Stromdichte für supraleitende Multifilamentleiter  $\Delta B$  proportional zum Radius  $R_a$  des Leiters und damit proportional  $\sqrt{i_{cable}}$  ist. Bei ei  $\overline{i_{cable}}$  ist. Bei einem gegebenen Leiterstrom führt eine geringere Stromdichte und damit ein größerer Radius  $R_a$  zu einer Reduzierung von  $\Delta B$ .

Bei Leitern mit zentralem Kühlkanal ist der Verlauf ein wenig anders, da das Eigenfeld im Heliumkanal Null ist. Abbildung 5.17b zeigt exemplarisch den Feldverlauf im ITER CS1-Leiters bei seinem Betriebsstrom von 46 kA. Das Feld hat ausschließlich eine azimutale Komponente

$$
B_{\varphi} = \begin{cases} 0 & , |r| \le R_i \\ \frac{i_{cable}(r - R_i)}{2\pi R_a (R_a - R_i)} & , R_i \le |r| \le R_a \\ \frac{i_{cable}}{2\pi r} & , |r| \ge R_a \end{cases}
$$
(5.25)

 $R_i$  und  $R_a$  sind dabei der Innen- und Außenradius des Drahtbündels, siehe auch Kapitel 2. Aufgrund der Verseilung ändert sich in einem CICC der radiale Abstand der Drähte von der Leiterachse mit der longitudinalen Position  $z$ . Damit ändert sich auch die transversale magnetische Flußdichte, welche vom Eigenfeld herrührt.

Ein Draht eines CICCs ohne zentralen Kühlkanal "sieht" ein Eigenfeld des Leiters entlang der longitudinalen Koordinate z von

$$
\mathbf{B}_{self}(z) = \Delta B \left( \frac{y(z)}{R_a} \mathbf{e}_x + \frac{x(z)}{R_a} \mathbf{e}_y \right) , \qquad (5.26)
$$

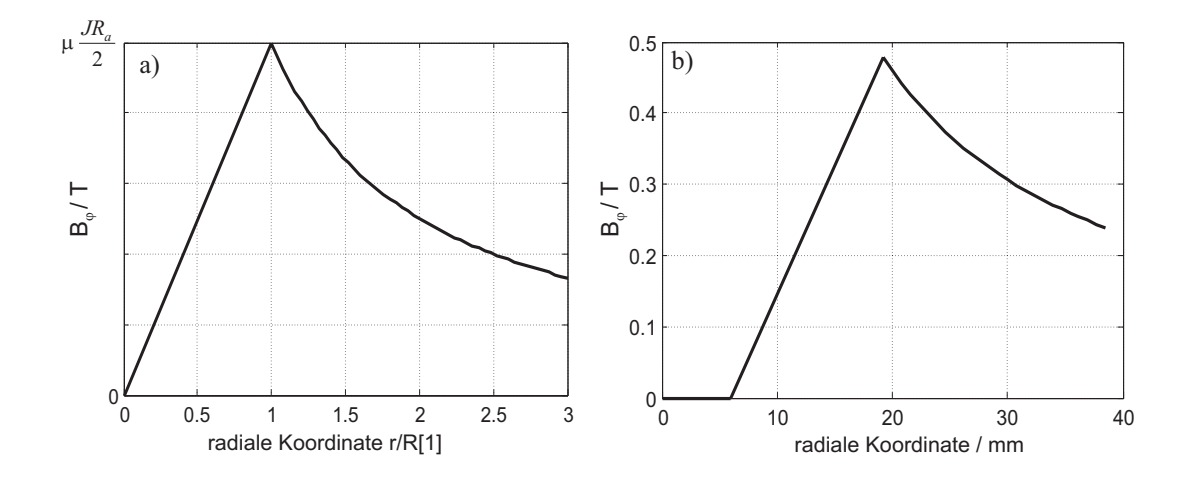

Abbildung 5.17: Eigenfeld a) eines zylindrischen Leiters mit Stromdichte J; b) des ITER CS1 bei einem Transportstrom von 46 kA.

wobei  $\Delta B$  ist die Flußdichtedifferenz zwischen der innersten und äußersten radialen Position, die der Draht im Leiter einnehmen kann ist, s. Gl. 5.24.

Befindet sich der Leiter zudem in einem transversalen Hintergrundfeld, so überlagert sich das Eigenfeld auf einer Seite des Leiters mit positivem und auf der anderen Seite mit negativem Vorzeichen, s. Abb. 5.18.

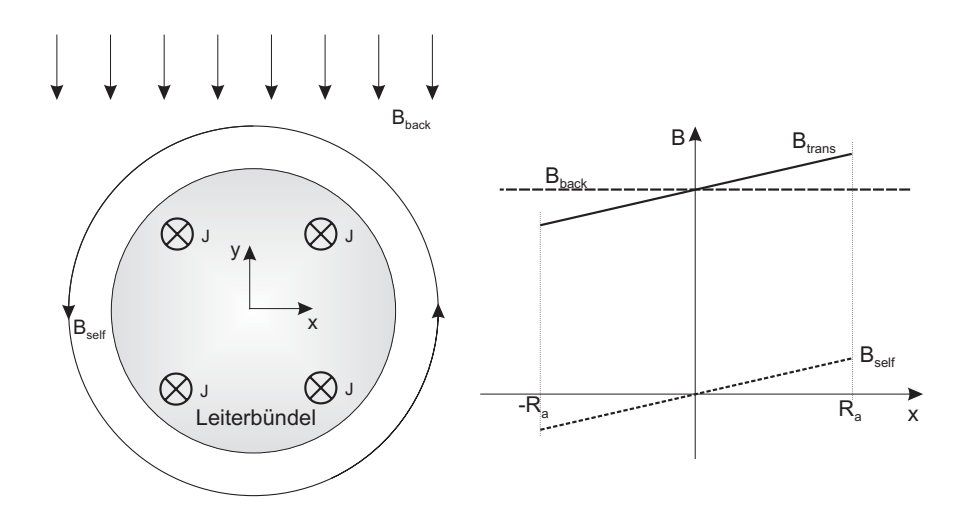

Abbildung 5.18: Überlagerung des Eigenfeldes  $B_{self}$  des Leiterbündels eines CICCs mit einem homogenen Hintergrundfeld  $B_{back}$ .

Das Hintergrundfeld sei in  $y$ -Richtung gerichtet. Die gesamte transversale magnetische Flußdichte im Draht ergibt sich aus der Superposition des Hintergrundfeldes

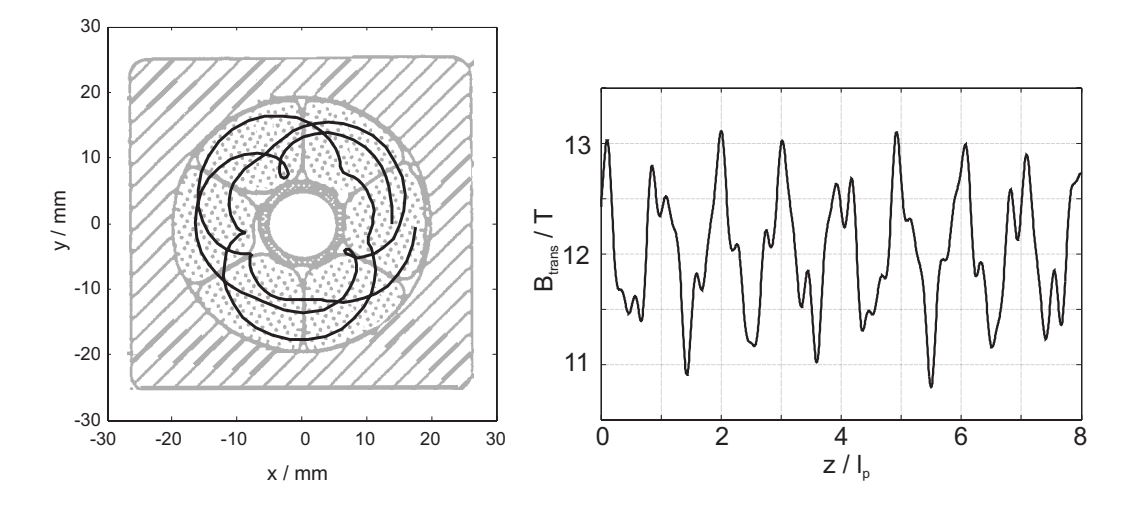

Abbildung 5.19: Ortskurve eines (3x4)-Subkabels des ITER CS1-Leiters und transversale magnetische Flußdichte entlang des Subkabels bei  $i_{cable} = 135$  kA,  $B = 12$  T und  $T = 4.5$  K.

 $B_{back}$  und des Eigenfeldes zu

$$
B_{trans}(z) = \sqrt{B_{self,x}^2(z) + (B_{back} + B_{self,y})^2(z)} \quad . \tag{5.27}
$$

Die transversale magnetische Flußdichte wird somit entlang eines Drahtes moduliert. Abbildung 5.19 zeigt den Verlauf der transversalen magnetischen Flußdichte entlang eines (3x4)-Subkabels des ITER CS1-Leiters bei einem Leiterstrom von 135 kA, was gerade seinem theoretischen kritischen Strom ohne Eigenfeld-Effekt entspricht, der aus den Daten der Einzeldrähte für  $B = 12$  T und  $T = 4.5$  K extrapoliert wurde.

Die Modulation des Magnetfeldes entlang eines Drahtes bzw. Subkabels nimmt mit steigender Ordnung  $k$  der Verseilstufen zu, da mit  $k$  auch der Verseilradius  $R_{p,k}$  zunimmt. Dagegen ist der Gradient des B-Feldes innerhalb der ersten Verseilstufen gering. Infolgedessen kann es sinnvoll sein, bei den Untersuchungen die Subkabel der unteren Verseilstufen zu Makrozweigen zusammenzufassen. Beispielsweise zeigte sich beim ITER CS1-Leiter, daß der Effekt des Feldgradienten in den Subkabeln unterhalb der vierten Verseilstufe vernachlässigbar ist, und folglich die Subkabel der dritten Verseilstufe zu Makrozweigen zusammengefaßt werden können (s. auch Abschnitt 5.2.2).

#### **5.2.1.2 Wicklungen einer Magnetspule**

Ist der Leiter Bestandteil der Wicklung einer Spule, so ist der Feldgradient über dem Wickelpaket Ursache für eine longitudinale Magnetfeldvariation in den Drähten und

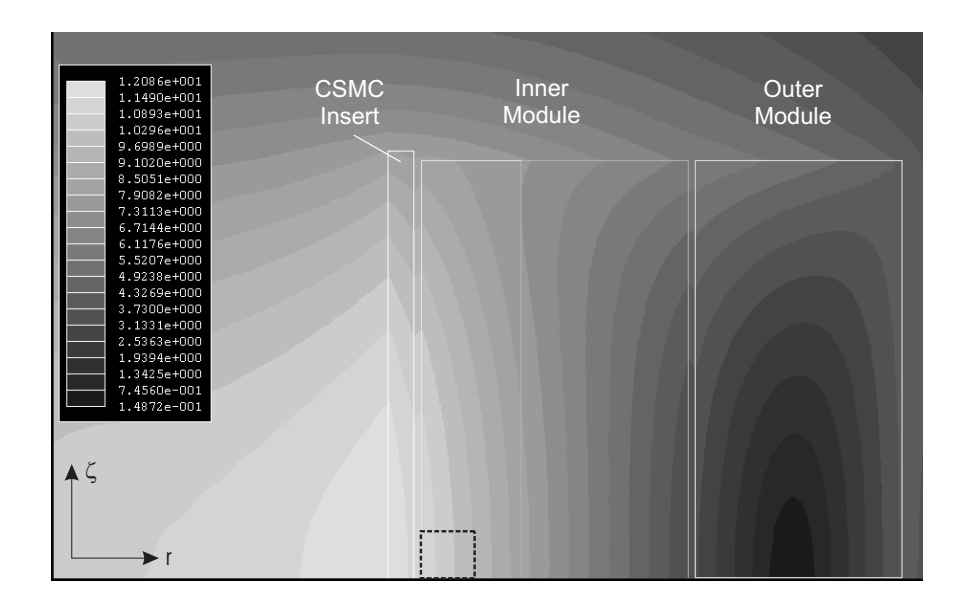

Abbildung 5.20: Magnetische Flußdichte im Wicklungsquerschnitt der ITER CSMC bei Nennbetrieb. Der markierte Ausschnitt ist in Abb. 5.21 nochmals vergrößert dargestellt.

Subkabeln. Kennt man aus einer Feldberechnung den Verlauf der transversalen Flußdichte  $B(x, y)$  über dem Querschnitt des Leiters, so läßt sich der longitudinale Verlauf der Flußdichte  $B(z)$  in einem Draht gemäß Gl. 5.22 bestimmen.

Für die ITER Central Solenoid Model Coil (CSMC), deren Aufbau in Anhang G beschrieben ist, wurde eine solche Magnetfeldberechnung durchgeführt. Abbildung 5.20 zeigt die Verteilung der magnetischen Flußdichte über die Wicklungen der Spule bei Nennbetrieb der Spule mit einem Spulenstrom von 46 kA. Das transversale Magnetfeld in einem Leiter in der Mitte der innersten Lage des *Inner Modules* hat ausschließlich eine zu den Leitern transversale Komponente mit dem in Abb. 5.21 dargestellten Verlauf, die wie beim langgestreckten Leiter zu einer Modulation der magnetischen Flußdichte entlang der Drähte führt.

# **5.2.2 Resultierender Verlauf des kritischen Stromes und der longitudinalen elektrischen Feldstarke ¨**

Setzt man den Verlauf der magnetischen Flußdichte  $B(z)$  in die Beziehungen 3.12 bzw. 3.7 für den kritischen Strom in einem Subkabel ein, so erhält man die Variation von  $I_c$  über die longitudinale Koordinate  $z$ ,

$$
I_c(z) = I_c(B(z)) = I_c(B(x(z), y(z)))
$$
\n(5.28)
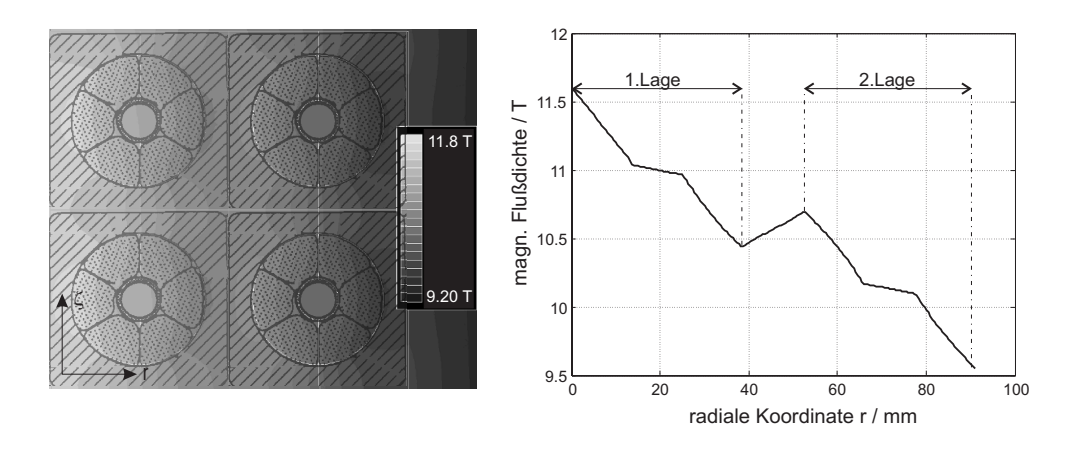

Abbildung 5.21: Verlauf der magnetischen Flußdichte über den Querschnitt der Leiter der innersten beiden Lagen des *Inner Modules* der ITER CSMC bei Nennbetrieb.

Hierbei wird die magnetische Flußdichte im entsprechenden Subkabel als konstant über den Querschnitt angenommen, was für Drähte oder Triplets wegen ihrer geringen Ausdehnung unmittelbar einsichtig ist. Kommt nun der Transportstrom  $i(z)$  in einem Subkabel lokal in den Bereich des kritischen Stromes  $I_c$ , so entsteht gemäß Gleichung 3.2 ein longitudinales elektrisches Feld

$$
E_z(z) = E_0 \left(\frac{i(z)}{I_c(z)}\right)^n \tag{5.29}
$$

Der Längsspannungsabfall über der gesamten Leiterlänge ist dann durch

$$
U_{ges}(i) = \int_{0}^{i} E_{z}(z) dz
$$
  
= 
$$
E_{0} \int_{0}^{l} \left(\frac{i(z)}{I_{c}(z)}\right)^{n} dz
$$
 (5.30)

gegeben.

In den nächsten beiden Abschnitten wird beispielhaft die  $E(i)$ -Kennlinie des ITER CS1-Leiters berechnet (s. Anhang E), der als einer der größten zur Zeit eingesetzten CICCs einen besonders stark ausgeprägten Eigenfeld-Effekt besitzt.

Es wird angenommen, daß die transversale Stromumverteilung aufgrund des Eigenfeld-Effekts vernachlässigbar ist, und damit in allen Drähten

$$
i(z) = const \tag{5.31}
$$

gilt. Unter dieser Annahme, die in Abschnitt 5.2.3 untermauert wird, läßt sich die  $E(i)$ -Kennlinie eines CICCs unter Berücksichtigung des Eigenfeld-Effekts an *einem*  einzelnen Draht mit Hilfe von Gl. 5.30 berechnen, da die Wechselwirkung mit seinen Nachbarn vernachlässigt wird,

$$
E(i) = \frac{U_{ges}(i)}{l}
$$
  
= 
$$
\frac{E_0}{l} \int_0^l \left(\frac{i}{I_c(z)}\right)^n dz
$$
  
= 
$$
\frac{E_0}{l} \int_0^l \left(\frac{i}{I_c((B(x(z), y(z))))}\right)^n dz
$$
 (5.32)

Es muß lediglich gewährleistet sein, daß das Integral in Gl. 5.32 über eine Leiterlänge, die sehr viel größer als die größte Verseillänge im Leiter ist, ausgewertet wird. Nur dann sind die Drähte im Leiter ergodischer Natur, d.h. die Trajektorie  $(x(z), y(z))$ eines beliebigen Drähten ist repräsentativ für alle Drähte des Leiters [42]. Unter dieser Voraussetzung nimmt jeder Draht im Verlauf des Leiters über die Gesamtlänge jede Position  $(x, y)$  im Leiterquerschnitt gleich häufig ein. Damit kann auch die elektrische Feldstärke über den Leiterquerschnitt anstatt über die Leiterlänge gemittelt werden,

$$
E(i) = \frac{1}{A_{cable}} \int_{A_{cable}} E_z(x, y) dx dy
$$
  
= 
$$
\frac{E_0}{A_{cable}} \int_{A_{cable}} \left(\frac{i}{I_c(B(x, y))}\right)^n dx dy , \qquad (5.33)
$$

was auf das gleiche Ergebnis wie Gl. 5.32 führt [42].

Mit Hilfe der Gleichung 5.32 bzw. 5.33 wird nun der der Einfluß des Eigenfeldes des ITER CS1-Leiters, das in Abb. 5.17b dargestellt ist, auf den Längsspannungsabfall im Leiter untersucht. Das Eigenfeld beträgt

$$
\mathbf{B}_{self}(z) = \frac{0.48 \text{ T}}{46 \text{ kA}} i_{cable} \left( \frac{y(z)}{R_a} \mathbf{e}_x + \frac{x(z)}{R_a} \mathbf{e}_y \right) \quad . \tag{5.34}
$$

Es werde ein (3x4)-Subkabel betrachtet, dessen Trajektorie gemäß Abb. 5.19 verläuft. Die transversale magnetische Flußdichte  $B(z)$  in der Achse des Subkabels für ein Hintergrundfeld von 12 T ist in Abb. 5.22a dargestellt. Die Abbildungen 5.22b und 5.22c zeigen die resultierenden Verläufe des kritischen Stromes  $I_c(z)$  und der lokalen longitudinalen elektrischen Feldstärke  $E_z(z)$  entlang des Subkabels. Abbildung 5.22d zeigt die mit Gl. 5.32 berechneten  $E(i)$ -Kurven des Leiters. Dabei wurde jeweils ein Subkabel verschiedener Verseilstufen als ein Makrozweig betrachtet. Es zeigt sich,

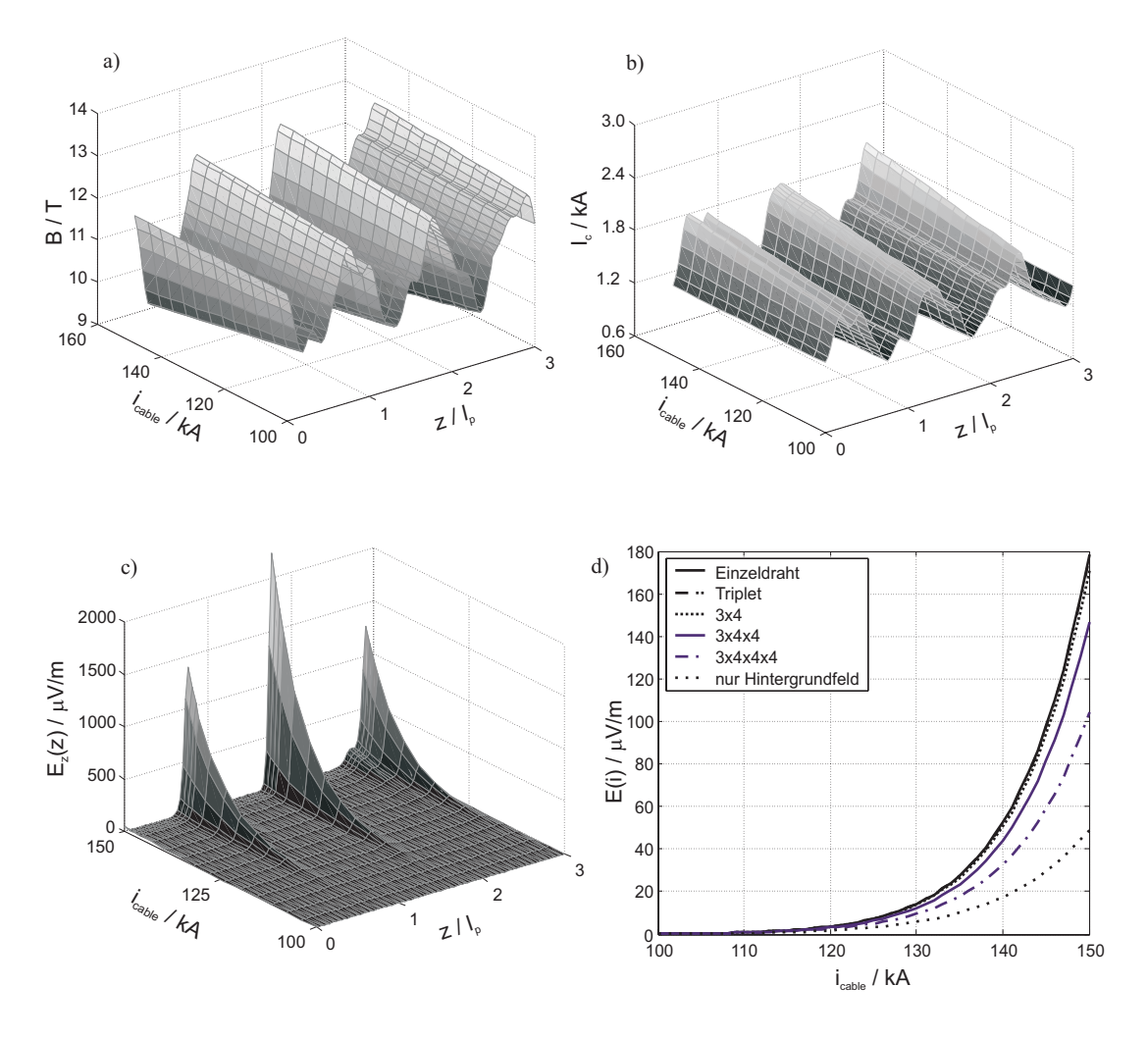

Abbildung 5.22: Eigenfeldeffekt in  $(3 \times 4)$ -Subkabel des langgestreckten ITER CS1-Leiters für  $B_{back} = 12$  T und  $T = 4.5$  K; a) lokale magnetische Flußdichte; b) lokaler kritischer Strom; c) lokales longitudinales E-Feld; d)  $E(i)$ -Kennlinie des gesamten Leiters, berechnet mit verschiedenen Verseilstufen als Makrozweige.

daß bei einer Zusammenfassung der  $(3 \times 4)$ -Subkabel zu Makrozweigen der Eigenfeld-Effekt noch hinreichend genau erfaßt wird.

Abbildung 5.22c macht deutlich, daß an einigen Stellen entlang eines Subkabels das Feldstärkekriterium  $E_0 = 10 \mu V/m$  lokal bereits weit überschritten wird, *bevor* an den Klemmen des Leiters das gemittelte  $E$ -Feld diesen Wert erreicht. Das lokale current sharing verursacht eine entsprechend *lokale* Erwärmung des Subkabels.

In Abb. 5.23 ist die lokale longitudinale Feldstärke sowie die lokale Temperatur eines  $(3 \times 4)$ -Subkabels für  $i = I_c$  dargestellt, d.h. wenn an den Klemmen gerade ein gemitteltes elektrisches Feld von 10  $\mu$ V/m ermittelt werden würde. Obwohl lokal eine

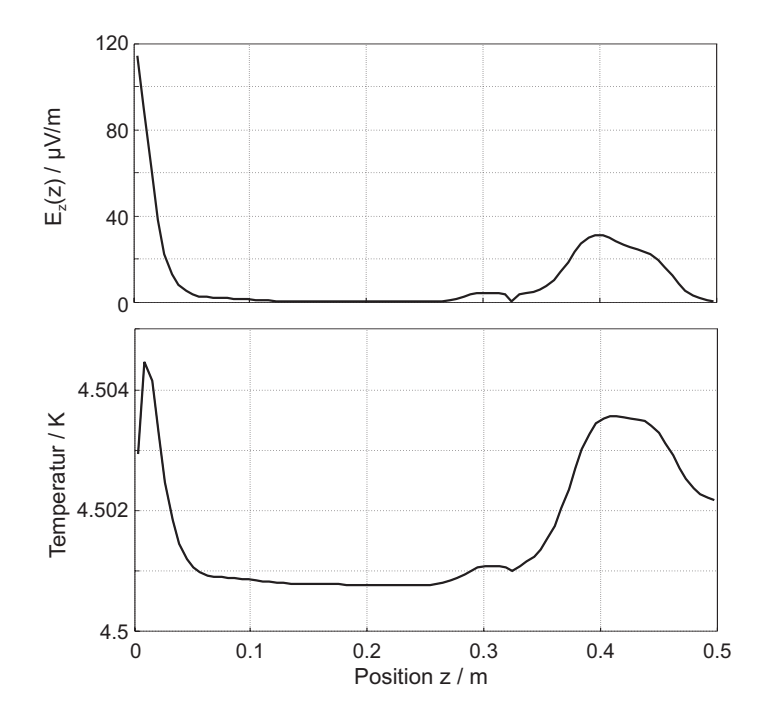

Abbildung 5.23: Lokale longitudinale elektrische Feldstärke (oben) und lokale Temperatur der Drähte eines  $(3 \times 4)$ -Subkabels für  $i = I_c$ ,  $B_{back} = 12$  T,  $T_{He,in} = 4.5$  K,  $\dot{m} = 18$  g/s; Diskretisierung des Leiterabschnitts in 84 Elemente à 5.96 mm Länge.

Feldstärke von bis zu 110  $\mu$ V/m auftritt, beträgt die maximale lokale Erwärmung weniger als 5 mK, und eine thermische Quenchausbreitung findet nicht statt. Dies liegt nicht nur an der intensiven Kühlung des ITER CS1 mit einem relativ hohen Massestrom von 18 g/s. Eine große Rolle spielt hier die longitudinale Wärmeleitung innerhalb der Drähte. Aufgrund der geringen Ausdehnung der Regionen, in denen lokal current sharing stattfindet, ist der Wärmeübergang zum Helium entsprechend klein. Die anfallende Wärmemenge ist aber klein genug, um in longitudinaler Richtung abgeleitet zu werden.

Eine Simulation mit einem um den Faktor 4 reduziertem Massefluß ergab nur ein unwesentlich erhöhtes Temperaturmaximum von 4.505 K. Dies belegt, daß für sehr scharfe lokale Feldstärkemaxima die Wärmeleitung in den Drähten den lokalen Temperaturanstieg begrenzt.

Schließlich wurde Gleichung 5.32 für verschiedene Werte der Leitertemperatur und des Hintergrundfeldes ausgewertet, wobei in Gl. 5.34 die tatsächliche Trajektorie eines einzelnen Drahtes eingesetzt wurde. Dabei wurde die relative Degradation des kritischen Stromes bezogen auf den theoretischen Wert  $N_{Str}I_{c,Str}$  berechnet. Die Summers-Parameter wurden [30] entnommen und sind in Tabelle 5.2 wiedergegeben.

| $C_0$      | 8.91 $\cdot$ 10 <sup>9</sup> A $\sqrt{T/m^2}$ |  |
|------------|-----------------------------------------------|--|
| $T_{c0m}$  | 18 K                                          |  |
| $B_{c20m}$ | 28 T                                          |  |
| F          | $-0.68%$                                      |  |

Tabelle 5.2: Summers-Parameter für den kritischen Strom des ITER-CS1-Leiters (Kriterium  $10 \mu V/m$ ). ÷ =

Der Einfluß des Eigenfeld nimmt für kleinere Werte des Hintergrundfeldes zu. Dies

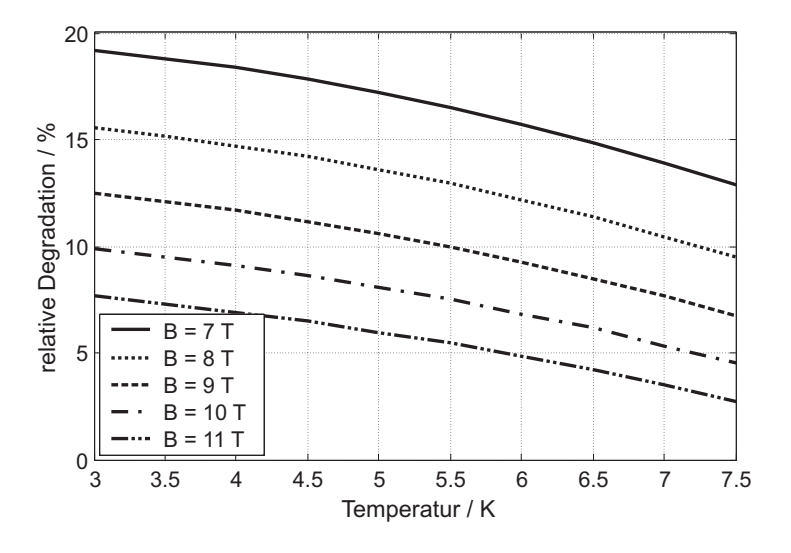

Abbildung 5.24: Relative Reduzierung des kritischen Stromes des ITER CS1-Leiters durch den Eigenfeld-Effekt für verschiedene Hintergrundfelder.

hat folgende drei Gründe:

- Der kritische Strom nimmt zu kleinen Flußdichten hin zu. Damit fließt bei  $E(i)$ -Messungen ein höherer Transportstrom, der ein höheres Eigenfeld erzeugt.
- Mit kleinerem Hintergrundfeld steigt der relative Anteil des Eigenfeldes am Gesamtfeld, was einen größeren Feldgradienten zur Folge hat.
- Die Empfindlichkeit des kritischen Stromes  $dI_c/dB$  gegenüber Änderungen der magnetischen Flußdichte nimmt zu kleineren Flußdichten hin zu, s. Abschnitt 3.1.1.2. Lokale Flußdichteunterschiede durch das Eigenfeld resultieren hier also in größeren Schwankungen von  $I_c$ .

#### $5.2.3$ **Transversale Spannung und Stromumverteilung**

Bisher wurde stets ein einzelnes Subkabel eines Leiters isoliert betrachtet. In Wirklichkeit stehen die Subkabel jedoch in galvanischem Kontakt zu ihren Nachbarn. Aufgrund der Phasenverschiebung der Modulation der lokalen magnetischen Flußdichte in den Subkabeln sind auch die Spannungsverläufe längs der Subkabel

$$
U(z) = \int_{0}^{z} E_z(\tilde{z}) \, \mathrm{d}\tilde{z} \tag{5.35}
$$

zueinander phasenverschoben. Es werde angenommen, daß alle Subkabel an der Position  $z = 0$  das gleiche Potential besitzen, wie dies z.B. an einem Leiterverbinder oder einer Stromzuführung durch die extrem niedrigen Kontaktwiderstände erzwungen wird.

Abb. 5.25 zeigt zunächst die Verhältnisse für zwei Subkabel der letzten Verseilstufe des ITER CS1-Leiters (sog. Petals), die als Makrozweige betrachtet werden. Die azimutale Postition der beiden Petals innerhalb der letzten Verseilstufe sei um 180° verschoben, was eine Verschiebung der Verläufe von  $B(z)$ ,  $I_c(z)$  und  $E_z(z)$  um  $l_p/2$ bewirkt, s. Abb. 5.25 a-c. Der resultierende Querspannungsabfall beträgt

$$
U_{trans,ik}(z) = U_i(z) - U_k(z)
$$
\n(5.36)

Im Falle des CS1-Leiters beispielsweise entwickelt sich für einen Transportstrom von 135 kA, der gerade dem theoretisch zu erwartenden kritischen Strom ohne Berücksichtigung des Eigenfeld-Effektes entspricht, ein über z alternierender Querspannungsabfall von betragsmäßig maximal 4.5  $\mu$ V, s. Abb. 5.25d.

Der Querspannungsabfall treibt zwischen den Subkabeln einen transversalen Strom pro Längeneinheit,

$$
I'_{trans,ik} = U_{trans,ik} G'_{ik} \tag{5.37}
$$

Da die transversale Spannung  $U_{trans}$  jedoch periodisch nach einer halben Schlaglänge  $\frac{1}{2}l_p = 0.198$  m das Vorzeichen wechselt, ist das Ausmaß der gesamten transversalen Stromumverteilung ausgesprochen gering. Beispielsweise wird für  $i = 135$  kA über eine halbe Schlaglänge mit  $G' = 0.38 \cdot 10^6$  S/m weniger als

$$
\frac{l_p}{2} I'_{trans,max} = 4.5 \,\mu\text{V} \cdot 0.38 \cdot 10^6 \frac{\text{S}}{\text{m}} \cdot \frac{1}{2} 0.397 \,\text{m} = 0.34 \,\text{A}
$$
 (5.38)

zwischen den Petals 1 und 4 übertragen. Der Subkabelstrom, der im Mittel  $\frac{1}{6}$ 135 kA =  $22.5$  kA beträgt, kann somit als konstant über  $z$  angenommen werden.

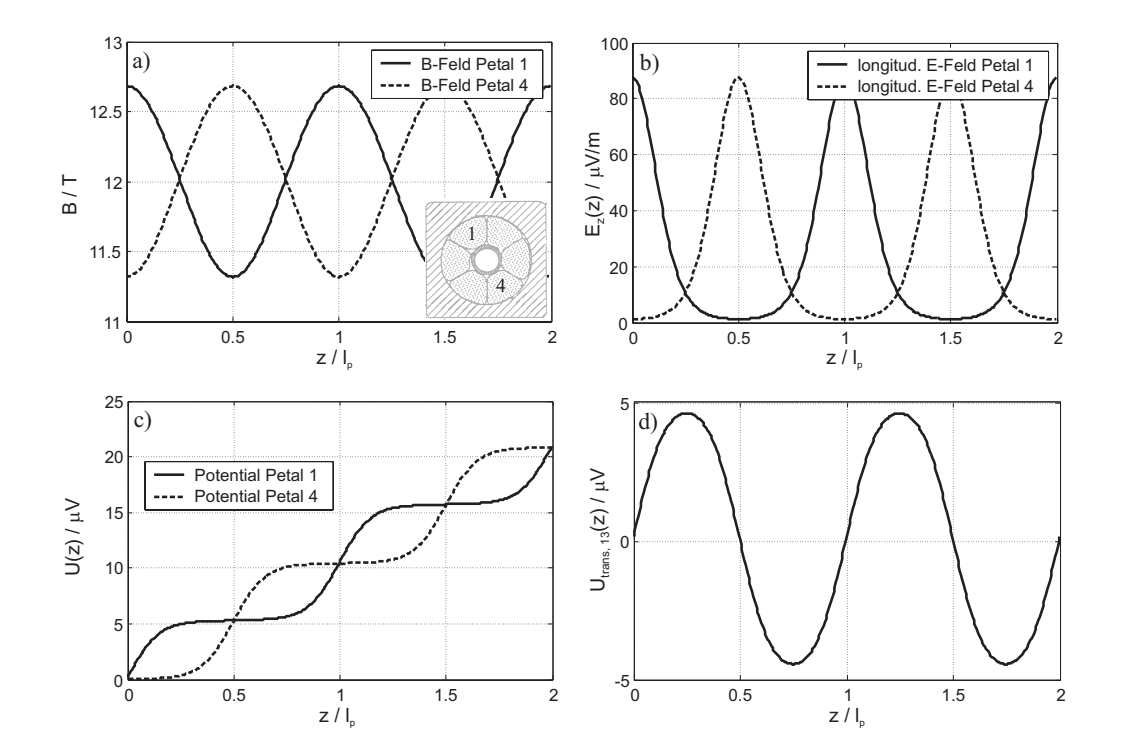

Abbildung 5.25: Eigenfeld-Effekt in zwei gegenüberliegenden Petals des ITER CS1-Leiters;  $B_{back} = 12$  T,  $T = 4.5$  K,  $i = 135$  kA; longitudinale Position z bezogen auf die Twistlänge der Petals; a) lokale magn. Flußdichte; b) lokales longitudinales E-Feld; c) longitudinaler Spannungsabfall; d) transversaler Spannungsabfall.

Betrachtet werden nun zwei (3x4)-Subkabel, die Bestandteil gegenüberliegender Petals seien, s. Abb. 5.26c. Es ergeben sich höhere transversale Spannungsabfälle, als wenn die Petals als Makrozweige betrachtet werden, s. Abb. 5.26d. Andererseits ist nun der effektive transversale Leitwertbelag zwischen beiden Subkabeln auch wesentlich kleiner, s. Abschnitt 3.6.2. Daher kann auch hier von longitudinal konstanten Strömen in den Subkabeln ausgegangen werden.

Unmittelbar benachbarte (3x4)-Subkabel, die in gutem elektrischen Kontakt zueinander stehen, sehen dank ihrer ähnlichen Trajektorien auch ein ähnliches Magnetfeld, so daß sich nur eine kleinere transversale Spannung aufbaut, s. Abb. 5.27.

Bei einer maximalen transversalen Spannung von etwa 4  $\mu$ V über eine Länge von maximal 400 mm und einer transversalen Leitfähigkeit von  $1.8 \cdot 10^6$  S/m beläuft sich der transversale Strom über ein Maximum auf 2.9 A. Der Subkabelstrom beträgt dabei 14.1 kA.

Im Rahmen der detaillierten Simulationen des SecA-Leiters in Abschnitt 4.2 wurde auch die transversale Stromumverteilung aufgrund des Eigenfeld-Effekts untersucht.

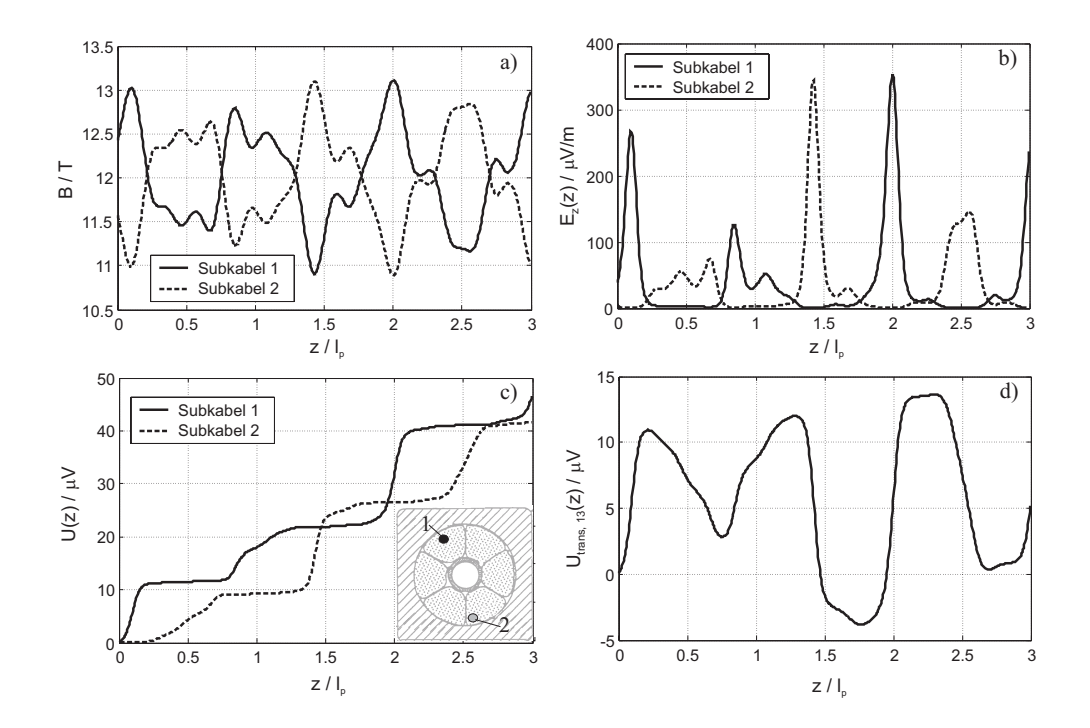

Abbildung 5.26: Eigenfeldeffekt in zwei  $(3 \times 4)$ -Subkabeln aus gegenüberliegenden Petals des langgestreckten ITER CS1-Leiters;  $B_{back} = 12$  T,  $T = 4.5$  K,  $i = 135$  kA; longitudinale Position z bezogen auf die Twistlänge der Petals; a) lokale magnetische Flußdichte; b) lokales longitudinales E-Feld; c) longitudinaler Spannungsabfall; d) transversaler Spannungsabfall.

Dabei wurden die vier (3x3x4)-Subkabel der letzten Verseilstufe zu Makrozweigen zusammengefaßt. Der Querleitwertbelag betrug  $G' = 1.2 \cdot 10^6$  S/m. Abbildung 5.28 zeigt den simulierten Verlauf des Stromes in einem Subkabel über  $z$  für einen Gesamtstrom von  $i = 1.1I_c = 15.6$  kA. Der Strom variiert in Längsrichtung des Subkabels um weniger als  $0.01\%$ . Diese Ergebnisse aus den Simulationen bestätigen obige Abschätzungen, gemäß derer die Stromumverteilung durch den Eigenfeld-Effekt vernachlässigbar ist.

Das geringe Ausmaß der Stromumverteilung durch den Eigenfeld-Effekt läßt sich sehr gut mit Hilfe der elektromagnetischen Diffusionslänge erklären. Mit einem mittleren kritischen Strom von  $3.55$  kA pro (3x3x4)-Subkabel beträgt  $\lambda_{el}(i)$  bei  $i=1.1I_c$ 

$$
\lambda_{el} = \sqrt{\frac{3.55 \text{ kA}}{10 \frac{\mu\text{V}}{\text{m}} \cdot 1.8 \cdot 10^6 \frac{\text{S}}{\text{m}}}} 1.1^{-7} = 7.21 \text{ m}
$$
 (5.39)

und ist damit etwa 40 mal größer als die Schlaglänge der letzten Verseilstufe von  $l_p = 0.167$  m. Zwischen den Maxima und Minima des durch das Eigenfeld modulierten kritischen Stromes der Subkabel ist einfach zu wenig Platz für eine nennenswerte Stromumverteilung.

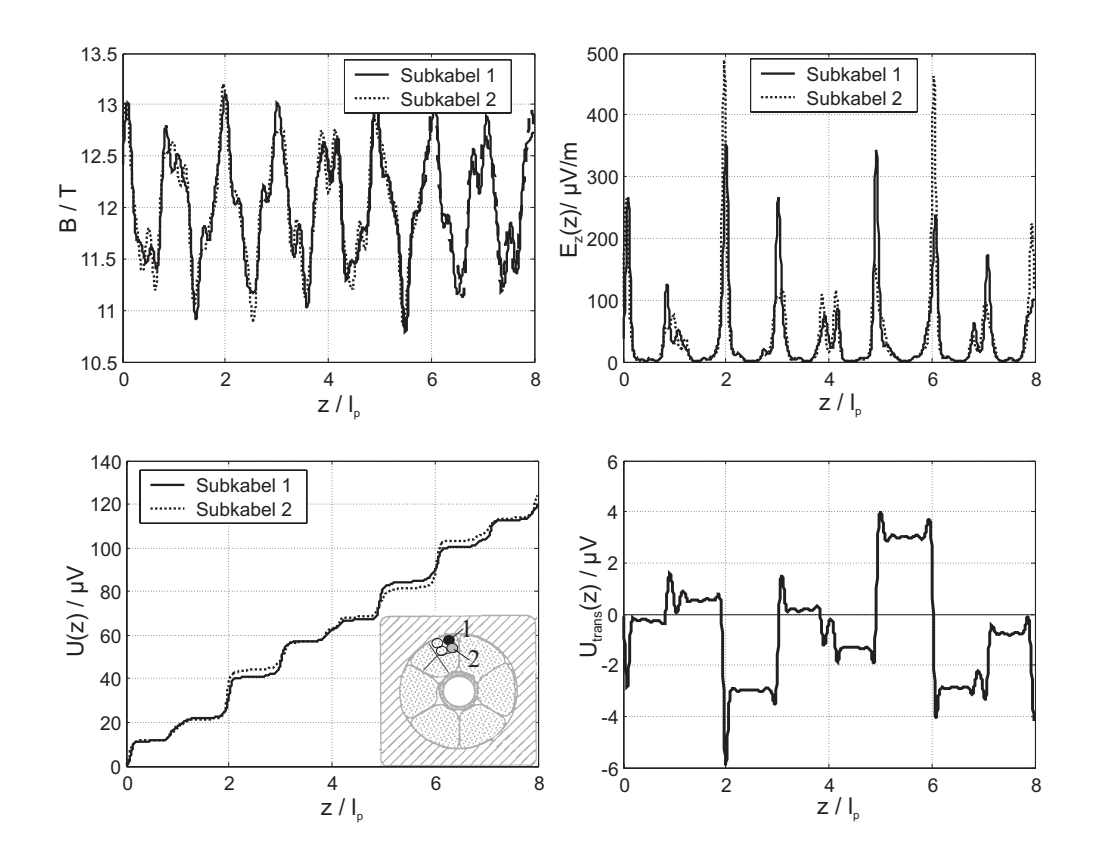

Abbildung 5.27: Eigenfeldeffekt in zwei benachbarten (3  $\times$  4)-Subkabeln;  $B_{back} = 12$  T, T = 4.5 K,  $i = 135$  kA; longitudinale Position z bezogen auf die Twistlänge der Petals; a) lokale magnetische Flußdichte; b) lokales longitudinales E-Feld; c) longitudinaler Spannungsabfall; d) transversaler Spannungsabfall.

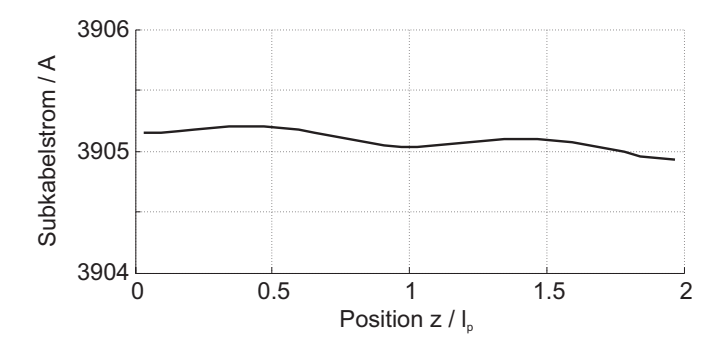

Abbildung 5.28: Verlauf des Stromes in einem Subkabel der letzten Verseilstufe des SecA-Leiters.

Der Vergleich zwischen Diffusionslänge und Schlaglänge läßt sich für jede Verseilstufe eines Leiters getrennt anstellen. In Abb. 5.29 ist die elektromagnetische Diffusionslänge für Subkabel verschiedener Verseilstufen des ITER CS1-Leiters über dem Leiterstrom für  $T = 4.5$  K und  $B = 12$  T aufgetragen und mit der jeweiligen

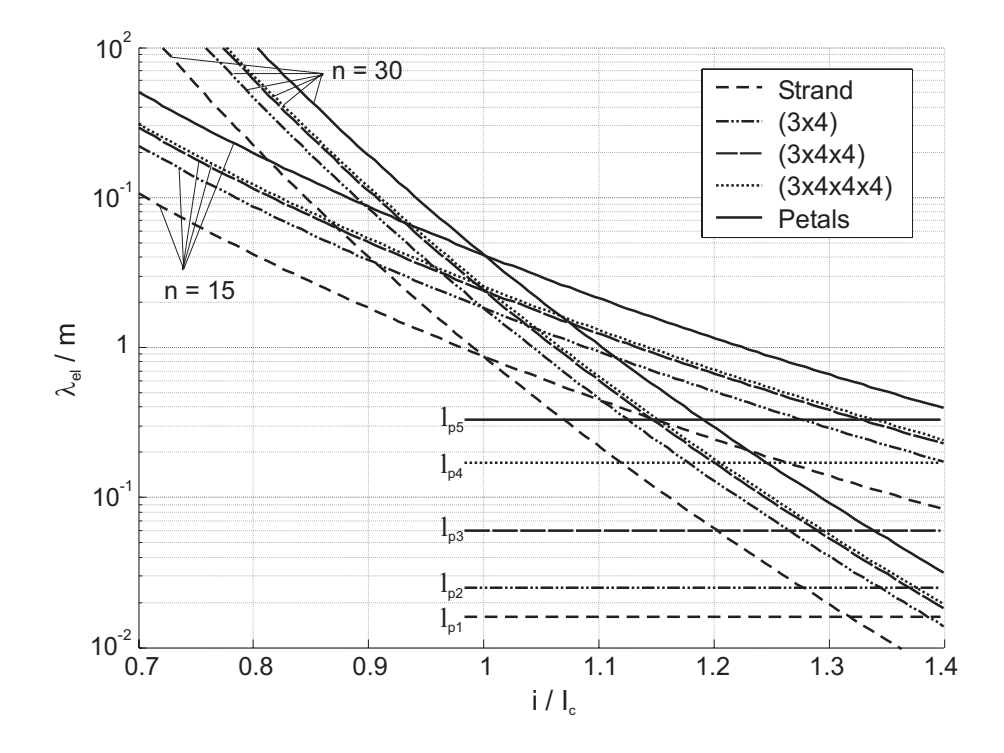

Abbildung 5.29: Elektromagnetische Diffusionslänge und Schlaglänge in den verschiedenen Verseilstufen des ITER CS1-Leiters für  $n = 15$  und  $n = 30$ .

Tabelle 5.3: Kritischer Strom bei  $T = 4.5$  K und  $B = 12$  T und effektiver Querleitwertbelag  $G'$  für die Bestimmung der Kurven in Abb. 5.29.

|         |    | Draht Triplet $(3x4)$ $(3x4x4)$                                                                        |               | Petal   |
|---------|----|----------------------------------------------------------------------------------------------------|---------------|---------|
| $I_c/A$ | 92 |                                                                                                    | 294 1170 4730 | - 18500 |
|         |    | $\tilde{G}'$ / S/m $4 \cdot 10^6$ $2.1 \cdot 10^6$ $1.6 \cdot 10^6$ $1.4 \cdot 10^6$ $0.36 \cdot 10^6$ |               |         |

Schlaglänge verglichen. Dabei wurden in Gl. 3.69 für jede Verseilstufe der effektive Querleitwert  $G'$  eingesetzt, der basierend auf den [99] entnommenen Meßwerten berechnet wurde, s. Tabelle 5.3. Der  $n$ -Wert wurde in allen Stufen einmal zu 30 angenommen, was dem an einem jungfräulichen Einzeldraht gemessenen Wert entspricht, und einmal zu 15, was dem degradierten Wert des gesamten Leiters nahe kommt. Es ist gut zu erkennen, daß selbst für  $n = 30$  in allen Verseilstufen die Diffusionslänge erst für etwa  $i = 1.2 I_c$  in die Größenordnung der jeweiligen Schlaglänge kommt.

#### **5.2.4 Zusammenfassung**

Der Einfluß des Eigenfeld-Effekts auf die  $E(i)$ -Kennlinie von CICCs wurde sowohl analytisch als auch anhand ITER-typischer Leiterkonfigurationen untersucht. Die folgenden Schlußfolgerungen treffen jedoch auf alle ähnlichen Leiterkonfigurationen zu:

- Die transversalen Stromumverteilung aufgrund des Eigenfeld-Effektes ist selbst für extrem hohe Werte für den Querleitwertbelag  $G'$  vernachlässigbar. Dies liegt daran, daß die elektromagnetische Diffusionslänge  $\lambda_{el}$  erst für Ströme weit oberhalb des kritischen Stromes in die Größenordnung der Schlaglängen der CIC-Cs kommt. Für einen nennenswerten Stromtransfer zwischen den Extrema des durch das Eigenfeld modulierten kritischen Strom der Drähte steht damit einfach nicht genügend Platz zur Verfügung. Die Ströme in den Drähten können folglich *als konstant uber die Leiterl ¨ ange angesehen werden. ¨*
- Mit  $i(z) = const$  ist der Drahtstrom überall in den Drähten proportional zum gesamten Leiterstrom  $i_{cable}$ . Damit ist die lokale Längsspannungsentwicklung  $E_z(z)$  überall proportional zu  $i_{\text{cable}}^{n_{Str}}$ . Folglich besitzt die resultierende  $E(i)$ -Kennlinie denselben *n*-Wert wie ein Einzeldraht. Der Eigenfeld-Effekt kann da*her nicht fur die ¨ -Wert-Degradation verantwortlich sein, gleichwohl er zu einer Reduktion des kritischen Stromes fuhrt. ¨*
- Da der Stromtransfer zwischen den Drähten vernachlässigt werden kann, läßt sich die  $E(i)$ -Kennlinie eines Leiters unter Berücksichtigung des Eigenfeld-Effekts anhand der Auswertung von Gl. 5.32 für *einen einzelnen Draht* des Leiters bestimmen.
- Die relative Degradation des kritischen Stromes aufgrund des Eigenfeld-Effekts kann beträchtlich sein, im Falle des ITER CS1-Leiters beispielsweise 9% bei  $T = 4.5$  K und  $B = 10$  T. Sie ist umso größer, je kleiner das Hintergrundfeld ist.
- Der Einfluß des Eigenfeldes steigt bei konstanter Stromdichte  $J$  mit dem Leiterdurchmesser. Daher ist bei größeren Leitern umso ausgeprägter. Bei gegebenem Leiterstrom  $i_{cable} = \pi R_a^2 J$  sinkt der Einfluß mit abnehmender Stromdichte.

Der Eigenfeld-Effekt läßt sich nicht durch konstruktive Maßnahmen beeinflussen, da sich eine Reduzierung der Stromdichte in der Regel aufgrund weitaus strikterer Randbedingungen verbietet. Die resultierende Reduzierung des kritischen Stromes gemäß Gl. 5.32 muß daher bei der Dimensionierung der Leiter in Kauf genommen und berücksichtigt werden.

#### **5.3** Lokale Degradation einzelner Drähte

In diesem Abschnitt wird untersucht, inwieweit Stromumverteilungsprozesse aufgrund lokaler Degradation einzelner Drähte eines CICCs Einfluß auf dessen  $E(i)$ -Kennlinie haben. Im Unterschied zum Eigenfeld-Effekt, bei dem ein entlang der Drähte periodisch schwankendes Magnetfeld eine entsprechende *periodische* Variation des kritischen Stromes *aller* Drähte hervorruft, werden hier Szenarien betrachtet, in denen an vereinzelten Stellen im Leiter der kritische Strom einzelner Drähte um bis zu 50% reduziert ist [60].

Mögliche Ursachen einer derartigen lokalen Degradation werden im nachfolgenden Abschnitt beschrieben. Anschließend wird am Simulationsmodell eines Triplets der Einfluß einer einzelnen derartigen Inhomogenität auf die  $E(i)$ -Kennlinie unter Variation zahlreicher Parameter untersucht und die resultierenden Stromverteilungsvorgänge ermittelt. In Abschnitt 5.3.3 werden entsprechende Untersuchungen am Modell eines  $(3x3)$ -Subkabels mit mehreren Inhomogenitäten beschrieben.

#### **5.3.1 Mögliche Ursachen lokaler Degradation**

Da  $I_c$ - und  $n$ -Wert-Degradation sowohl bei Magnetspulen als auch bei langgestreckten Leiterproben zu beobachten ist, werden lokale Erhöhungen der Temperatur oder des Magnetfelds als Ursache nicht in Betracht gezogen. Es verbleibt die Reduzierung des kritischen Stromes aufgrund mechanischer Einflüsse, die z.B. auftreten kann durch

- irreversible Schädigung eines Drahtes in Form von *Filamentbrüchen*,
- lokale Überhöhung der *elastischen Verformung*  $\varepsilon$  in den Filamenten, die  $I_c$  allerdings nur bei A15-Supraleitern (z.B. Nb<sub>3</sub>Sn oder Nb<sub>3</sub>Al) beeinflußt.

Die im zweiten Punkt aufgeführte elastische Verformung der Filamente kann sowohl reversibel als auch permanenter Natur sein [143], wenn beispielsweise der Draht bzw. die Matrix, in der die Filamente eingebettet sind, lokal plastisch verformt wird, was dauerhaft zu einer Änderung von  $\varepsilon$  in den Filamenten führt. Derartige Verformungen (sog. *Spooning*) wurden an Drähten festgestellt, die aus einem fertig konfektionierten CICC wieder entnommen worden waren [46, 59, 144]. Die Schädigung war dabei umso ausgeprägter, je höher die Lorentzkräfte waren, denen der Leiter zuvor ausgesetzt gewesen ist.

Bruzzone beobachtete jüngst erstmalig experimentell auch eine permanente  $I_c$ - und  $n$ -Wert-Degradation an einzelnen Nb<sub>3</sub>Sn-Drähten, die einem CICC, der vor der Demontage mehreren tausend Zyklen ausgesetzt war, entnommen worden sind [59]. Die an Drahtproben einer Länge von 87 mm gemessenen Werte für den kritischen Strom wies dabei eine sehr starke Streuung auf, was genau dem in diesem Kapitel beschriebenen Szenario entspricht.

Generell sprechen die bisher veröffentlichten experimentellen Daten dafür, daß die  $n$ -Wert-Degradation von CICCs in Zusammenhang mit der elastischen Verformung  $\epsilon$ der Filamente steht. Hauptindiz hierfür ist, daß an Leitern aus  $Nb<sub>3</sub>Al$  oder NbTi, deren kritische Stromdichte eine geringere bzw. gar keine nennenswerte Abhängigkeit von  $\varepsilon$ aufweist, die Degradation des  $n$ -Wertes weniger ausgeprägt ist als bei Nb<sub>3</sub>Sn-Leitern oder gar nicht vorhanden ist [37, 40, 59]. Ein weiterer Hinweis ist, daß das Ausmaß der Degradation mit zunehmendem Magnetfeld und damit höheren Lorentz-Kräften zunimmt, was neben der oben angesprochenen permanenten Degradation der Drähte auch eine reversible Komponente vermuten läßt [54, 145].

Das *vereinzelte*, d.h. nicht-periodische Auftreten eines reduzierten kritischen Stromes in einzelnen Drähten erscheint plausibel, wenn man sich die verhältnismäßig unregelmäßige Geometrie des Leiterbündels eines CICCs vergegenwärtigt. In Abb. 5.30 ist beispielhaft der Verlauf der Krümmung

$$
k(s) = \left| \frac{\partial^2 \mathbf{x}(s)}{\partial s^2} \right| \tag{5.40}
$$

entlang eines Drahtes des SecA-Leiters (s. Abschnitt 4.2) mit der Trajektorie  $x(s)$  =  $(x(s), y(s), z(s))$  gemäß Abschnitt 2.2 dargestellt. Man erkennt ausgeprägte Maxima

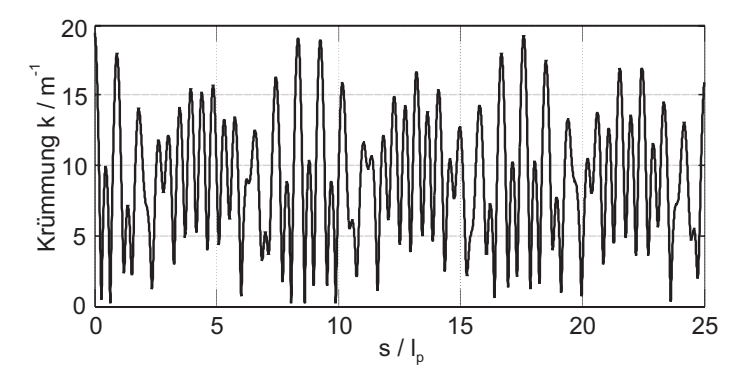

Abbildung 5.30: Krümmung  $k(s)$  eines Drahtes des SecA-Leiters. Der Kurvenparameter s ist auf die Schlaglänge  $l_p$  der letzten Verseilstufe (= 167 mm) bezogen.

der Krümmung in einem Abstand von etwa dem 9-fachen der Schlaglänge der letzten

Verseilstufe (d.h. ca. 1.5 m). Nimmt man an, daß an diesen Stellen der kritische Strom entsprechend ausgeprägt reduziert ist, so wäre im Unterschied zum Eigenfeld-Effekt zwischen den  $I_c$ -Minima genug Platz für eine Umverteilung des Transportstromes auf die Nachbarstrands, was eine Verminderung des effektiven  $n$ -Wertes des CICCs zur Folge haben kann.

Desweiteren sei nochmals auf die Neuanordnung der Drähte während der Kompaktierung des Leiters hingewiesen, die zu lokalen Störungen der Symmetrie des Leiterbündels führt [146–148]. Es ist daher anzunehmen, daß infolgedessen äußere Spannungen, denen das Leiterbündel eines CICCs aufgrund der thermischen Kontraktion des Mantels und der Lorentzkräfte ausgesetzt ist, *nicht* gleichmäßig von den Drähten aufgenommen wird, und  $\epsilon$  folglich lokal variiert.

#### **5.3.2 Betrachtungen am Triplet**

Untersucht wurde zunächst ein Triplet des *SecA*-Leiters (s. Anhang F), um die grundsätzliche Stromverteilungsprozesse aufgrund einer lokalen Degradation eines Drahtes zu identifizieren und den Einfluß einzelner Parameter genau zu studieren.

#### **5.3.2.1 Untersuchte Konfiguration**

Es wurde das Modell eines langgestreckten Triplets einer Gesamtlänge von 6 m erstellt. Die Heliumeinlaßtemperatur betrug in den Simulationen 5.41 K bei einem Hintergrundfeld von 10 T. Mit  $\varepsilon = -0.68\%$  ergab sich ein kritischer Strom von 92.1 A pro Draht. Die Querleitfähigkeit  $G'$  betrug gemäß [51]  $5 \cdot 10^6$  S/m, der *n*-Wert der Drähte 30.

Um die grundsätzlichen Stromverteilungsmechanismen und den Einfluß der Parameter klar herausstellen zu können, wurde nur eine einzelne Störung in der Mitte von Draht 3 bei  $z = z_d = 3$  m angenommen, s. Abb. 5.31. Diese Störung bestand in einem über eine Länge von  $\Delta z_d = 12.75$  mm auf 46.1 A reduzierten kritischen Strom.

An beiden Enden des Leiters wurde jeweils eine Stromzuführung der Länge  $l_J = 0.4$  m modelliert, innerhalb derer der Tranversalleitwertbelag  $G'$  um den Faktor 6 erhöht wurde. Für jeden Draht wurde ein konstanter Übergangswiderstand  $R_i = 288 \text{ n}\Omega$  angesetzt.

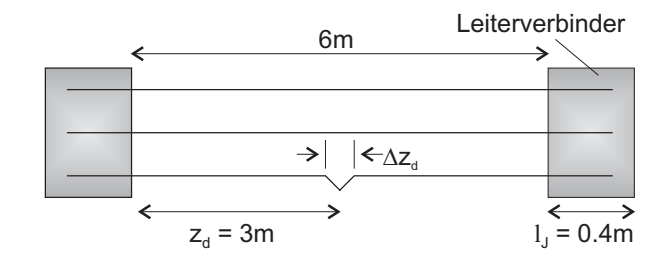

Abbildung 5.31: Konfiguration des Triplets mit einer Störung von  $\varepsilon$  über eine Länge  $\Delta z_i$  bei  $z_d = 3$  m.

#### **5.3.2.2 Simulationsmodell**

Das Triplet wurde in Längsrichtung in 45 Segmente diskretisiert, deren Länge zwischen 25.5 und 204 mm variierte. Dabei wurden in der Umgebung der Inhomogenität bei  $z = z_d$  kleinere Elemente verwendet, damit hier die Stromverteilungsprozesse bei höheren Strömen genauer aufgelöst werden konnten.

Voruntersuchungen ergaben, daß die maximale lokale Erwärmung der Drähte bei einem Massefluß pro Draht von  $0.0208$  g/s (dies entspricht in etwa dem Massefluß in den ITER-Leitern) für Ströme bis zu  $1.2I_c$  weniger als 100 mK betrug, obwohl lokal stark überhöhte Feldstärken auftreten können. Da die resultierende Wärmeentwicklung auf geringe Längen beschränkt ist, hat sie dank der Wärmeleitung in Längsrichtung der Drähte nur eine geringe Temperaturerhöhung zur Folge. Daher wurde die thermohydraulische Analyse bei den Simulationen weggelassen, um das Konvergenzverhalten zu verbessern und die Rechenzeit zu verkürzen.

#### **5.3.2.3 Ergebnisse**

Die  $E(i)$ -Kennlinie des Triplets ist in Abb. 5.32 wiedergegeben. Sie läßt sich in zwei Abschnitte unterteilen, die durch einen Knick der Kennlinie bei etwa  $i = 0.72I_c$ getrennt sind. Die zugrundeliegenden Stromverteilungsvorgänge im Leiter werden anhand von Abb. 5.33, die den Verlauf des Stromes im gesunden Draht 1 zeigt, und Abb. 5.34, in der die Kreisströme einmal in er Mitte des Leiters und einmal unmittelbar an dem Leiterverbinder bei  $z = 0$  dargestellt sind, erläutert. Eine wichtige Rolle spielt hierbei die elektromagnetische Diffusionslänge  $\lambda_{el}$ , für die in Tabelle 5.4 einige Werte angegeben sind $2$ .

<sup>&</sup>lt;sup>2</sup>Da die Drahtströme durch die Stromumverteilung nicht konstant über  $z$  sind, läßt sich folglich keine einheitliche Diffusionslänge für den gesamten Leiter angeben. Insbesondere im Bereich der Störung ist  $\lambda_{e}$  durch den erhöhten Strom in den gesunden Drähten stark verkleinert. Dennoch eignet sich die Diffusionslänge, die unter

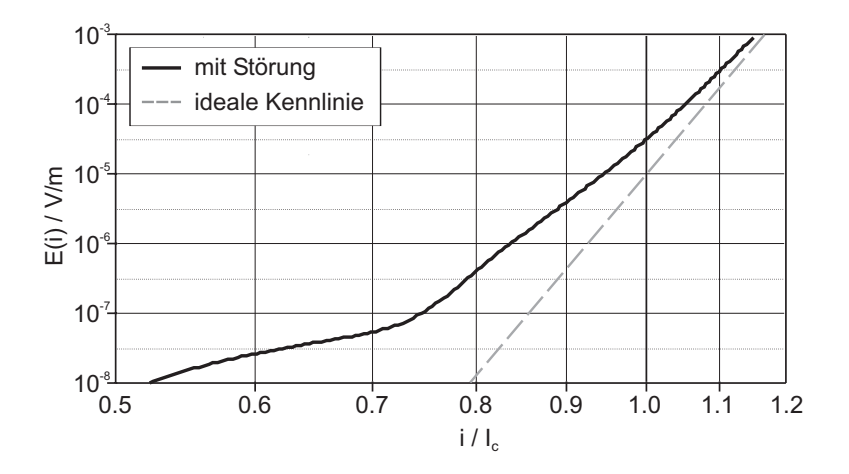

Abbildung 5.32:  $E(i)$ -Kennlinie des Triplets bei einer Störung bei  $z<sub>d</sub> = 3$  m.

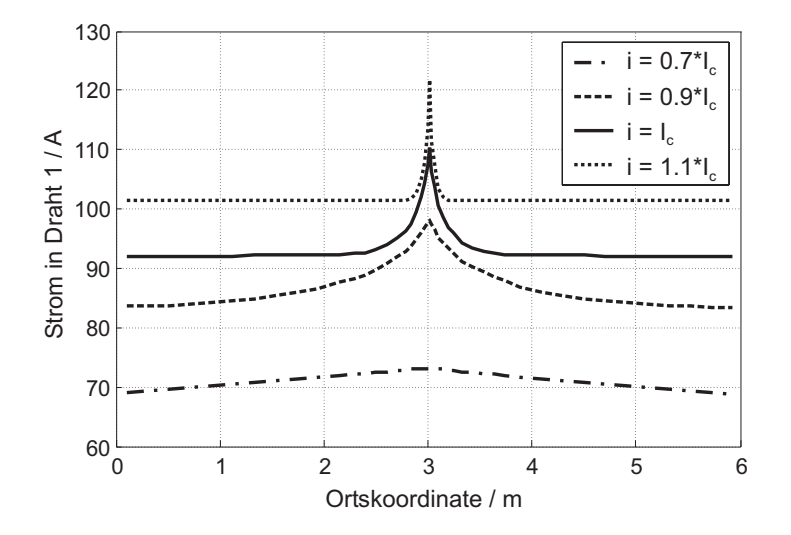

Abbildung 5.33: Strom in Draht 1 über dem Ort z bei einer Störung bei  $z_d = 3$  m für verschiedene Werte des Leiterstroms i. Gut zu erkennen ist das Schrumpfen der Region der Stromumverteilung mit steigendem Strom, bedingt durch das Kleinerwerden von  $\lambda_{\ell}(i)$ .

Tabelle 5.4: Stationäre elektromagnetische Diffusionslänge für einen Einzeldraht im Triplet bei  $B = 10$  T und  $T = 5.41$  K.

| $i/I_c$ 0.7 0.9 |                                           | $\sim$ 1.0 $\sim$ 1.0 $\sim$ | $-1.1$ |
|-----------------|-------------------------------------------|------------------------------|--------|
|                 | $\lambda_{el}$ 173 m 5.14 m 1.18 m 0.31 m |                              |        |

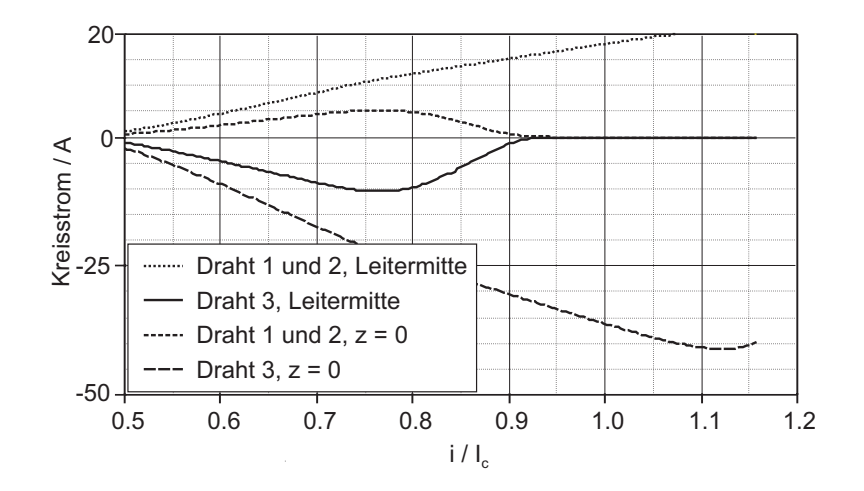

Abbildung 5.34: Kreisströme unmittelbar am Leiterverbinder bei  $z = 0$  und in der Leitermitte bei  $z=z_d$ .

Die  $E(i)$ -Kennlinie und die Stromverteilungsvorgänge stehen dabei in folgendem Zusammenhang:

- $i < 0.7I_c$ : Die Diffusionslänge ist sehr viel größer als die Leiterlänge, und die Drähte können als Isopotentialgebilde angesehen werden. Folglich erfolgt der Stromtransfer über  $G'$  mit konstantem Strom pro Längeneinheit, und der Strom in den gesunden Drähten 1 und 2 nimmt zum Ort der Inhomogenität bei  $z_d$  linear leicht zu. Ein großer Teil der Kreisströme, die durch den dort erhöhten Spannungsabfall über der Inhomogenität in Draht 3 getrieben werden, schließt sich jedoch innerhalb der Leiterverbinder über die Übergangswiderstände und die erhöhten Querleitwerte. Die  $E(i)$ -Kennlinie verläuft recht flach, da aufgrund der starken Stromumverteilung über die Leiterverbinder der Strom in Draht 3 unterproportional zum Leiterstrom  $i$  steigt.
- $i = 0.7...0.9I_c$ : Die Diffusionslänge kommt in die Größenordnung der Leiterlänge, und der Anteil der Kreisströme, die sich über die Leiterverbinder schließen, wird immer kleiner. Dadurch wird die  $E(i)$ -Kennlinie steiler.
- $i = 0.9...1.1I_c$ : Die Diffusionslänge ist kleiner als die halbe Leiterlänge, der Stromtransfer zwischen den Drähten findet nur noch über  $G'$  in der Umgebung der Inhomogenität statt. Die Leiterverbinder haben keinen Einfluß mehr auf die Stromverteilung. Die Länge der Region, in der der Strom in den gesunden Drähten erhöht ist, schrumpft mit steigendem Leiterstrom. In dieser Region sind

Annahme einer homogenen Stromverteilung berechnet wird, als Maß für die Länge der Region, in der der Stromtransfer stattfindet. Die tatsächliche Transferlänge des Stromes ist kleiner als der so ermittelte Wert.

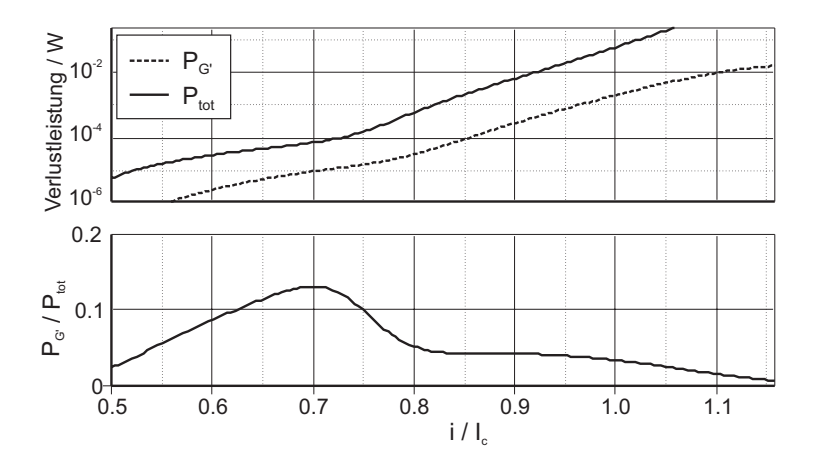

Abbildung 5.35: Oben: Verlustleistung im gesamten Leiter ohne Leiterverbinder. Unten: Verhältnis der Verlustleistung  $P_{G}$  durch transversale Ströme über den Querleitwertbelag G zur gesamten Verlustleistung  $P_{tot}$  im Leiter.

die Ströme  $i_{Str}$  in den Drähten daher nicht proportional zum Leiterstrom, sondern steigen langsamer. Daher besitzt die  $E(i)$ -Kennlinie des Triplets in diesem Bereich einen kleineren  $n$ -Wert als ein Einzelstrand, obwohl überall im Leiter das lokale longitudinale elektrische Feld $E_z(z)$ mit $i_{Str}^{n_{Str}}$ steigt.

-  $i > 1.1I_c$ : Der Längswiderstand der Drähte im Bereich außerhalb der Inhomogenität wird nun so groß, daß die Störung immer weniger Einfluß hat. Auch am Ort der Störung steigen die Kreisströme nun nicht weiter, d.h. die Stromverteilung wird insgesamt homogenisiert. Die  $E(i)$ -Kennlinie nähert sich folglich der Kennlinie des ungestörten Leiters.

Mit einem Feldstärkekriterium von  $E_0 = 10 \mu V/m$  ergibt sich ein kritischer Strom des gestörten Triplets, der nur 94% des kritischen Stromes des idealen Triplets erreicht. Im Bereich des kritischen Stromes ergab sich in den Simulationen eine Reduktion des n-Wertes von 30 auf 21, die durch das Schrumpfen der Transferlänge des Stromes, welche ihrerseits eng mit der elektromagnetischen Diffusionslänge zusammenhängt, erklärt werden kann.

Ein Vergleich der Verlustleistung im gesamten Leiter (ohne Leiterverbinder) mit der Verlustleistung im Querleitwertbelag zwischen Drähten bestätigt, daß die Erhöhung des gesamten Spannungsabfalls über dem Triplet fast ausschließlich durch die lokal erhöhten Längsspannungsabfälle  $E_z(z)$  im Bereich der Störung hervorgerufen wird, s. Abb. 5.35. Dies widerlegt die in einigen Arbeiten formulierte Vermutung, daß eine  $n$ -Wert-Degradation nur dadurch zustande kommen kann, daß sich dem Längsspannungsabfall in den supraleitenden Drähten, die dem Potenzgesetz 3.2 gehorchen, ein

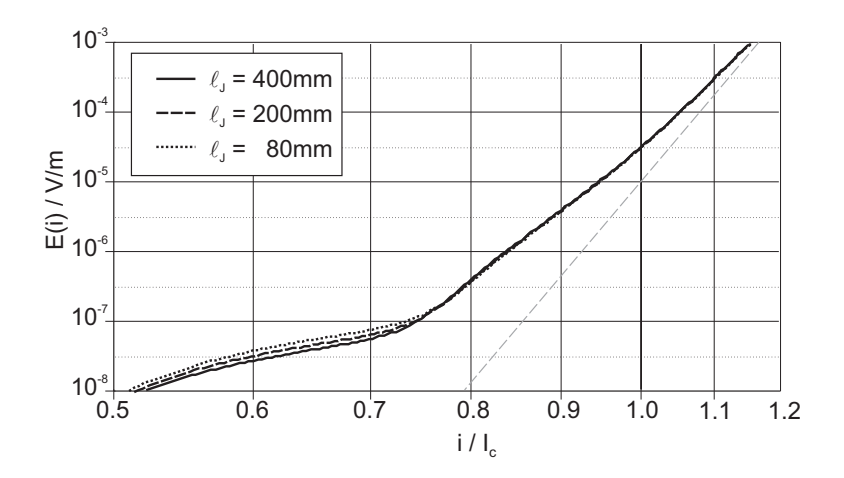

Abbildung 5.36:  $E(i)$ -Kennlinie des Triplets für verschiedene Querleitwerte an den Leiterverbindern (im Modell durch Variation der Länge  $l<sub>J</sub>$  der Leiterverbinder realisiert).

Spannungsabfall über andersartigen (z.B. ohmschen) Impedanzen überlagern muß [34, 130].

Um zu überprüfen, ob die flache Kennlinie links des Knicks tatsächlich durch die Stromumverteilung im Leiterverbinder hervorgerufen wird, wurden Simulationen mit verschiedenen Querleitwerten an den Leiterverbindern vorgenommen. Hierzu wurde die Länge  $l_J$  der Leiterverbinder, innerhalb derer der transversale Leitwertbelag erhöht ist, variiert, s. Abb. 5.36. Ein Einfluß dieser Variation ist nur im linken Abschnitt der Kennlinien zu erkennen. Für höhere Ströme schwindet der Einfluß der Leiterverbinder. und die Kennlinien für verschiedene Werte von  $l<sub>J</sub>$  werden deckungsgleich, was obige Interpretationen bestätigt.

#### 5.3.2.4 Einfluß der Stärke der Störung

Es wurde der Grad der Störung, d.h. der kritische Strom des Drahtes 3 am Ort  $z_d$ variiert. Es wurden Werte von 68.1 A, 58.6 A und 46.1 A eingesetzt. Die zugehörigen  $E(i)$ -Kennlinien sind in Abb. 5.37 dargestellt.

Erwartungsgemäß führt die stärkste Störung auch zu der stärksten Erhöhung des Spannungsabfalls. Es ist allerdings bemerkenswert, daß eine Reduzierung von  $I_c$  an der Störstelle um immerhin 26% im Falle von  $I_c = 68.1$  A nur sehr geringen Einfluß auf die Kennlinie hat.

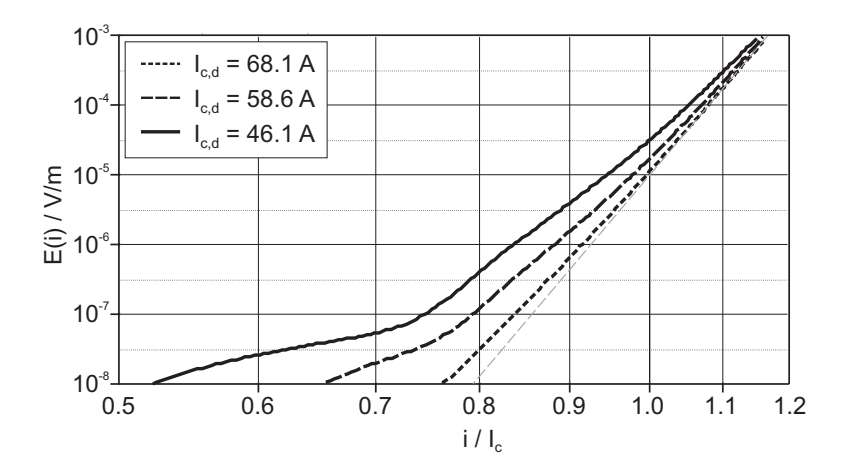

Abbildung 5.37:  $E(i)$ -Kennlinie des Triplets für verschiedene Werte für  $I_c$  am Ort der Störung.

#### Einfluß der Länge der Störung 5.3.2.5

In einer weiteren Parametervariation wurde der Einfluß der Länge  $\Delta z_d$  der Störung untersucht. Die resultierenden Kennlinien zeigt Abb. 5.38.

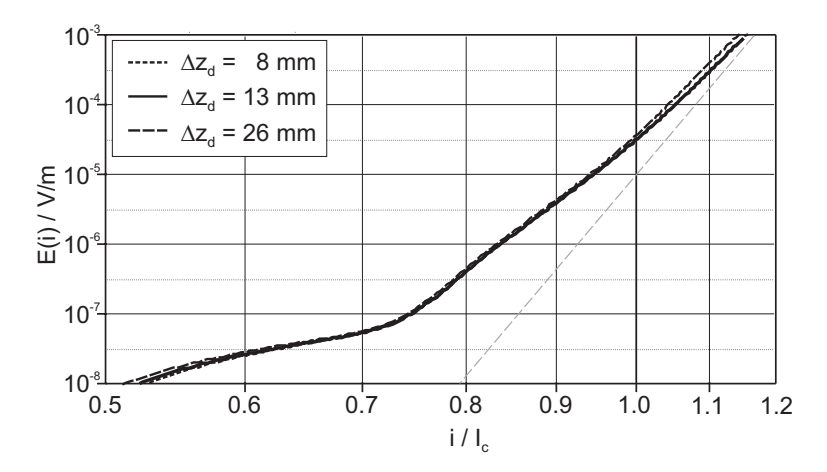

Abbildung 5.38:  $E(i)$ -Kennlinie des Triplets für verschiedene Längen  $\Delta z_i$  der Störung.

Auf den ersten Blick ist es überraschend, daß der Einfluß vernachlässigbar ist verglichen mit der Variation von  $I_c$ . Schließlich bedeutet bei beiden Parametern deren Variation eine Variation des Längsspannungsabfalls im defekten Draht, welcher die Stromumverteilung treibt und damit letztlich die Erhöhung des gesamten Spannungsabfalls bestimmt. Der Unterschied ist jedoch, daß der Spannungsabfall über der Störung etwa proportional zu deren Länge  $\Delta z_d$  ist, wohingegen eine Änderung von  $I_c$  mit dem Exponent  $n$  in Gl. 3.2 eingeht. Vor diesem Hintergrund ist klar, daß die Empfindlichkeit der  $E(i)$ -Kennlinien gegenüber  $I_c$  sehr viel höher ist als gegenüber  $\Delta z_d$ .

#### **5.3.2.6 Einfluß der Position der Storung ¨**

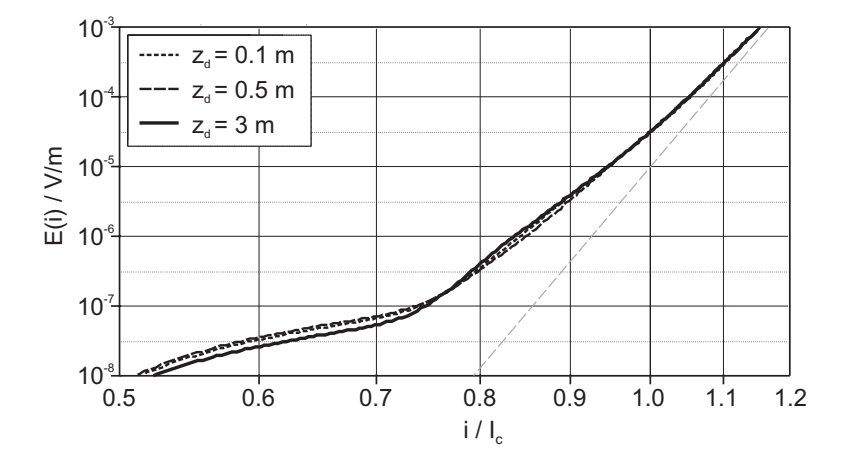

In weiteren Simulationen wurde die Position  $z_d$  der Störung variiert, s. Abb. 5.39.

Abbildung 5.39:  $E(i)$ -Kennlinie des Triplets für verschiedene Positionen  $z_i$  der Störung.

Der Einfluß ist gering. Zwar verlagert sich der Knick in der Kennlinie für kleinere  $z_d$ erwartungsgemäß etwas nach rechts, da dann der Abstand zum linken Leiterverbinder kleiner und dessen Einfluß folglich größer wird. Dies wird jedoch davon überlagert, daß gleichzeitig der Abstand zum rechten Leiterverbinder größer und dessen Einfluß kleiner wird.

#### **5.3.2.7 Einfluß von**

Als nächster Parameter wurde der Leitwertbelag  $G'$  variiert. Aufgrund der Abhängigkeit der Diffusionslänge  $\lambda_{el} = \sqrt{R'G'}^{-1}$  hat er entscheidenden Einfluß auf die Stromumverteilungsprozesse. Die resultierenden  $E(i)$ -Kennlinien sind in Abb. 5.40 dargestellt.

Mit zunehmender Querleitfähigkeit sinkt  $\lambda_{el}$ , und die Stromumverteilung findet über kürzere Längen statt. Entsprechend früher nähert sich die  $E(i)$ -Kennlinie der idealen Kurve an, d.h. mit zunehmendem  $G'$  verschieben sich die Kennlinien nach unten, zu kleineren Feldstärken. Außerdem findet der Übergang in den Bereich, in dem die Leiterverbinder keinen Einfluß mehr auf die Stromumverteilung haben, bei kleineren Strömen statt.

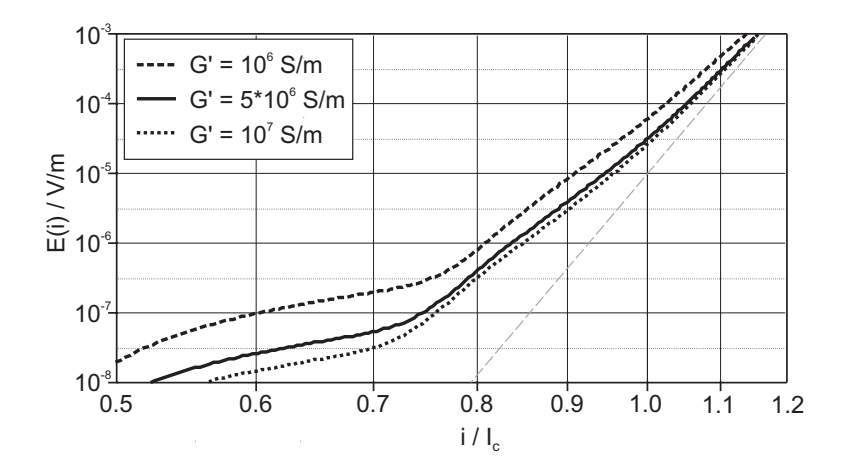

Abbildung 5.40:  $E(i)$ -Kennlinie des Triplets für verschiedene Querleitwertbeläge  $G$ .

#### 5.3.2.8 Einfluß der Leiterlänge

Als letzter Parameter wurde die Gesamtlänge des modellierten Leiters variiert. Da hier ähnlich wie bei der Variation von G' das Verhältnis der Diffusionslänge zur Gesamtlänge geändert wird, ist prinzipiell ein ähnlicher Einfluß auf die Kennlinien zu erwarten. Abbildung 5.41 zeigt die Ergebnisse für Leiterlängen von 1 m, 6 m und 100 m, wobei die Störung jeweils in der Mitte des Leiters angenommen wurde, d.h. bei 0.5 m, 3 m bzw. 50 m.

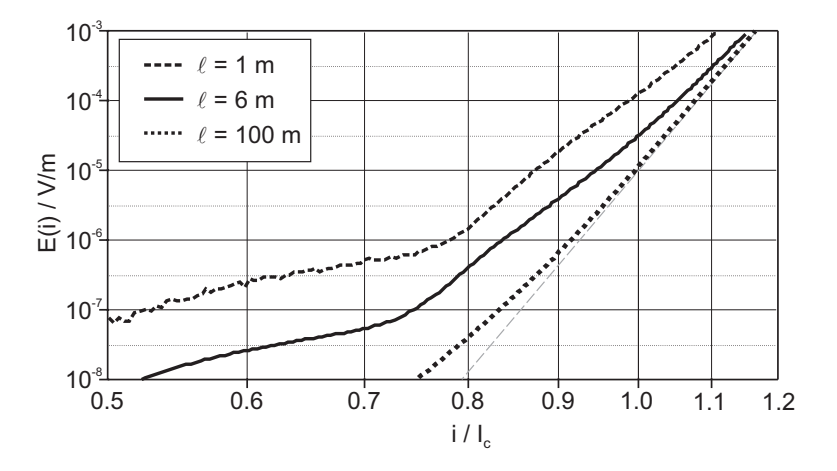

Abbildung 5.41:  $E(i)$ -Kennlinie des Triplets für verschiedene Leiterlängen.

Ähnlich wie bei der Variation von  $G'$  nähert sich die  $E(i)$ -Kennlinie mit zunehmender Leiterlänge der Kennlinie des ungestörten Leiters an. Gleichzeitig rückt der Knick nach links, da die Entfernung der Leiterverbinder zur Störstelle zunimmt.

Ausgehend von der bisherigen Argumentation ist nun zu erwarten, daß für Ströme oberhalb des Knicks, d.h. in Bereichen, in denen die Leiterverbinder keine Rolle mehr spielen, die Stromumverteilungsprozesse unabhängig von der Gesamtlänge des Leiters sind. Der Unterschied der Kennlinien in diesem Bereich rührt dann allein daher, daß der *zusätzliche* Spannungsabfall über den Bereich der Störung durch eine größere Länge dividiert wird, um die gemittelte Feldstärke zu erhalten, und im Vergleich zum gesamten Spannungsabfall an Gewicht verliert.

Um dies nochmals zu bestätigen, wurde der Spannungsabfall nicht an den Leiterenden, sondern über einer Region der Länge  $0.8$  m um die Störstelle  $z_d$  für die verschiedenen Leiterlängen aufgenommen, um ausschließlich den zusätzlichen Spannungsabfall durch die Störung zu vergleichen. Das Ergebnis zeigt Abb. 5.42.

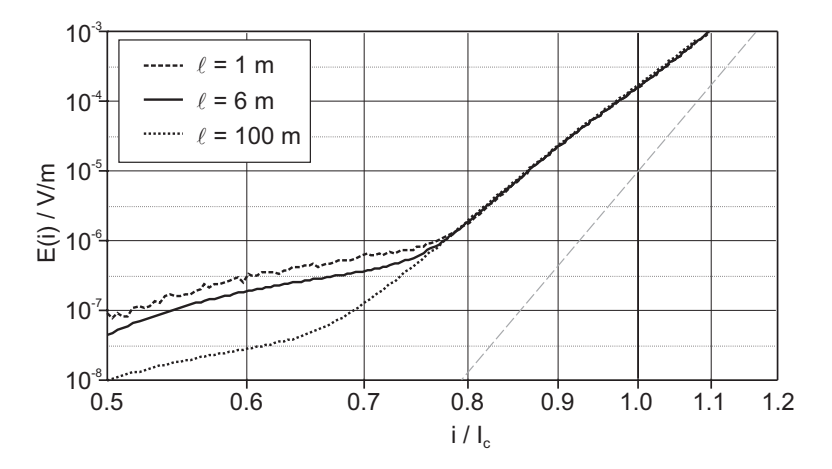

Abbildung 5.42: Elektrische Feldstärke gemittelt über eine Umgebung  $z_d \pm 0.4$  m um die Störstelle für verschiedene Leiterlängen.

Für Ströme oberhalb der Knicke verlaufen alle drei Kurven deckungsgleich. Dies bestätigt nochmals den Einfluß der Leiterverbinder auf den unteren Bereich der  $E(i)$ -Kennlinie.

#### **5.3.3 Betrachtungen an einem**  $(3 \times 3)$ -Subkabel

In einem realen CICC mit mehreren hundert Drähten ist davon auszugehen, daß es auch mehrere Stellen gibt, an denen eine lokale Degradation von  $I_c$  vorliegt. Es wurde daher eine Konfiguration untersucht, die den (hypothetischen!) Verhältnissen in einem CICC möglichst nahe kommen.

| Draht Position $z_d$ der Störung |
|----------------------------------|
| 3 <sub>m</sub>                   |
| 2 <sub>m</sub>                   |
| 2 <sub>m</sub>                   |

Tabelle 5.5: Position der Störungen in der untersuchten (3x3)-Konfiguration. Die Drähte 1, 4 und 7 befinden sich jeweils in unterschiedlichen Triplets.

#### **5.3.3.1 Untersuchte Konfiguration**

Untersucht wurde ein (3x3)-Subkabel des SecA-Leiters (s. Abschnitte 4.2 und 5.1.3), das sich aus drei Triplets zusammensetzt, die dem im vorigen Abschnitt untersuchten Triplet entsprechen. Die Leiterlänge und die Art der Leiterverbinder wurde ebenfalls beibehalten. Der Querleitwertbelag  $G_2'$  zwischen den Triplets betrug 4 · 10<sup>6</sup> S/m.

Es wurde angenommen, daß in dem Subkabel an drei Stellen der kritische Strom lokal von 92 A auf 46 A reduziert sei, s. Tabelle 5.5. Die Numerierung der Drähte erfolgte dabei so, daß die Drähte 1 bis 3 das erste, die Drähte 4 bis 6 das zweite und die Drähte 7 bis 9 das dritte Triplet bilden.

#### **5.3.3.2 Simulationsmodell**

Das Subkabel wurde in Längsrichtung in 30 Segmente der Länge 25.5 mm bis 918 mm diskretisiert. Dabei wurden wieder in der Umgebung der Störungen kleinere Elemente verwendet, damit hier die Stromverteilungsprozesse bei höheren Strömen genauer aufgelöst werden konnten.

#### **5.3.3.3 Ergebnisse**

Die bereits am Triplet beobachteten Vorgänge spielen sich in ähnlicher Weise auch im (3x3)-Subkabel ab. In der Umgebung der Störstellen kommt es zu einer Stromumverteilung auf die Nachbardrähte, wobei die Länge, über die der Stromtransfer stattfindet, mit zunehmendem Transportstrom und damit abnehmender Diffusionslänge  $\lambda_{el}$  kleiner wird. Abbildung 5.43 zeigt den Strom in Draht 1 für verschiedene Werte des Transportstroms  $i$  (wiederum bezogen auf den kritischen Strom des idealen, ungestörten Leiter).

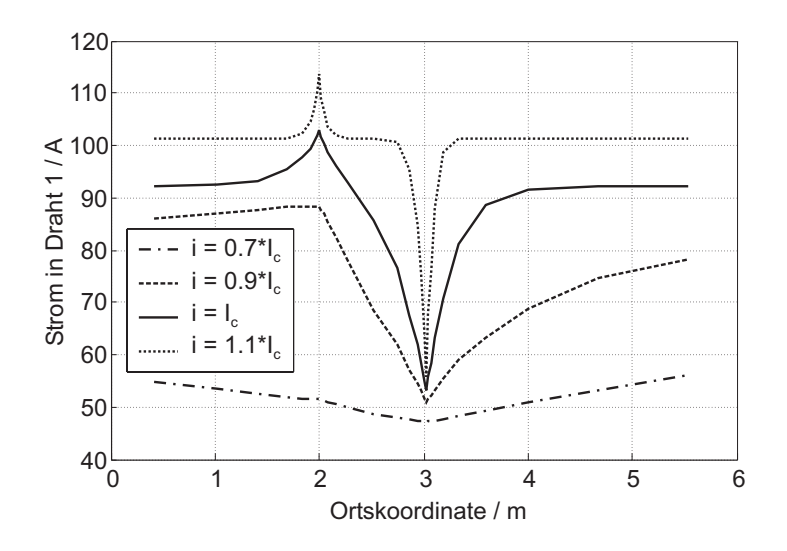

Abbildung 5.43: Strom in Draht 1; dieser Draht besitzt einen lokal reduzierten kritischen Strom bei  $z_d = 3$  m.

An der Störstelle bei  $z_d = 3$  m steigt der Strom in Draht 1 nach Überschreiten des dort auf 46.1 A reduzierten kritischen Stromes nur noch langsam, der Strom wird auf die Nachbardrähte umverteilt. Durch den recht hohen Leitwertbelag  $G_2'$  zwischen den Triplets übernehmen die Drähte 4 bis 9 der benachbarten Triplets einen fast genauso großen Anteil des umzuverteilenden Stromes wie die unmittelbaren Nachbardrähte 2 und 3, s. Abb. 5.44 und 5.45.

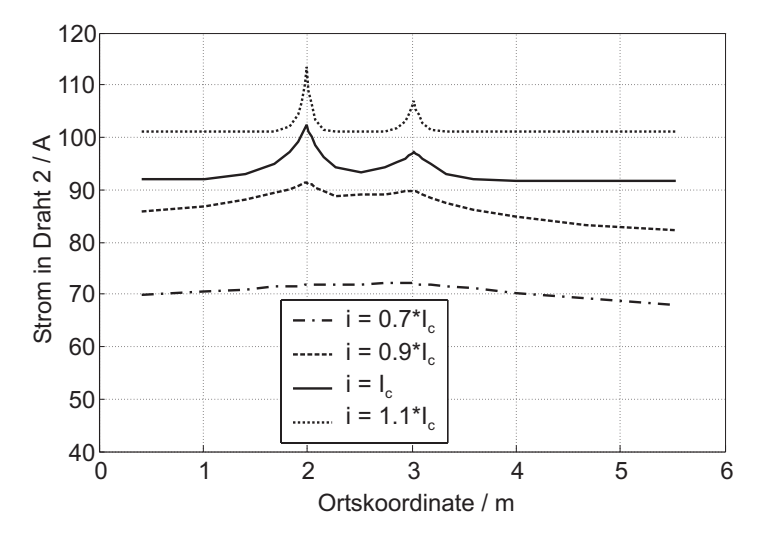

Abbildung 5.44: Strom in Draht 2, einem ungestörten Draht.

An der Störstelle bei  $z_d = 2$  m sind die Verhältnisse ähnlich, nur daß an dieser Position *zwei* Drähte eine Störstelle besitzen. Entsprechend ist der umzuverteilende Strom etwa doppelt so groß, und die resultierende Stromerhöhung in den Nachbardrähten ist größer.

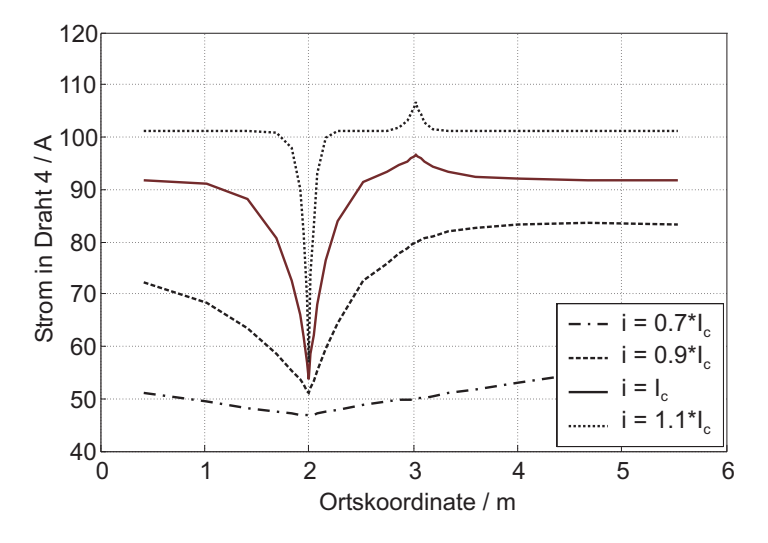

Abbildung 5.45: Strom in Draht 4; dieser Draht besitzt ebenso wie Draht 7 einen lokal degradierten kritischen Strom bei  $z_d = 2$  m.

Die  $E(i)$ -Kennlinie des (3x3)-Subkabels ist in Abb. 5.46 abgebildet.

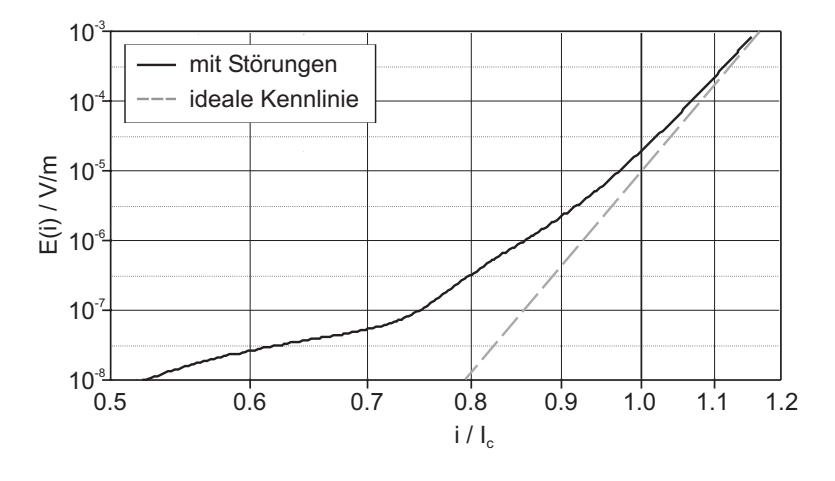

Abbildung 5.46:  $E(i)$ -Kennlinie des (3x3)-Subkabels.

Der kritische Strom ist gegenüber dem idealen Leiter auf 97% reduziert, der n-Wert sinkt von 30 auf 21.8. Der Knick in der Kennlinie ist weniger stark ausgeprägt als beim Triplet mit nur einer einzelnen Störung, da sich nun die Kreisströme mehrerer Inhomogenitäten überlagern. Dies ist beispielsweise gut in Abb. 5.44 an der Kurve des Stromes in Draht 2 für $i=0.9I_c$ zu erkennen. Während zwischen der Störung in der Mitte des Leiters bei  $z_d = 3$  m und dem rechten Leiterverbinder der Drahtstrom

wieder fast auf den mittleren Drahtstrom  $i/9$  abgefallen ist, und somit die Kreisströme auf der rechten Seite den Leiterverbinder nicht mehr erreichen, ist am linken Leiterverbinder der Drahtstrom noch erhöht, d.h. es schließen sich noch Kreisströme über den linken Leiterverbinder. Einen weiteren Übergang gibt es, wenn die Kreisströme, welche durch die Störungen an den beiden Positionen verursacht werden, sich nicht mehr überlappen. In dem gesunden Draht 2 ist dies für  $i = I_c$  in etwa erfüllt, für  $i = 1.1I_c$ sind bereits klar zwei voneinander getrennte Bereiche erhöhte Stromes erkennbar, s. Abb. 5.44.

#### **5.3.4 Zusammenfassung**

Die lokale Degradation des kritischen Stromes in einzelnen Drähten von CICCs wurde als hypothetische Ursache für die  $I_c$ - und n-Wert-Degradation vorgeschlagen. Die Vermutung, daß die Degradation in Zusammenhang mit unvorhergesehenen mechanischen Belastungen der Drähte steht, wird durch jüngst veröffentlichte experimentelle Beobachtungen gestützt. Untersuchungen an Simulationsmodellen führten zu folgenden Ergebnissen:

- Eine lokal begrenzte Degradation einzelner Drähte eines Leiters hat sowohl eine Reduzierung des kritischen Stromes als auch des  $n$ -Wertes zur Folge.
- Der zusätzliche Spannungsabfall entsteht hauptsächlich aufgrund von Längsspannungsabfällen gemäß dem Potenzgesetz 3.2. Ohmsche Spannungsabfälle über dem Querleitwertbelag  $G'$  bei der Stromumverteilung spielen eine untergeordnete Rolle.
- Die Reduzierung des  $n$ -Wertes beruht auf folgendem Effekt: Mit zunehmendem Strom und damit abnehmender Diffusionslänge  $\lambda_{el}(i)$  verkürzt sich die Länge der Region, innerhalb derer Stromtransfer von den defekten auf die gesunden Drähten stattfindet. Dies bedingt eine Abnahme des zusätzlichen Spannungsabfalls, was eine flachere Kennlinie zur Folge hat.
- Wesentlich für den Einfluß der Störung ist neben dem Grad der Störung das Verhältnis der (stromabhängigen) Diffusionslänge  $\lambda_{el}$  zur Leiterlänge. Entsprechenden Einfluß haben die Parameter  $R', G'$  und  $l_{cable}$ .

Diese Ergebnisse wurden zwar nur für bestimmte (hypothetische) Konfigurationen eines spezifischen Triplets und (3x3)-Subkabels ermittelt. Da Triplets jedoch die Basis

vieler CICC-Designs ist, und zudem die wichtigsten Parameter variiert wurden, lassen die Ergebnisse den Schluß zu, daß die lokale Degradation des kritischen Stromes in einzelnen Drähten allgemein eine mögliche Ursache für die Degradation des kritischen Stromes *und des n-Wertes* von CICCs darstellt.

## **Kapitel 6**

## **Zusammenfassung**

Für die Herstellung supraleitender Magnetspulen für Fusionsexperimente und große magnetische Energiespeicher sind Cable-in-Conduit-Leiter, die auf Tieftemperatur-Supraleitermaterialien basieren, gegenwärtig Stand der Technik.

Zur Untersuchung der Ursachen von Stromverteilungsvorgängen in CICCs und ihres Einflusses auf die Güte eines Leiters wurde eine detaillierte Modellbildung zur gekoppelten Analyse der elektromagnetischen und thermischen Vorgänge in den einzelnen Drähten eines CICCs sowie der thermo-hydraulischen Vorgänge in der Kühlmittelströmung entwickelt. Die Implementierung erfolgte in Form von Netzwerkmodellen in einem auf PSpice basierenden Programmpaket. Der damit zur Verfügung stehende graphische Prä-Prozessor hat sich bei den Untersuchungen als sehr vorteilhaft erwiesen, da Modifikationen der Simulationsmodelle spontan und mit geringem Aufwand durchgeführt werden konnten.

Die Abhängigkeit des relativen Spannungsfehlers von der Feinheit der Diskretisierung wurde ermittelt und ein auf der elektromagnetischen Diffusionslänge basierender Richtwert angegeben. Die Gültigkeit der Modellbildung wurde durch den Vergleich von Simulationsergebnissen mit Meßergebnissen sowohl für stationäre als auch für transiente Vorgänge demonstriert.

Für die Beurteilung der Stromverteilungsvorgänge aufgrund von Inhomogenitäten in einem Vieldrahtleiter wurde die Bedeutung der elektromagnetischen Diffusionslänge  $\lambda_{el}$  als charakteristische Größe herausgestellt. Eine Berechnungsvorschrift für  $\lambda_{el}$  für Leiter mit beliebig vielen Drähten wurde hergeleitet.

Unter den breit gefächerten Anwendungsmöglichkeiten der entwickelten Modellbil-

dung konzentrieren sich die im Rahmen dieser Arbeit durchgeführten Untersuchungen auf die Degradation des kritischen Stromes und des  $n$ -Wertes von CICCs. Als potentielle Ursachen der Degradation wurden zunächst die Streuung der Übergangswiderstände in Leiterverbindern und der Eigenfeld-Effekt in Betracht gezogen.

Die Simulationen wurden an Modellen ITER-typischer Leiterkonfigurationen vorgenommen. Die aus den Ergebnissen gezogenen Schlußfolgerungen lassen sich jedoch auf alle gängigen CICC-Designs verallgemeinern, indem sie bezogen auf die elektromagnetische Diffusionslänge der Leiter formuliert werden.

Es zeigte sich, daß für Leiter, deren Länge sehr viel größer als die Diffusionslänge für  $E = E_0$  ist, der Einfluß der Widerstandsverhältnisse in den Leiterverbindern auf den kritischen Strom und den  $n$ -Wert vernachlässigbar ist. Dies ist bei praktischen Leiterlängen von größenordnungsmäßig 100 m für alle CICCs mit nicht isolierten Drähten der Fall. Lediglich bei sehr kurzen Leiterproben kann die Streuung der Übergangswiderstände zu einer Reduzierung des kritischen Stromes und des  $n$ -Wertes beitragen. Da die Degradation von CICCs jedoch auch für lange Leiter, d.h. in Wicklungen von Magnetspulen, beobachtet wurde, kommt die Streuung der Übergangswiderstände nicht als maßgebliche Ursache in Frage.

Beim Eigenfeld-Effekt ist der kritische Strom der Drähte näherungsweise mit der Schlaglänge der letzten Verseilstufe des Leiters moduliert. Da diese bei allen gängigen Leiterdesigns wesentlich kleiner als die Diffusionslänge für  $E = E_0$  ist, reicht der Abstand zwischen den Abschnitten der Drähte, an denen der kritische Strom reduziert ist, für eine nennenswerte Stromumverteilung nicht aus. Dies wurde auch in Simulationen mit stark erhöhtem Querleitwertbelag beobachtet. Die Reduktion des kritischen Stromes eines CICCs durch den Eigenfeld-Effekt kann daher unter Annahme isolierter Drähte analytisch berechnet werden. Eine Reduzierung des  $n$ -Wertes findet durch den Eigenfeld-Effekt nicht statt.

Basierend auf diesen Ergebnissen wurde die lokale Degradation einzelner Drähte in CICCs und die daraus resultierenden Stromumverteilungsvorgänge als weitere mögliche Ursache der  $I_c$ - und  $n$ -Wert-Degradation vorgeschlagen und untersucht. In Simulationen konnte bestätigt werden, daß für entsprechende Szenarien eine Reduzierung sowohl des kritischen Stromes als auch des  $n$ -Wertes auftritt. Die Existenz solcher lokaler Inhomogenitäten wurde plausibel gemacht. Ein erster experimenteller Nachweis gelang kürzlich Bruzzone am CRPP in Villigen [59].

Die aufgeführten Ergebnisse der Simulationen stehen in Einklang mit jüngst veröffentlichten experimentellen Beobachtungen, die einen Zusammenhang der Degradation mit elastischer Verformung oder auch permanenter Schädigung der supraleitenden Filamente in den Drähten nahelegen. Dies bedeutet, daß die Homogenität der Leiterverbinder für große Magnetspulen keine kritische Anforderung darstellt. Die Reduzierung des kritischen Stromes durch den Eigenfeld-Effekt kann durch konstruktive Maßnahmen nicht vermieden werden und ist bei der Dimensionierung eines CICCs zu berücksichtigen. Die Faktoren, die die Degradation von  $Nb<sub>3</sub>Sn-Drähten beenflussen$ , müssen experimentell untersucht werden.

Als Ausblick kann festgehalten werden, daß mit der entwickelten Modellbildung ein brauchbares Werkzeug für die Untersuchung der Stromverteilungsvorgänge auch im nicht-stationären Betrieb von CICCs zur Verfügung steht. Bereits in dieser Arbeit wurden zahlreiche Modellierungsprinzipien hierfür erarbeitet und eine Verifizierung des Modells vorgenommen.

#### KAPITEL 6. ZUSAMMENFASSUNG

### **Anhang A**

# **Bestimmung des effektiven Querleitwertbelags zwischen einem Einzeldraht und dem Rest des Leiters**

Für die Berechnung der elektromagnetischen Diffusionslänge für Stromumverteilungsvorgänge aufgrund einer Inhomogenität in einem einzelnen Draht benötigt man den effektiven Querleitwertbelag  $G'$  zwischen einem Einzeldraht und dem restlichen  $N_{Str}$  – 1 Drähten des Leiters, die als Makrozweig betrachtet werden. Die prinzipielle Berechnung des Querleitwertbelags zu einem Makrozweig ist in Abschnitt 3.6.2 beschrieben. Voraussetzung hierfür ist die Verschaltung der Drähte im Modell gemäß der Sternpunktmethode, s. Abschnitt 3.1.3.1. Im folgenden wird  $G'$  exemplarisch für einen vierstufig verseilten ( $N_1 \times N_2 \times N_3 \times N_4$ )-CICC berechnet. Das elektrische Ersatzschaltbild des Strompfades zwischen einem Einzelstrand und dem Rest des Leiters ist in Abb. A.1 dargestellt.

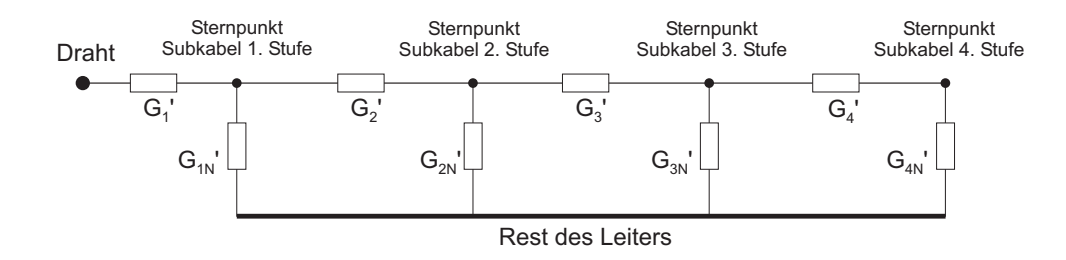

Abbildung A.1: Elektrisches Ersatzschaltbild zur Bestimmung von  $G'$ .

Bestimmung der Hilfsgrößen  $G^\prime_{kN}$ :

$$
G'_{1N} = (N_1 - 1)G'_1
$$
  
\n
$$
G'_{2N} = \frac{N_2 - 1}{\frac{1}{G'_2} + \frac{1}{N_1 G'_1}}
$$
  
\n
$$
G'_{3N} = \frac{N_3 - 1}{\frac{1}{G'_3} + \frac{1}{N_2}(\frac{1}{G'_2} + \frac{1}{N_1 G'_1})}
$$
  
\n
$$
G'_{4N} = \frac{N_4 - 1}{\frac{1}{G'_4} + \frac{1}{N_3}(\frac{1}{G'_3} + \frac{1}{N_2}(\frac{1}{G'_2} + \frac{1}{N_1 G'_1}))}
$$

Bestimmung von  $G'$ :

$$
\tilde{G}' = \frac{1}{G'_1} + \frac{1}{G'_{1N} + \frac{1}{\frac{1}{G'_2} + \frac{1}{G'_{2N} + \frac{1}{\frac{1}{G'_3} + \frac{1}{G'_{3N} + \frac{1}{\frac{1}{G'_4} + \frac{1}{G'_{4N}}}}}}}
$$

Nachfolgend ist der kommentierte MATLAB-Programmcode zur Berechnung von  $G'$ unter Auswertung obiger Gleichungen abgedruckt.

```
% Berechnung des effektiven Querleitwertbelages zwischen
% einem Einzeldraht und den restlichen Drhten eines CICCs
% Leiterparameter
%----------------
% Verseilschema des Leiters
N_k = [3 \ 3 \ 4 \ 4];% gemessene Querleitwertbelaege [S/m]
Gstrich mess = [5 4.2 3.5 2.5]*1e6;%----------------
Np = length(N k) % Anzahl d. Verseilstufen
% Berechnung der Querleitwertbelge, die im Modell
% unter Verwendung der Sternpunktmethode einzusetzen sind.
Gstrich = zeros(size(Gstrich mess)); for k = 1:Npif k == 1Gstrich(k) = 2*Gstrich mess(k);
    else
        Gstrich(k) = 2/( 1/Gstrich mess(k)
            - sum(2./(Gstrich(1:k-1))));
```

```
end
end
% Berechnung der Hilfsgren G_kN' (hier G_N(k))
G N = zeros(size(Gstrich mess));
G_N(1) = (N_k(1)-1) * Gstrich(1);for i = 2:NpG_N(i) = (N_k(i) - 1) / (1/Gstrich(i))+ 1/(G_N(i-1)*N_k(i)/N_k(i-1));
end
G_tilde = zeros(size(Gstrich_mess));
G_tilde(Np) = 1 / (1/Gstrich(Np) + 1/(G_N(Np)));
for i = Np-1:-1:1G tilde(i) = 1 / (1/Gstrich(i))+ 1/(G_N(i) + G_tilde(i+1)));
end
% effektiver Leitwertbelag G_eff zwischen Einzelstrand
% und Rest des Leiters
```

```
G eff = G tilde(1)
```
### **Anhang B**

# **Bestimmung des effektiven Flacheninhalts einer Schleife zwischen ¨**  $Drähten$

Dieser Anhang beschreibt ein Methode zur Bestimmung des effektiven Flächeninhalts einer Leiterschleife zwischen Drähten eines Triplets für sehr schnelle Feldänderungen in Abschnitt 3.1.5.

Für sehr schnelle Änderungen der magnetischen Flußdichte werde folgende Annahme getroffen:

Die Feldänderungen seien so schnell, daß Kopplungsstöme zwischen den Filamenten im Innern der extrem gut leitenden *Filamentregion* mit dem Durchmesser  $d_f$  ein Eindringen des veränderlichen Feldes in diese Region verhindern [61, 91, 123]. Dadurch verringert sich die vom Fläche  $A_{loop}$ auf den felddurchsetzten Bereich zwischen der Mittelachse des Triplets und *der Projektion der Berandung der Filamentregion*, deren Verlauf im folgenden mit  $y(z)$  bezeichnet wird, s. Abb. B.1.

Dies ist für sehr langsame Feldänderungen nicht zutreffend. Allerdings führt die alternative, vereinfachende Annahme, die effektive Fläche  $A_{loop}$  würde von der Mittelachse des Drahtes begrenzt, zu unrealistisch hohen induzierten Kreisströmen. Mit der oben beschriebenen Annahme werden also die *kleinstmöglichen induzierten Kreisströme* berechnet.
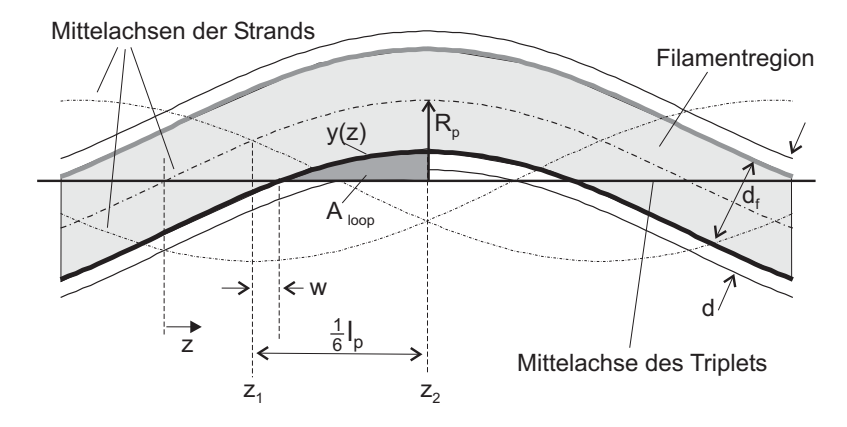

Abbildung B.1: Bestimmung des Flächeninhalts  $A_{loop}$  unter Berücksichtigung der Filamentregion des Drahtes;  $d_f$  – Dicke der Filamentregion;  $R_p$  – Verseilradius;  $d$  – Dicke des Drahtes;  $w - \ddot{U}$ berlapp

Mit  $d_f \ll l_p$  gilt für  $y(z)$ 

$$
y(z) \approx R_p \cdot \sin \frac{2\pi z}{l_p} - \frac{1}{2} d_f \tag{B.1}
$$

Da das Innere der Filamentregion als feldfrei angenommen wird, ergibt sich  $A_{l}oop$  aus dem Flächenintegral unter  $y(z)$  zwischen  $z_1 + w$  und  $z_2$ ,

$$
A_{loop} = \int_{z_1+w}^{z_2} y(z)dz = \int_{\frac{1}{12}l_p+w}^{1/l_p} y(z)dz
$$
  

$$
\approx \frac{R_p l_p}{2\pi} \left[ -\cos\frac{2\pi z}{l_p} \right]_{\frac{1}{12}l_p+w}^{4l_p} - \frac{1}{2}d_f(\frac{1}{6}l_p - w)
$$
(B.2)

Der Überlapp w bezeichnet dabei diejenige Strecke, über der im Intervall  $[z_1, z_2]$  die zwischen  $y(z)$  und der Mittelachse des Triplets eingeschlossene Fläche in der Filamentregion liegt. Für die Fläche in Abb. B.1 ist dies gerade der Bereich zwischen  $z_1$  und  $z_2$ , in dem  $y(z) < 0$  ist. Aus der Bedingung des Nulldurchgangs von  $y(z)$ berechnet sich  $w$  zu

$$
w = \frac{l_p}{2\pi} \arcsin \frac{d_f}{2R_p} - \frac{1}{12} l_p
$$
 (B.3)

### **Anhang C**

### **Das Programm** INDIRA

MATLAB-Programmcode des Programms INDIRA zur Berechnung der Eigen- und Gegeninduktivitäten von Drähten beliebig oft verseilter CICCs.

```
% Berechnung der Eigen- und Koppelinduktivitten mehrfach
% verseilter Strands.
% Die Verseilstufen sind von innen nach auen nummeriert.
% Die erste Verseilstufe bildet also ein Triplet.
% Die relative Lage der Strands zueinander wird durch die Winkel
% phi(Strand, Stufe) bei s=0 definiert: Fr jeden Strand mu je
% ein Winkel pro Verseilstufe angegeben werden.
% Eingabe der Leiter-Parameter
%--------------------------------
Anz_Stufen = input('Anzahl der Verseilstufen :');
R = zeros(1, Anz Stufen);
l p = zeros(1, Anz Stufen);
for Stufe = 1:Anz_Stufen
   fprintf(1, '\n\n\cdot);
   fprintf(1, '%s %i \n', 'Verseilstufe', Stufe);
   %
   fprintf(1, '%s', ' Radius der Verseilstufe [mm] :');
   R(State) = input('')/1000;fprintf(1, '%s', ' Twistlnge der Verseilstufe [mm] :');
   1 p(State) = input(' ')/1000;end
```

```
Anz Str = input('Anzahl der Strands :');
phi = zeros(Anz Str, Anz Stufen);
for Strand = 1:Anz_Str
  fprintf(1, '\n%s %i \n','Offset-Winkel des Strands', Strand);
  for Stufe = 1:Anz_Stufen
      fprintf(1, '%s %i %s %i %s', ' Strand', Strand,
'Verseilstufe', Stufe, ' [Grad] :');
      phi(Strand, Stufe) = input('') * 2 * pi/360;end
end
\mathbf{S}dicke = input('Dicke der Filamentregion
(f. Eigeninduktivitt) [mm] :')*1e-3;
Seglen = input('Lnge eines Segmentes.
Angabe in ganzzahligen Vielfachen von 1 \{p1\} :');
SegStr = input('Wieviele solcher Segmente pro Strand? ');
ds = Seglen*l p(1)*ones(1,SegStr);
Anz_Knot = 16*Seglen; % Anzahl der Knoten f. Diskretisierung
%--------------------------------
Anz Seg = Anz Str*length(ds);
Anz El = Anz Knot - 1;
s = cumsum(ds); % Vektor der s-Koordinate der diskretisierten Elemente
% Initialisierung der Matrizen X, Y, und Z, in denen die
% Ortskoordinaten der Diskretisierung der Strands abgelegt wird.
X = zeros(Anz_Knot, Anz_Seg); Y=X; Z=X;
% Diskretisierung der Strands
for Strand = 1:Anz_Str
    for seg_lok = 1:SegStr
        seg = seq lok + SegStr*(Strand-1);s0 = s(seq \, lok) - s(1); % Startposition des aktuellen Segments
        l = ds(seg\_lok); % Lnge
        sk rel = [0:1:(Ans(Knot-1)]*1/Ans El;
        sk = s0 + sk rel; % absolute Position der Knoten
        for Stufe = 1:Anz_Stufen
            X(:,seg) = X(:,seg) + R(State)*sin(2*pi*sk'/1 p(State))+ phi(Strand, Stufe));
            Y(:,seg) = Y(:,seg) + R(State)*cos(2*pi*sk'/l p(State))+ phi(Strand,Stufe));
        end
```

```
Z(:,seg) = sk';end
end
% Initialisieren der Matrizen
%
% Gesamtinduktivittsmatrix fr die Segmente
M main = zeros(Anz Seq, Anz Seq);
\%% Induktivittsmatrix M_inter fr die Kopplungen zischen den Elementen
% zweier Segmente. ACHTUNG: M_inter ist keine Kopplungsmatrix im
% herkmmlichen Sinn! Sie ist NICHT SYMMETRISCH! ber den Zeilenindex
% laufen die Elemente von Segment 1, ber den Spaltenindex die Elemente
% von Segment 2.
M inter = zeros(Anz El, Anz El);
% Berechnung der Gegeninduktivitten
%------------------------------------
for seq1 = 1: (Ans Seq-1)for seq2 = (seq1+1) : \text{Anz} Seq
      M inter = zeros(Anz El, Anz El);
      for ell = 1:Anz El
         kal = [X(ell, seg1) Y(ell, seg1) Z(ell, seg1)]';
         kel = [X(ell+1,seq1) Y(ell+1,seq1) Z(ell+1,seq1)]';
         for el2 = 1:AnsEka2 = [X(\text{el2}, \text{seg2}) Y(\text{el2}, \text{seg2}) Y(\text{el2}, \text{seg2})]';
        ke2 = [X(e12+1,seq2) Y(e12+1,seq2) Z(e12+1,seq2)]';
          M inter(el1, el2) = Mik(ka1, ke1, ka2, ke2);
         end
      end
      M12 = sum(sum(Minter));M main(seg1, seg2) = M12; % NUR OBERE DREIECKSMATRIX
   end
end
% Matrix komplettieren (auer Hauptdiagonale, s.u.)
M_main = M_main + M_main';
% Berechnung der Eigeninduktivitten
%------------------------------------
for seg = 1:Anz_Seg
   M intra = zeros(Anz El, Anz El);
   for ell = 1:Ans El
      kal = [X(ell,seq) Y(ell,seq) Z(ell,seq)]';
```

```
ke1 = [X(el1+1,seg) Y(el1+1,seg) Z(el1+1,seg)]';
      for el2 = 1: Anz_E1if el1˜=el2
            ka2 = [X(el2, seg) Y(el2, seg) Z(el2, seg)]';
            ke2 = [X(el2+1, seg) Y(el2+1, seg) Z(el2+1, seg)]';
            M intra(el1, el2) = Mik(ka1, ke1, ka2, ke2);
         else
            % Eigeninduktivitt des Elements
            len = sqrt((ka1-ke1)'*(ka1-ke1)); % Lnge des Elements
            M_intra(el1, el2) = 2e-7*len*(log(4*len/dicke(seg)) - 0.75);
         end
      end
   end
   L eigen = sum(sum(M_intra));
  M main(seg,seg) = L eigen;end
```
#### **Anhang D**

# **Ermittlung der Anzahl der**  ${\bf Kontaktpunkte}$   $n_c$  in einem **Leiterverbinder**

Zunächst wird das geometrische Modell aus Abschnitt 2.2 für den SecA-Leiter aufgestellt. Über die Länge, die der Leiter in der Bohrung verläuft, wird dann die Trajektorie der Mittelachse eines jeden Drahtes mit einer Schrittweite von  $\Delta s = l_{p,Triplet}/24$  abgetastet, wobei  $l_{p,Triplet}$  die Schlaglänge eines Triplets ist. Dabei wird abgezählt, wie oft der Draht an die Oberfläche des Drahtbündels kommt. Das Kriterium für einen Kontakt bildet die radiale Position  $r_k(s)$  des betreffenden Drähten k im Leiter. Ein Kontakt wird gezählt, wenn

$$
r_k(s) + R_{Str} < R_{Bohrung} - \epsilon_R \tag{D.1}
$$

festgestellt wurde.  $R_{Bohrung}$  ist dabei der Innendurchmesser der Bohrung im Leiterverbinder,  $R_{Str}$  der Radius des Drahtes.  $\epsilon_R$  gibt den Toleranzbereich an, s. Abb. D.1. Er wurde mit  $\epsilon_R = 1.73$  so gewählt, daß mit dieser vereinfachten Methode die Meßergebnisse aus [41] recht genau reproduziert werden konnten.

Damit ein Kontakt nicht mehrfach gezählt wird, wurde nach feststellen eines Kontaktes die longitudinale Position um  $12\Delta s = l_{p,Triplet}/4$  erhöht, so daß gewährleistet war, daß der Draht vor dem Weiterzählen wieder "untergetaucht" ist. Auf diese Weise erhält man für jeden Draht  $k$  die Anzahl  $n_{c,k}$  an Kontaktpunkten.

Ein Flußdiagramm dieser Bestimmungsmethode für die  $n_c$  ist in Abb. D.2 dargestellt.

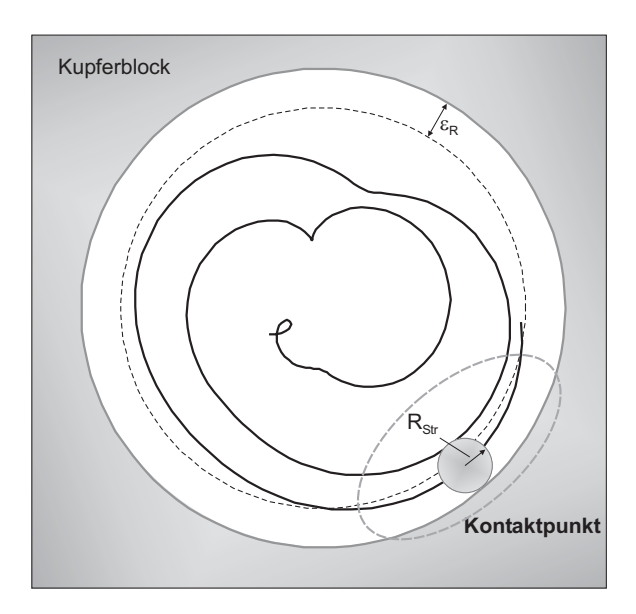

Abbildung D.1: Zählen der Kontaktpunkte eines Drahtes in einem Leiterverbinder.

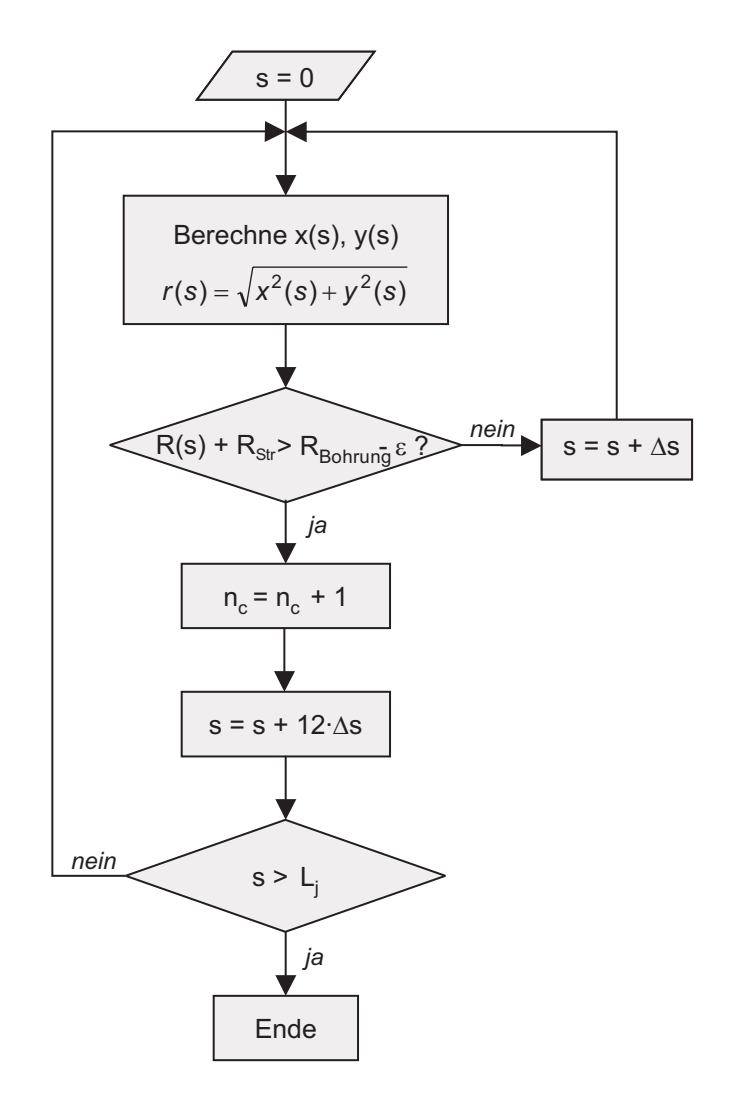

Abbildung D.2: Flußdiagramm für die Bestimmung der Anzahl  $n_c$  der Kontaktpunkte in einem Joint der Länge  $L_j$ .  $s$  ist der Kurvenparameter,  $R_s$  ist der Radius des Drahtes.

### **Anhang E**

## **Der ITER CS1-Leiter**

Der ITER CS1-Leiter kommt im sog. Inner Module der ITER CS-Modellspule (s. Anhang G zum Einsatz. Er ist einer der größten bis zum heutigen Tag gefertigten CICCs und besitzt einen zentralen Kühlkanal, s. Abb. E.1. Die (3x4x4x4)-Subkabel der letzten Verseilstufe, die wegen ihrer Form Petals (engl. für Blütenblatt) genannt werden, besitzen eine Umhüllung aus Edelstahlfolie, um den Querleitwertbelag und damit die AC-Verluste zu reduzieren. Die wichtigsten Leiterparameter sind in Tabelle E.1 aufgelistet.

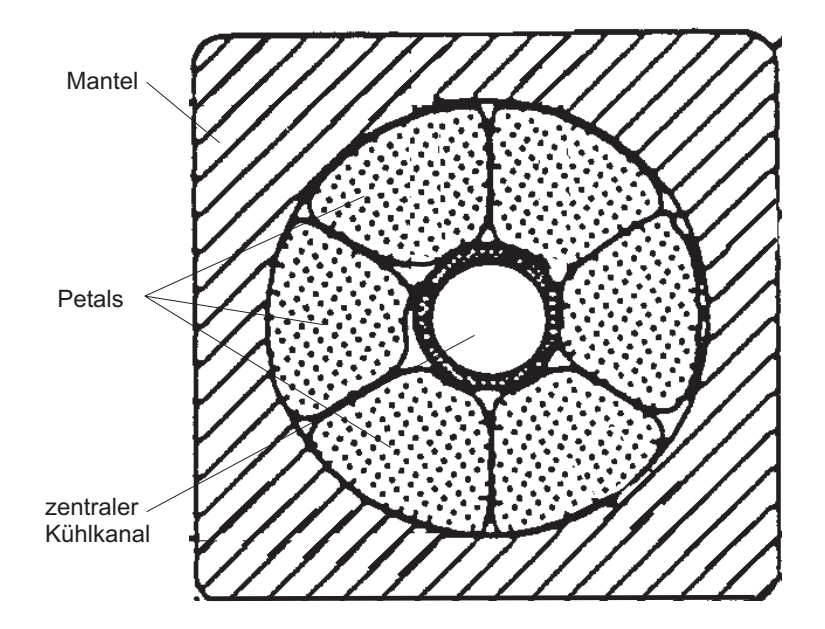

Abbildung E.1: Querschnittsskizze des ITER CS1-Leiters.

Tabelle E.1: Daten des ITER CS1-Leiters (Quelle: *Database of CSMC and CS Insert*, JAHT/Jaeri, 1999).

| Drahttyp                          | $Nb3Sn$ , Cr-beschichtet    |
|-----------------------------------|-----------------------------|
| Drahtdurchmesser                  | $0.81$ mm                   |
| Verseilung                        | 3x4x4x4x6                   |
| Verseillängen                     | 25/53/96/147/397 mm         |
| Cu:non-Cu                         | 1.5                         |
| <b>RRR</b>                        | 130                         |
| void fraction                     | 36.3%                       |
| Außendurchmesser des Drahtbündels | 38.5 mm                     |
| Innendurchmesser des Drahtbündels | $12 \text{ mm}$             |
| Mantelmaterial                    | Incoloy 908                 |
| Außenabmessungen                  | $51.2x51.2$ mm <sup>2</sup> |

### **Anhang F**

## **Der SecA-Leiter**

Der SecA-Leiter ist ein ITER-typischer Modell-CICC, der weitgehend einem Subkabel der letzten Verseilstufe des ITER-CS1-Leiters (einem sog. *Petal*) entspricht. Die Leiterdaten sind in Tabelle F.1 zusammengefaßt. Er besitzt einen zylindrischen Mantel. Abbildung F.1 zeigt den prinzipiellen Aufbau des Leiters.

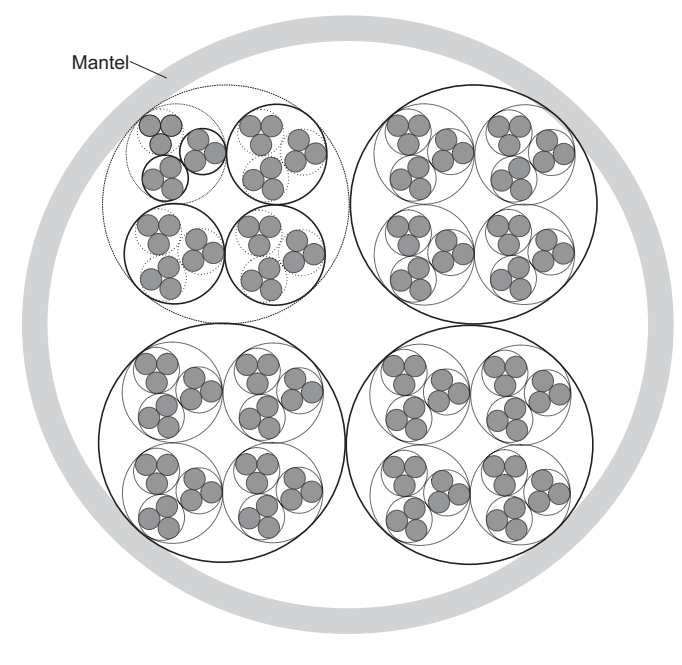

Abbildung F.1: Aufbau des SecA-Leiters.

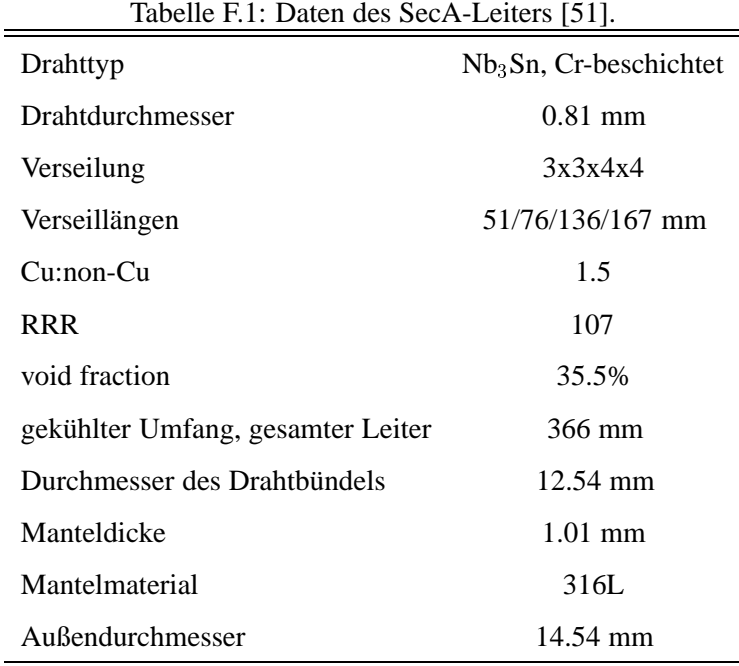

### **Anhang G**

## **Die ITER CS-Modellspule**

Die ITER CS-Modellspule (*central solenoid model coil*, CSMC) ist eine in japanisch-amerikanischer Zusammenarbeit hergestellte Testspule, anhand derer die Konstruktions- und Herstellungsprinzipien der Magnettechnik für Fusionsexperimente getestet und demonstriert werden sollen. Mit einem Gewicht von 180 t und einer gespeicherten magnetischen Energie von 640 MJ ist sie die größte supraleitende Spule, die bisher aus CICCs gefertigt wurde [58]. Ihr Betriebsstrom beträgt 46 kA bei einer magnetischen Flußdichte von 13 T in der zentralen Bohrung mit fast 3 m Durchmesser.

Abbildung G.1 zeigt einen schematischen Querschnitt durch die Wicklung der Spule. Die Wicklung ist in zwei Teile unterteilt, dem sog. *Inner* und Outer Module. Zusätzlich ist die Spule für die Aufnahme verschiedener einlagiger Einsatzspulen (*CSMC Inserts*) vorgesehen.

In den Wicklungen der innersten vier Lagen des Inner Modules kommt der ITER CS1- Leiter zum Einsatz, der in Anhang E beschrieben ist. Die übrigen Lagen bestehen aus dem ITER CS2-Leiter, der einen leicht abgewandelten Aufbau besitzt.

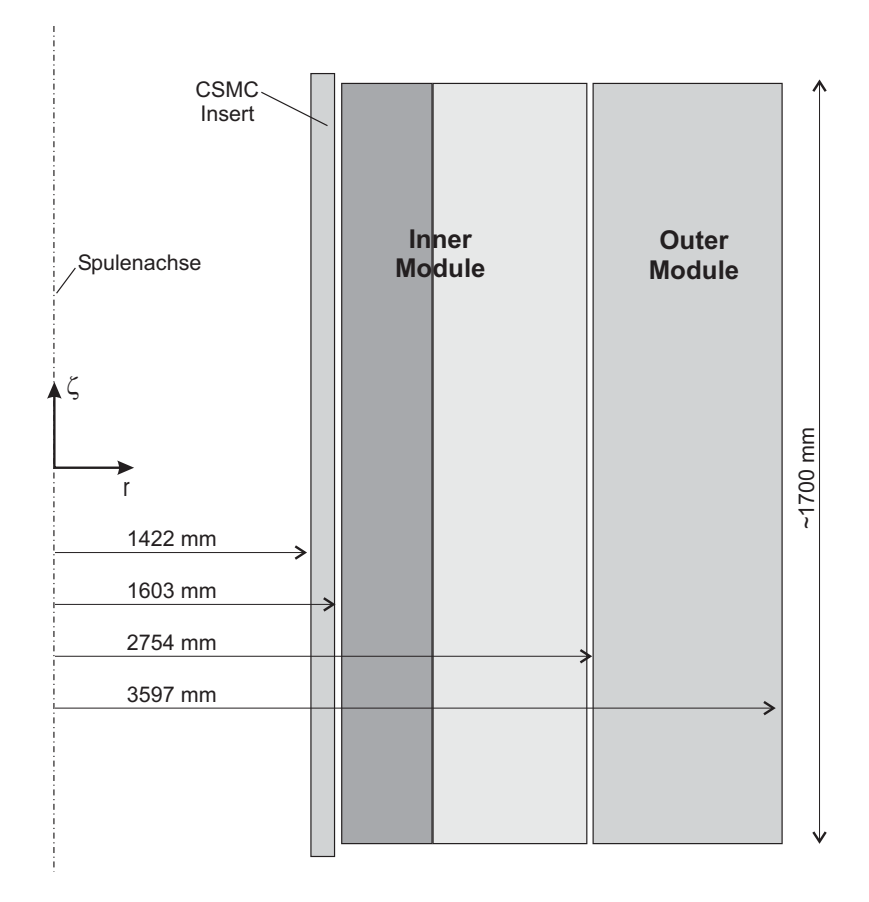

Abbildung G.1: Schematischer Aufbau der ITER Central Solenoid Model Coil.

## **Literaturverzeichnis**

- [1] P. Komarek. *Hochstromanwendung der Supraleitung*. Studienbücher Angewandte Physik. B.G. Teubner Stuttgart, 1995.
- [2] H. Weinstock (Hrsg.). *Applications of Superconductivity*. Kluwer Academic Publishers, Dordrecht, Niederlande, 2000.
- [3] M. Wilson. *Superconducting Magnets*. Clarendon Press, Oxford, 1983.
- [4] T. Hamajima et al. A mechanism causing an additional AC loss in a large CICC coil. *IEEE Transactions on Applied Superconductivity*, 11(1), S. 1860–1863, 2001.
- [5] K. Mori, Y. Suzuki, N. Hara, M. Kitamura und T. Tominaka. Current distribution characteristics of superconducting parallel circuits. *IEEE Transactions on Magnetics*, 30(4), S. 1919–1922, 1994.
- [6] S. Kim, K. Nam und S. Jeong. Current measurements of the individual strands in CICC magnet. *IEEE Transactions on Applied Superconductivity*, 9(2), S. 575–578, 1999.
- [7] E.P. Balsamo, P. Gilson, G. Pasotti, M.V. Ricci, M. Spadoni, J.V. Minervini und V.S. Vysotsky. Experimental study of the current redistribution in pulsed operation inside the Nb  $_3$ Sn CICC of an ITER relevant magnet. *IEEE Transactions on Applied Superconductivity*, 10(2), S. 1598– 1602, 2000.
- [8] S. Kawabata, D. Terashi und K. Miyata. Current distribution in multi-strand superconducting cables for AC use in both steady and transient states. *IEEE Transactions on Applied Superconductivity*, 10(1), S. 1227–1230, 2000.
- [9] S. Kawabata, D. Terashi und M. Tsuji. Current distributions at steady state of superconducting cable conductors for AC use. *IEEE Transactions on Applied Superconductivity*, 9(2), S. 587– 590, 1999.
- [10] N. Amemiya, J. Murai und K. Higashihara. Quench characteristics and current distribution of multi-strand AC superconducting cables. *IEEE Transactions on Applied Superconductivity*, 3(1), S. 156–159, 1993.
- [11] C. Sihler, R. Heller, W. Maurer, A. Ulbricht und F. Wüchner. Analysis of the electrodynamics of subcable current distribution in the superconducting POLO coil cable. Wissenschaftlicher Bericht FZKA 5653, Institut für Technische Physik, Forschungszentrum Karlsruhe, 1995.
- [12] M. Takayasu, V. S. Vysotsky), S. Jeong, P. C. Michael, J. H. Schultz und J. V. Minervini. Spike voltages seen during " quick charge " ramp limitation tests on  $Nb<sub>3</sub>Sn$  cable-in-conduit conductors. *IEEE Transactions on Applied Superconductivity*, 7(2), S. 150–154, 1997.
- [13] M. Ono, T. Hamajima, T. Fujioka, T. Ito, N. Koizumi, T. Ando und H. Tsuji. Electrical circuit models among superconducting strands in real-scale CICCs. *IEEE Transactions on Applied Superconductivity*, 7(2), S. 215–217, 1997.
- [14] V. S. Vysotsky, M. Takayasu), S. Jeong, P. C. Michael und V. V. Vysotskaia. Voltage spikes in superconducting cable-in-conduit conductor under ramped magnetic fields. Part 2: Analysis of loop inductances and current variations associated with the spikes. *Cryogenics*, 38(4), S. 387– 395, 1998.
- [15] N. Koizumi, T. Ando, Y. Takahashi, H. Tsuji und S. Shimamoto. Analysis of current after normal transition in multi-strand cable. *IEEE Transactions on Applied Superconductivity*, 11(1), S. 2575–2578, 2001.
- [16] T. Mori, K. Takahata und A. Nishimura. Current redistribution under imbalanced condition in cable-in-conduit conductors. *IEEE Transactions on Applied Superconductivity*, 12(1), S. 1570– 1573, 2002.
- [17] T. Ishigohka et al. Effect of impedance distributions on current imbalance in insulated multistranded superconducting conductor. *IEEE Transactions on Applied Superconductivity*, 10(1), S. 1216–1219, 2000.
- [18] B. Turck. Influence of transverse conductance on current sharing in a two-layer superconducting cable. *Cryogenics*, 14, S. 448–454, 1974.
- [19] G. Ries. Stability in superconducting multistrand cables. *Cryogenics*, 20, S. 513–519, 1980.
- [20] L. Krempasky und C. Schmidt. Influence of the longitudinal variation of dB/dt on the magnetic field distribution of superconducting accelerator magnets. *Applied Physics Letters*, 66(12), S. 1545–1547, 1995.
- [21] L. Krempasky und C. Schmidt. Ramp-rate limitation in large superconducting magnets due to 'supercurrents'. *Cryogenics*, 36(6), S. 471–483, 1996.
- [22] L. Krempasky und C. Schmidt. A possible explanation of the problem of ramp rate limitation in large superconducting magnets. *IEEE Transactions on Magnetics*, 32(4), S. 2340–2344, 1996.
- [23] L. Bottura, M. Breschi und M. Fabbri. Analytical calculation of current distribution in multistrand superconducting cables. *Applied Superconductivity Conference ASC 2002, Houston, USA*, 2002.
- [24] N. Amemiya, K. Ryu, T. Kikuchi und O. Tsukamoto. Influence of current re-distribution and thermal diffusion among strands on stability of superconducting cables against local disturbances. *IEEE Transactions on Magnetics*, 30(4), S. 2281–2284, 1994.
- [25] V. Galindo, D. Ciazynski, J. L. Duchateau, G. Nishijima und N. Koizumi. Current distribution and strain influence on the elecromagnetic performance of the CS insert. *IEEE Transactions on Applied Superconductivity*, 11(1), S. 1538–1541, 2001.
- [26] D. Ciazynski and J. L. Duchateau. Validation of the CEA electrical network model for the ITER coils. *IEEE transactions on Applied Superconductivity*, 11(1), S. 1530–1533, 2000.
- [27] J. L. Duchateau, D. Ciazynski, P. Hertout, M. Spadoni und W. Specking. Electromagnetic evaluation of the collective behavior of 720 twisted strands for the TF model coil experiment. *IEEE Transactions on Applied Superconductivity*, 11(1), S. 2026–2029, 2001.
- [28] A. Nijhuis, H.G. Knoopers, B. ten Haken und H.H.J. ten Kate. Model study on AC loss and current distribution in an superconducting multistrand cable. Final Report, NET-95/389, University of Twente, 2000.
- [29] A.P. Verweij. *Electrodynamics of Superconducting Cables in Accelerator Magnets*. Dissertation, Universiteit Twente, Enschede, Niederlande, 1995.
- [30] N. Mitchell. Modelling of non-uniform current distribution coupled with thermohydraulic effects in superconducting cables. *Cryogenics*, 40, S. 637–653, 2000.
- [31] N. Mitchell. Possible causes of the premature voltage gradient of the CS insert coil. *IEEE Transactions on Applied Superconductivity*, 12(1), S. 1453–1458, 2002.
- [32] L. Bottura. A numerical model for the simulation of quench in the ITER magnets. *Journal of Computational Physics*, 125, S. 26–41, 1996.
- [33] L. Bottura, C. Rosso und M. Breschi. A general model for thermal, hydraulic and electric analysis of superconducting cables. *Cryogenics*, 40, S. 617–626, 2000.
- [34] L. Bottura, C. Marinucci und P. Bruzzone. Application of the code THEA to the CONDOPT experiment in SULTAN. *IEEE Transactions on Magnetics*, 12(1), S. 1528–1532, 2002.
- [35] M.C. Hoenig et al. Supercritical-helium cooled 'bundle conductors' and their application to superconducting magnets. In *Proc. 5th Conference on Magnet Technology MT5, Frascati*, 1975.
- [36] D. Bessette, N. Mitchell, E. Zapretilina und H. Takigami. Conductors of the ITER magnets. *IEEE Transactions on Applied Superconductivity*, 11(1), S. 1550–1553, 2001.
- [37] P. Bruzzone, B. Stepanov, M. Vogel, T. Gloor und R. Wesche. Parametric studies of subsize NbTi cable-in-conduit superconductors for ITER-FEAT. *Applied Superconductivity Conference ASC 2002, Houston, USA*, 2002.
- [38] V. S. Vysotsky, V. N. Tsikhon und G. B. J. Mulder. Quench development in superconducting cable having insulated strands with high resistive matrix (part 1, experiment). *IEEE Transactions on Magnetics*, 28(1), S. 735–738, 1992.
- [39] G. B. J. Mulder, L. J. M. van de Klundert und V. S. Vysotsky. Quench development in superconducting cable having insulated strands with high resistive matrix (part 2, analysis). *IEEE Transactions on Magnetics*, 28(1), S. 739–742, 1992.
- [40] K. Okuno, N. Martovetsky, N. Koizumi, M. Sugimoto und T. Isono. Test of the NbAl insert and ITER central solenoid model coil. *Applied Superconductivity Conference ASC 2002, Houston, USA*, 2002.
- [41] T. Schild, D. Ciazynski und S. Court. Effect of actual cabling pattern on the critical current of multistage CIC. *Advances in Cryogenic Engineering*, 46(7), S. 1051–1058, 2000.
- [42] A. Anghel. Self-field effects in large superconducting cables for ITER. *Fusion Engineering and Design*, 58(1), S. 7–11, 2001.
- [43] Y.J. Chen and J.P Freidberg. A method for modeling the winding pattern of a large scale superconducting cable. *IEEE Transactions on Magnetics*, 32(5), S. 5145–5147, 1996.
- [44] I.N. Bronstein and K.A. Semendjajew. *Taschenbuch der Mathematik*. B.G. Teubner Verlagsgesellschaft, Stuttgart, Leipzig, 1991.
- [45] E. Acerbi, G. Ambrosoi, L. Rossi und G. Volpini. A detailed experimental investigation of the E-J characteristics of NbTi filaments and comparison with theoretical methods. *IEEE Transactions on Magnetics*, 30(4), S. 2296–2299, 1994.
- [46] L.J.M van de Klundert. Influence of production parameters on the superconducting properties of NbTi and Nb<sub>3</sub>Sn wires. *IEEE Transactions on Magnetics*, 27(2), S. 2037–2040, 1991.
- [47] A. Vorobieva, A. Shikov und A. Silaev. Study of  $Nb<sub>3</sub>Sn$  strand with enhanced characteristics for ITER. *IEEE Transactions on Applied Superconductivity*, 11(1), S. 3588–3590, 2001.
- [48] E. Barzi, P.J. Limon, R. Yamada und A.V. Zlobin. Study of Nb  $_3$ Sn strands for Fermilab's high field dipole models. *IEEE Transactions on Applied Superconductivity*, 11(1), S. 3595–3598, 2001.
- [49] Y. A. Ilyin, H.H.J. ten Kate und P. Bruzzone. Self field measurements by hall sensors on the secrets long sample CICCs in SULTAN. *IEEE Transactions on Applied Superconductivity*, 12(1), S. 1667–1671, 2002.
- [50] C. Marinucci, L. Bottura und P. Bruzzone. Transient stability analysis of the SeCRETS experiment in SULTAN. *IEEE Transactions on Applied Superconductivity*, 12(1), S. 1524–1527, 2002.
- [51] P. Bruzzone. Segregated copper ratio experiment on transient stability (SeCRETS). Final Report LRP 689/01, CRPP, Villigen, Switzerland, 2001.
- [52] R. Heller and the Wendelstein Technical Group. Test results of a cable-in-conduit superconductor for the WENDELSTEIN 7-X stellarator. *IEEE Transactions on Applied Superconductivity*, 7(2), S. 505–508, 1997.
- [53] A. Anghel et al. The quench experiment on long length QUELL. Final Report, EPFL-CRPP Villigen, 1997.
- [54] E. Barzi, M. Fratini, H.C. Higley und R.M. Scanlan. Strand critical current degradation in Nb<sub>3</sub>Sn Rutherford cables. *IEEE Transactions on Applied Superconductivity*, 11(1), S. 2134– 2137, 2001.
- [55] N. Martovetsky, M. Takayasu, J. Minervini und T. Isono. Test of ITER TF insert and central solenoid model coil. *Applied Superconductivity Conference ASC 2002, Houston, USA*, 2002.
- [56] T. Kato et al. First test results for the ITER central solenoid model coil. *Fusion Engineering and Design*, 56–57, S. 59–70, 2001.
- [57] P. Bruzzone, A. Fuchs, B. Stepanov und G. Vecsey. Performance evolution of Nb  $_3$ Sn cable-inconduit conductors under cyclic load. *IEEE Transactions on Applied Superconductivity*, 12(1), S. 516–519, 2002.
- [58] N. Martovetsky et al. Test of the ITER central solenoid model coil and CS insert. *IEEE Transactions on Applied Superconductivity*, 12(1), S. 600–605, 2002.
- [59] P. Bruzzone, R. Wesche und B. Stepanov. The voltage/current characteristic (n index) of the cable-in-conduit conductors for fusion. *Applied Superconductivity Conference ASC 2002, Houston, USA*, 2002.
- [60] C. Meinecke und A.M. Miri. Investigation of degradation mechanisms in CICCs. *Applied Superconductivity Conference ASC 2002, Houston, USA*, 2002.
- [61] A.M. Campbell. A general treatment of losses in multifilamentary superconductors. *Cryogenics*, 22, S. 3–16, 1982.
- [62] C. Schmidt. Stability of superconductors in rapidly changing magnetic fields. *Cryogenics*, 30, S. 501–510, 1990.
- [63] R. I. Schermer. Status of superconducting magnets fur the superconducting super collider. *IEEE Transactions on Magnetics*, 30(4), S. 1587–1594, 1994.
- [64] V. S. Vysotsky, M. Takayasu, P. C. Michael und S. Jeong. Current distribution in a 12 strand Nb<sub>3</sub>Sn CICC and its influence on ramp rate limitation. *IEEE Transactions on Applied Superconductivity*, 7(2), S. 774–777, 1997.
- [65] C. Meinecke, A. M. Miri und R. Petranovic. Numerical investigation of the current distribution in cable-in-conduit conductors using lumped network models. *IEEE Transactions on Applied Superconductivity*, 11(1), S. 2579–2582, 2001.
- [66] A. A. Akhmetov and V. E. Sytnikov. Segregation of copper in the ITER cable and ramp rate limitation. *Physica C*, 310(1), S. 377–381, 1998.
- [67] K. Arai et al. Acoustic emission during DC operations of the central solenoid model coil for ITER. *IEEE Transactions on Applied Superconductivity*, 12(1), S. 504–507, 2002.
- [68] S. Jeong, S. Kim und T. K. Ko. Experimental investigation to overcome the ramp-rate limitation of CICC superconducting magnet. *IEEE Transactions on Applied Superconductivity*, 11(1), S. 1689–1692, 2001.
- [69] V.R. Romanovskii. Current degradation of multi-strand superconducting cable caused by nonideal inductive coupling between its components. *IEEE Transactions on Applied Superconductivity*, 12(1), S. 1578–1581, 2002.
- [70] S. Jeong and M. Takayasu. Ramp-rate limitation experiment using induced current method. Part 1: Experimental results. *Cryogenics*, 42(2), S. 79–87, 2002.
- [71] W.B. Sampson and A.K A.K. Ghosh. Induced axial oscillations in superconducting dipole windings. *IEEE Transactions on Applied Superconductivity*, 5(2), S. 1036–1039, 1995.
- [72] P. Pugnat and Th. Schreiner and. A. Siemko. Investigation of the periodic magnetic field modulation along the length of LHC. *IEEE Transactions on Applied Superconductivity*, 12(1), S. 258–261, 2002.
- [73] A. Nijhuis, Y.A. Ilyin und H.J.J. ten Kate. Analysis of the current distribution in the ITER CS-insert model coil conductor by self field measurements. *IEEE Transactions on Applied Superconductivity*, 12(1), S. 1675–1679, 2002.
- [74] Y. Ilyin, A. Nijhuis, H.H.J. ten Kate, B. Stepanov und P. Bruzzone. Self field measurements by hall sensors on the SeCRETS short sample CICCs subjected to cyclic load. *Applied Superconductivity Conference ASC 2002, Houston, USA*, 2002.
- [75] A. P. Verweij. Rutherford-type cables: interstrand coupling currents. 1998.
- [76] A. P. Verweij und L. Buchsbaum. Experimental results of current distribution in Rutherford-type LHC cables. *Cryogenics*, 40(8), S. 663–670, 2000.
- [77] P. Bruzzone, A. Fuchs, B. Stepanov und G. Vecsey. Transient stability results for  $Nb<sub>3</sub>Sn$  cablein-conduit conductors. *IEEE Transactions on Applied Superconductivity*, 12(1), S. 512–515, 2002.
- [78] C. Meinecke, A.M. Miri, A. Ulbricht und S. Fink. Investigation of the transient electrical behavior of the ITER central solenoid model coil (CSMC) during safety discharge. *IEEE Transactions on Magnetics*, 12(1), S. 1448–1452, 2002.
- [79] A.M. Miri and N.A. Riegel und C. Meinecke. FE calculation of transient eddy currents in thin conductive sheets using dynamic boundary conditions. *International Journal of Numerical Modelling*, 11, S. 307–316, 1998.
- [80] C. Meinecke, A.M. Miri, A. Ulbricht und S. Fink. Investigation of the transient electromagnetic processes and forces in metallic environment of large superconducting magnets by an optimized finite element approach. *IEEE Transactions on Energy Conversion*, 15, S. 464–469, 2000.
- [81] A.M. Miri, C. Meinecke, N.A. Riegel, A. Ulbricht und S. Fink. Influence of the radial plates on the transient oscillations in the ITER toroidal field (TF) model coil using a finite element approach. *IEEE Transactions on Applied Superconductivity*, 10(1), S. 596–599, 2000.
- [82] C.R. Paul. *Analysis of multiconductor transmission lines*. John Wiley and Sons, NewYork, Chichester, Brisbane, Toronto, 1994.
- [83] A.J. Schwab. *Begriffswelt der Feldtheorie*. Springer, Berlin, Heidelberg, New York, London, Paris, Tokyo, 1998.
- [84] I.R. Dixon, W.D. Markiewicz, K.W. Pickard und C.A. Swenson. Critical current and n-value of Nb<sub>3</sub>Sn conductors for the wide bore 900 MHz NMR magnet. *IEEE Transactions on Applied Superconductivity*, 9(2), S. 2513–2516, 1999.
- [85] A. Rimikis, R. Kimmich und Th. Scheider. Investigations of n-values of composite supersonductors. *IEEE Transactions on Applied Superconductivity*, 10(1), S. 1239–1242, 2000.
- [86] R. Kimmich, F. Hornung, A. Rimikis, Th. Schneider und P.J. Lee. Microstructure and currentvoltage characteristics of bronze processed niobium tin composites. *IEEE Transactions on Applied Superconductivity*, 11(1), S. 3675–3678, 2001.
- [87] L. Dresner. *Stability in Superconductors*. Plenum Press, New York and London, 1995.
- [88] M. A. Green. Calculating the  $J_c$ ,  $B$ ,  $T$  surface for niobium titanium using a reduced-state model. *IEEE Transactions on Magnetics*, 25(2), S. 2119–2122, 1989.
- [89] L. Bottura. A practical fit for the critical surface of NbTi. *IEEE Transactions on Applied Superconductivity*, 10(1), S. 1054–1057, 2000.
- [90] L. T. Summers, M. W. Guinan, J. R. Miller und P. A. Hahn. A model for the prediction of Nb<sub>3</sub>Sn critical currents as a function of field, temperature, strain und radiation damage. *IEEE Transactions on Magnetics*, 27(2), S. 2041–2044, 1991.
- [91] M. D. Sumption und E. W. Collings. Influence of cable and twist pitch interactions on eddy currents in multifilamentary strands calculated using an anisotropic continuum model. *Advances in Cryogenic Engineering*, 4, S. :579–587, 1994.
- [92] J. L. Duchateau, B. Turck und D. Ciazynski. *Coupling-Current Losses in Composites and Cables: Analytical Calculations*. In *Handbook of Applied Superconductivity*, Band 1, Kapitel B4.3. Institute of Physics Publishing, Bristol and Philadelphia, 1998.
- [93] F. Bellina, D Boso, B.A. Schrefler und G. Zavarise. Modelling a multistrand SC cable with an electrical DC lumped network. *IEEE Transactions on Applied Superconductivity*, 12(1), S. 1408–1412, 2002.
- [94] A. Nijhuis, H.J. ten Kate, J. Duchateau und P. Decool. Control of contact resistance by strand surface coating in 36-strand NbTi CICCs. *Cryogenics*, 42(1), S. 1–7, 2002.
- [95] A. Nijhuis, H. ten Kate, V. Pabtsyrny, A. K. Shikov und M. Santini. Interstrand contact resistance and AC loss of a  $48$ -strand  $Nb<sub>3</sub>Sn$  CIC conductor with a Cr/Cr-oxide coating. *IEEE Transactions on Applied Superconductivity*, 10(1), S. 1090–1093, 2000.
- [96] A. Nijhuis and H. H. J. ten Kate. Surface oxidation and interstrand surface resistance of Crcoated Nb<sub>3</sub>Sn and bare NbTi strands in CICCs. Wissenschaftlicher Bericht, Universiteit Twente, Niederlande, 1999.
- [97] M. Ono, M. Arata, T. Hamajima, H. Maeda, H. Takano und T. Fujioka. The relation between transverse mechanical and electrical properties of the multi-twisted stage cables of CICC. *IEEE Transactions on Applied Superconductivity*, 7(2), S. 808–811, 1997.
- [98] A. Nijhuis, N.H.W. Noordman, H.H.J. ten Kate, N. Mitchell und P. Bruzzone. Electromagnetic and mechanical characterisation of ITER CS-MC conductors affected by transverse cyclic loading. Part 1: Coupling current loss. *IEEE Transactions on Applied Superconductivity*, 9(2), S. 1069–1072, 1999.
- [99] A. Nijhuis, N. Noordman, H. ten Kate, N. Mitchell und P. Bruzzone. Electromagnetic and mechanical characterisation of ITER CS-MC conductors affected by transverse cyclic loading. Part 2: Interstrand contact resistance. *IEEE Transactions on Applied Superconductivity*, 9(2), S. 754–757, 1999.
- [100] F.W. Grover. *Inductance Calculation*. Dover Publications, New York, 1973.
- [101] K. Simonyi. *Theoretische Elektrotechnik*. VEB Deutscher Verlag der Wissenschaften, Berlin, 1971.
- [102] H. Tsutsui, S. Nomura, R. Shimada und S. Tsuji-Iio. Mathematical approach to current sharing problem of superconducting triple strands. *European Conference on Applied Superconductivity EUCAS2001, Copenhagen, Denmark*, 2001.
- [103] R. Langkau and W. Scobel. *Fluiddynamik und Wärmelehre*. Fr. Vieweg und Sohn Verlagsgesellschaft, Braunschweig, Wiesbaden, 1996.
- [104] C. Meinecke und A. M. Miri. Coupled electromagnetic and thermal analysis of magnets wound from cable-in-conduit conductors. *Physica C*, 372–376, S. 1456–1462, 2002.
- [105] K. Hutter. *Fluid- und Thermodynamik*. Springer, Berlin, Heidelberg, New York, London, Paris, Tokyo, 1995.
- [106] C. Meinecke und A.M. Miri. Numerical modelling of non-uniform current distribution in superconducting multistrand cables. In *Proc. of the 7th International Conference on Optimization of Electrical and Electronic Equipments, Brasov, Romania*, Band 1, S. 243–246, 2000.
- [107] S. Noack. Untersuchung und Bewertung verschiedener möglicher Ursachen für die ungleichmäßige Stromverteilung in supraleitenden Cable-in-Conduit-Leitern. Diplomarbeit, Institut für Elektroenergiesysteme und Hochspannungstechnik, Universität Karlsruhe, 2002.
- [108] V. T. Morgan. The radial temperature distribution and effective radial thermal conductivity in bare solid and stranded conductors. *IEEE Transactions on Power Delivery*, 5(3), 1990.
- [109] Y. Wachi, M. Ono und T. Hamajima. Heat transfer characteristics of the supercritical helium in a cable-in-conduit conductor. *IEEE Transactions on Applied Superconductivity*, 5(2), S. 568–571, 1995.
- [110] S. Nicollet, J. L. Duchateau, H. Fillunger, A. Martinez und S. Parodi. Dual channel cable in conduit thermohydraulics: Influence of some design parameters. *IEEE Transactions on Applied Superconductivity*, 10(1), S. 1102–1105, 2000.
- [111] F. Hauser. Entwicklung eines Elektrischen Netzwerkmodells zur Nachbildung des thermodynamischen Verhaltens heliumgekühlter supraleitender Vielkernleiter. Diplomarbeit, Institut für Elektroenergiesysteme und Hochspannungstechnik, Universität Karlsruhe, 2000.
- [112] W.B. Bloem. Transient heat transfer to a forced flow of supercritical helium at 4.2 K. *Cryogenics*, 26, S. 300–308, 1986.
- [113] L. Bottura. *Cable in Conduits*, In *Handbook of Applied Superconductivity*, Band 1, Kapitel B3.4. Institute of Physics Publishing, Bristol and Philadelphia, 1998.
- [114] L. Bottura and J.V. Minervini. Modelling of dual stability in a cable-in-conduit conductor. *IEEE Transactions on Magnetics*, 27(2), S. 1900–1903, 1991.
- [115] K. Ryu, O. Tsukamoto, P.C. Michael und N. Amemiya. Stability of cable-in-conduit internally cooled superconductors subject to local disturbance. *IEEE Transactions on Magnetics*, 30(4), S. 2312–2315, 1994.
- [116] Steven W. van Sciver. *Helium Cryogenics*. Plenum Press, New York and London, 1986.
- [117] A. Kashani and S.W. van Sciver. High heat flux Kapitza conductance of technical copper with several different surface preparations. *Cryogenics*, 25, S. 238–242, 1984.
- [118] X. Cheng and W. Lehmann. Thermohydraulic performances of the cable-in-conduit conductor for the Wendelstein 7-X magnet system. 1995.
- [119] B. Turck, D. Bessette, D. Ciazynski und J. L. Duchateau. Design methods and actual performances of conductors for the superconducting coils of tokamaks. In *Proc. of the IEEE Symposium on Fusion Engineering*, Band 2, S. 667–670, 1994.
- [120] J. Benkowitsch and G. Krafft. Numerical analysis of heat-induced transients in forced flow helium cooling systems. *Cryogenics*, 20, S. 209–215, 1980.
- [121] H. Schade and E. Kunz. *Strömungslehre*. Walter de Gruyter, Berlin, New York, 1989.
- [122] D. Ciazynski, J.L. Duchateau und B. Turck. Theoretical and experimental approach to AC losses in a 40 ka cable for NET. *IEEE Transactions on Magnetics*, 27(2), S. 2194–2197, 1991.
- [123] T. Schild and D. Ciazynski. A model for calculating AC losses in multistage superconducting cables. *Cryogenics*, 36(12), S. 1039–1049, 1996.
- [124] L. Dresner. Superconductor stability, 1983: a review. *Cryogenics*, 1984.
- [125] F. Iida, N. Tada und H. Ogata. Stability of 10T-(Nb-Ti) <sub>3</sub>Sn forced flow cooled superconducting coil. *Cryogenics*, 29, S. 642–647, 1989.
- [126] L. Bottura. Limiting current and stability of cable-in-conduit conductors. *Cryogenics*, 34(10), S. 787–794, 1994.
- [127] R. L. Wong and C. T. Yeaw. Comparison of the calculated and measured stability of a NbTi cable-in-conduit conductor. *IEEE Transactions on Applied Superconductivity*, 5(2), S. 592–595, 1995.
- [128] K. Seo, M. Morita, S. Nakamura, T. Yamada und Y. Jizo. Minimum quench energy measurement for superconducting wires. *IEEE Transactions on Magnetics*, 32(4), S. 3089–3093, 1996.
- [129] K. Seo, M. Hasegawa, M. Morita und H. Yoshimura. Design parameters influencing nonuniform current distributions in superconducting multi-stage stranded cables. *Phyica C*, 310(1), S. 358–366, 1998.
- [130] C. Meinecke und A.M. Miri. Coupled electromagnetic and thermo-hydraulic analyis of current distribution in superconducting cable-in-conduit conductors. In *Proc. of the 8th International Conference on Optimization of Electrical and Electronic Equipments, Brasov, Romania*, Band 1, S. 3–8, 2002.
- [131] C. Meinecke. Gekoppelte elektromagnetische und thermo-hydraulische Analyse von Degradationsmechanismen in supraleitenden Vieldrahtleitern. Jubiläumsschrift *Forschung am IEH*, S. 39–44, 2002.
- [132] L. Krempasky und C. Schmidt. Theory of "supercurrents" and their influence on field quality and stability of superconducting magnets. *Journal of Applied Physics*, 78(9), S. 5800–5810, 1995.
- [133] L. Krempasky und C. Schmidt. Influence of supercurrents on the stability of superconducting magnets. *Physica C*, (310), S. 327–334, 1998.
- [134] L. Krempasky und C. Schmidt. Experimental verification of 'supercurrents' in superconducting cables exposed to AC-fields. *Cryogenics*, 39(1), S. 23–33, 1999.
- [135] P. Bruzzone. Strand resistance distribution in an improved full size joint for the ITER conductors. *IEEE Transactions on Applied Superconductivity*, 9(2), S. 1012–1015, 1999.
- [136] N. Mitchell. Analysis of the impact of strand joints and copper location on the current distribution and stability in cable-in-conduit conductors. *IEEE Transactions on Applied Superconductivity*, 11, S. 1697–1700, 2001.
- [137] P. Bruzzone, N. Mitchell, D. Ciazynski, Y. Takahashi, B. Smith und M. Zhelamskij. Results of the joints for the ITER conductor. *IEEE Transactions on Applied Superconductivity*, 7(2), S. 461–464, 1997.
- [138] P.C. Michael, Chen-Yu Gung R. Jayakumar, J.V. Minervini und N.N. Marzovetsky. Qualification of joints for the inner module of the ITER CS model coil. *IEEE Transactions on Applied Superconductivity*, 9(2), S. 201–204, 1999.
- [139] T. Schild, J. Germain, J.B. Berton, B. Dupont und A. Forgas. Current distribution in a reusable junction for W7X coil tests. *IEEE Transactions on Applied Superconductivity*, 12(1), S. 1313– 1318, 2002.
- [140] P. Bruzzone, A. Shikov, A. Vorobieva, V. Sytnikov und A. Nijhuis W. Specking. Characterization tests of the Nb<sub>3</sub>Sn cable-in conduit conductors for Se.C.R.E.T.S. *IEEE Transactions on Applied Superconductivity*, 10(1), S. 1086–1089, 2000.
- [141] P. Bruzzone. Stability under transverse field pulse of the Nb  $_3$ Sn ITER cable-in-conduit conductor. *IEEE Transactions on Magnetics*, 2000.
- [142] M. Polák, I. Hlásnik, S. Fukui, N. Ikeda und O. Tsukamoto. Self-field effect and current-voltage characteristics of AC superconductors. *Cryogenics*, 34(4), S. 315–324, 1994.
- [143] D.M.J. Taylor, S.A Keys und D.P. Hampshire. Reversible and irreversible effects of strain on the critical current density of a niobium-tin superconducting wire. *Cryogenics*, 42(2), S. 109–112, 2002.
- [144] M. D. Sumption, H. H. J. ten Kate, R. M. Scanlan und E. W. Collings. Contact resistance and cable loss measurements of coated strands and cables wound from them. *IEEE Transactions on Applied Superconductivity*, 5(2), S. 692–696, 1995.
- [145] L. Zani und S. Egorov. Electromagnetic analysis of the ITER toroidal field coil insert properties. *Applied Superconductivity Conference ASC 2002, Houston, USA*, 2002.
- [146] S. Nishijima, T .Sasaki, K. Takahata und T. Satow. Monte carlo calculation of strand position in CIC conductor to analyze mechanical loss. *ASC2000*, 2000.
- [147] T. Sasaki, T. Nishiura, S. Nishijima und T. T. Satow. Monte carlo simulation of strand motion in CIC conductor. *IEEE Transactions on Applied Superconductivity*, 10(1), S. 1094–1097, 2000.
- [148] T. Hamajima, N. Harada, T. Satow, H. Shimamura, K. Takahata und M. Tsuda. Long time constants of irregular AC coupling losses in a large superconducting coil. *IEEE Transactions on Applied Superconductivity*, 12(1), S. 1616–1619, 2002.

#### LITERATURVERZEICHNIS

## **Lebenslauf**

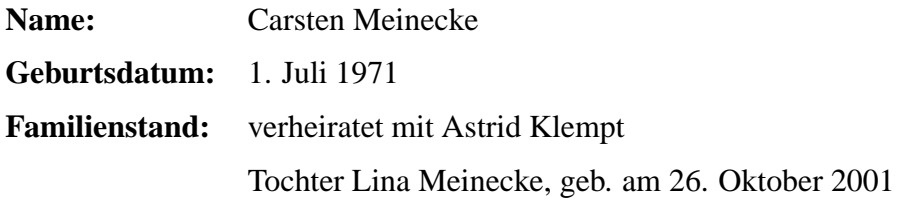

#### **Schulbildung**

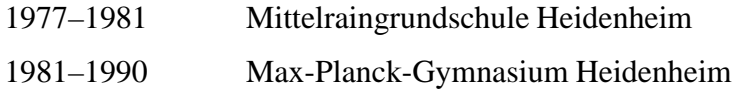

#### **Zivildienst**

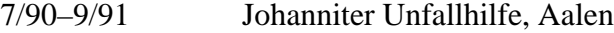

#### **Studium**

10/91–7/97 Diplomstudiengang Elektrotechnik an der Universität Karlsruhe (TH)

#### **beruflicher Werdegang**

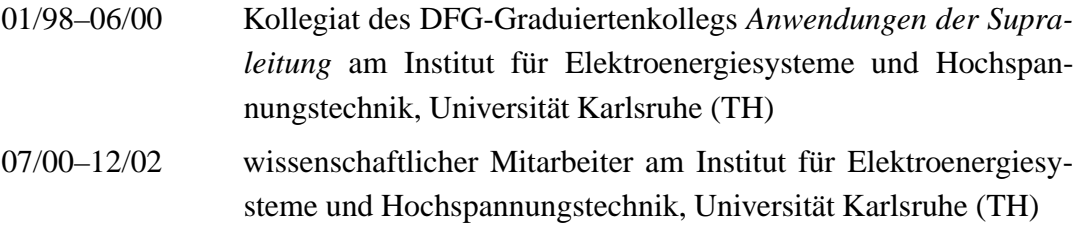